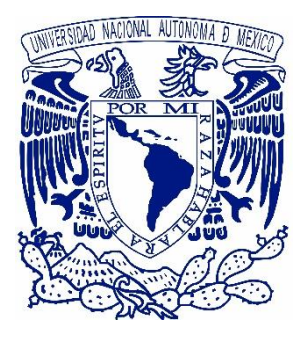

# **UNIVERSIDAD NACIONAL AUTÓNOMA DE MÉXICO**

Programa de Maestría y Doctorado en Ingeniería Ingeniería Civil – Estructuras

# **EMPLEO DE REDES NEURONALES ARTIFICIALES EN LA PREDICCIÓN DEL COMPORTAMIENTO DEL VIENTO SOBRE EDIFICIOS BAJOS**

TESIS Que para optar por el grado de: **DOCTOR EN INGENIERÍA**

## Presenta: **M. I. JOSUÉ URIEL RODRÍGUEZ ALCÁNTARA**

Tutores Principales Dr. Adrián Pozos Estrada, Instituto de Ingeniería UNAM Dr. Roberto Gómez Martínez, Instituto de Ingeniería UNAM

Comité Tutor Dra. Sonia Elda Ruíz, Instituto de Ingeniería UNAM Dr. José Alberto Escobar Sánchez, Instituto de Ingeniería UNAM Dr. Jaime García Pérez, Instituto de Ingeniería UNAM

Ciudad de México, Julio 2022

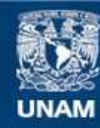

Universidad Nacional Autónoma de México

**UNAM – Dirección General de Bibliotecas Tesis Digitales Restricciones de uso**

## **DERECHOS RESERVADOS © PROHIBIDA SU REPRODUCCIÓN TOTAL O PARCIAL**

Todo el material contenido en esta tesis esta protegido por la Ley Federal del Derecho de Autor (LFDA) de los Estados Unidos Mexicanos (México).

**Biblioteca Central** 

Dirección General de Bibliotecas de la UNAM

El uso de imágenes, fragmentos de videos, y demás material que sea objeto de protección de los derechos de autor, será exclusivamente para fines educativos e informativos y deberá citar la fuente donde la obtuvo mencionando el autor o autores. Cualquier uso distinto como el lucro, reproducción, edición o modificación, será perseguido y sancionado por el respectivo titular de los Derechos de Autor.

## **JURADO ASIGNADO:**

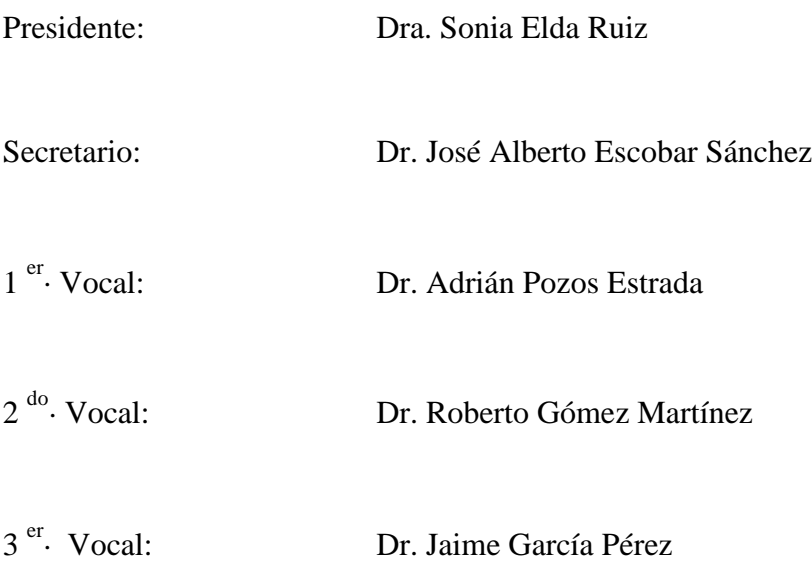

Lugar donde se realizó la tesis: CIUDAD DE MÉXICO.

## **TUTOR DE TESIS:**

# **Dr. Adrián Pozos Estrada**

**FIRMA**

# **Agradecimientos**

<span id="page-3-0"></span>El autor del presente trabajo de investigación agradece a la Universidad nacional Autónoma de México (UNAM) y a la División de Estudios de Posgrado en Ingeniería por proporcionar las bases del inicio de esta aventura. Esta investigación fue elaborada gracias al Financiamiento del Fondo Sectorial de Sustentabilidad Energética celebrado entre el Consejo Nacional de Ciencia y Tecnología y la Secretaría de Energía (CONACyT – SENER Sustentabilidad Energética), la cual promueve la investigación científica y tecnológica aplicada, así como la adopción, innovación, asimilación y desarrollo tecnológico, y la formación de recursos humanos especializados. De igual manera al financiamiento del Instituto de Ingeniería de la UNAM (IIUNAM) en la adquisición del equipo de instrumentación requerido para las pruebas experimentales y el soporte del personal adscrito.

Agradezco de forma personal al Dr. Roberto Gómez Martínez por la supervisión y asesoría del desarrollo total del proyecto de investigación. Agradezco la colaboración, supervisión, asesoría y capacitación del Dr. Adrián Pozos Estrada. Pero sobre todo agradezco la amistad incondicional que ambos asesores me otorgaron durante mi estancia en esta casa de estudios.

Agradezco la aportación de cada uno de los miembros del comité sinodal, al Dr. José Alberto Escobar Sánchez por su constante aliento de superación y comentarios. Al Dr. Jaime García Pérez por su aportación y consejos durante la elaboración de la investigación. A la Dra. Sonia Elda Ruíz por toda su ayuda y contribución constructiva. Pero sobre todo agradezco a los tres elementos del comité por su amistad y guía en territorios que resultaron ser desconocidos durante mi investigación.

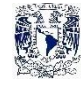

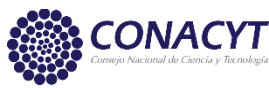

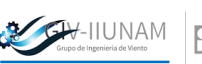

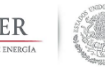

Agradezco a cada uno de los Miembros del Grupo de Ingeniería de Viento del IIUNAM que estuvieron brindando su apoyo durante la ejecución de las pruebas experimentales, de las pruebas de calibración del Túnel de viento. En especial agradezco al Dr. Edmundo Amaya-Gallardo por su aportación en la elaboración de modelos de CFD auxiliares a esta investigación.

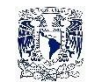

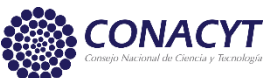

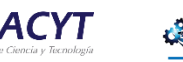

**EXPERIENCE NET INSTITUTOR AND INSTITUTOR AND INSTITUTOR AND INSTITUTOR AND INSTITUTOR AND INSTITUTOR AND INSTITUTOR AND INSTITUTOR AND INSTITUTOR AND INSTITUTOR AND INSTITUTOR AND INSTITUTOR AND INSTITUTOR AND INSTITUTOR** 

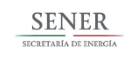

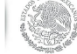

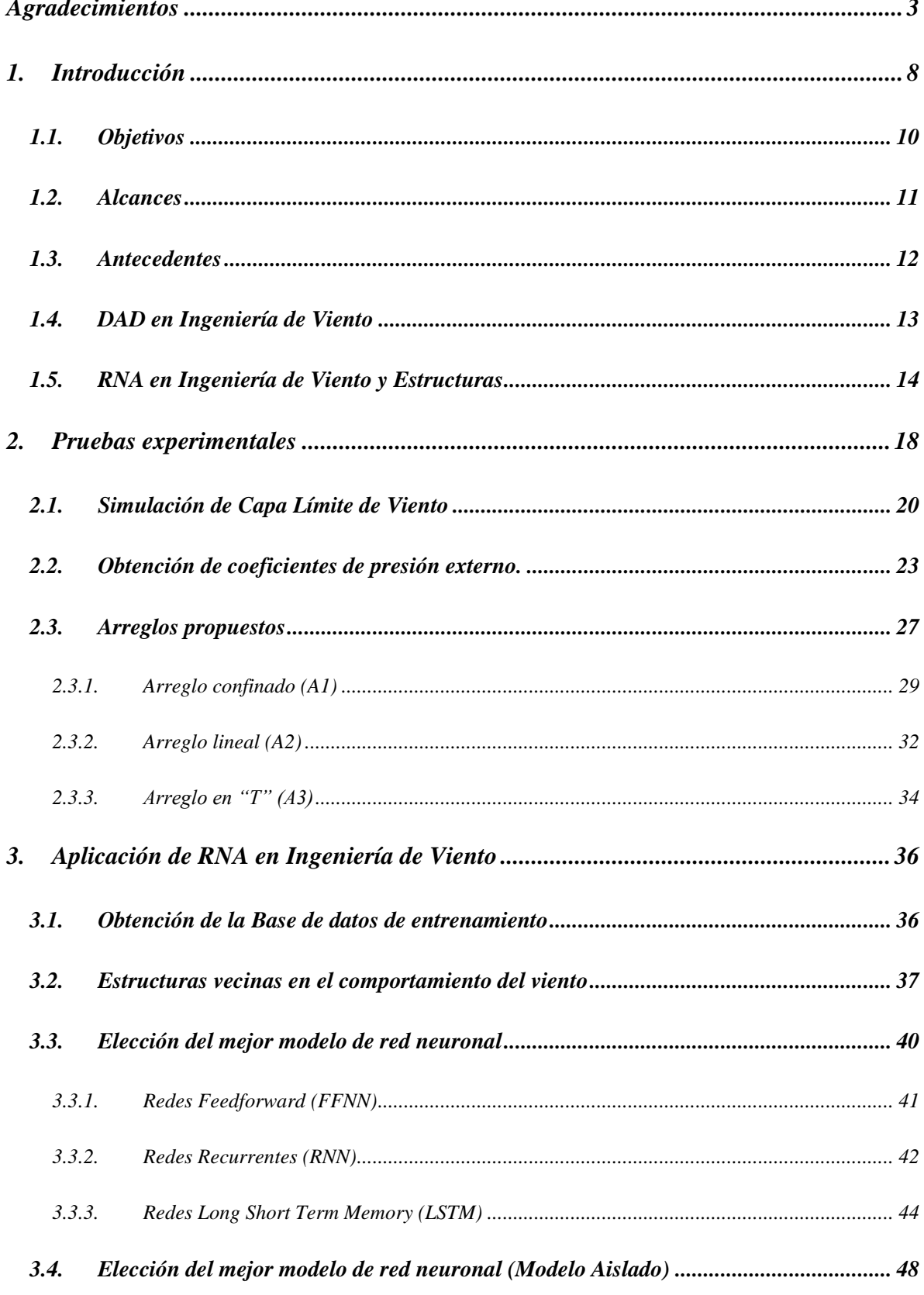

# Contenido

## $\emph{Rodríguez-Alcántara, J. U.}/ \quad \emph{Instituto de Ingeniería, UNAM.}$

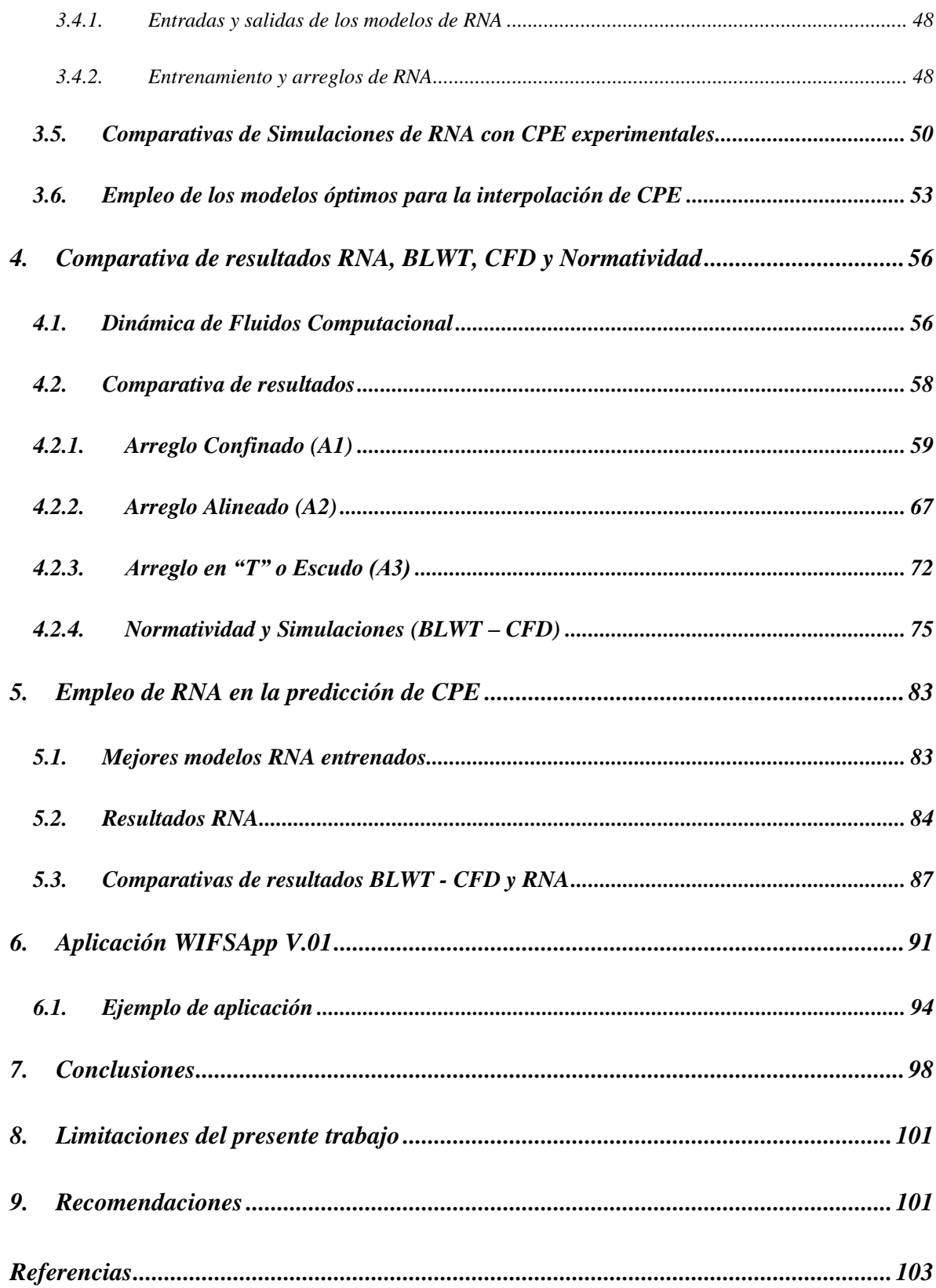

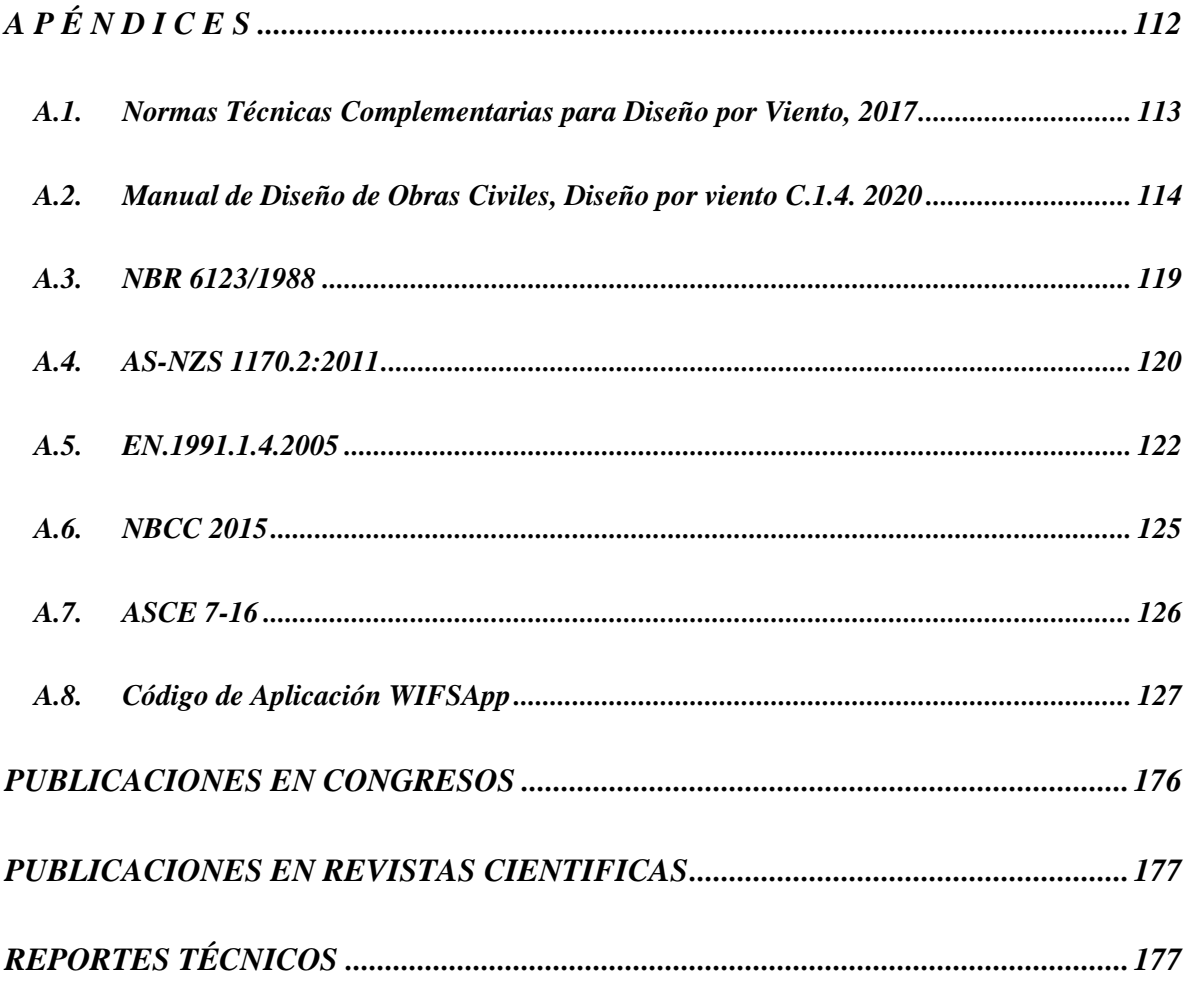

# **1. Introducción**

Se entiende como edificio bajo toda edificación con una altura menor a 18 m de acuerdo con la Norma de la Sociedad Americana de Ingeniería Civil para Cargas Mínimas de Diseño para Edificios y Otras Estructuras (ASCE 7-16). Los edificios bajos conforman el mayor porcentaje de construcciones habitacionales, comerciales e industriales en el territorio mexicano. Al tratarse de los edificios más usuales en México, su revisión y diseño ante efectos adversos deben ser primordiales. En la práctica, el estudio de los efectos del viento sobre edificios bajos se desarrolla utilizando distribuciones de presiones inducidas por el viento sobre las superficies de las caras del edificio. Esta distribución de presiones puede obtenerse por medios experimentales o por medios analíticos de ingeniería de viento computacional (CFD). Los códigos de diseño nacionales e internacionales especifican el empleo de un coeficiente de presión externo (CPE) con el objetivo de obtener estas distribuciones de presiones inducidas por el viento.

Los CPE de los códigos de diseño, fueron propuestos contemplando las características habituales de los edificios más tradicionales de cada uno de los países. Muchos de estas características se enfocan al análisis de las estructuras como cuerpos aislados donde el viento interactúa sobre sus caras. El constante aumento en la población de las ciudades y zonas metropolitanas ha ocasionado el incremento de la densidad de los edificios destinados para fines habitacionales, comerciales e industriales. De esta forma, los códigos de diseño nacionales deben ser actualizados para hacer frente a este constante cambio. Es necesario considerar las perturbaciones del flujo del viento ocasionadas por edificios vecinos, tanto en la distribución de presiones como en las condiciones de confort de los habitantes y transeúntes que se encuentran cerca de los edificios.

Los códigos de diseño y revisión ante efectos del viento se han empleado como reglas de cálculo sin darles el interés que realmente ameritan. Los códigos empleados en México están basados en códigos extranjeros; por ejemplo, el Manual de para el Diseño de Obras Civiles de la Comisión Federal de

Electricidad es una adaptación del manual de Australia y Nueva Zelanda (AS/NZS 1170.2). Las versiones recientes fueron complementadas con pruebas experimentales en el nuevo Túnel de viento de capa límite (BLWT, por sus siglas en inglés) operado por personal del Instituto de Ingeniería de la UNAM.

Con la información obtenida en pruebas experimentales en el BLWT, se ha comenzado a elaborar una base de datos aerodinámica del Grupo de Ingeniería de Viento del Instituto de Ingeniería de la UNAM. Amaya-Gallardo propuso en 2019 la creación de la base de datos aerodinámica. La información que se contempla en esta base de datos abarca el estudio de modelos representativos de edificios bajos escalados a 1:30. Esta base de datos es escasa y falta de arreglos, relaciones de aspectos en planta, pendientes de las cubiertas y, sobre todo, contempla solo modelos aislados.

El objetivo de esta investigación es ayudar en el desarrollo de la base de datos al aportar tres distintos arreglos contemplando edificios como obstáculos en el entorno del modelo en estudio. Estos arreglos se han elaborado a escala 1:30 conservando las condiciones de ensaye de Amaya-Gallardo (2019). Adicional a la obtención de resultados experimentales, se realiza el modelado de los mismos arreglos en un ambiente CFD con la finalidad de realizar la comparación entre los resultados obtenidos de forma experimental y computacional. La base de datos obtenida en esta investigación ha sido empleada en el entrenamiento de tres tipos de Redes Neuronales Artificiales realizando interpolaciones, con el fin de elegir el tipo de red y la arquitectura que arroje el mejor desempeño en la obtención de escenarios interpolados de edificios bajos con obstáculos en su periferia que no han sido contemplados en las pruebas experimentales. Estas simulaciones se emplearán para incrementar la cantidad de datos que pueden ser empleados en el Diseño Asistido por Base de Datos (DAD, por sus siglas en inglés) y proponer el empleo de esta metodología en la normatividad mexicana.

## *1.1. Objetivos*

Participar en el desarrollo de la Base de Datos Aerodinámica del Instituto de Ingeniería de la UNAM (Amaya-Gallardo et al., 2019) llevando a cabo pruebas experimentales, modelación CFD de modelos de edificios bajos con relaciones de aspectos más usuales y haciendo variar el entorno de los mismos empleando objetos con dimensiones semejantes al modelo en estudio para la comparativa de los efectos del viento sobre edificios bajos con estructuras vecinas como obstáculos. Implementar Redes Neuronales Artificiales para la interpolación de eventos no contemplados en la base de datos aerodinámica experimental con la finalidad de incrementar los datos de esta y contar con mayor número de escenarios para su empleo en casos semejantes.

#### *1.2. Alcances*

El presente trabajo trata de la elaboración de pruebas experimentales dentro del BLWT, modelos rígidos experimentales de edificios bajos elaborados en acrílico escalados a 1:50. La presente investigación se enfocó en el estudio de las presiones exteriores. Para la consideración de presiones interiores y la obtención de presiones netas, se deben realizar modificaciones a los modelos de acrílico y llevar a cabo los ensayos experimentales en el BLWT. Se consideró una categoría de terreno urbana con  $\alpha$  = 0.295. Las relaciones  $d/b$  y  $h/b$  son constantes con valores de 1.0, donde *d*, *b* y *h* representan el largo, ancho y alto del modelo, respectivamente. Intensidad de turbulencia longitudinal oscilando alrededor del 25% cerca del nivel del suelo del BLWT hasta el 8% en la parte superior del perfil de turbulencia longitudinal. En el momento de la ejecución de las pruebas experimentales, la normatividad vigente y con la que se llevó a cabo la elección de la velocidad media de prueba fue el Manual de Obras Civiles para Diseño por Viento de la Comisión Federal de Electricidad del 2008 (MOCDV-2008).

#### *1.3. Antecedentes*

El primer BLWT de la UNAM fue inaugurado en 1966, en él se estudiaron proyectos importantes como el análisis ante cargas de viento del Palacio de los Deportes; sin embargo, debido a sus dimensiones, se considera que esta herramienta tiene limitaciones importantes para atender los problemas actuales de la ingeniería de viento moderna (Gómez-Martínez et al., 2011). Por ello, en 2006, investigadores del IIUNAM unieron esfuerzos para elaborar un diseño que sería revisado y modificado por la empresa AIOLOS de Canadá, construido por la empresa ICA de México, y finalmente inaugurado en 2015. El BLWT de Capa Límite, operado por el IIUNAM, es una herramienta que permite estudiar de manera experimental los efectos del viento sobre estructuras civiles mediante análisis dimensional y de semejanza en una sección de pruebas de gran longitud (Figura 1.1). Uno de los principales parámetros adimensionales es la escala geométrica, que implica no sólo el escalamiento del modelo, sino del terreno y con ello, el escalamiento de las condiciones atmosféricas.

Para efectos prácticos en Ingeniería Civil, dentro de la tropósfera existen tres subcapas principales, la Capa Límite Planetaria (PBL), cuya altura se asocia a una altura geostrófica, la Capa Límite Atmosférica (ABL) cuyo espesor se asocia a una altura gradiente, y la Capa Superficial Atmosférica (ASL), que es la capa más próxima al suelo y suele representar el 10 % inferior de la ABL (usualmente 100 m), su altura está definida principalmente por la vegetación (ASCE, 1999). La Figura 1.1 muestra gráficamente la estructura explicada anteriormente. En laboratorio suele representarse la ABL e implícitamente, la ASL. La correcta simulación de una u otra deberá replicar adecuadamente los perfiles de velocidad media e intensidad de turbulencia asociados a determinada categoría de terreno con base en la ley logarítmica o la ley de potencia. Para lograr representarlas adecuadamente de manera artificial, existen varios métodos, el más utilizado es el método de Counihan (1969, 1975), que emplea una barrera acastillada, un conjunto de agujas con forma de un cuarto de elipse y una serie de elementos rugosos distribuidos a lo largo de la sección de pruebas, que representan la topografía idealizada de algún terreno. Al definir la escala de simulación del terreno y del modelo, es necesario realizar un proceso iterativo "a prueba y error". Con base en trabajos realizados por Balendra et al. (2002), Endo et al. (2006), entre otros, se logró representar de manera adecuada la ASL de un terreno urbano. Los perfiles de velocidad media e intensidad de turbulencia medidos se asociaron a la Ciudad de México. La escala geométrica empleada fue 1:50, mientras que la escala de velocidad calculada resultó de 1:5.

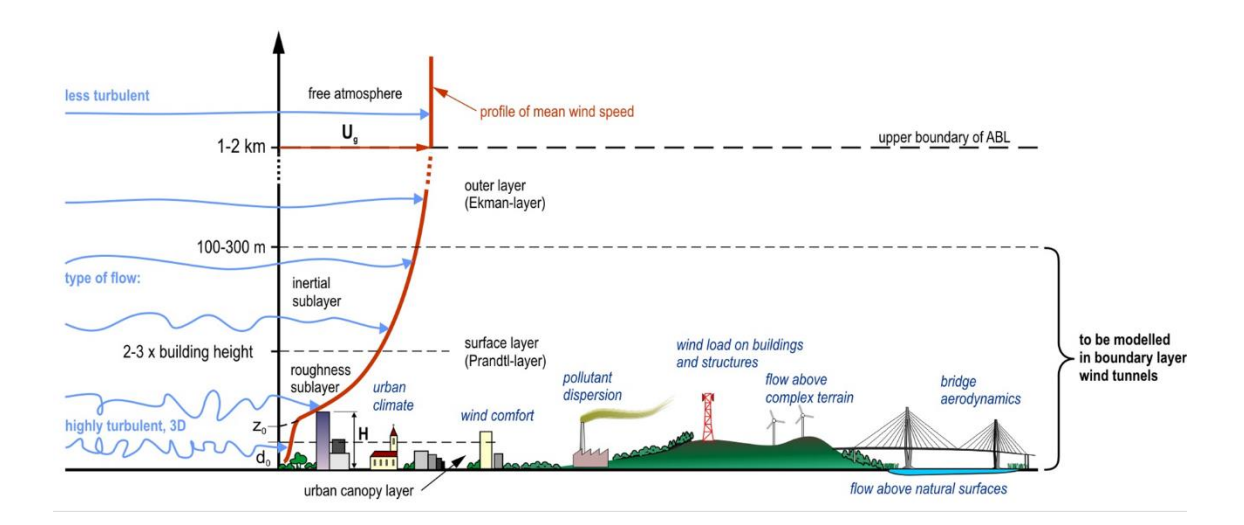

*Figura 1.1 Esquema de la tropósfera y sus tres subcapas principales: la Capa Límite Planetaria (PBL), la Capa Límite Atmosférica (ABL) y la Capa Superficial Atmosférica (ASL). (Budapest University of Technology and Economics [BME], 2020)*

#### *1.4. DAD en Ingeniería de Viento*

A finales de la década de los noventa, surgió la implementación de nuevos proyectos de investigación con la finalidad de proponer nuevos estándares en la revisión y diseño de edificios bajos ante fuerzas inducidas por el viento. Simiu y Stathopoulos (1997), Whalen et al. (1998) y Rigato et al. (2001) fueron los pioneros en la implementación de las bases de datos aerodinámicas para la estimación de los efectos del viento de una forma efectiva. Sus proyectos se encuentran basados en el empleo de un gran número de pruebas experimentales que se han llevado a cabo en el BLWT de la Universidad de Western Ontario sobre modelos de edificios bajos desde la década de los 70's. En cada prueba y punto de medición instrumentado, se determina el respectivo coeficiente de presión y el área tributaria que

este tiene sobre la cara del modelo. La determinación de las fuerzas empleando este procedimiento, fueron comparadas con las obtenidas con el procedimiento dictado en la ASCE 7-16. La comparativa muestra que los resultados obtenidos con el empleo de la base de datos aerodinámica son más consistentes en el diseño haciéndolos más seguros y económicos en comparación con los diseños convencionales basados en la norma ASCE 7-16.

Al observarse las ventajas de estas investigaciones en 2005, se comienza uno de los grandes proyectos del Instituto Nacional de Normatividad y Tecnología de los Estados Unidos (NIST, por sus siglas en inglés) de forjar una base de datos aerodinámica para el diseño de edificios bajos (Ho et al. 2005). Este proyecto se desarrolló con la ayuda de la Universidad de Western Ontario y la Universidad Tecnológica de Texas. La base de datos que se construyó con este proyecto fue formada con resultados de ensayos en el BLWT desde la década de los 70s. De esta manera, el acceso a esta información sería publica y el diseño de edificios bajos comenzaría una nueva etapa con el empleo del Diseño Asistido por la Base de Datos (DAD, por sus siglas en ingles).

## *1.5. RNA en Ingeniería de Viento y Estructuras*

Una red neuronal artificial (RNA) es un sistema compuesto por unidades procesadoras de información, conocidas como neuronas, interconectadas entre si mediante pesos sinápticos. La importancia de cada unión dependerá de un entrenamiento previo con información o conocimiento requerido para la obtención de posibles escenarios o soluciones al problema en específico. Estas redes están inspiradas en el funcionamiento del sistema nervioso biológico. Cada unidad de procesamiento representa una neurona biológica y al igual que en nuestro cuerpo existen tres tipos de neuronas principales: neuronas de entrada, encargadas de recibir la información externa al sistema; neuronas ocultas, las que se encargan de procesar y conducir la información hacia las neuronas que tomaran la decisión requerida al impulso de entrada; y las neuronas de salida, que son las que tomarán la decisión requerida. La unión entre cada neurona artificial representa la sinapsis, una unión llevada a cabo por reacciones químicas dentro de nuestro cuerpo. La sinapsis forma un papel importante en la ejecución

#### *Redes Neuronales en la simulación de los efectos del viento con estructuras vecinas sobre edificios bajos*

del aprendizaje pues sin importar que tan buena sea cada unidad de procesamiento de forma individual, al tener una unión débil, entre sus predecesoras o sucesoras, la resolución del problema puede complicarse.

En el estudio de la Ingeniería de Viento, se requieren emplear programas especializados para lograr simular la turbulencia del viento. Los algoritmos empleados en cada uno de los softwares son comúnmente complejos convirtiendo la resolución de dichos estudios en un conjunto de ecuaciones diferenciales complejas. Para lograr dar solución a este conjunto de ecuaciones, se requiere un arduo poder computacional y de un amplio rango de tiempo para encontrar la simulación esperada. A diferencia de estos softwares, las RNA's pueden aprender información clave para la solución de un problema determinado. Existen un gran número de ejemplos de aplicaciones donde se han empleado redes neuronales artificiales en la solución de diferentes problemas. Por ejemplo, han sido empleadas en la en el procesamiento de señales, en medicina, en reconocimiento de patrones, funciones de aproximación y optimización, automatización y robótica, sistemas de control, predicciones, simulaciones, reconocimiento de voz, sistemas de negocio, manufactura, sistemas de potencia y por supuesto también en ingeniería.

Las grandes ventajas de las redes neuronales artificiales sobre los programas especializados son la velocidad de resolución, la simplicidad y la habilidad de modelar como un sistema multivariable dado por las relaciones complejas entre las variables, extrayendo las relaciones no-lineales implícitas entre estas variables y los resultados esperados. Se utiliza un proceso denominado 'aprendizaje' obtenido mediante el entrenamiento basado en una base de datos fidedigna. Como resultado, se obtiene la resolución de forma muy simple al problema.

Distintos tipos de algoritmo de entrenamiento ayudan a llevar a cabo el entrenamiento de una red neuronal. Los más usuales y conocidos son los denominados Backpropagation con Gradiente Descendente, y el más usual el Backpropagation empleado por Levenberg-Marquardt (Levenberg, 1944. Marquardt, 1963). El modelado de una red neuronal artificial se realiza mediante el método de "Prueba y error". No existe una regla que arroje la arquitectura efectiva para algún tipo de problema en específico. Por lo que se debe tener una buena incorporación entre el supervisor y el modelo ensayado, en el caso de que sea un entrenamiento supervisado, y en el caso de emplear un entrenamiento no supervisado, asegurase de tener una base de datos fidedigna y elegir los algoritmos más adecuados al tipo de red empleada.

Las redes neuronales artificiales han sido empleadas satisfactoriamente en un gran número de áreas de estudio, las más reconocidas e importantes son las siguientes:

- Funciones de aproximación. Mediante la introducción de múltiples valores de entrada asociados a una salida establecida. A diferencia de la mayoría de las técnicas estadísticas, esto se puede hacer sin modelado de los parámetros empleando la estimación adaptativa.
- Patrones de reconocimiento y patrones de asociación. Las RNA's han demostrado reconocer patrones de sonidos, imágenes o video. Dentro de la telefonía inteligente han sido una herramienta eficiente.
- Memoria asociativa. recordar un patrón cuando se le da sólo una pista de subconjunto. En tales aplicaciones las estructuras de red utilizadas suelen ser complicadas, compuestas por muchas neuronas dinámicas que interactúan.
- Generación de nuevos patrones significativos. Algunos investigadores comentan que las estructuras neuronales adecuadas pueden exhibir elementos básicos de creatividad.

Los estudios de redes neuronales artificiales han desarrollado muchas técnicas y metodologías con las cuales se han logrado resolver complicados problemas. Por mencionar algunos, Varshney et al. (2012) y Galvada et al. (2011) son ejemplo del empleo de este tipo de métodos para interpolar CPE sobre las caras de edificios de baja altura; Chen et al. (2002a, 2002b) las emplea para la obtención de series en el tiempo de presiones inducidas por el viento sobre edificios bajos. En trabajos similares, Fu et al. (2007) y Chen et al. (2003a, 2003b) los emplean para determinar presiones inducidas por el viento sobre las cubiertas de edificios bajos. Recientemente, Nikose y Sanparote (2019a, 2019b) emplearon una red feedforward como una alternativa al empleo de Pruebas experimentales en BLWT para determinar la respuesta dinámica de edificios altos. Sin embargo, las redes feedforward (FFNN) no son las únicas empleadas, Thammano y Ruxpakawong (2010) y You y Nikolaou (1993) emplearon modelos de Redes Neuronales Recurrentes (RNN) para la solución de procesos dinámicos no lineales obteniendo mejores resultados en comparación con los resultados arrojados por las redes FFNN.

Recientemente se ha introducido a la rama de la Inteligencia Artificial (IA) las redes con aprendizaje profundo o mejor conocidas como Deep Learning (DLNN). El empleo de este nuevo tipo de redes mejora el rendimiento computacional al trabajar como un sistema que ejecuta simultáneamente una gran cantidad de datos. La red Long Short-Term Memory (LSTM, por sus siglas en inglés) es una de las más empleadas y cuenta con distintas formas de trabajar dependiendo del problema que se requiera solucionar. Sin embargo, el empleo de esta red en el estudio de Ingeniería de Viento es escaso en la literatura. Gers et al. (2002), Su y Li (2019) emplean las redes LSTM en la solución de problemas que involucran secuencias y series en el tiempo, Ma et al. (2018), Ying et al. (2020) las emplean en el modelado de lenguajes al clasificar datos y lograr solucionar problemas de regresiones. Graves et al. (2004) y Liu et al. (2016) se enfocan en el reconocimiento de diálogos y en el análisis de videos.

En la presente investigación, se realiza una comparativa entre estos tres tipos de redes neuronales para determinar la más eficiente y que obtenga resultados de interpolación cercanos a lo esperado. En la sección 3.1 se relata el proceso que se ha llevado a cabo con la finalidad de elegir el modelo óptimo.

# **2. Pruebas experimentales**

En los últimos años, las investigaciones sobre las construcciones y el medio ambiente han tomado un rumbo distinto al acostumbrando, tratando que el impacto en el entorno sea mínimo y generando un mejor confort para los habitantes. La presencia de edificios altos en los suelos destinados a desarrollos habitacionales de bajas alturas, traen como resultado la presencia de viento turbulento que perturba la estadía de las personas. Los pasillos estrechos dentro de una zona industrial o habitacional aceleran los flujos dando la percepción de un impacto mayor del viento afectando las actividades que se desarrollan en estas zonas.

Existen países donde se estudia los efectos del viento, en áreas que se encuentran rodeados con diferentes configuraciones de edificios, y su impacto en el confort de las personas o actividades que se desempeñan en este espacio (Zhang et al., 2017; Kang et al., 2017). Estos estudios son elaborados con Mecánica de Fluidos Computacional (CFD, por sus siglas en inglés) y posteriormente se realizan solo algunas pruebas de BLWT con la finalidad de corroborar los resultados. Estos estudios se llevan a cabo para asegurar que las velocidades, dentro de espacios confinados por edificios contiguos, no sobrepasen los recomendados para la agradable estadía de los habitantes. En el supuesto de que se encontraran velocidades mayores a las permisibles, se propone la construcción de barreras que reduzcan el impacto del viento y generen zonas de mayor confort.

En México esta es una práctica poco usual en el momento de la revisión estructural, pero que puede llegar a propiciar problemas serios al tener las condiciones desfavorables del entorno. Son pocos los códigos de Ingeniería de Viento que proveen una guía para estimar cargas del viento sobre edificios bajos y diseñarlos ante efectos de viento considerando la presencia de edificios en su proximidad.

Considerar los efectos de interferencia en el viento debido a la presencia de edificios en el entorno del modelo en estudio, incluye un gran número de variables, por ejemplo: la separación existente entre los edificios, el tamaño y forma que tiene cada edificio, la posición con respecto a la dirección

#### *Redes Neuronales en la simulación de los efectos del viento con estructuras vecinas sobre edificios bajos*

del viento y la condición del terreno en la que se encuentran. Estas variables afectan de una forma no lineal el comportamiento del viento. Normalmente los estudios de estos efectos de viento se llevan a cabo mediante una evaluación y un análisis de interferencia desarrollado de forma experimental dentro de un BLWT. En estas pruebas experimentales se simula por completo el entorno en que se encuentra el modelo a escala real. Sin embargo, llevar a cabo este tipo de pruebas experimentales conlleva un alto costo y tiempo de ejecución. La Figura 2.1 muestra un ejemplo de este tipo de estudios llevado a cabo en el BLWT del Instituto de Ingeniería de la UNAM.

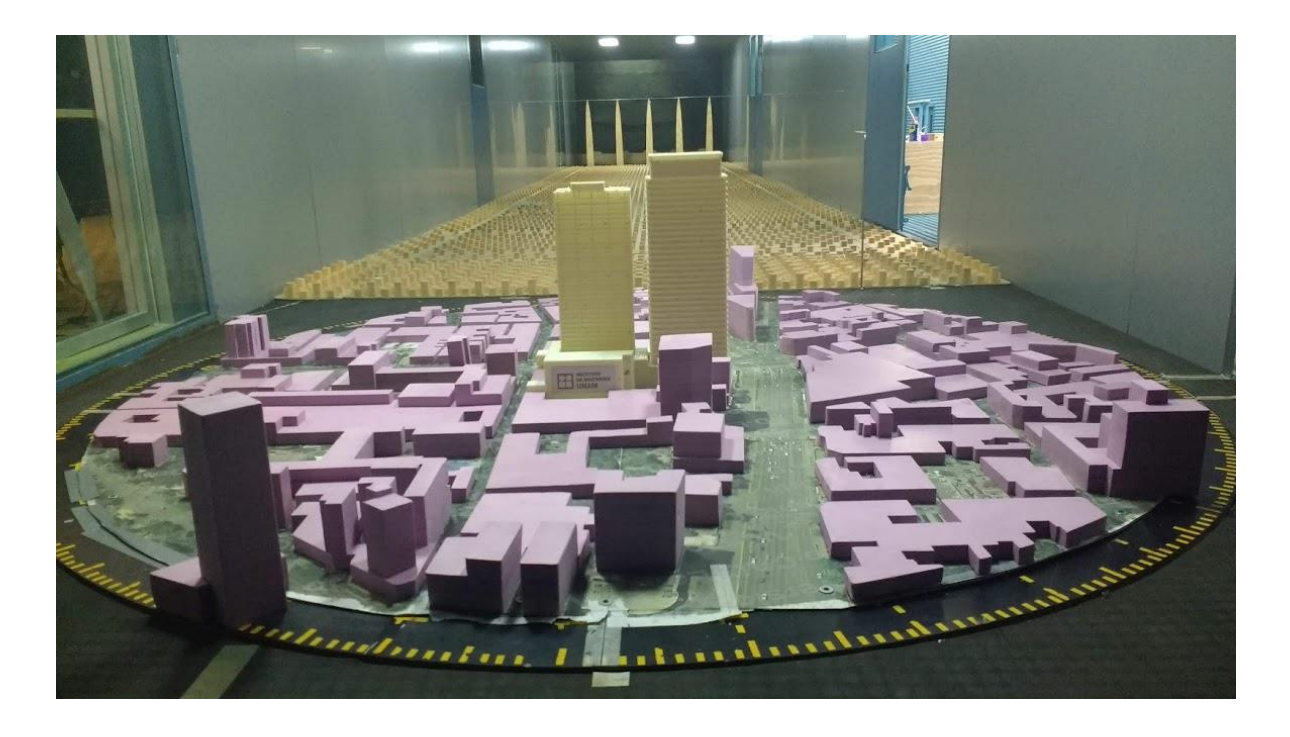

*Figura 2.1 Modelo de proximidad empleado en el BLWT del Instituto de Ingeniería de la UNAM, CDMX.*

Con la finalidad de crear una base de datos para entrenar los modelos de redes neuronales artificiales que se emplearán en esta investigación, se ensayaron 4 arreglos distintos de edificios dentro del BLWT del Instituto de Ingeniería de la UNAM. Cada uno de ellos, cuenta con 21 distintos ángulos de incidencia del viento obtenidos al rotar cada arreglo desde 0.0° hasta 180.0°.

#### *2.1. Simulación de Capa Límite de Viento*

Para la simulación del viento, una escala de velocidad de viento de 1:2,3 fue seleccionada. La velocidad de viento de referencia para pruebas se seleccionó del MOCDV (2008) para una categoría de terreno urbano. Para la simulación del perfil de viento medio y las características de turbulencia, se instaló un conjunto de elementos generadores de turbulencia dentro de la sección de prueba, los que consisten en elementos de rugosidad, una barrera acastillada al inicio de la sección y espinas generadores de turbulencia (Figura 2.2). Se obtuvieron un total de 27 medidas de velocidad del viento a diferentes alturas utilizando un anemómetro de hilo caliente digital.

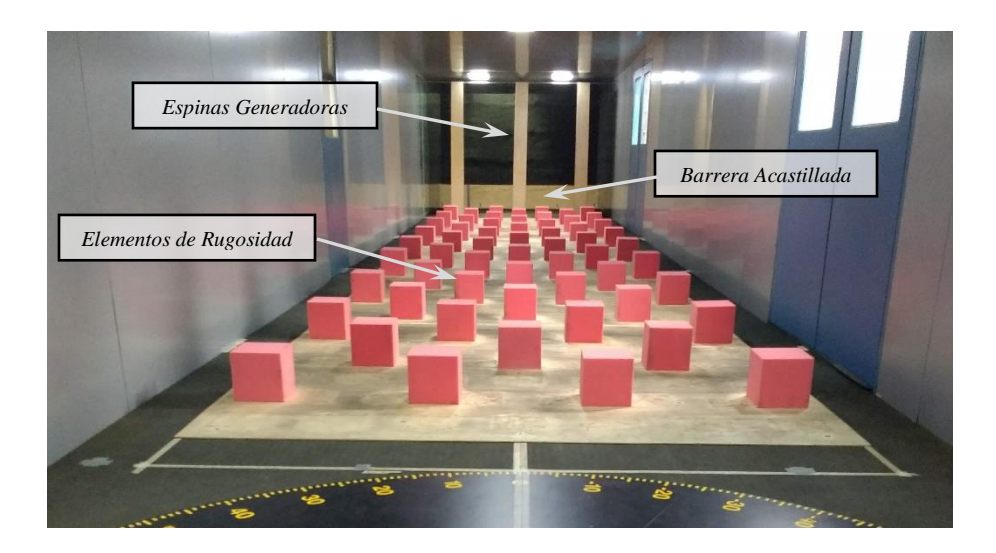

*Figura 2.2 Elementos de rugosidad, barrera acastillada al inicio de la sección y espinas generadores de turbulencia*

Estas mediciones se utilizaron para determinar el perfil medio de velocidad del viento y los indicadores de turbulencia es decir, perfil de turbulencia y función de densidad espectral de potencia (PSDF). La Figura 2.3 muestra una comparación del perfil experimental de velocidad media del viento (Ux) obtenidos con la ley teórica clásica de potencia (POW) adoptada por varios códigos internacionales de diseño por viento; en la Figura 2.4, se muestra el perfil de intensidad de turbulencia. Las expresiones matemáticas de la ley de potencia que define el perfil de la velocidad del viento y la intensidad longitudinal de las turbulencias se escrben como:

$$
U_x = \overline{U}_{ref} \left(\frac{z}{z_{ref}}\right)^{\alpha} \tag{11}
$$

$$
I_{U_x} = \frac{\sigma_U}{U_x} \tag{12}
$$

donde  $\alpha$  es el exponente de la ley de potencia,  $\overline{U}_{ref}$  es la velocidad de referencia media del viento,  $z<sub>ref</sub>$  es una altura de referencia, en este trabajo considerado como 0.2 m (el cual es equivalente a 10 m sobre el nivel de piso a escala natural), y  $\sigma_U$  es la desviación estándar de la componente longitudinal del viento turbulento.

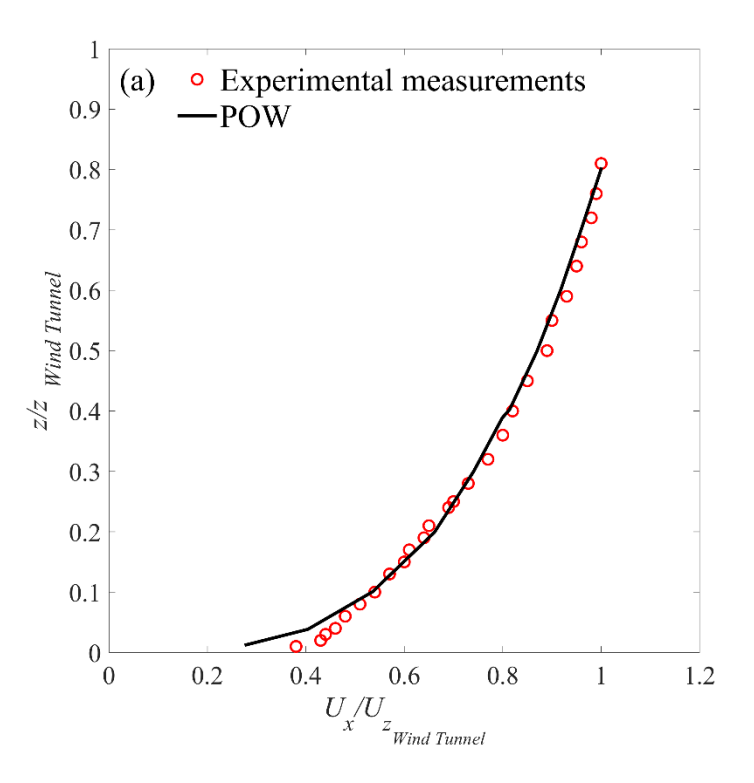

*Figura 2.3 Perfil de la velocidad media del viento*

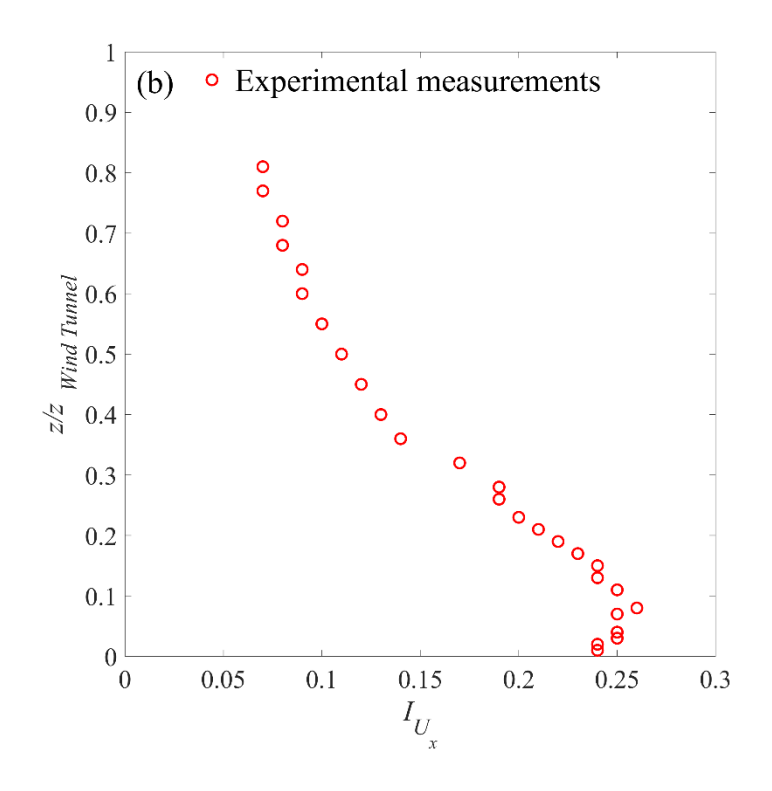

*Figura 2.4 Perfil de la componente longitudinal de turbulencia*

Para determinar el exponente de la ley de potencia (α), se realizó un ejercicio de ajuste de forma experimental basado en el método de mínimos cuadrados, resultando un valor de α=0.295 (categoría de terreno urbano). Además, se observa en la Figura 2.4 que los valores de intensidad de turbulencia longitudinal oscilan alrededor del 25% cerca del nivel del suelo del BLWT hasta el 8% en la parte superior del perfil de turbulencia longitudinal. Para analizar a fondo la turbulencia simulada en el BLWT, la Figura 2.5 presenta el Espectro de Densidad de Potencia de la componente longitudinal de turbulencia y su comparación con el espectro de Von Karman, que se considera una representación adecuada del espectro de velocidad (Tamura et al., 2005) y está dado por,

$$
\frac{nS_u(f)}{\sigma_u^2} = \frac{4nL_u/U_x}{[1+70.8(nL_u/U_x)^2]_6^{\frac{5}{2}}}
$$
\n(13)

donde n es la frecuencia, *UL* es la longitud de escala de turbulencia, *<sup>U</sup> S* es la densidad de potencia espectral de la componente fluctuante del viento.

También, en la Figura 2.5 se presenta una comparación del espectro de potencia normalizado a una altura z = 0.2 m y el espectro de Von Karman. Esta figura presenta una Buena comparación entre el espectro de potencia teórico y el experimental.

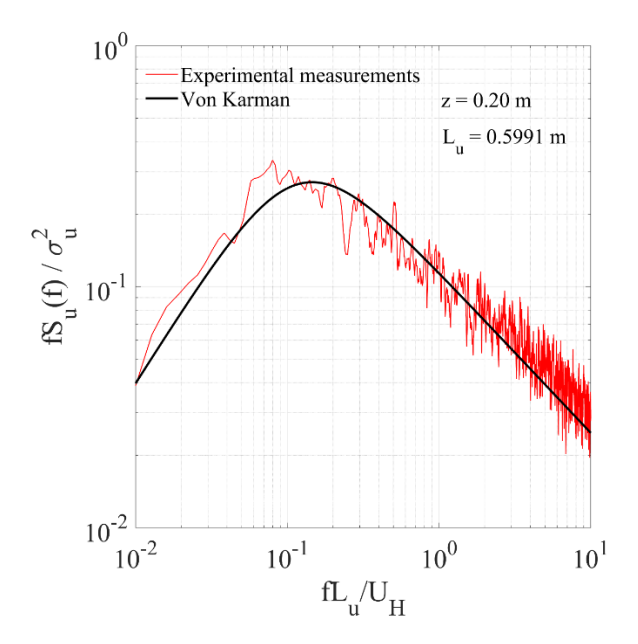

*Figura 2.5 Comparación entre el espectro de potencia experimental y el espectro de Von Karman*

#### *2.2. Obtención de coeficientes de presión externo.*

El Silsoe Cube es uno de los modelos que ha sido ensayado en laboratorio por diversos investigadores, tanto a escala real como a escala reducida. Este modelo ha sido empleado para la calibración de modelos rígidos y pruebas de edificios de baja altura (Amaya-Gallardo et al., 2017). Es importante resaltar que este modelo usualmente se ensaya para terrenos categoría 2, mientras que en el presente trabajo se ensaya para terrenos categoría 1. Con base en la escala geométrica anteriormente mencionada, se realizó el escalamiento del Silsoe Cube. Se construyó un modelo cúbico de 0.20 m con placas de acrílico de 4x10-3 m de espesor, para garantizar la rigidez del modelo. Cuando el modelo está orientado a ±45° sobre la mesa giratoria, y la longitud proyectada es mayor a 0.20 m, el bloqueo efectivo es menor al 1 % del área transversal de la sección de pruebas del túnel. Cada placa o cara del modelo fue instrumentado con 25 sensores (taps), para tener un total de 125 taps. Estos taps constan de una perforación de 1.6 mm, donde se coloca una delgada manguera de uretano del mismo diámetro. Esta manguera se diseña especialmente para la instrumentación de modelos rígidos para pruebas experimentales dentro del BLWT ya que es flexible y resistente, lo que ayuda a evitar torceduras y reducciones en la sección. El registro de las fluctuaciones de presión y la distribución de los sensores se propuso con base en distribuciones sugeridas en la literatura, así como en la distribución de presiones obtenidas mediante simulaciones con CFD (Amaya-Gallardo et al., 2014, 2016).

Durante las pruebas experimentales, la temperatura fue controlada mediante el uso de un intercambiador de calor instalado en el BLWT, la temperatura media durante las pruebas fue de 15 °C. La obtención de muestreos se realizó a una frecuencia igual a 256 Hz y durante 45 s. La dirección del viento ( $\theta$ ) se hizo variar en el rango de -90° a 90° con incrementos de 10°; también se consideraron ángulos adicionales de 45° y -45° (Figura 2.6). De las pruebas experimentales se obtuvieron un total de 1125 registros de historia en el tiempo de CPE's.

Para la obtención de las historias de presión sobre las caras del modelo instrumentado, se empleó un conjunto de transductores análogo digital (ZOC22) que convierte la variación de las presiones obtenidas por cada tap colocado sobre las caras del modelo rígido, a señales digitales. Posteriormente, estas señales son interpretadas por un Módulo de Servicio Digital (DSM, por sus siglas en inglés) cuya función es la de reunir las señales digitales de los distintos ZOC's conectados para enviarlas vía ethernet a una PC donde se logra visualizar las variaciones de las presiones en tiempo real. Al mismo tiempo se genera un archivo con las fluctuaciones de presiones recabadas durante la prueba (Figura 2.7).

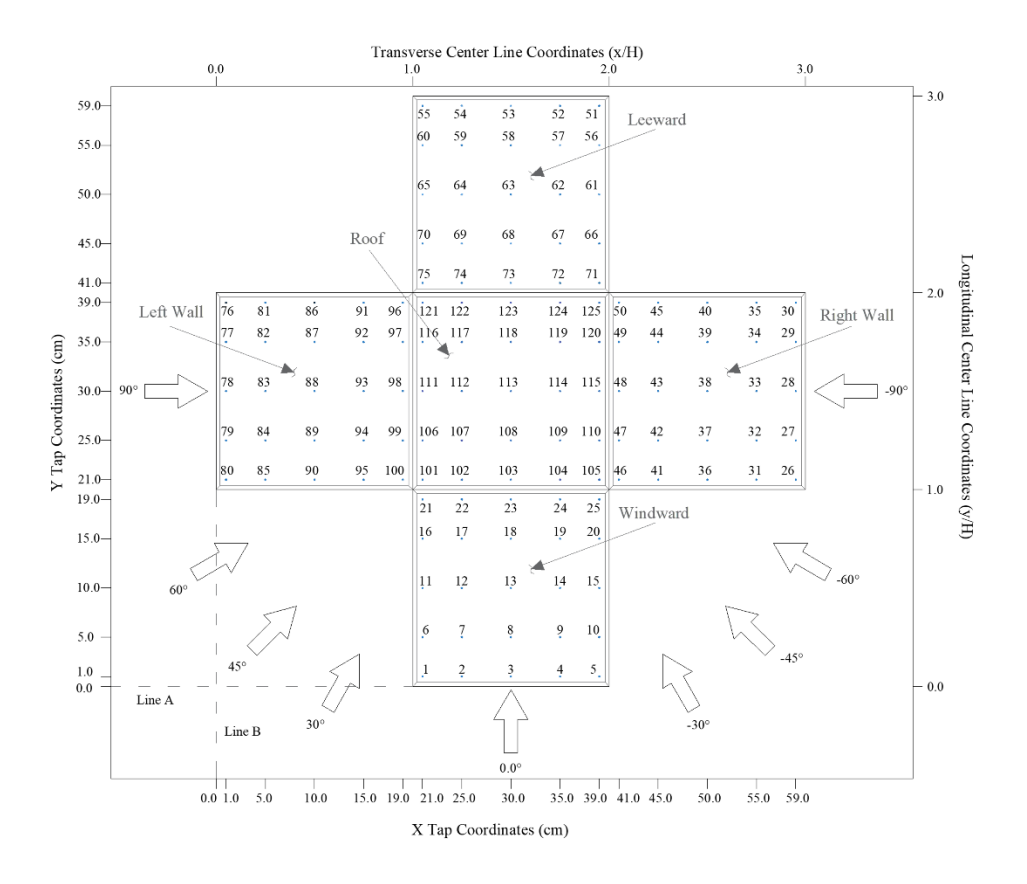

*Figura 2.6 Coordenadas de cada tap y los distintos ángulos de incidencia contemplados.*

Adicionalmente, se coloca un Tubo Pitot alejado del modelo instrumentado para evitar alteraciones en el flujo del viento que puedan afectar las lecturas de las presiones. La función de este tubo Pitot es la de corroborar al adecuado funcionamiento de la prueba al registrar de manera instantánea la presión Total y Estática en el interior del BLWT.

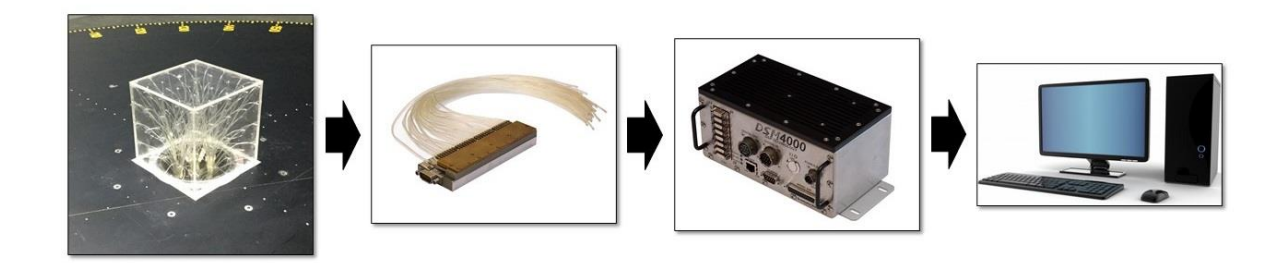

*Figura 2.7 Esquema de la obtención de registros de presiones en modelo instrumentado*

Una vez terminada la prueba, se realiza el procesamiento de los datos adquiridos. Se determina el valor de la presión dinámica de la prueba empleando la ecuación 14:

$$
P_{d_i} = P_{T_i} - P_{e_i} \tag{14}
$$

donde,  $P_{d_i}$  es la *i-ésima* presión dinámica;  $P_{T_i}$ , es la *i-ésima* presión total obtenida de la señal registrada por el tubo Pitot; y  $P_{e_i}$ , es la *i-ésima* presión estática obtenida de la señal registrada por el tubo Pitot.

Una vez conocida la señal de presión dinámica, se realiza el cálculo de las historias de coeficientes de presión externos empleando la ecuación 15:

$$
CPE_i = \frac{P_{tap_i} - P_{e_i}}{P_{d_i}}\tag{15}
$$

donde, CPE<sub>i</sub> es el *i-ésimo* Coeficiente de Presión en el tap seleccionado; P<sub>tap<sub>i</sub> es la *i-ésima* presión</sub> registrada en la señal de cada tap;  $P_{d_i}$  es la *i-ésima* presión dinámica; y  $P_{e_i}$ , es la *i-ésima* presión estática obtenida de la señal registrada por el tubo Pitot.

De estas señales de CPE, se obtienen los  $\mathit{CPE}_{\mathit{medio}}, \ \mathit{CPE}_{\mathit{m\'ax}}, \mathit{CPE}_{\mathit{m\'in}}, \sigma$  y  $\sigma^2.$  Estos parámetros son los más empleados en la revisión de efectos del viento sobre edificios de baja altura, y se utilizan en métodos de análisis de señales para el tratamiento de los datos experimentales. Este mismo procedimiento se repite para cada uno de los arreglos llevados a cabo en esta investigación. En la siguiente sección se detallará cada uno de los arreglos empleados.

#### *2.3. Arreglos propuestos*

Se llevaron a cabo cuatro ensayes diferentes dentro del BLWT a una velocidad de 30 m/s, velocidad media definida por el MOC DV 2008 para el Centro de la República Mexicana. El primer ensaye consistió en obtener las presiones sobre el cubo de acrílico aislado y las pruebas posteriores empleando los arreglos propuestos y mostrados en las Figuras 2.13, 2.17 y 2.19.

Las principales preguntas que se hacen al comenzar las pruebas experimentales son las siguientes:

¿Cómo influencian los edificios vecinos en las fuerzas y presiones del viento sobre las caras del edificio nuevo?, ¿Existe algún fenómeno aerodinámico desfavorable causado por la reducción de las calles que produzca cambios radicales en las presiones o fuerzas del viento?, si existen edificios de mayores dimensiones a una distancia considerable, ¿pueden influir aun en la generación de vórtices y alterar las condiciones de uniformidad en las corrientes del viento?

Los arreglos propuestos fueron elegidos considerando dos tópicos relevantes: Primero mediante el uso de imágenes satelitales, obtener el arreglo más usual en la construcción de parques industriales y de conjuntos habitacionales. En la Figura 2.8 se muestran dos de estas fotografías, en ambas se logra apreciar las configuraciones de edificios habitacionales. En la Figura 2.8a se aprecia una distancia mínima de separación entre ellos, mientras que en la Figura 2.8b las distancias de separación se incrementan. En ambas imágenes se observa la presencia de al menos tres edificios en línea.

a) b)

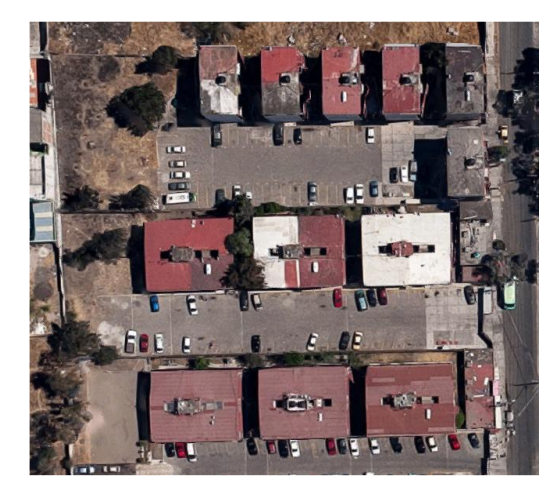

Figura 2.8 Unidad Habitacional: a) Edificios confinados con menor separación entre sí; b) Edificios confinados con mayor separación entre sí.

Segundo, en la revisión de los efectos que pueden llevarse a cabo debido a la interferencia de un objeto en el flujo del viento, se pueden determinar tres fenómenos importantes.

- Efecto Venturi. Las edificaciones vecinas, debido a sus dimensiones, forma y orientación, pueden causar un efecto de "cuello de botella", acelerando el flujo del aire y en consecuencia alterando las presiones.
- Desviación del viento en dirección vertical. Cuando se tiene un cuerpo de mayor altura en la zona de sotavento, el flujo de viento que incide en su cara de barlovento es desviado hacia abajo aumentando las velocidades y presiones en zonas próximas a esta cara. Las edificaciones que se encuentran debajo de esta cara pueden presentar mayores coeficientes de presión.
- Efectos de turbulencia de estela. Una edificación ubicada a sotavento de otra puede ser afectada sensiblemente por la estela de turbulencia causada por el bloqueo de flujo del viento en barlovento, pudiendo causar efectos dinámicos considerables y alteraciones de las presiones.

#### 2.3.1. Arreglo confinado (A1)

Este arreglo surge como el más usual en el sector habitacional (Figuras 2.9, 2.10 y 2.11), ya que muchas unidades habitacionales guardan esta configuración y los pasillos son utilizados como estacionamientos, zonas de uso múltiple o áreas de esparcimiento para los niños. La separación entre edificios varía dependiendo del uso que se asigna a cada uno de los pasillos y de la distribución de los edificios en el área total de terreno. Dentro del sector industrial, existen parques industriales que conservan este arreglo y cada cuerpo representa una nave industrial con forma regular (Figura 2.12), entre los pasillos se llegan a destinar área de carga y descarga de vehículos pesados y el almacén provisional de mercancía. La figura 2.13 muestra la distribución de los obstáculos alrededor del modelo instrumentado dentro del BLWT, en el fondo de la misma imagen puede observarse el sistema generador de turbulencia para una categoría de terreno 4 (Urbana).

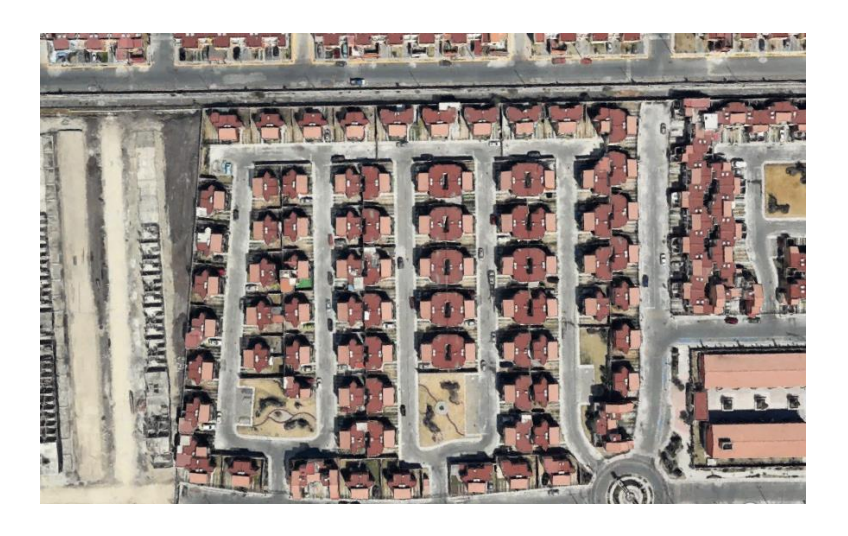

*Figura 2.9 Conjunto habitacional. Querétaro, México.*

*Rodríguez-Alcántara, J. U. / Instituto de Ingeniería, UNAM.*

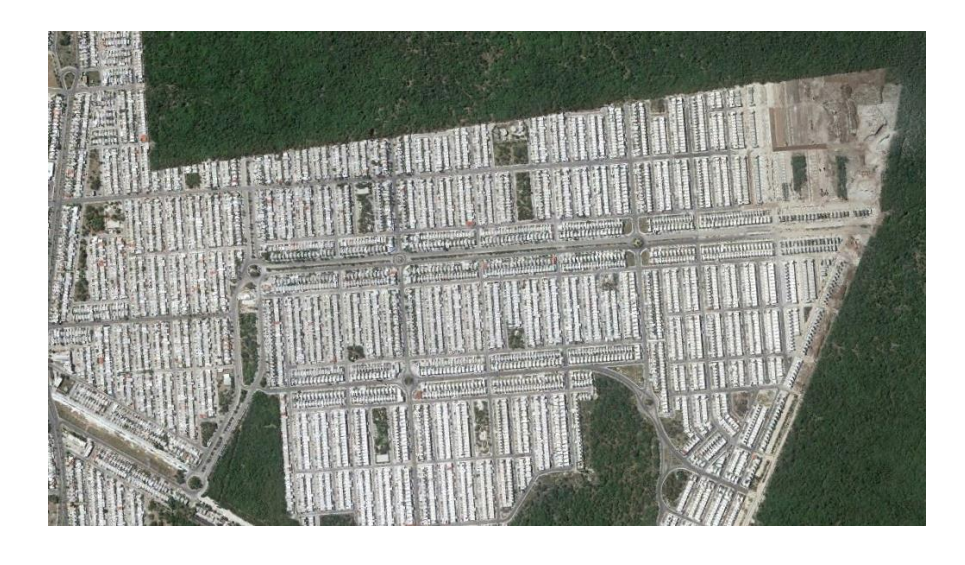

*Figura 2.10 Unidad habitacional. Yucatán, México.*

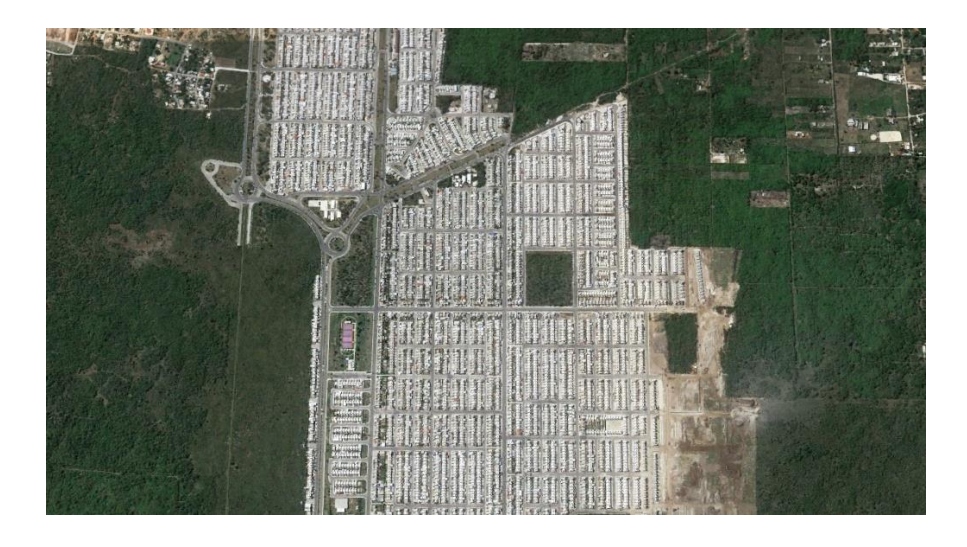

*Figura 2.11 Unidad Habitacional. Quintana Roo, México*

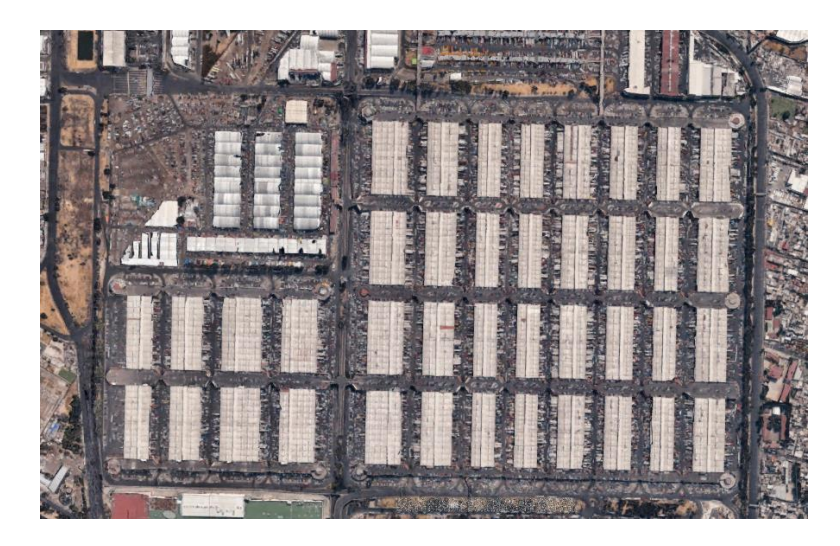

*Figura 2.12 Central de Abastos, Ciudad de México, México.*

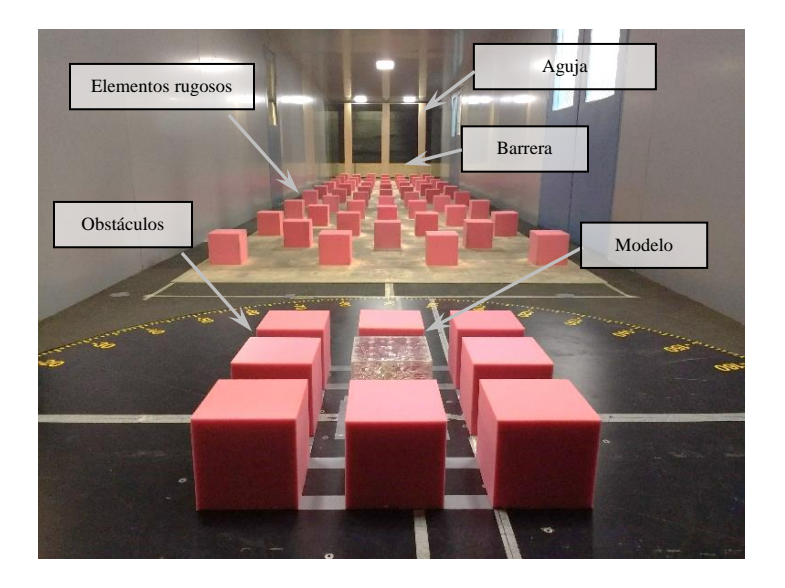

*Figura 2.13 Arreglo confinado*

#### 2.3.2. Arreglo lineal (A2)

Este arreglo es el segundo más usual, la distribución de edificios de forma longitudinal (Figuras 2.14, 2.15 y 2.16) suele darse debido a la escasez de espacio en el predio. Cerca de los inmuebles suelen tenerse espacios de estacionamiento, áreas de juegos para niños, jardines y parques o, en el caso de naves industriales, zonas de carga y descargas de vehículos pesados, almacenaje provisional. Este tipo de arreglo pudiera actuar como una barrera protectora dependiendo de la dirección del viento. La Figura 2.17 muestra una distribución de los obstáculos sobre la mesa giratoria número 2.

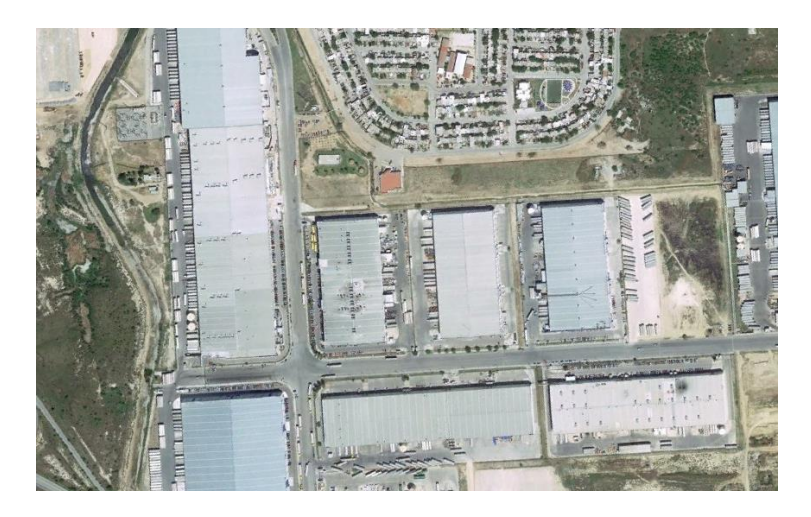

*Figura 2.14 Conjunto Industrial en Tamaulipas, México.*

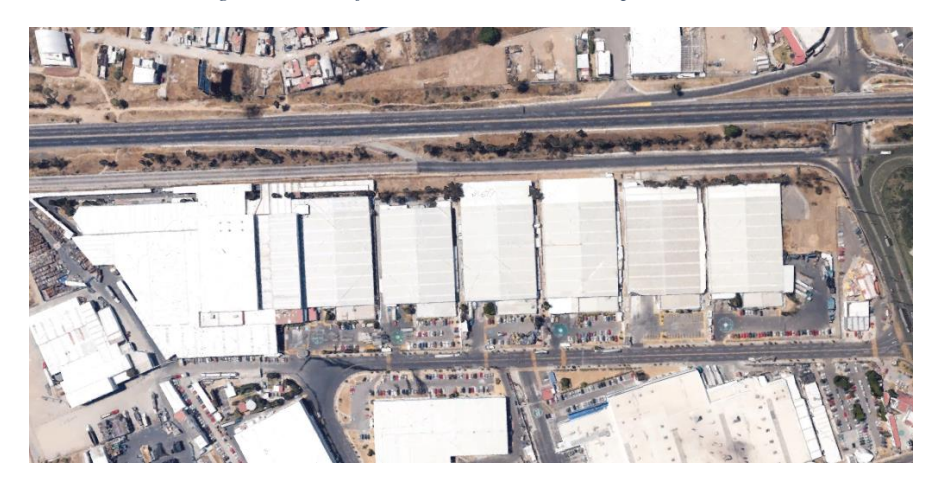

*Figura 2.15 Conjunto Industrial, Puebla, México.*

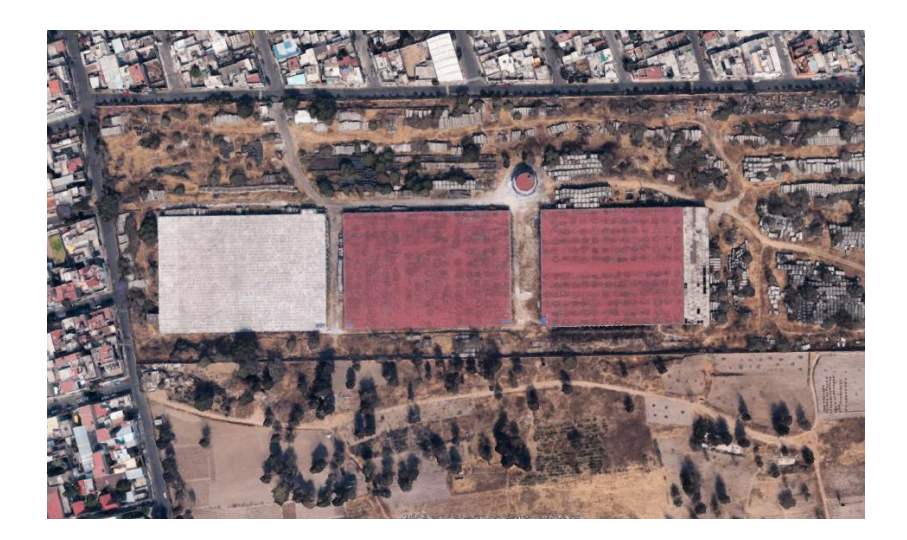

*Figura 2.16 Naves Industriales, Ciudad de México, México*

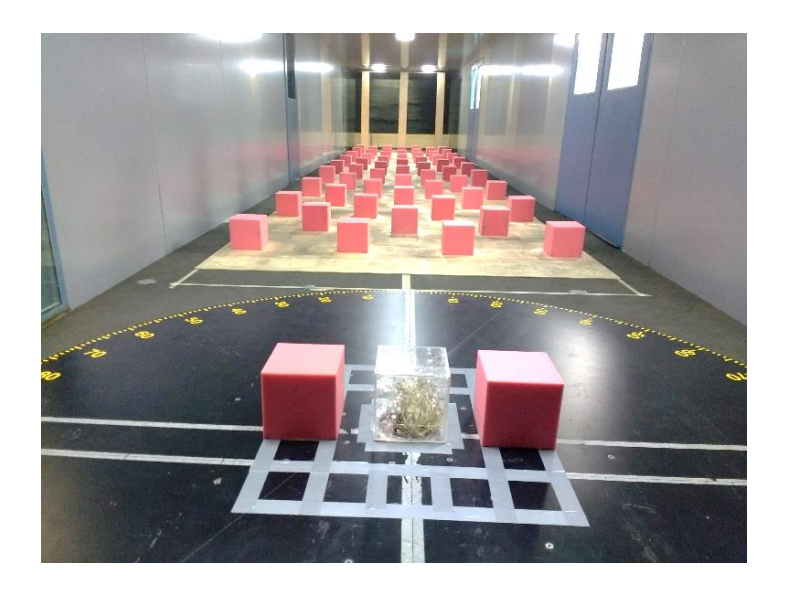

*Figura 2.17 Arreglo lineal*

## 2.3.3. Arreglo en "T" (A3)

La propuesta este arreglo surge de la idea de seleccionarlo como un posible escudo, es una combinación del *Arreglo lineal* y de un modelo en estudio detrás de la barrera protectora (Figura 2.18). La intención de este arreglo es el de estudiar el comportamiento de la barrera y el impacto de la desviación del viento sobre un cuerpo semejante ubicado aguas abajo. La Figura 2.19 muestra la distribución de los obstáculos y el modelo dentro del BLWT con su respectivo sistema para simulación de la capa límite.

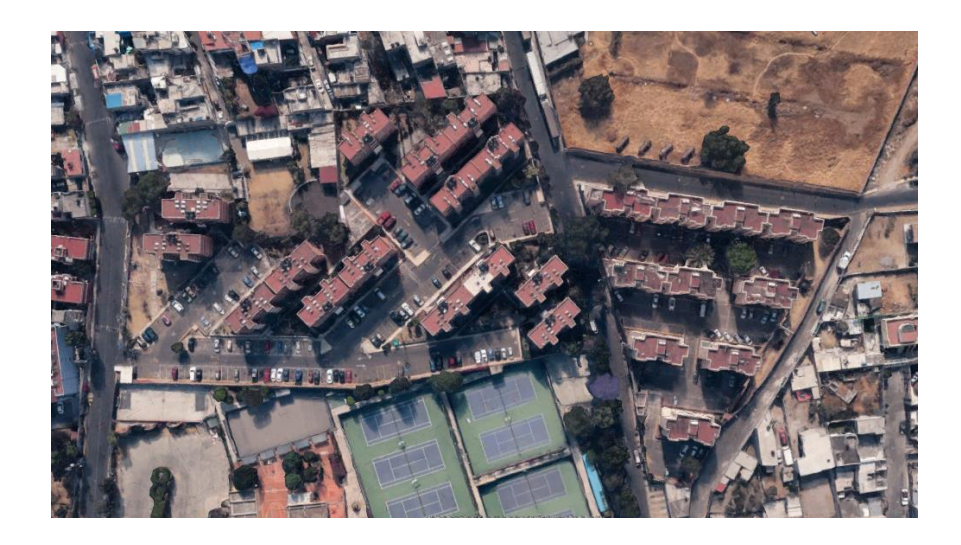

*Figura 2.18 Conjunto habitacional, Ciudad de México, México.*

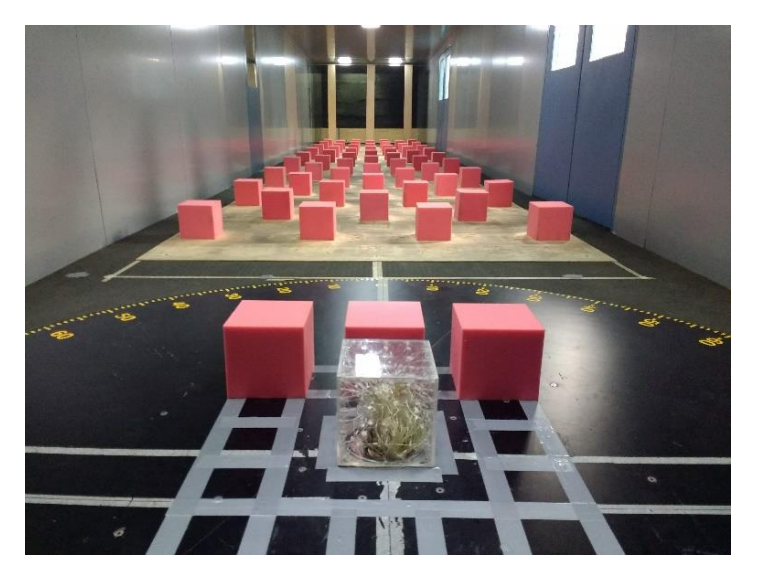

*Figura 2.19 Arreglo en "T"*

En las Figuras 2.13, 2.17 y 2.19, se aprecia el modelo de acrílico instrumentado (*Silsoe Cube*) y a su alrededor y de color rosa se encuentran los obstáculos colocados a una separación de 0.5H, donde H es la altura total del cubo ( $H = 0.20$  m); esta separación fue variada a 2.0H y 3.0 H para estudiar el efecto que tiene sobre la distribución de presiones. Estos arreglos se encuentran sobre la mesa giratoria número 2, la cual permite rotar el modelo para simular el cambio del ángulo de incidencia del viento y realizar comparativas a 0°, 30° y 45°; ángulos en los que se espera obtener las presiones o succiones externas más críticas sobre el modelo. En el fondo de las figuras mencionadas, se pueden observar los elementos rugosos distribuidos a lo largo de la sección de pruebas, tres agujas elípticas y la barrera acastillada, elementos que fueron diseñados para generar una capa límite de viento turbulento asociada a una categoría de terreno urbano.
## **3. Aplicación de RNA en Ingeniería de Viento**

## *3.1. Obtención de la Base de datos de entrenamiento*

La base de datos de entrenamiento consiste en la recopilación de todos los procesamientos de señales llevados a cabo. Esta base de datos será empleada en el entrenamiento de modelos de Redes Neuronales Artificiales para enriquecer su contenido al obtener simulaciones de eventos no considerados en las pruebas experimentales.

Se llevó a cabo la recopilación de cada coordenada (*x, y*) de los distintos taps mostradas en la Figura 2.6, la velocidad de ensaye dentro del BLWT (*V*), el ángulo de incidencia del viento (*θ*), la separación entre los modelos en estudio y los obstáculos en su entorno (*G*), asociándolos con el valor de los  $CPE_{\text{medio}}$ ,  $CPE_{\text{max}}$ ,  $CPE_{\text{min}}$ ,  $\sigma$  y  $\sigma^2$  correspondiente a cada uno de los taps. Esta base de datos fue construida para cada arreglo propuesto.

Los valores de *G* contemplados fueron los de 0.5H, 2.0H y 3.5H, donde H es la altura del modelo en estudio. Los valores de  $\theta$  fueron -90.0°, -45.0°, 0.0°, 45.0° y 90.0°. Los valores de *V* fueron  $V_1$  = 10.15 m/s y *V<sup>2</sup> =* 13.12 m/s. Contemplando estas combinaciones, la base de datos fue compuesta por un total de 11,250 valores correspondientes para cada una de las variables extraídas del procesamiento de las señales.

La Tabla 1 muestra los valores medios de los CPE para cada cara del cubo y cada uno de los arreglos estudiados, el nombre de las caras corresponde a la posición que se tiene cuando el ángulo de incidencia del viento es  $\theta = 0.0^{\circ}$ . Se observa que existen incrementos y disminuciones de presión en las distintas superficies del modelo para cada uno de los arreglos, con respecto al modelo aislado.

|                            | Ángulo de Incidencia del Viento         |                 |                |                |                 |                 |                |                 |                |                 |
|----------------------------|-----------------------------------------|-----------------|----------------|----------------|-----------------|-----------------|----------------|-----------------|----------------|-----------------|
| Cubo Aislado               | $0^{\circ}$                             |                 | 30°            |                | $45^{\circ}$    |                 | $60^\circ$     |                 | $90^\circ$     |                 |
| Cara del Cubo              | V <sub>1</sub>                          | V <sub>2</sub>  | V <sub>1</sub> | V <sub>2</sub> | V <sub>1</sub>  | V <sub>2</sub>  | V <sub>1</sub> | V <sub>2</sub>  | V <sub>1</sub> | V <sub>2</sub>  |
| Muro Lateral<br>Izquierdo  | $-0.54$                                 | $-0.63$         | $-0.56$        | $-0.59$        | $-0.43$         | $-0.47$         | $-0.29$        | $-0.34$         | $-0.14$        | $-0.19$         |
| Barlovento                 | 0.60                                    | 0.62            | 0.56           | 0.55           | 0.36            | 0.39            | 0.07           | 0.08            | $-0.52$        | $-0.49$         |
| Muro Lateral<br>Derecho    | $-0.66$                                 | $-0.66$         | 0.30           | 0.39           | 0.35            | 0.41            | 0.55           | 0.62            | 0.67           | 0.75            |
| Sotavento                  | $-0.27$                                 | $-0.29$         | $-0.40$        | $-0.38$        | $-0.49$         | $-0.49$         | $-0.56$        | $-0.57$         | $-0.50$        | $-0.52$         |
| Cubierta                   | $-0.66$                                 | $-0.58$         | $-0.62$        | $-0.48$        | $-0.59$         | $-0.45$         | $-0.59$        | $-0.41$         | $-0.56$        | $-0.43$         |
|                            |                                         |                 |                |                |                 |                 |                |                 |                |                 |
| Confinado                  | $\overline{0}$                          |                 |                | $30^\circ$     | 45 $^{\circ}$   |                 | $60^\circ$     |                 | $90^\circ$     |                 |
| Cara del Cubo              | V <sub>1</sub>                          | V <sub>2</sub>  | V <sub>1</sub> | V <sub>2</sub> | V <sub>1</sub>  | V <sub>2</sub>  | V <sub>1</sub> | V <sub>2</sub>  | V <sub>1</sub> | V <sub>2</sub>  |
| Muro Lateral<br>Izquierdo  | $-0.07$                                 | $-0.17$         | $-0.21$        | $-0.24$        | $-0.24$         | $-0.25$         | $-0.24$        | $-0.25$         | $-0.10$        | $-0.10$         |
| Barlovento                 | $-0.06$                                 | $-0.09$         | $-0.06$        | $-0.02$        | $-0.10$         | $-0.03$         | $-0.14$        | $-0.05$         | $-0.15$        | $-0.08$         |
| Muro Lateral<br>Derecho    | $-0.21$                                 | $-0.23$         | $-0.17$        | $-0.10$        | $-0.16$         | $-0.06$         | $-0.13$        | $-0.02$         | $-0.14$        | $-0.02$         |
| Sotavento                  | $-0.14$                                 | $-0.19$         | $-0.29$        | $-0.27$        | $-0.30$         | $-0.28$         | $-0.29$        | $-0.25$         | $-0.15$        | $-0.10$         |
| Cubierta                   | $-0.24$                                 | $-0.14$         | $-0.39$        | $-0.21$        | $-0.40$         | $-0.22$         | $-0.41$        | $-0.19$         | $-0.22$        | $-0.03$         |
|                            | $0^{\circ}$<br>$30^\circ$<br>$45^\circ$ |                 |                |                |                 |                 |                |                 |                |                 |
| Lineal                     |                                         |                 |                |                |                 |                 |                | $60^\circ$      |                | $90^\circ$      |
| Cara del Cubo              | V <sub>1</sub>                          | $\overline{V2}$ | V <sub>1</sub> | V <sub>2</sub> | $\overline{VI}$ | $\overline{V2}$ | V <sub>1</sub> | $\overline{V2}$ | V <sub>1</sub> | $\overline{V2}$ |
| Muro Lateral<br>Izquierdo  | $-0.60$                                 | $-0.78$         | $-0.69$        | $-0.90$        | $-0.62$         | $-0.80$         | $-0.40$        | $-0.63$         | 0.12           | $-0.15$         |
| Barlovento<br>Muro Lateral | 0.68                                    | 0.54            | 0.55           | 0.41           | 0.37            | 0.24            | 0.26           | 0.11            | 0.10           | $-0.09$         |
| Derecho                    | $-0.65$                                 | $-0.82$         | $-0.31$        | $-0.50$        | $-0.07$         | $-0.26$         | 0.18           | $-0.03$         | 0.30           | 0.00            |
| Sotavento                  | $-0.26$                                 | $-0.43$         | $-0.33$        | $-0.50$        | $-0.31$         | $-0.48$         | $-0.22$        | $-0.44$         | 0.18           | $-0.09$         |
| Cubierta                   | $-0.56$                                 | $-0.81$         | $-0.49$        | $-0.79$        | $-0.34$         | $-0.65$         | $-0.05$        | $-0.39$         | 0.39           | 0.04            |
|                            |                                         |                 |                |                |                 |                 |                |                 |                |                 |
| $E_n$ <sup>"T"</sup>       |                                         | $0^{\circ}$     |                | $30^\circ$     |                 | 45 $^{\circ}$   |                | $60^\circ$      |                | $90^\circ$      |
| Cara del Cubo              | V <sub>1</sub>                          | V <sub>2</sub>  | V <sub>1</sub> | V <sub>2</sub> | V <sub>1</sub>  | V <sub>2</sub>  | V <sub>1</sub> | V <sub>2</sub>  | V <sub>1</sub> | V <sub>2</sub>  |
| Muro Lateral<br>Izquierdo  | $-0.12$                                 | $-0.22$         | $-0.36$        | $-0.42$        | $-0.41$         | $-0.47$         | $-0.44$        | $-0.47$         | $-0.28$        | $-0.28$         |
| Barlovento                 | $-0.05$                                 | $-0.16$         | $-0.07$        | $-0.17$        | $-0.05$         | $-0.10$         | $-0.18$        | $-0.17$         | $-0.54$        | $-0.54$         |
| Muro Lateral<br>Derecho    | $-0.19$                                 | $-0.37$         | $-0.10$        | $-0.22$        | $-0.06$         | $-0.14$         | 0.02           | 0.04            | 0.48           | 0.55            |
| Sotavento                  | $-0.10$                                 | $-0.25$         | $-0.32$        | $-0.39$        | $-0.39$         | $-0.46$         | $-0.48$        | $-0.47$         | $-0.66$        | $-0.64$         |
| Cubierta                   | $-0.19$                                 | $-0.31$         | $-0.25$        | $-0.31$        | $-0.30$         | $-0.29$         | $-0.52$        | $-0.37$         | $-0.79$        | $-0.59$         |

Tabla 1. Valor medio de CPE

## *3.2. Estructuras vecinas en el comportamiento del viento*

El estudio de las alteraciones de las fuerzas y efectos del viento sobre una estructura causadas por la presencia de estructuras vecinas es un tema que lleva años estudiándose en otros países. Desde la década de las 70's diferentes investigadores han enfocados sus esfuerzos en la comprensión del efecto escudo y el efecto interferencia causado por la presencia de estas estructuras en el entorno en estudio.

La gran cantidad de variaciones que pueden realizarse al interactuar con las distancias de separaciones que existe entre cada estructura, el tamaño de las estructuras vecinas, la forma de cada una de las caras del modelo en estudio y de las estructuras aledañas, y la orientación de la incidencia del viento, son factores que alteran y describen los distintos panoramas que pueden llegar a presentarse ocasionando distintos escenarios en este estudio. Por esta razón es difícil realizar comparaciones entre resultados de pruebas llevadas a cabo en esta investigación y alguna otra que se haya llevado a cabo en otro país.

La presente investigación solo considera tres arreglos debido al tiempo de ejecución de los trabajos experimentales en el BLWT. Es recomendable que en posteriores trabajos se consideren realizar más arreglos con el fin de enriquecer la base de datos que se están elaborando en el Instituto de Ingeniería, y lograr aplicar el método DAD para posteriores proyectos.

El impacto de los efectos del viento con la presencia de objetos en la vecindad del modelo en estudio ha sido reportado como un factor de protección, factor de interferencia o factor de golpeteo (Buffeting). En todos los casos este factor es definido de la misma manera, realizando una comparativa entre las acciones del viento en el modelo aislado y las acciones del viento con la presencia de los obstáculos. El nombre del factor dependerá de la posición del obstáculo y la forma en que influye en los cambios de las fuerzas del viento. Factor de protección ( *FS* ), cuando el obstáculo se encuentra aguas arriba del modelo en estudio y su presencia genera un desvío en el flujo del viento, reduciendo los efectos adversos sobre nuestra estructura. Factor de interferencia ( *FI* ), cuando el obstáculo se encuentre aguas arriba o aguas abajo del modelo en estudio y su presencia incrementa los efectos adversos sobre la estructura en estudio. Factor de golpeteo (Buffeting) ( *FB* ), cuando la presencia del obstáculo es de forma lateral causando un desvío del flujo del viento en el mismo sentido o si se presenta una respuesta resonante.

En este trabajo se empleará el uso del Índice de Interferencia (*II*) con la finalidad de unificar cada uno de los factores que se pueden llegar a presentar y enfocarnos en los efectos que se están obteniendo. English et al. (1999) propone el empleo del Índice de Interferencia como:

$$
II = F_{(S,B,I)} - 1.0
$$

Un valor negativo del *II* indica una reducción en las cargas o respuesta ante los efectos del viento; un valor igual a 0 indica que no existe cambio alguno ante la presencia del obstáculo; y un valor positivo indica un incremento en los efectos adversos del viento debido a la presencia del obstáculo.

El cociente entre los CPE de cada arreglo y del modelo aislado es conocido como Factor de Escudo, Interferencia o Golpeteo (Buffeting) (FI), que representa la reducción o el incremento en las presiones y succiones que se encuentran actuando sobre las caras del modelo como consecuencia de los obstáculos que se localizan en su periferia. El FI se define como:

$$
F_I = \frac{CPE_I}{CPE_A} \tag{18}
$$

donde:

*CPE<sup>I</sup>* = Coeficiente de presión externa en modelo con obstáculos.

*CPE<sup>A</sup>* = Coeficiente de presión externa en modelo aislado.

Adicionalmente, se realizó una comparación entre los resultados obtenidos de los ensayes del Arreglo lineal y los presentados por Lim et al. (2014), observándose una similitud aceptable; los resultados de ambos arreglos son semejantes considerando un terreno tipo urbano, aunque la escala y las condiciones de velocidades del viento fueron distintas.

Se empleó la Ec. (18) para determinar los valores de FI para cada uno de los arreglos, la Tabla 2 muestra los resultados obtenidos.

|                           |             |                |              |                |               | Ángulo de Incidencia del Viento |            |                |            |                |  |
|---------------------------|-------------|----------------|--------------|----------------|---------------|---------------------------------|------------|----------------|------------|----------------|--|
| Confinado                 | $0^{\circ}$ |                |              | 30°            |               | $45^{\circ}$                    |            | $60^\circ$     |            | $90^\circ$     |  |
| Cara del Cubo             | $V_I$       | V <sub>2</sub> | $V_I$        | V <sub>2</sub> | $V_I$         | V <sub>2</sub>                  | $V_I$      | V <sub>2</sub> | $V_I$      | V <sub>2</sub> |  |
| Muro Lateral<br>Izquierdo | 0.14        | 0.27           | 0.38         | 0.41           | 0.55          | 0.53                            | 0.83       | 0.74           | 0.69       | 0.52           |  |
| Barlovento                | $-0.09$     | $-0.15$        | $-0.11$      | $-0.04$        | $-0.28$       | $-0.08$                         | $-2.02$    | $-0.58$        | 0.28       | 0.16           |  |
| Muro Lateral<br>Derecho   | 0.33        | 0.35           | $-0.57$      | $-0.25$        | $-0.45$       | $-0.15$                         | $-0.23$    | $-0.04$        | $-0.21$    | $-0.02$        |  |
| Sotavento                 | 0.52        | 0.65           | 0.72         | 0.72           | 0.62          | 0.58                            | 0.52       | 0.45           | 0.31       | 0.20           |  |
| Cubierta                  | 0.37        | 0.25           | 0.63         | 0.43           | 0.67          | 0.48                            | 0.70       | 0.46           | 0.38       | 0.06           |  |
|                           |             |                |              |                |               |                                 |            |                |            |                |  |
| Lineal                    | $0^{\circ}$ |                | $30^{\circ}$ |                | 45 $^{\circ}$ |                                 | $60^\circ$ |                | $90^\circ$ |                |  |
| Cara del Cubo             | $V_I$       | V <sub>2</sub> | $V_I$        | V <sub>2</sub> | $V_I$         | V <sub>2</sub>                  | $V_I$      | V <sub>2</sub> | $V_I$      | V <sub>2</sub> |  |
| Muro Lateral<br>Izquierdo | 1.11        | 1.25           | 1.22         | 1.52           | 1.43          | 1.69                            | 1.38       | 1.87           | $-0.85$    | 0.75           |  |
| <b>Barlovento</b>         | 1.13        | 0.87           | 0.98         | 0.75           | 1.03          | 0.62                            | 3.78       | 1.32           | $-0.20$    | 0.19           |  |
| Muro Lateral<br>Derecho   | 0.99        | 1.26           | $-1.04$      | $-1.27$        | $-0.19$       | $-0.65$                         | 0.32       | $-0.04$        | 0.45       | 0.00           |  |
| Sotavento                 | 0.96        | 1.46           | 0.82         | 1.31           | 0.63          | 0.99                            | 0.39       | 0.77           | $-0.36$    | 0.18           |  |
| Cubierta                  | 0.85        | 1.41           | 0.79         | 1.65           | 0.58          | 1.44                            | 0.09       | 0.94           | $-0.70$    | $-0.08$        |  |
|                           |             |                |              |                |               |                                 |            |                |            |                |  |
| $En \overline{''T}$       |             | $0^{\circ}$    |              | $30^\circ$     |               | $45^{\circ}$                    |            | $60^\circ$     |            | $90^\circ$     |  |
| Cara del Cubo             | $V_I$       | V <sub>2</sub> | $V_I$        | V <sub>2</sub> | $V_I$         | V <sub>2</sub>                  | $V_I$      | V <sub>2</sub> | $V_I$      | V <sub>2</sub> |  |
| Muro Lateral<br>Izquierdo | 0.23        | 0.36           | 0.64         | 0.71           | 0.95          | 1.00                            | 1.52       | 1.38           | 1.97       | 1.44           |  |
| Barlovento                | $-0.09$     | $-0.26$        | $-0.13$      | $-0.30$        | $-0.15$       | $-0.26$                         | $-2.57$    | $-2.10$        | 1.05       | 1.09           |  |
| Muro Lateral<br>Derecho   | 0.29        | 0.57           | $-0.35$      | $-0.57$        | $-0.17$       | $-0.33$                         | 0.04       | 0.06           | 0.72       | 0.73           |  |
| Sotavento                 | 0.38        | 0.85           | 0.79         | 1.02           | 0.80          | 0.95                            | 0.85       | 0.83           | 1.31       | 1.24           |  |
| Cubierta                  | 0.29        | 0.53           | 0.41         | 0.64           | 0.50          | 0.65                            | 0.88       | 0.90           | 1.40       | 1.37           |  |

Tabla 2. Factores de Interferencia

## *3.3. Elección del mejor modelo de red neuronal*

La modelación de RNA generalmente implica tres etapas: entrenamiento, validación y prueba. En la etapa de entrenamiento, las neuronas son entrenadas por un patrón de entrada aleatorio para obtener un resultado deseado. El entrenamiento consiste en optimizar los pesos de la conexión sináptica y modificarlos después de cada ciclo de iteración hasta que se alcance un Error Cuadrático Medio Mínimo (MSE, por sus siglas en inglés), esta es la función error empleada en la elección del mejor modelo. En la etapa de validación, se utilizan pesos y "biases" optimizados para obtener su solución asociada a los datos de entrada. Normalmente, las entradas utilizadas en la etapa de validación se asocian con las salidas conocidas y se realizan comparaciones adicionales para comparar el MSE. En

la etapa de prueba, los escenarios de entrada se utilizan para evaluar la capacidad de los modelos de RNA entrenados para realizar simulaciones.

#### 3.3.1. Redes Feedforward (FFNN)

En este tipo de red, las conexiones y el flujo de datos son unidireccionales, desde la capa de entrada a la capa de salida, sin flujo de información entre las neuronas ubicadas en la misma capa o a las capas anteriores. Esta red se ha utilizado para resolver problemas dinámicos; sin embargo, este tipo no ofrece ninguna retención de información, haciéndolas menos eficaces que las RNN para resolver cierto tipo de problemas (Pham y Oh, 1992). La FFNN tiene una de las arquitecturas más simples para la formación y obtención de buenos resultados para problemas estáticos donde el comportamiento de los valores a predecir no depende del tiempo.

Considerando el modelo de FFNN con una neurona de salida y una capa oculta, la expresión matemática para la solución está dada por la Ec. (19). Si se considera un modelo de FFNN con una neurona de salida y dos capas ocultas, la expresión matemática que relaciona el resultado obtenido por esta neurona única en la capa de salida con las neuronas de las capas de entrada y ocultas está dada por Ec. (20).

$$
Y_{Output} = f_l \left( \sum_{k=1}^{m} \left( [W_3]_{k,1} f_s \left( \sum_{i=1}^{n} \left( [W_1]_{i,j} x_i \right) + (\varphi_1)_j \right) \right) + (\varphi_3)_1 \right) \tag{19}
$$

$$
Y_{Output} = f_l \left( \sum_{k=1}^m \left( [W_3]_{k,1} f_s \left( \sum_{j=1}^m \left( [W_2]_{j,k} f_s \left( \sum_{i=1}^n \left( [W_1]_{i,j} x_i \right) + (\varphi_1)_j \right) \right) + (\varphi_2)_k \right) \right) + (\varphi_3)_1 \right) \tag{20}
$$

Donde, *n* es el número total de neuronas de entrada, *m* es el número total de neuronas en cada capa oculta, *x<sup>i</sup>* es la *i-ésima* neurona de la capa de entrada; *[W1] i, j* es la matriz de pesos sinápticos que optimizan la conexión entre la capa de entrada y la primera capa oculta; *[W2]j,k* es la matriz de pesos sinápticos que optimizan la conexión entre la primera y la segunda capa oculta; *[W3]k,1* es la matriz de pesos sinápticos que optimizan la conexión entre la segunda capa oculta y la capa de salida. *(φ1)<sup>j</sup>* es el vector bias asociado con los resultados de la primera capa oculta, *(φ2)<sup>k</sup>* es el vector bias asociado con los resultados de la segunda capa oculta, *(φ3)<sup>1</sup>* es el vector bias asociado con los resultados de la

capa de salida; *fs(■)* es una función de transferencia tangente hiperbólica sigmoide que se utiliza entre capas de entrada y ocultas y dentro de las capas ocultas, y *fl(■)* es una función de transferencia lineal que se utiliza entre las capas ocultas y la capa de salida. El esquema del modelo de FFNN con dos capas ocultas que se utilizará en esta investigación se muestran en la Figura 3.1.

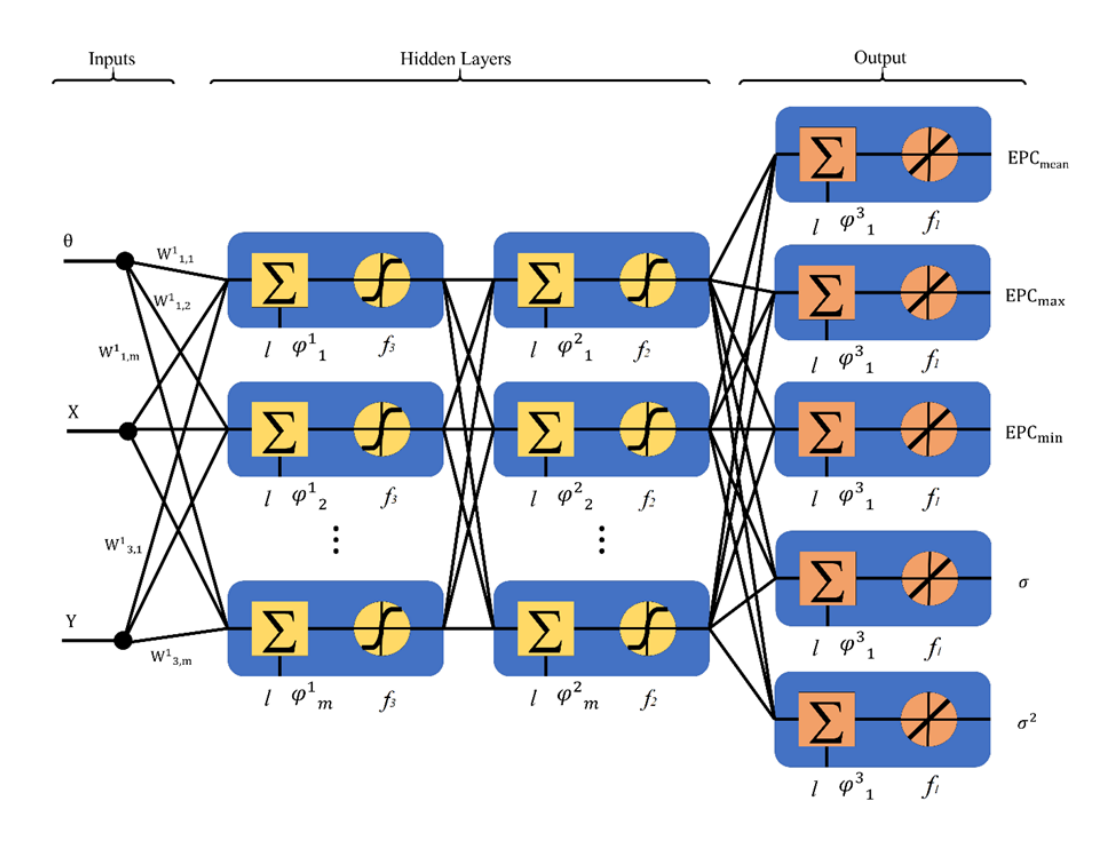

*Figura 3.1 Esquema de FFNN con dos capas ocultas*

#### 3.3.2. Redes Recurrentes (RNN)

Los RNN emplean conexiones de feedforward y feedback, la última se refiere a la información que puede intercambiarse entre las neuronas que están en la misma capa o entre las capas anteriores y posteriores, Este tipo de conexión le da una ventaja sobre el FFNN cuando se trata de identificar y controlar un problema dinámico (Pham y Karaboga, 1999). El RNN se compone principalmente de tres capas (Figura 3.2), la primera es la capa de entrada con dos tipos de neuronas: las neuronas de entrada externas (*xi*), responsables de alimentar el RNN de información externa; y las neuronas de entrada internas o unidades de contexto (*or*), que reciben información de las neuronas de las capas ocultas (información recurrente). La función de las unidades de contexto es almacenar el conocimiento generado por la red en cada iteración, este conocimiento reemplazará la entrada externa para lograr el ajuste apropiado del modelo entrenado. Esta capacidad proporciona la ventaja de resolver problemas donde la variable está cambiando con el tiempo. En la capa oculta, la combinación de *x<sup>i</sup>* y *o<sup>r</sup>* se realiza considerando su correspondiente matriz de peso sináptico (*wij*) y la matriz de peso sináptico recurrente ( $w_{ri}$ ). Por último, la salida de la capa oculta ( $O_i$ ) se obtiene aplicando la función de transferencia *f(■)* a la combinación. La Ec. (21) resume matemáticamente el cálculo del *Oj*,

$$
O_j = f\left(\sum_{i=1}^N x_i w_{ij} + \sum_{r=1}^R O_r w_{rj}\right)
$$
 (21)

donde, *N* es el número total de neuronas externas y *R* es el número total de neuronas internas. La salida de la capa oculta, *Oj*, se convierte en la entrada interna (*Or*) para el paso de tiempo *t*, de acuerdo con Ec. (22),

$$
O_r^t = O_j^{t-1} \tag{22}
$$

Finalmente, la salida o solución de la RNN se obtiene empleando la Ec. (23).

$$
O_k = g\left(\sum_{j=1}^J O_r w_{jk}\right) \tag{23}
$$

donde  $w_{ik}$  es una matriz de peso sináptica, q es una función de transferencia lineal,  $\bar{I}$  es el número total de neuronas ocultas y *k* es el número de salidas.

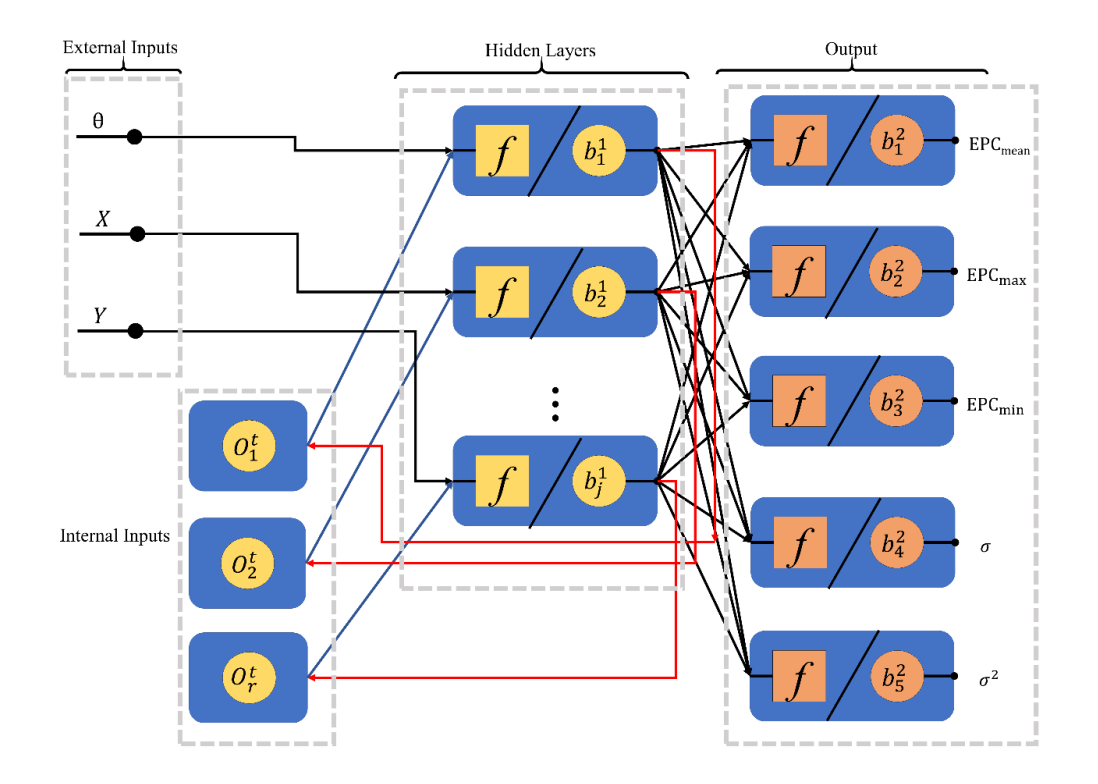

*Figura 3.2 Esquema de RNN empleado en esta investigación*

#### 3.3.3. Redes Long Short Term Memory (LSTM)

Este tipo de ANN utiliza el algoritmo de entrenamiento Backpropagation a través del tiempo (Werbos, 1990) y el aprendizaje profundo para reducir las dependencias a corto plazo que se generan debido a la disminución en el gradiente, mientras que la información de cada paso disminuye (Bengio et. al, 1994. Kolen y Kremer, 2001. Kong et. al, 2019). El objetivo de esta red es llegar a una solución generalizada al problema mediante la superación de contratiempos por la disminución de los gradientes, seleccionando la información por filtros o puertas, retener el que es relevante y olvidar el que no es relevante. La reducción de la vulnerabilidad en los pasos de tiempo hace que las redes LSTM sean mejores para el tratamiento de flujos de datos en comparación con las FFNN's y RNN's convencionales.

La arquitectura general de este tipo de redes se ilustra en la Figura 3.3a, donde se pueden observar los principales componentes de una red LSTM. En la Figura 3.3a, se observan los vectores de entrada. Las variables *h<sup>t</sup>* y *c<sup>t</sup>* denotan las salidas o estados ocultos, y el estado de la celda en el tiempo *t*, respectivamente.

El arreglo de la red tendrá tantos bloques de LSTM como el número de pasos de tiempo que se deben analizar. Cada bloque utiliza un número determinado de unidades ocultas que procesarán la información que contiene.

La siguiente expresión se utiliza para el cálculo del estado de celda (*ct*) en el paso de tiempo *t*:

$$
c_t = f_t c_{t-1} + i_t g_t \tag{24}
$$

donde, *ct-1* es el estado de celda inicial, *g<sup>t</sup>* es la celda de memoria, es la puerta de entrada y *f<sup>t</sup>* es la puerta de olvido. Las expresiones para calcular *gt*, *i<sup>t</sup>* y *f<sup>t</sup>* son dadas respectivamente por,

$$
g_t = \sigma_c \left( W_g x_t + R_g h_{t-1} + b_g \right) \tag{25}
$$

$$
i_t = \sigma_g \left( W_i x_t + R_i h_{t-1} + b_i \right) \tag{26}
$$

$$
f_t = \sigma_g \left( W_f x_t + R_f h_{t-1} + b_f \right) \tag{27}
$$

Donde, *Wg*, *W<sup>i</sup>* y *Wf*, son la matriz de pesos sinápticos por estado celular, puerta de entrada y puerta de olvido, respectivamente; *Rg*, *R<sup>i</sup>* y *R<sup>f</sup>* son la matriz de pesos sinápticos recurrentes por estado celular, puerta de entrada y puerta de olvido, respectivamente; *bg*, *b<sup>i</sup>* y *bf*son los sesgos por estado de celda, puerta de entrada y puerta de olvido, respectivamente; *x<sup>t</sup>* son los datos de señal asociados con el paso de tiempo de base de datos *t*, y *ht-1* son las salidas o estados ocultos anteriores.

En el caso de *ht*, se deberá actualizar en cada intervalo de tiempo de acuerdo con la Ec. (28).

$$
h_t = o_t \sigma_c(c_t) \tag{28}
$$

donde, *o<sup>t</sup>* es la Puerta de salida, dado por la Ec. (29).

$$
o_t = \sigma_g \left( W_o x_t + R_o h_{t-1} + b_o \right) \tag{29}
$$

Donde *Wo*, *R<sup>o</sup>* y *b<sup>o</sup>* son la matriz de pesos sinápticos, la matriz de pesos sinápticos recurrentes y los sesgos de la puerta de salida, respectivamente;  $h_{t-1}$  es el estado de red anterior;  $x_t$  es el vector de los datos de la señal asociados con el paso de tiempo *t*. En las Ecs. (26), (27) y (29) *σ<sup>g</sup>* indica la función de activación de la puerta, y en las Ecs. (25) y (28) *σc* indica la función de activación del estado.

El estado de cada bloque depende de la *ht*, que contiene la salida del bloque LSTM para el paso de tiempo *t*, y el estado de la *ct*, que contiene los conocimientos de los pasos de tiempo anteriores. Internamente, en cada bloque y en cada paso de tiempo, la información de estado de celda se agrega o elimina mediante el control de puertas (Figura 3.3b).

De forma específica, la puerta de olvido se utiliza para controlar el volumen de información que se descartará de pasos de tiempo pasados seleccionando el valor del vector *ft*. Si el resultado de la función es cercano a la unidad, la información almacenada por el estado de la celda se conserva; sin embargo, cuando el valor de la función está cerca a cero, el estado de la celda descartará la información.

De esta manera, la memoria actual *g<sup>t</sup>* y la memoria a largo plazo *ct-1* se combinan en el LSTM, dando como resultado un nuevo estado de celda *ct*. La información contenida en un tiempo predefinido puede ser preservada por el control de la puerta de olvido *ft*, mientras que la información innecesaria actual es eliminada de la memoria por el control de la puerta de entrada *it*. La puerta de salida *o<sup>t</sup>* está configurada para controlar la cantidad de información de memoria que se actualizará en el siguiente paso de tiempo, de forma similar al cálculo de la puerta de entrada.

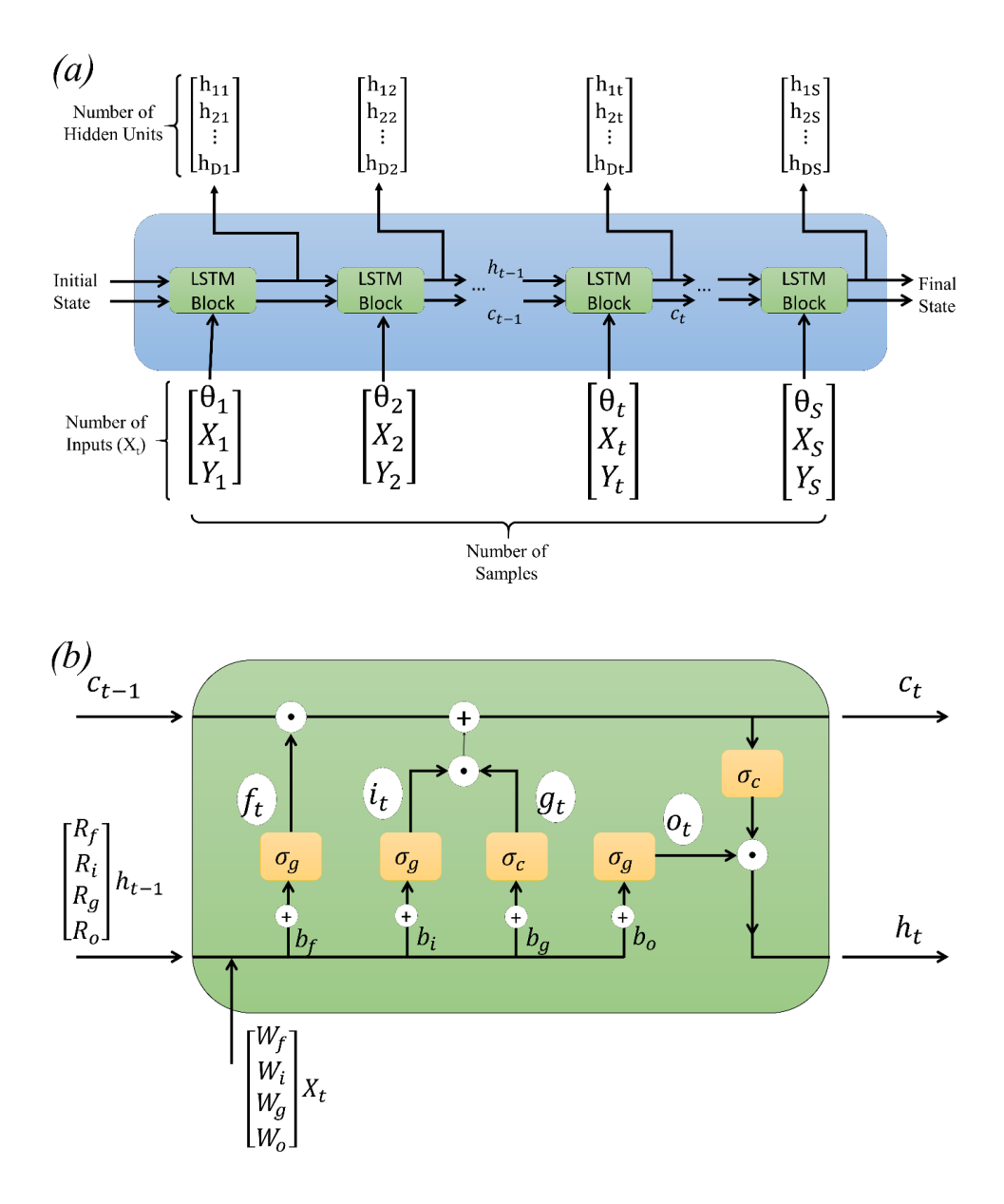

*Figura 3.3 Esquema de red LSTM. a) Arquitectura general. b) Esquema de la celda LSTM*

## *3.4. Elección del mejor modelo de red neuronal (Modelo Aislado)*

#### 3.4.1. Entradas y salidas de los modelos de RNA

Los parámetros empleados como entradas para los tres tipos de redes neuronales son los vectores con los valores de las coordenadas (*x,y*) y el ángulo de incidencia del viento (*θ*), la separación entre los modelos en estudio y los obstáculos (*G*), y la velocidad de ensaye en el BLWT (*V*). Las salidas fueron los vectores correspondientes de  $\mathcal{CPE}_{\mathcal{E}}$ ,  $\mathcal{CPE}_{\mathcal{E}}$ ,  $\mathcal{CPE}_{\mathcal{E}}$ ,  $\sigma y \sigma^2$ .

#### 3.4.2. Entrenamiento y arreglos de RNA

En el entrenamiento de los modelos de RNA, se empleó una serie de subconjuntos de datos. Para la etapa de entrenamiento, se empleó el 75% de los datos eligiéndolos de forma aleatoria. El restante 25% se empleó en la selección de los mejores modelos en la etapa de validación. En esta etapa de validación, se realizó una comparativa entre los valores de simulación arrojados por cada uno de los modelos de redes neuronales artificiales entrenado y los valores obtenidos del procesamiento de las señales de presiones obtenido en las pruebas experimentales del BLWT. La intención de esta validación es la de evitar un sobreajuste y seleccionar los modelos que arrojen un MSE mínimo. La selección de los tres mejores modelos fue llevada a cabo enfocándose en el mínimo valor de MSE. La Tabla 4 muestra un resumen de los distintos modelos empleados, sus respectivos MSE y sus coeficientes de variación (ρ). Con los modelos de redes óptimos se realizó la simulación de escenarios no contemplados dentro del entrenamiento de las redes y nuevamente se compararon con valores obtenidos de las pruebas experimentales.

Para los modelos de FFNN se empleó una arquitectura contemplando dos capas ocultas, cada capa oculta fue constituida por 3, 5, 10, 15, 20, 25, 30, 40 y 50 neuronas ocultas cada una. Se empleó la función de transferencia Tangente Sigmoide Hiperbólica entre las capas de entrada y las capas ocultas. La variación de las capas ocultas y las neuronas tiene como objetivo evitar la falta de aprendizaje y la incapacidad de predecir los resultados para los escenarios que no se utilizan en el entrenamiento (es decir, el ajuste excesivo).

En el caso de la RNN, se consideraron modelos de uno a tres delays y con dos grupos de neuronas ocultas. El primer grupo incluye 3, 5, 10, 15, 20, 25, 30, 40 y 50 neuronas ocultas, mientras que el segundo grupo incluye 2, 4, 6, 7, 8, 9 y 11. El segundo grupo fue incluido para evaluar con mayor precisión el uso de un pequeño número de neuronas ocultas en comparación con el primer grupo.

Para el caso de las redes LSTM, cada block se hizo variar con 100, 200, 300, 400 and 500 unidades ocultas y se realizó su respectiva comparación.

Para el análisis numérico y para evaluar el impacto del uso de diferentes tipos de algoritmos de minimización sobre la eficacia de la predicción de los modelos FFNN y RNN, la minimización del MSE se realizó utilizando los siguientes algoritmos: Gradiente Descendente (GD), Gradiente Descendente con Momento (GDM), Gradiente Descendente con Tasa de Aprendizaje Variable (VLRGD), Levenberg-Marquardt (L-M), Broyden – Fletcher – Goldfarb – Shanno Quasi-Newton (BFGS) y Regulación Bayesiana (BR). Mientras que en el modelo LSTM el algoritmo optimizador empleado fue el de Estimación de Momento Adaptativo (ADAM, por sus siglas en inglés) el cuál es un método de aprendizaje de tasa variable.

La variación de las arquitecturas se realizó contemplando el modelo del cubo de acrílico descrito en la sección 2.2, sin alguna obstrucción (aislado). Esto con el fin de encontrar el mejor modelo para cada uno de los 3 tipos de redes neuronales, elegir el óptimo e implementarlo en la predicción de los índices de interferencias de los arreglos propuestos y descritos en la sección 2.3. Ante estas variables de arquitectura, se realizaron 100 entrenamientos diferentes de cada arquitectura, dando como resultado un total de 40,100 modelos de redes neuronales, de los cuales se eligieron solo 3, correspondientes a los mejores modelos de FFNN, RNN y LSTM.

## *3.5.Comparativas de Simulaciones de RNA con CPE experimentales*

Una vez realizada la elección de los mejores modelos de RNA, se procedió a realizar la etapa de prueba, en la que se introdujeron entradas de eventos externos a los empleados en el entrenamiento. La tabla 3 muestra los ángulos de incidencia que fueron tomados en cuenta en cada una de las etapas.

| Etapas                     |         | Dirección del Viento (°) |         |         |         |         |  |
|----------------------------|---------|--------------------------|---------|---------|---------|---------|--|
| Entrenamiento <sup>1</sup> | $-90.0$ | $-45.0$                  | 0.0     | 45.0    | 90.0    |         |  |
| Validación <sup>2</sup>    | $-60.0$ | $-30.0$                  | 30.0    | 60.0    |         |         |  |
| Simulación                 | $-80.0$ | $-70.0$                  | $-50.0$ | $-40.0$ | $-20.0$ | $-10.0$ |  |
|                            | 80.0    | 70.0                     | 50.0    | 40.0    | 20.0    | 10.0    |  |

Tabla 3. Etapas de Entrenamiento, validación y simulación

Nota: 1) Para esta etapa, el 75% de la base de datos fue empleada; 2) Para esta etapa, el 25% de la base de datos fue empleada.

Tabla 4. Mejores modelos de FFNN con 2 capas ocultas identificados en la etapa de validación.

| Algoritmo de Entrenamiento |           | <b>MSE</b> | ρ     |       |
|----------------------------|-----------|------------|-------|-------|
|                            | 1HL       | 2HL        | 1HL   | 2HL   |
| $L-M$                      | 0.345(30) | 0.210(20)  | 0.947 | 0.968 |
| <b>BR</b>                  | 0.246(50) | 0.227(10)  | 0.967 | 0.960 |
| <b>BFGS</b>                | 0.434(50) | 0.280(50)  | 0.929 | 0.961 |
| <b>VLRGD</b>               | 0.676(15) | 0.799(25)  | 0.853 | 0.841 |
| <b>GDM</b>                 | 0.966(5)  | 0.768(40)  | 0.814 | 0.855 |
| GD                         | 0.867(15) | 0.799(30)  | 0.817 | 0.853 |

Nota: Los valores dentro de los paréntesis indican el número de neuronas ocultas con las que fue entrenada la red.

Tabla 5. Mejores modelos de RNN con 1, 2 and 3 delays identificados en la etapa de validación.

| Algoritmo de Entrenamiento |                | <b>MSE</b> | ρ         |                |       |       |
|----------------------------|----------------|------------|-----------|----------------|-------|-------|
|                            | 1 <sub>D</sub> | 2D         | 3D        | 1 <sub>D</sub> | 2D    | 3D    |
| <b>BFGS</b>                | 0.607(11)      | 0.662(11)  | 0.674(7)  | 0.341          | 0.320 | 0.333 |
| <b>BR</b>                  | 0.671(11)      | 0.790(11)  | 0.858(7)  | 0.335          | 0.306 | 0.325 |
| GD                         | 0.699(11)      | 0.894(7)   | 0.941(11) | 0.309          | 0.302 | 0.296 |
| <b>VLRGD</b>               | 0.765(8)       | 0.791(6)   | 0.850(4)  | 0.321          | 0.308 | 0.310 |
| <b>GDM</b>                 | 0.774(7)       | 0.815(11)  | 0.804(10) | 0.701          | 0.692 | 0.319 |
| $L-M$                      | 0.777(6)       | 0.727(7)   | 0.847(2)  | 0.334          | 0.325 | 0.302 |

Nota:  $1D = 1$  delay;  $2D = 2$  delays;  $3D = 3$  delays. Los valores dentro de los paréntesis indican el número de neuronas ocultas con las que fue entrenada la red.

| HU  | <b>MSE</b> | ρ     |
|-----|------------|-------|
| 400 | 0.022      | 0.982 |
| 300 | 0.023      | 0.981 |
| 100 | 0.032      | 0.977 |
| 500 | 0.069      | 0.982 |
| 200 | 0.073      | 0.982 |

Table 6. Mejores modelos de LSTM identificados en la etapa de validación. Algoritmo de entrenamiento empleado: ADAM, 30 batches.

Nota:  $HU = Hidden unit$ .

La Tabla 4 muestra los resultados obtenidos en el entrenamiento de los distintos arreglos de la red FFNN con una y dos capas ocultas. Se puede observar que el mejor modelo de red neuronal fue el modelo de 2 capas ocultas con 20 neuronas en cada una de ellas entrenada con la función de Levenberg-Marquardt (L-M), dando como resultado un valor de *MSE = 0.209* y *ρ = 0.968.* Mientras tanto, en el caso de la FFNN con una capa oculta, la mejor arquitectura fue con 50 Neuronas ocultas con la función de entrenamiento de Regulación Bayesiana (BR) dando como resultado *MSE = 0.246*  $y \rho = 0.967$ .

Para el caso de las RNN (Tabla 5) el mejor modelo se presentó para la arquitectura entrenada con la función Broyden – Fletcher – Goldfarb – Shanno Quasi-Newton (BFGS) con la que se obtuvieron valores de *MSE = 0.607* y *ρ = 0.341, MSE = 0.662* y *ρ = 0.320, y MSE = 0.674* y *ρ = 0.333,* para *1 delay*, *2 delays* y *3 delays*, respectivamente. Y por último la red profunda LSTM arrojo un mejor desempeño utilizando 400 Unidades ocultas, obteniendo MSE *= 0.022* y *ρ = 0.982.*

Una breve explicación sobre la obtención de los resultados es la siguiente:

El problema de aprendizaje de una RNA se basa en la reducción del MSE utilizando la función error la cual depende completamente del valor de los pesos sinápticos y de los biases. En general la solución de la función error es un problema no lineal el cual no puede ser resuelto empleando algoritmos simples y asegurar valores mínimos de MSE. Por esta razón, la iteración se realiza sobre los valores de estos parámetros de red hasta que se encuentra el error mínimo entre los valores obtenidos por la

red y los valores deseados por el programador. A partir de la función de error, se obtienen las posibles primeras derivadas (gradientes) y las segundas derivadas (Hessiana) de cada función de gradiente.

Por lo tanto, las funciones DG, DGM, y VLRGD se centran sólo en el vector gradiente, sin preocuparse por la Hessiana que sigue siendo parte de la función de error. Estos métodos se centran en obtener rápidamente la disminución de la función de error, aunque la convergencia no sea la óptima. En este sentido, esta función requiere una mínima inversión en el tiempo y es muy común en el tratamiento de una base de datos muy extensa.

BFGS es una adaptación del método Newtoniano, para el cálculo de la Hessiana y su inversa emplea demasiado tiempo de cálculo y memoria, por lo tanto, los métodos cuasi-Newton se implementan para aproximar estos parámetros utilizando la primera derivada de la función de error (gradiente). Es un método alternativo al gradiente descendente, tarda un poco más en resolver el problema, pero tiene mejor rendimiento para una convergencia óptima.

Levenberg-Marquardt, también conocido como mínimos cuadrados amortiguados, se implementa en la solución de funciones de error mediante la implementación de la suma de los cuadrados de los errores, permitiendo el cálculo aproximado de la función Hessiana utilizando el jacobiano. Su eficiencia es mejor que los métodos anteriores, sin embargo, emplea un mayor tiempo de convergencia, ya que en una base de datos grande, la matriz Jacobiana tiende a ser grande y requiere más memoria de equipo.

Finalmente, BR utiliza elementos probabilísticos optimizando la función de densidad de probabilidad de los parámetros que representan la varianza de error entre la salida del sistema y la respuesta deseada. Con el teorema de Bayes se extrae iterativamente información de las entradas de red hasta que la función de error se establece en un mínimo. El objetivo del método es utilizar la probabilidad para minimizar la varianza de la función de error y obtener los parámetros más probables para resolver el problema. Su uso en extensas bases de datos tiende a ser más caro debido al tiempo de cálculo. Sin embargo, los resultados obtenidos son mucho mejores en comparación con otras funciones de entrenamiento.

Al culminar el entrenamiento, se llevó a cabo la etapa de Validación. La tabla 3 muestra los ángulos de incidencia del viento que fueron contemplados para esta etapa. Los valores obtenidos en esta validación fueron comparados con los obtenidos en las pruebas experimentales del BLWT. La Figura 3.4 muestra esta comparativa en la que se puede apreciar que los modelos de FFNN y LSTM son los mejores al obtener un  $\bar{\rho} = 0.924$  y  $\bar{\rho} = 0.932$ , respectivamente. Mientras tanto el modelo de RNN arrojo un  $\bar{\rho} = 0.736$ .

#### *3.6. Empleo de los modelos óptimos para la interpolación de CPE*

Una vez elegidos los modelos óptimos para cada uno de los tipos de RNA ensayados, se llevó a cabo la simulación de los valores desconocidos para la red neuronal, esto es la etapa Simulación. La Tabla 3 muestra los ángulos de incidencia que fueron empleados en esta etapa. La Figura 3.5 muestra la comparativa de los valores obtenidos de la etapa de simulación para un ángulo de incidencia de 10° para cada uno de los modelos de RNA y los valores obtenidos de las pruebas en BLWT, a lo largo de la línea central longitudinal (Fig. 3.5a) y sobre la línea central transversal (Fig. 3.5b). Como se puede apreciar, aunque en la etapa de validación se comportó mejor el modelo LSTM, en esta etapa de simulación el modelo FFNN destaca de entre los tres modelos al obtener un  $MSE = 0.0142$ , mientras que LSTM y RNN obtuvieron un MSE =  $0.0338$  y MSE =  $0.2251$ , respectivamente.

Estas simulaciones se han llevado a cabo para condiciones donde el modelo en estudio se encuentra aislado, es decir, sin algún obstáculo en su periferia. En el siguiente capítulo, se realizará el entrenamiento de la misma manera que se ha descrito el modelado, entrenamiento y selección de las mejores arquitecturas de RNA pero contemplando los distintos arreglos de obstáculos alrededor del modelo en estudio propuestos.

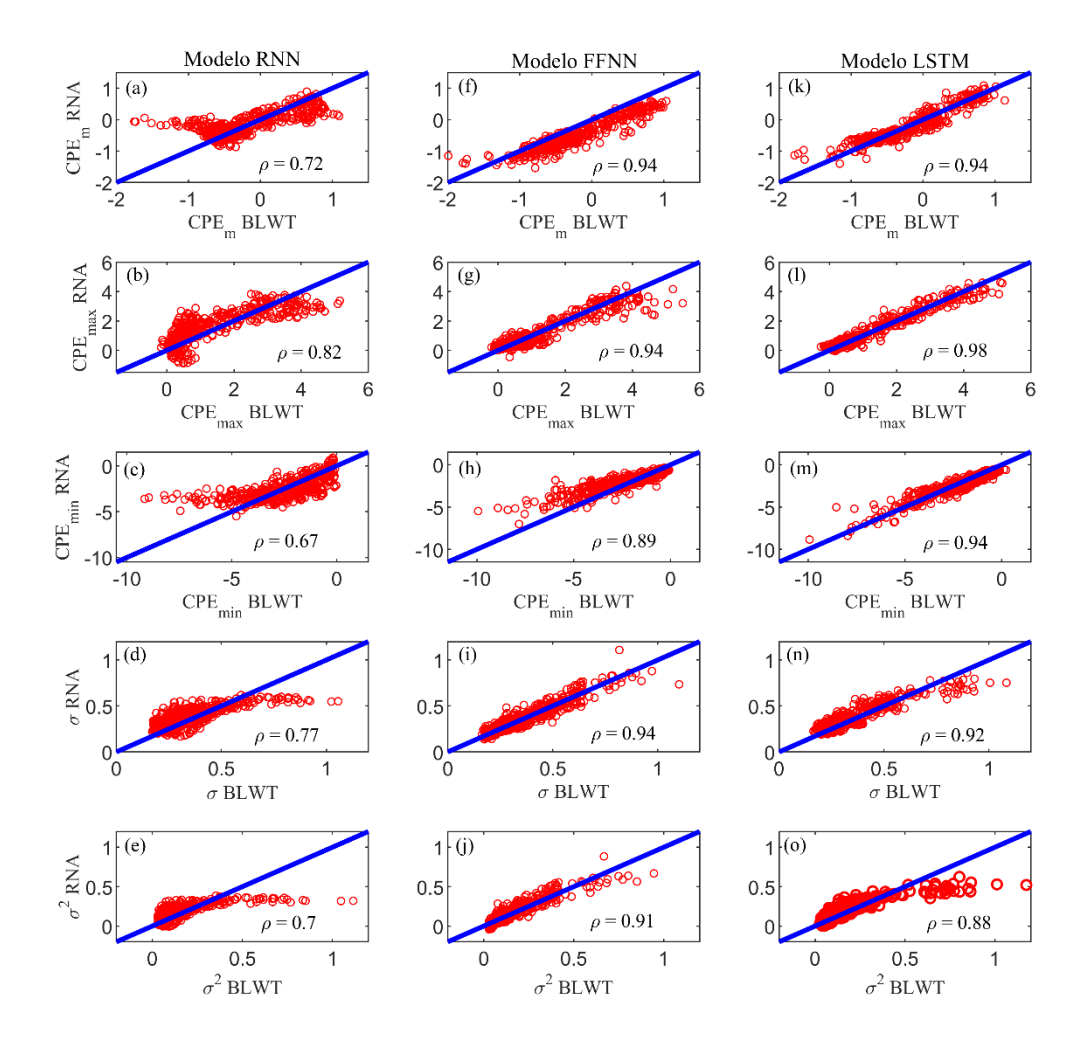

*Figura 3.4 Comparativa de los valores de CPE<sub>medio</sub>, CPE<sub>máx</sub>, CPE<sub>mín</sub>, σ y σ<sup>2</sup> simulados con los modelos de RNA entrenados durante la etapa de validación y los obtenidos de las pruebas experimentales en el BLWT: (a), (b), (c), (d), (e) RNN; (f), (g), (h), (i), (j) FFNN; (k), (l), (m), (n), (o) LSTM..* 

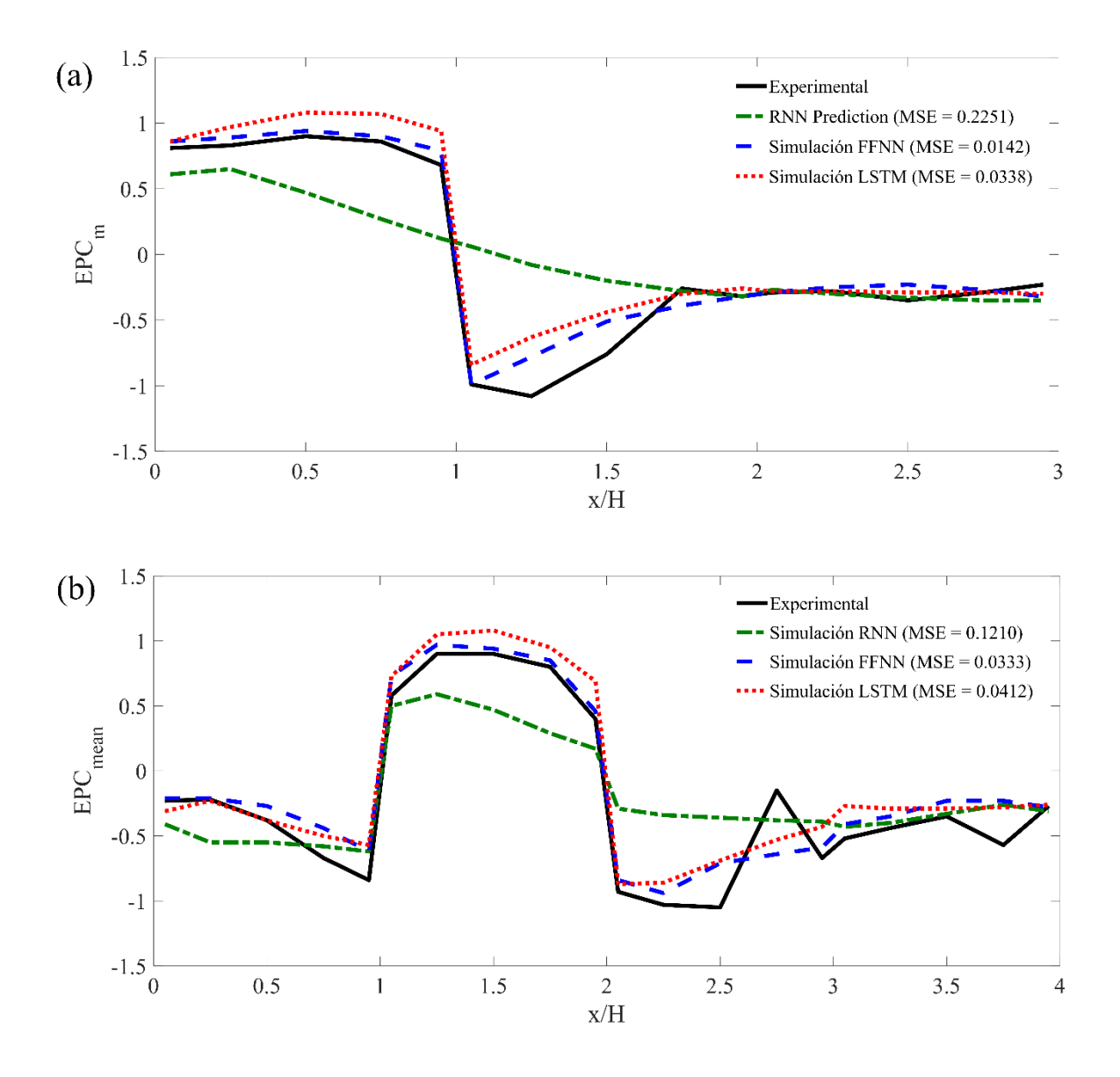

*Figura 3.5 Comparación de los valores experimentales de CPEmedio y los simulados por los modelos óptimos de RNA para θ = 10°: (a) A lo largo de la línea central longitudinal; (b) a lo largo de la línea central transversal.*

# **4. Comparativa de resultados RNA, BLWT, CFD y Normatividad**

## *4.1. Dinámica de Fluidos Computacional*

En años recientes, la Dinámica de Fluidos Computacional (CFD, por sus siglas en inglés) ha comenzado a crecer para el estudio de los efectos del viento. CFD es una rama de la Mecánica de Fluidos y es empleada en el estudio de cualquier clase de flujo. Regida por el uso de las ecuaciones de Navier-Stokes para fluidos Newtonianos Incompresibles, la Ingeniería de Viento Computacional (CWE, por sus siglas en inglés), estudia al viento idealizándolo como uno de estos fluidos al observarse un diferencial muy pequeño en la Densidad, Viscosidad y Temperatura con respecto al tiempo.

Las ventajas del empleo de CFD ante pruebas experimentales incluyen la obtención de resultados en un lapso menor; el análisis de los efectos de viento de un proyecto especial tiende a ser más económico al modelarse en una computadora en comparación con todos los arreglos que deben hacerse dentro del BLWT; y las herramientas que se emplean son mínimas al reducirse solo al empleo de una computadora. Sin embargo, las simulaciones en CFD no sustituyen en ninguna manera las pruebas experimentales y, al igual que en otro tipo de pruebas, existen incertidumbres dentro del mismo análisis debidas al error humano.

El *ASCE 7-16* en todas sus secciones sobre diseño de viento, recomienda el uso de pruebas experimentales dentro del BLWT o literatura reconocida que documente los efectos de las cargas de viento ante formas o características inusuales de los inmuebles en diseño. Dentro de sus recomendaciones no hace mención alguna sobre el uso de CFD para la obtención y el estudio de las respuestas de los efectos del viento.

La *NBCC 2015: Parte 4.1.7.1.(4)* especifica que para el diseño de edificios que deben ser sujetos a efectos de los desprendimientos de vórtices o efectos de la reducción de los espacios aledaños debidas a estructuras vecinas, deben aplicarse pruebas experimentales dentro de un BLWT para determinar las cargas debidas al viento. En la *Parte 4.1.7.1.(6)* especifica que el análisis de CFD no está permitido para determinar las cargas de viento para un edificio o sus componentes. La Nota *A-4.1.7.1.(6) Computational Fluid Dynamics (CFD),* justifica que esto se debe a que actualmente no es posible verificar la fiabilidad y exactitud de este método, y ningún estándar lo aborda.

El *AS/NZS 1170.2:2011* no especifica casos especiales para edificios bajos. Sin embargo, para edificios altos recomienda realizar pruebas experimentales en BLWT.

Las *ENV 1991-1-4:2005+A1*: 2010 en su sección *1.5 Design Assisted by Testing and Measurements,*  menciona que para obtener información sobre la carga y la respuesta debida al viento podrán utilizarse como complemento a los cálculos, pruebas de BLWT y métodos numéricos probados y/o debidamente validados utilizando modelos apropiados de la estructura y del viento natural.

Como se aprecia, los códigos con mayor reconocimiento a nivel mundial recomiendan el empleo de pruebas experimentales dentro de un BLWT. Sin embargo, estas pruebas cuentan también con cierta deficiencia en las lecturas de las distribuciones y magnitudes de las presiones obtenidas, esto se debe a la escasez de semejanza entre las condiciones naturales del viento y las reales. Un ejemplo de esto se da al tratar de replicar la densidad o la viscosidad del flujo. Ciertamente las variaciones de la densidad, viscosidad y temperatura son mínimas con respecto al paso del tiempo, pero al realizar pruebas de modelos a escalas muy grandes, estos parámetros no pueden reducirse tan fácilmente para lograr una similitud adecuada. Por esta razón, el empleo de escalas de longitud de los modelos debe seleccionarse cuidadosamente para reducir estos errores.

En las pruebas en BLWT se requiere especificar el tipo de prueba y análisis necesario para obtener los datos requeridos en el diseño. Normalmente se estudia el impacto del viento sobre un solo modelo, el cual se encuentra en estudio, pero no se pone atención en el impacto de este nuevo edificio en su entorno ya existente. Para este tipo de pruebas se requiere un mayor equipamiento del laboratorio, con el cual muchos no cuentan.

Como podemos observar, la simulación de los efectos del viento tanto en forma experimental y en modelado computacional se dificulta al existir pequeñas incertidumbres en las propiedades del viento que no se pueden controlar en su totalidad, hecho que se trata de minimizar discretizando y asumiendo un comportamiento lineal con respecto al paso del tiempo. De esta manera se puede trabajar con ambos métodos de manera complementaria, con el fin de verificar y validar los resultados obtenidos en ambas metodologías.

Amaya-Gallardo (2019) detalla una metodología compleja para lograr buenos resultados en la ejecución de trabajos experimentales dentro de un BLWT. Explica el diseño de los elementos generadores de turbulencia expuestos en la Sección 2.1 de este trabajo de investigación, y los trabajos llevados a cabo para una adecuada calibración de las condiciones del túnel de viento. De la misma manera, describe paso a paso un procedimiento adecuado para la obtención de resultados aceptables en la simulación de los efectos del viento en CFD.

#### *4.2.Comparativa de resultados*

Los arreglos descritos en la sección 2.3, fueron recreados en CFD siguiendo las recomendaciones expuestas por Amaya-Gallardo (2019). Las variaciones realizadas en la separación entre los obstáculos y el modelo en estudio (*G*), fueron hechas a 0.5H, 2.0H y 3.5H donde H es la altura del modelo en estudio. Los ángulos de incidencia del viento (*θ*) empleados en las simulaciones de los arreglos en CFD fueron 0.0°, 22.5°, 45.0°, 67.5 ° y 90.0°. En la sección 4.2.1 se realiza una comparación entre los resultados obtenidos en los procesos de simulación en túnel de viento y empleando CFD, y los valores empleados en cada uno de los estándares más reconocidos a nivel mundial. En la sección 5.3 se realiza una comparativa entre los resultados obtenidos por las RNA y los de las pruebas experimentales en BLWT y en CFD para cada uno de los arreglos propuestos.

## *4.2.1. Arreglo Confinado (A1)*

Este arreglo pretende ser el más común al encontrarse tanto en conjuntos habitacionales como en habitacionales. En la sección 2.3.1 se muestran algunos ejemplos en la presencia de este arreglo. Se elaboraron los modelos en CFD haciendo variar la separación entre el modelo en estudio y los obstáculos a su alrededor (*G1*, *G<sup>2</sup>* y *G3*). Las figuras 4.1, 4.2 y 4.3 muestran esta variación y las gráficas de contornos de CPE para un *θ* = 0.0°.

Se puede apreciar la mayor concentración de presiones sobre la primera fila de obstáculos, obteniéndose un Efecto Escudo (*FS*). La segunda fila de modelos presenta un mínimo impacto del viento y conforme se aumenta la separación las presiones en la arista superior donde se une la cara de barlovento y la cubierta se ve afectada por el desprendimiento de vórtices de la primera fila.

De igual manera, se llevó a cabo la simulación dentro del BLWT del II-UNAM empleando el arreglo de la Figura 2.13 considerando un G = 0.5H, haciendo variar *θ* según lo descrito en la sección 3.1 y muestreando los valores de CPE ante dos tipos de Velocidades  $V_1 = 10.15$  m/s y  $V_2 = 13.12$  m/s. Estas velocidades son las empleadas por Amaya-Gallardo (2017) en un terreno urbano.

Una ventaja de emplear la simulación CFD es que puede obtenerse de forma simultánea los resultados en todos los modelos diseñados. Mientras que en el BLWT solo se logró instrumentar el modelo que se encuentra en el centro de todo el arreglo.

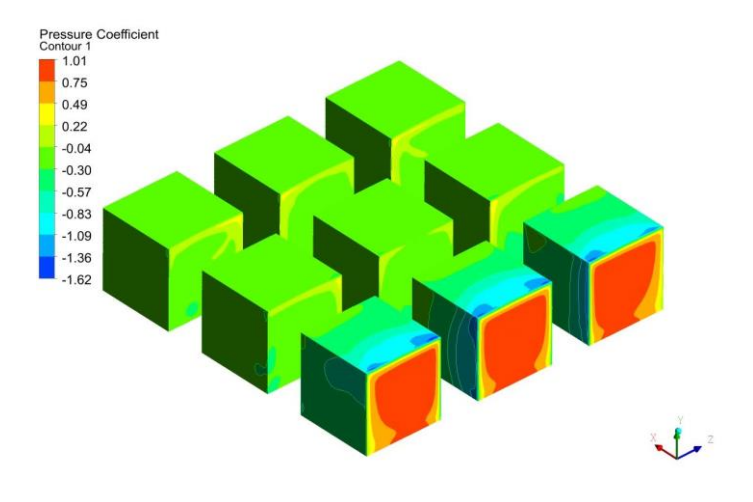

*Figura 4.1 Arreglo A1. Confinado. G<sup>1</sup> = 0.5H. CFD*

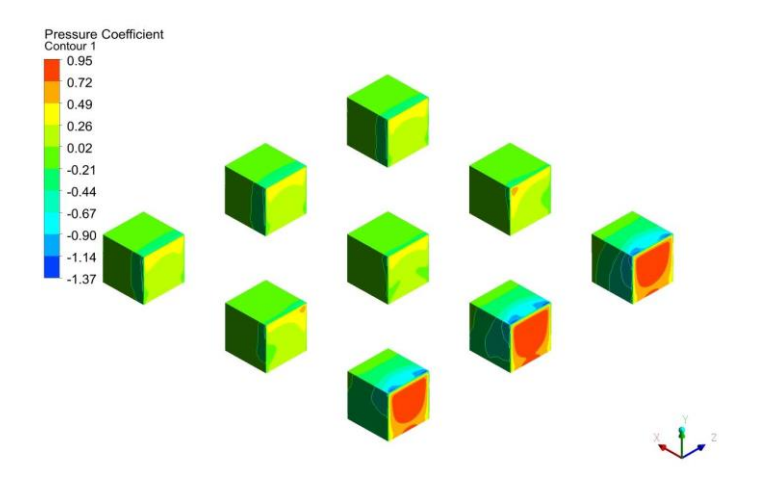

*Figura 4.2 Arreglo A1. Confinado. G2= 2.0H. CFD*

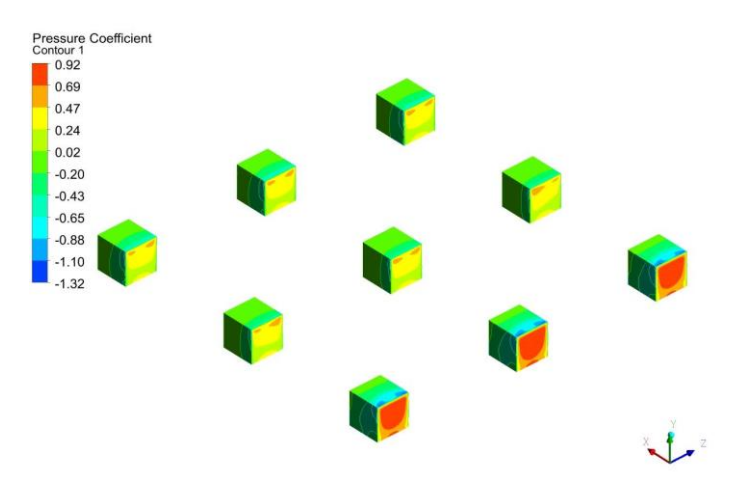

*Figura 4.3 Arreglo A1. Confinado. G<sup>3</sup> = 3.5H. CFD*

Con el fin de hacer la comparación más entendible, una gráfica de los valores de CPE sobre la Línea Centra Longitudinal (*LCL*) con los valores obtenidos de las simulaciones en el BLWT y con CFD se muestra en la Figura 4.4; en esta figura podemos notar la similitud de los valores ante los dos métodos de simulación dando veracidad a los resultados obtenidos en ambos casos. La Figura 4.5 muestra la comparativa entre los ensayos del *A1* en BWLT con una separación *G<sup>1</sup>* = 0.5H para las velocidades *V1* y *V2* (*BWLT-A1-V1-T4-G1 y BWLT-A1-V2-T4-G1)*, respectivamente y el modelo en CFD para las mismas condiciones de la simulación (*CFD-A1-V1-T4-G1*). En esta figura se observa gran similitud ante la presencia de distintas velocidades del viento. Los valores de los CPE descienden para encontrarse entre 0.4 y -0.4; esta reducción demuestra la presencia del efecto escudo debido a la presencia de los obstáculos en la zona de aguas arriba. En los resultados BWLT se puede apreciar que cerca del valor de *x/L* = 1.0, parte superior de la cara de barlovento, se nota la presencia de vórtices que incrementan el valor de CPE de -0.10 a 0.25. Las Figuras 4.6 y 4.7 muestran la comparativa entre los valores de los modelos en estudio aislados y el empleo del Arreglo *A1* dentro del BLWT y en la simulación de CFD, respectivamente. En ambos casos, se aprecia la adecuada reproducción de los efectos del viento, observándose una reducción en las caras de barlovento y en la cubierta, conservando los valores en la cara de sotavento.

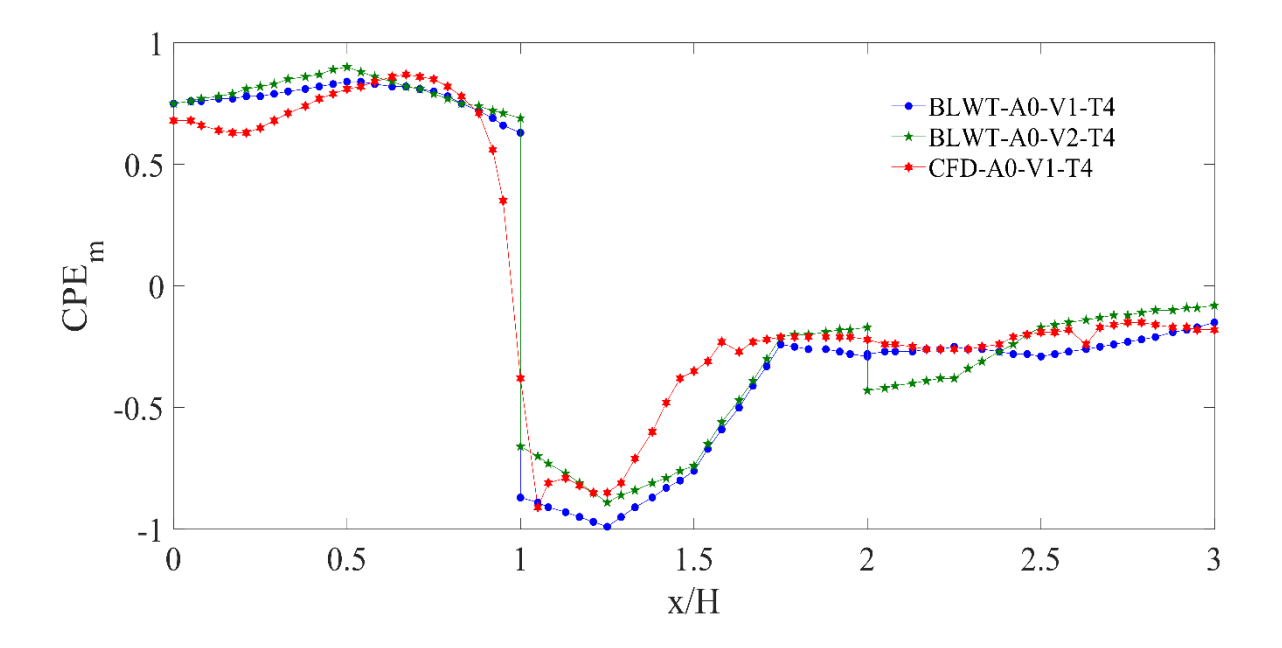

*Figura 4.4 Comparativa de resultados BLWT-A0-V1:2-T4 Y CFD-A0-V1-T4, LCL*

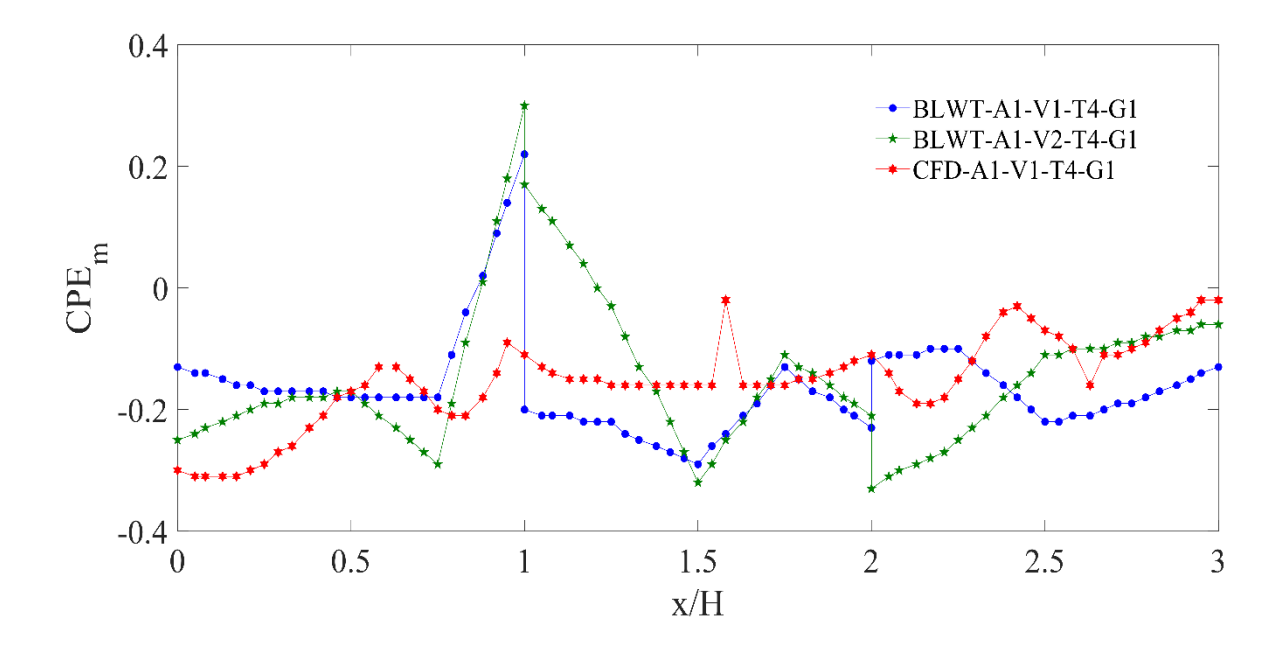

*Figura 4.5 Comparativa de resultados BWLT-A1-V1:2-T4-G1 y CFD-A1-V1-T4-G1, LCL, G1 = 0.5H*

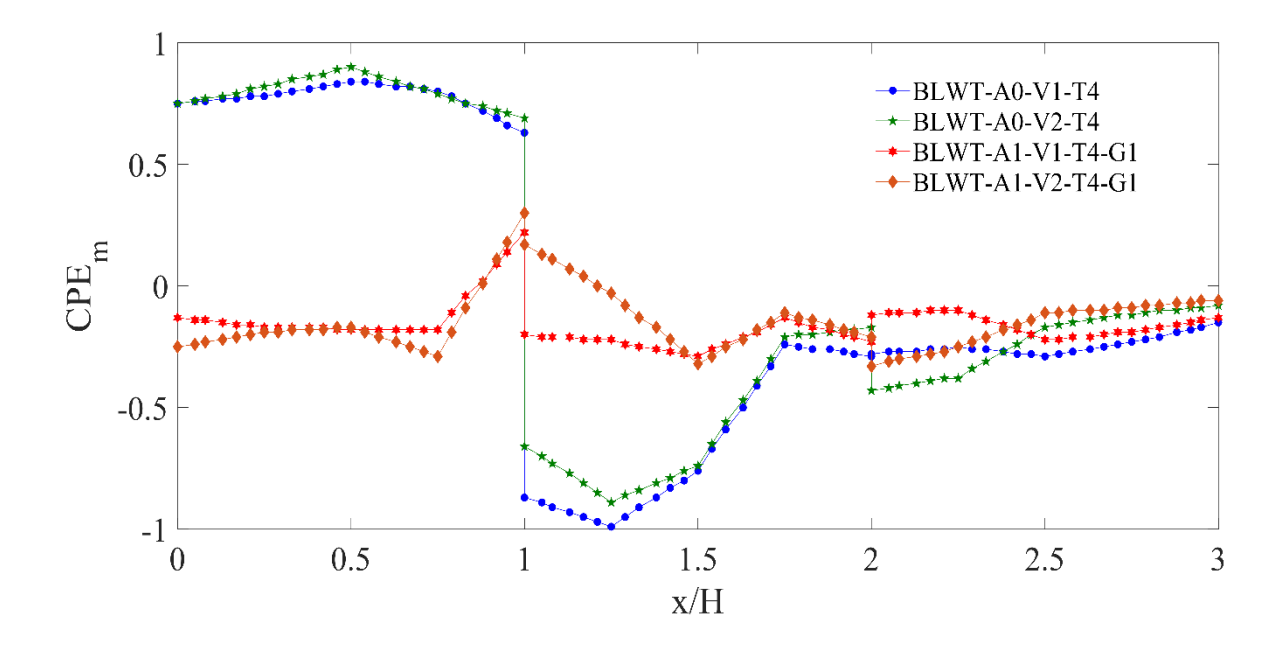

*Figura 4.6 Comparativa de resultados BLWT-A1-V1:2-T4-G1, LCL*

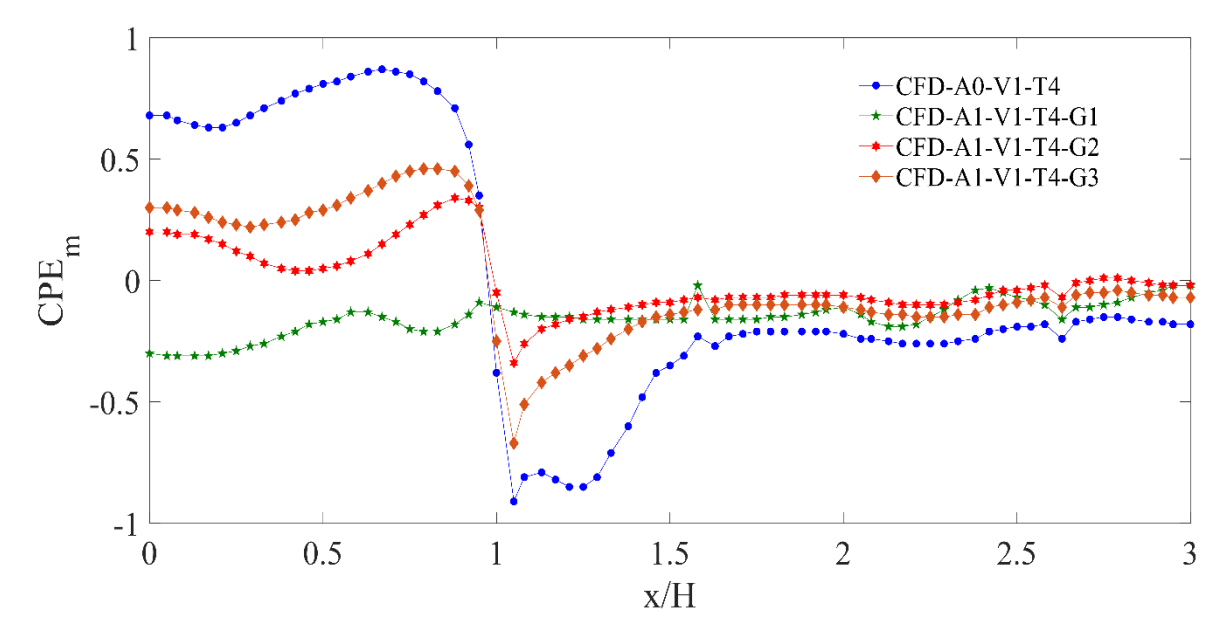

*Figura 4.7 Comparativa de resultados CFD-A1-V1-T4-G1:3, LCL*

Referente a los datos sobre la Línea Central Transversal (*LCT*) las Figuras 4.8 y 4.9 muestran las comparaciones de las simulaciones realizadas en BLWT y CFD, respectivamente. También se realizaron comparaciones a lo largo de la Línea Central Horizontal (*LCH*) , los resultados se muestran en las Figuras 4.10, 4.11, 4.12 y 4.13, respectivamente.

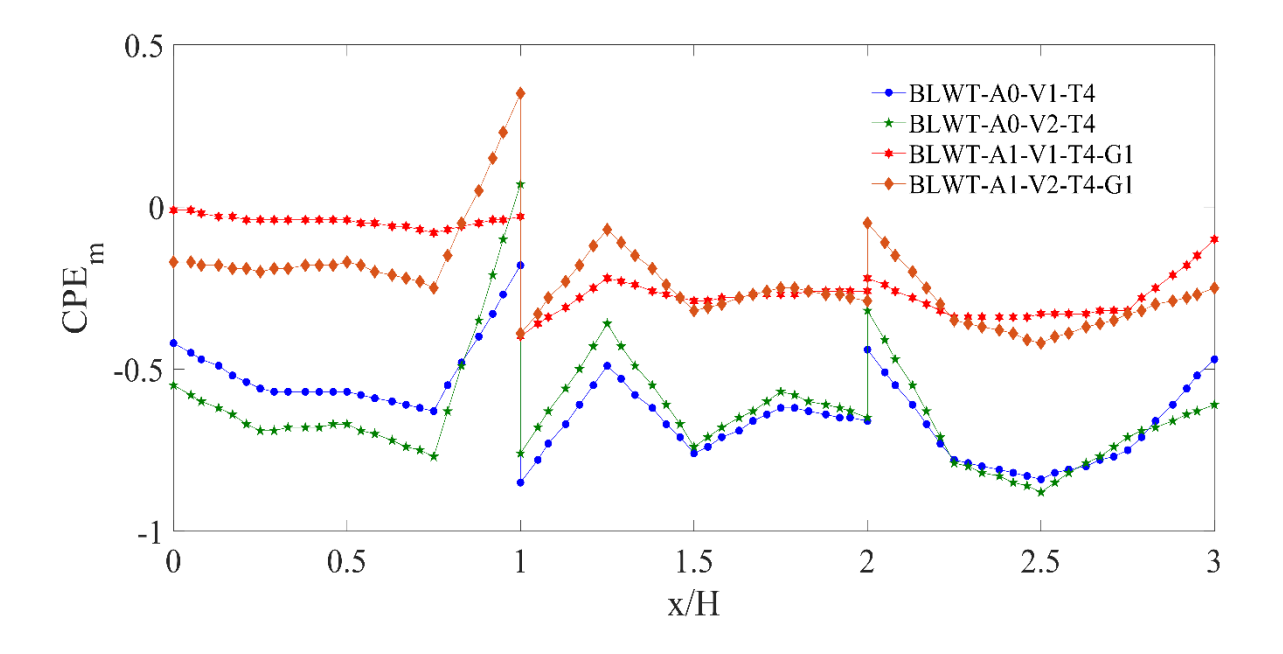

*Figura 4.8 Comparativa de resultados BLWT-A1-V1:2-T4-G1, LCT*

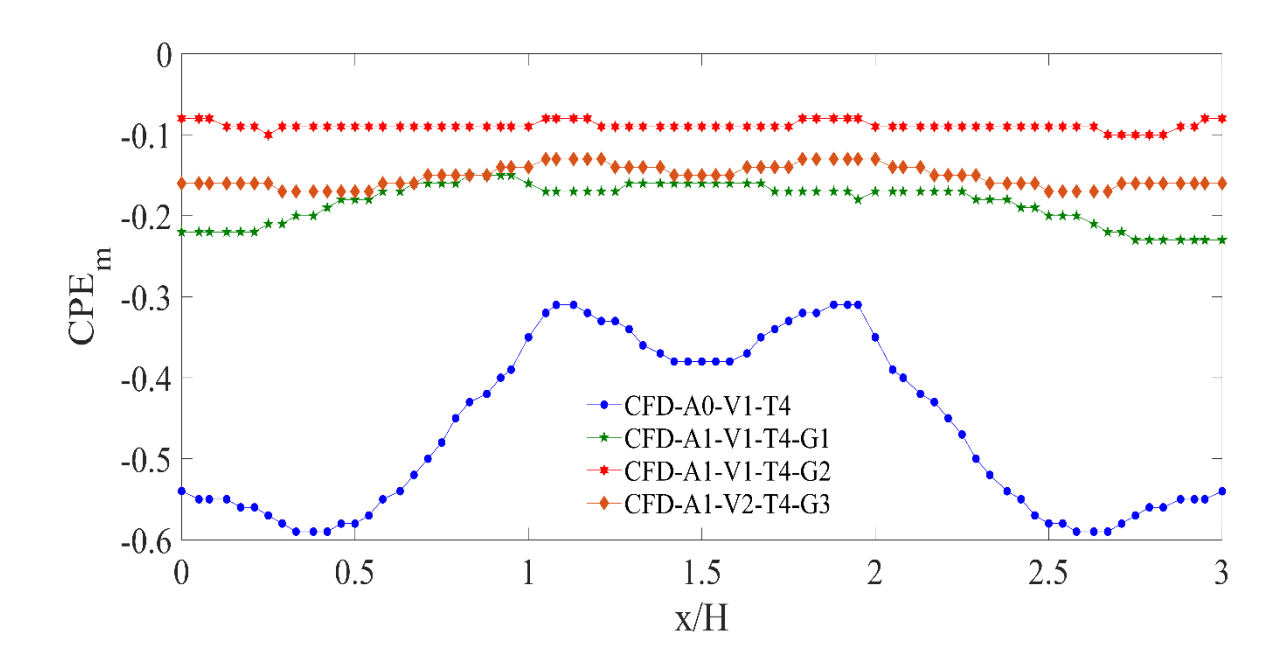

*Figura 4.9 Comparativa de resultados CFD-A1-V1-T4-G1:3, LCT*

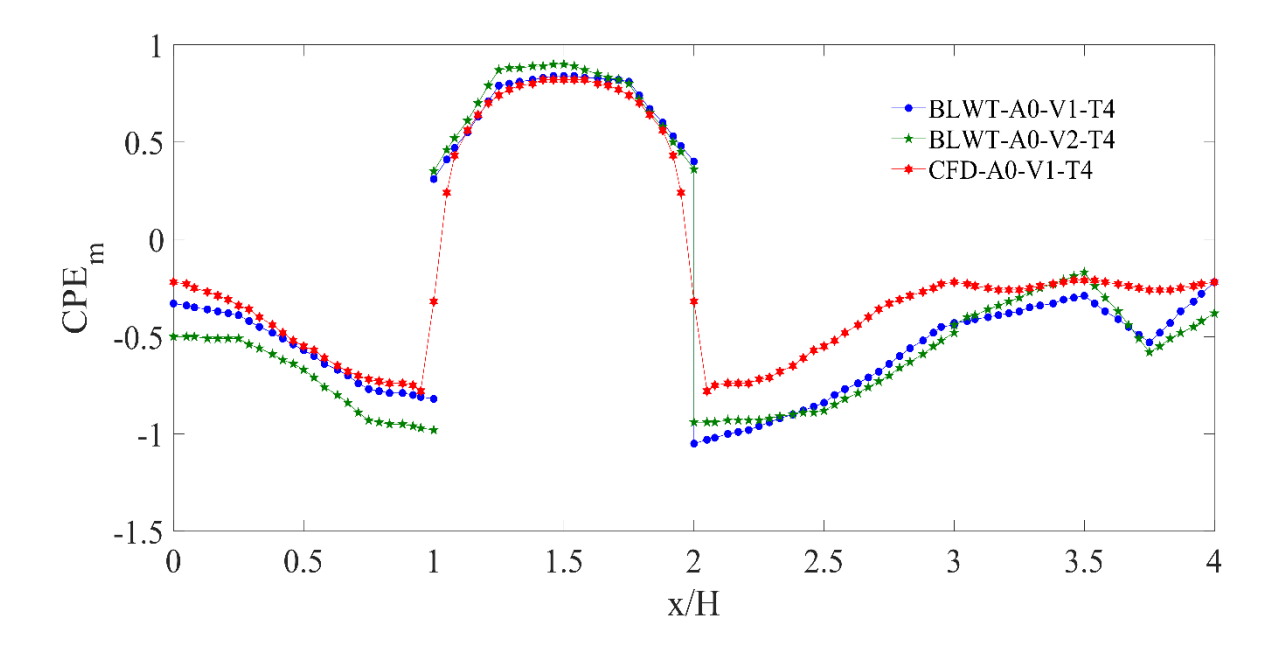

*Figura 4.10 Comparativa de resultados BLWT-A0-V1:2-T4 Y CFD-A0-V1-T4, LCH*

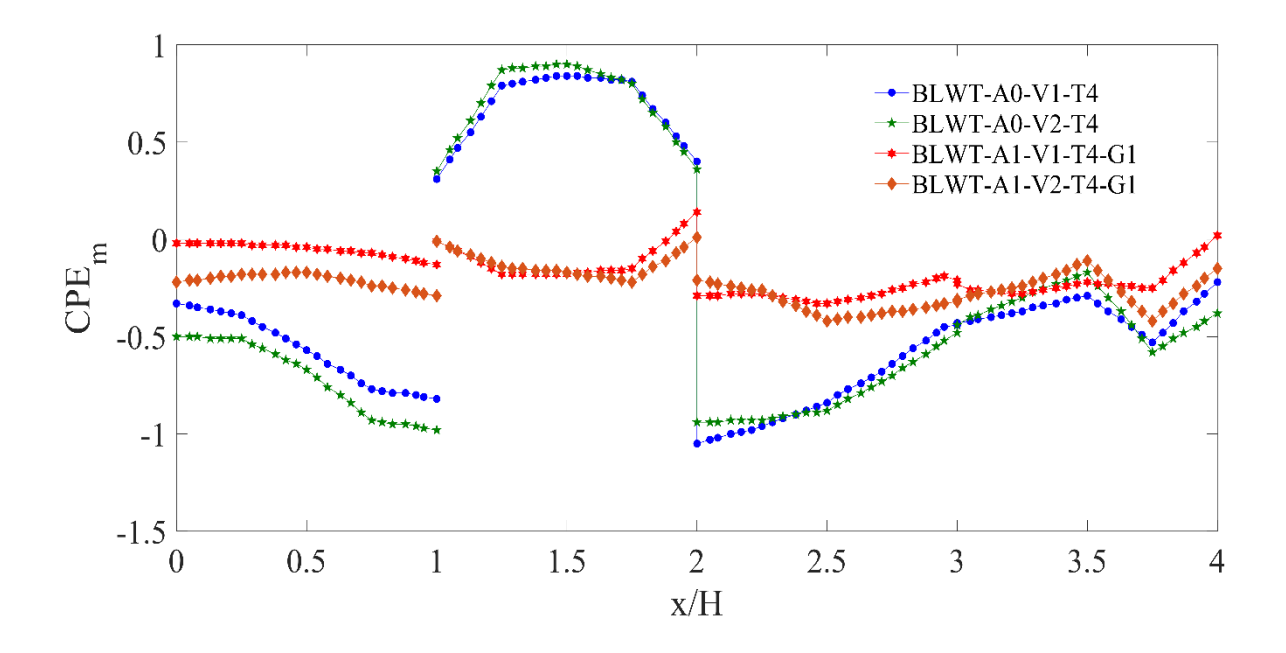

*Figura 4.11 Comparativa de resultados BLWT-A1-V1:2-T4-G1, LCH*

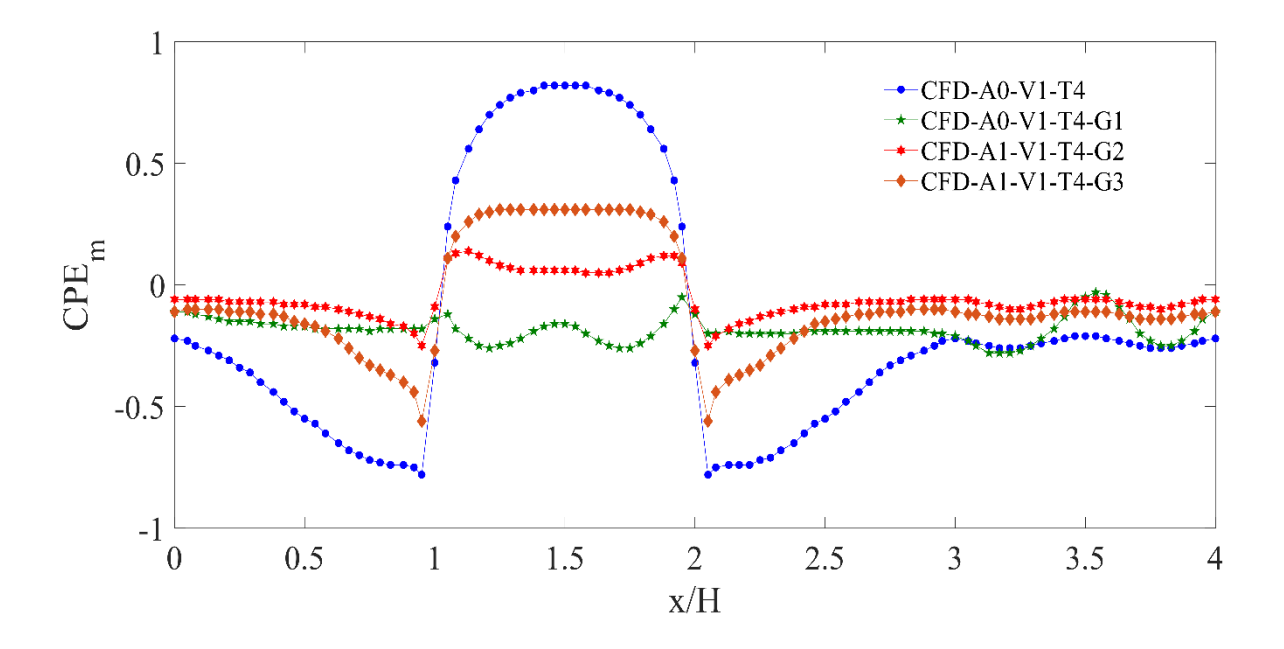

*Figura 4.12 Comparativa de resultados CFD-A1-V1-T4-G1:3, LCH*

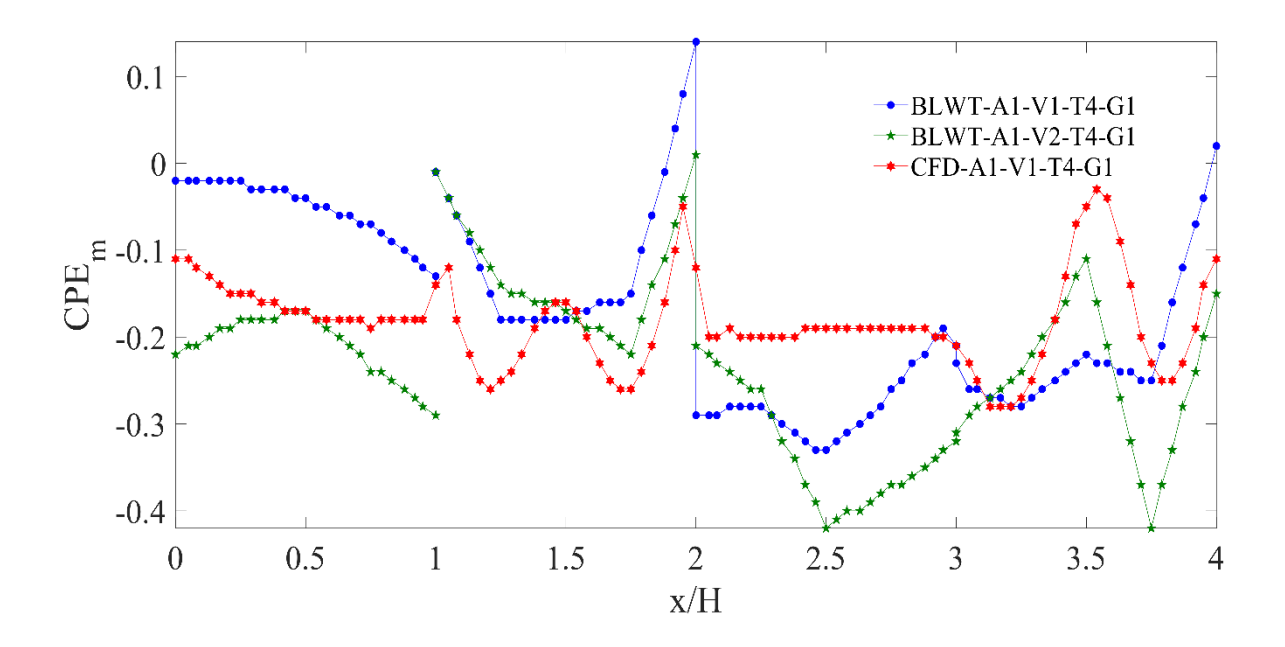

*Figura 4.13 Comparativa de BWLT-A1-V1:2-T4-G1 y CFD-A1-V1-T4-G1, LCH*

## *4.2.2. Arreglo Alineado (A2)*

Este arreglo pretende ser uno de los más empleados en las zonas industriales en las que las naves industriales por lo regular se encuentran en una formación lineal donde los pasillos entre cada una de las naves industriales tienen la función de servir como áreas de carga y descarga. En la sección 2.3.2 se muestran algunos ejemplos en la presencia de este arreglo. De igual manera que el Arreglo A1, se realizaron los modelos en CFD haciendo variar la separación entre el modelo en estudio y los obstáculos a su alrededor (*G1*, *G<sup>2</sup>* y *G3*). Las figuras 4.14, 4.15 y 4.16 muestran esta variación y las gráficas de contornos de CPE para un  $\theta = 0.0^{\circ}$ .

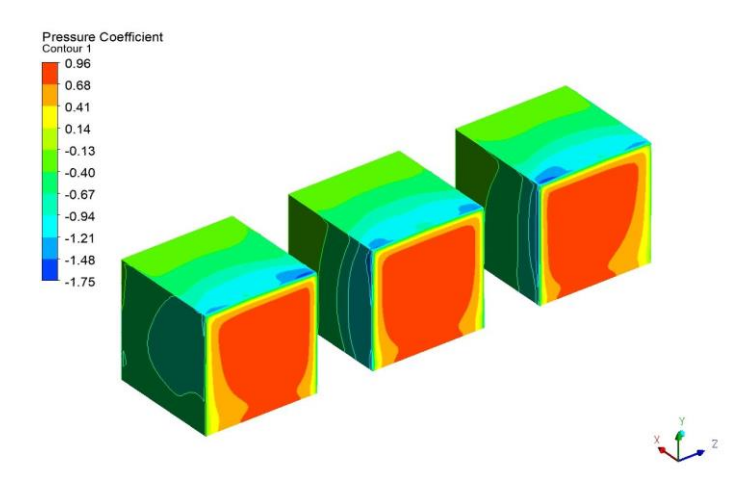

*Figura 4.14 Arreglo A2. Alineado;*  $G_l = 0.5H$ . CFD

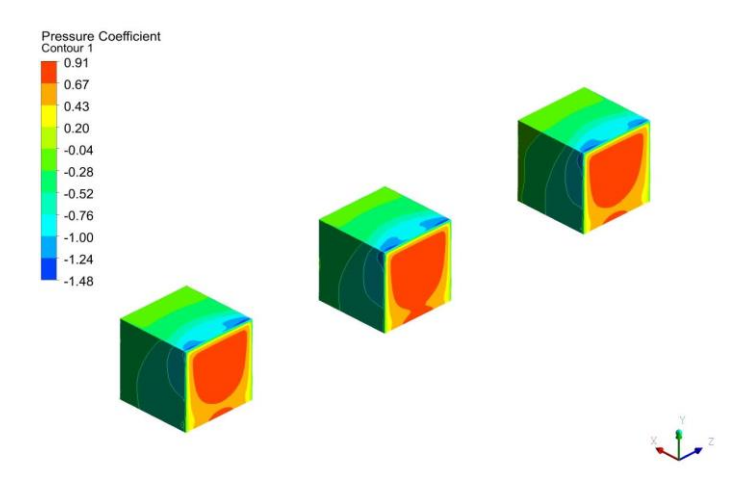

*Figura 4.15 Arreglo A2. Alineado; G<sup>2</sup> = 2.0H. CFD*

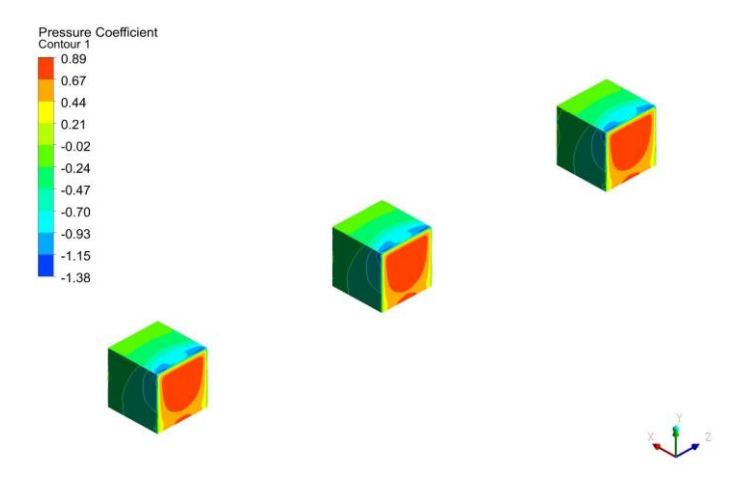

*Figura 4.16 Arreglo A2. Alineado; G<sup>3</sup> = 3.5H. CFD*

En la Figura 4.14, se puede apreciar la mayor concentración de presiones sobre la cara de barlovento, y una tendencia de desvío de la gráfica de contornos de presión sobre la cara de barlovento, hacia la cara donde se encuentra el pasillo, esto es un efecto del desprendimiento de vórtices y el desvío del flujo del viento (*FB*). En los contornos que se alcanzan a apreciar de las caras laterales internas, se observa una mayor concentración de presiones negativas cerca de las aristas de la cara de barlovento, en comparación con la cara lateral exterior (*FI*). Estos fenómenos se hacen menos perceptibles en relación con el aumento de la separación de los modelos. Las Figuras 4.15 y 4.16 muestran una concentración de presiones más uniformes entre los tres modelos.

De igual manera, se llevó a cabo la simulación dentro del BLWT del II-UNAM empleando el arreglo de la Figura 2.17 considerando un *G<sup>1</sup>* = 0.5H, haciendo variar *θ* según lo descrito en la sección 3.1 y muestreando los valores de CPE ante dos velocidades,  $V_1 = 10.15$  m/s y  $V_2 = 13.12$  m/s, con una categoría de terreno urbano *T4*. Las Figuras 4.17, 4.18 y 4.19 muestran la comparativa de los resultados obtenidos sobre la línea central longitudinal (LCL) dentro del túnel de viento, simulados con CFD y la similitud entre los resultados experimentales y los simulados de forma computacional, respectivamente.

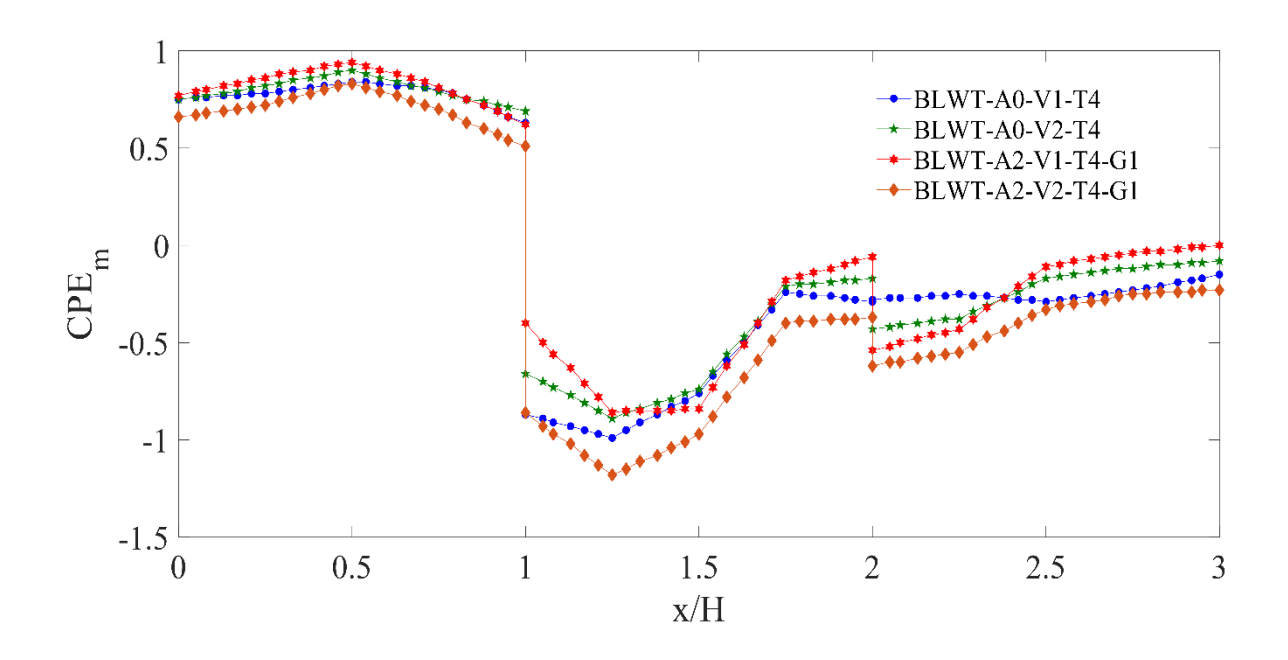

*Figura 4.17 Comparativa de resultados BLWT-A2-V1:2-T4-G1, LCL*

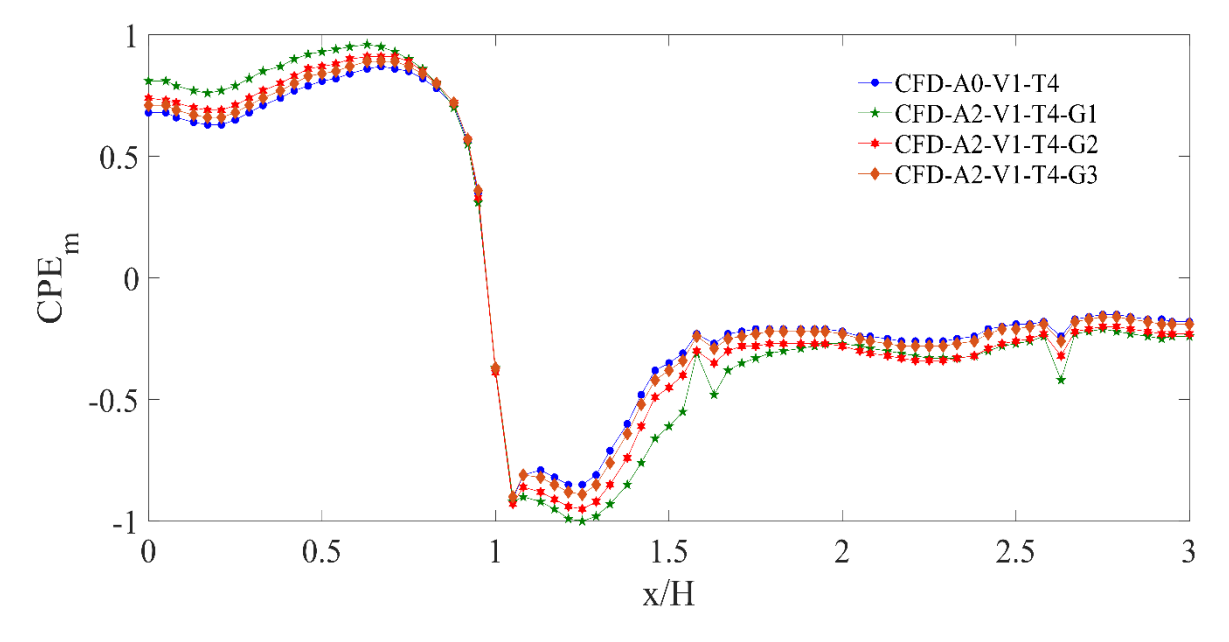

*Figura 4.18 Comparativa de resultados CFD-A2-V1-T4-G1:3, LCL*

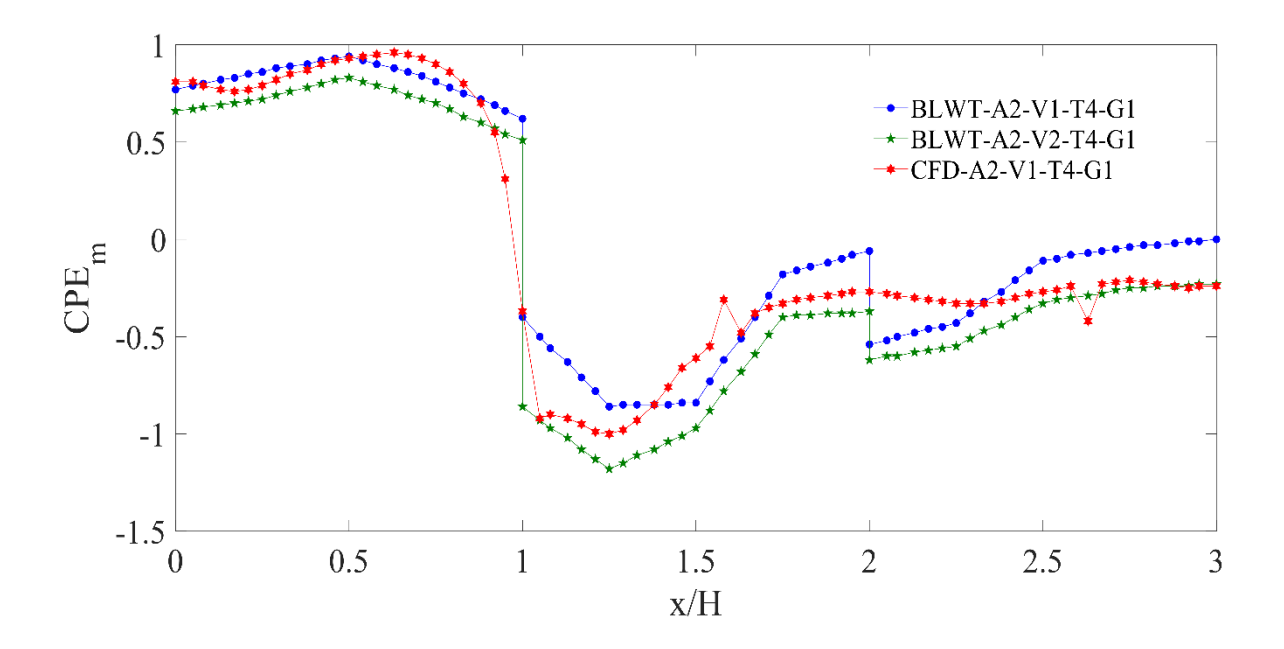

*Figura 4.19 Comparativa de resultados BWLT-A2-V1:2-T4-G1 y CFD-A2-V1-T4-G1, LCL*

En las Figuras 4.17 y 4.18 se observa que, con la presencia de los obstáculos, existe un leve incremento en las presiones sobre la cara de barlovento (*0.0 < x/L < 1.0*), en la cubierta (*1.0 < x/L < 2.0*) y en sotavento (*2.0 < x/L < 3.0).* Para el caso de una separación de *G<sup>1</sup>* = 0.5H, existe un incremento promedio del 30.0%; para  $G_2 = 2.0$ H, existe un incremento promedio del 20.0%; y en  $G_3$ = 3.5H, el incremento promedio es del 5.0%. La Figura 4.17 muestra los resultados obtenidos ante dos distintas velocidades de viento turbulento en el BLWT-II observándose que, ante la presencia de una velocidad mayor, los valores de los CPE se incrementan en promedio un 40.0% mientras que a una velocidad menor la presencia de las estructuras vecinas no genera cambios importantes en el flujo del viento. De esta manera podemos deducir que a una separación de 3.5 veces la altura del modelo en estudio, los efectos del viento ocasionados por la presencia de alguna edificación vecina llegan a ser casi nulos. Sin embargo, es de notarse que las fuerzas se ven incrementadas a menor distancia de separación. Otro factor importante dentro de este arreglo es la velocidad del viento, dado que a mayor velocidad existirá una concentración mayor de presiones sobre las caras de barlovento, cubierta y sotavento. La Figura 4.19 muestra la comparativa entre los resultados obtenidos en la simulación de CFD y las pruebas experimentales dentro del BLWT-II, obteniéndose una similitud aceptable.

Las Figuras 4.20 y 4.21 muestran la variación de los CPE sobre la LCH. Es de notarse el incremento de las presiones desde la mitad del muro izquierdo hacia la arista formada con el muro de barlovento  $(0.5 < x/L < 1.0)$  y desde la mitad del muro lateral derecho hacia la arista de barlovento  $(2.0 < x/L <$ *2.5*). En la figura 4.20 se muestra un incremento del *60.0 %* ante una velocidad de viento *V<sup>2</sup>* mientras que para *V<sup>1</sup>* se alcanza un incremento del *65.0%*. La Figura 4.21 muestra la variación de los CPE ante el incremento en la separación de los obstáculos, se comprueba que para una separación  $G_1 = 0.5H$ , el incremento se conserva en un 60.0%, para  $G_2 = 2.0H$  solo aumenta un 20.0%, y finalmente para  $G_3$ = 3.5H el incremento es casi nulo al obtenerse un 5.0% adicional. Este fenómeno es una combinación entre el Efecto Venturi y el desprendimiento de vórtices, abordados en la sección 2.3.

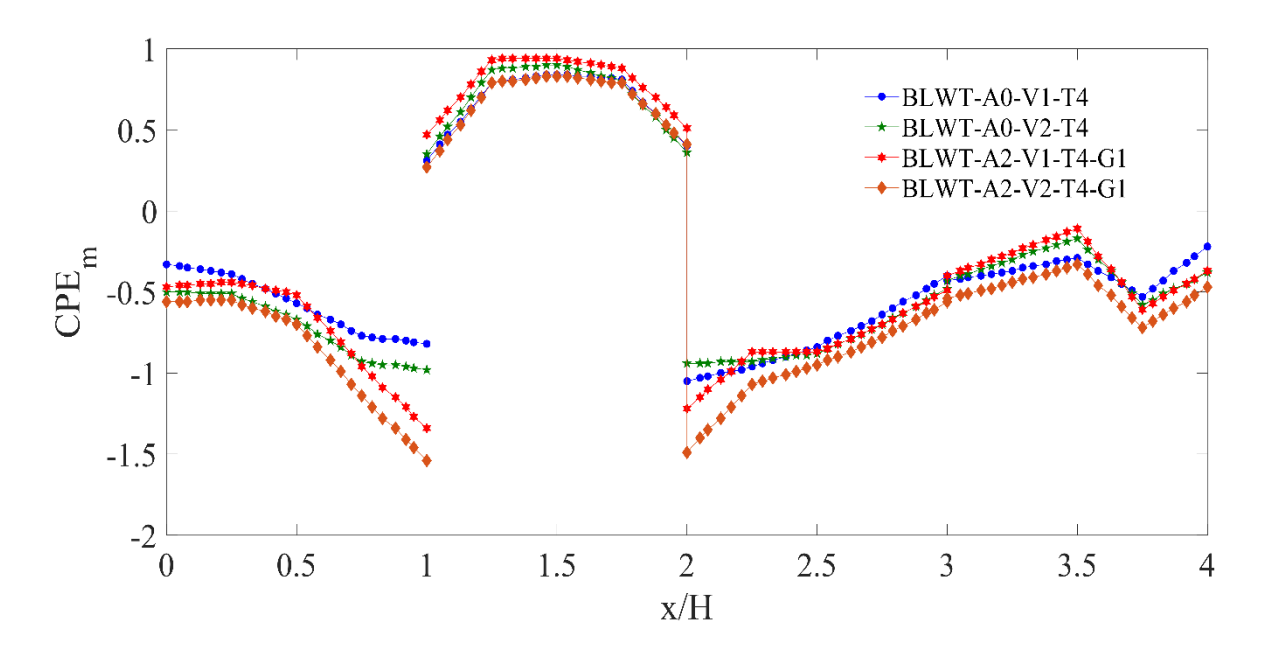

*Figura 4.20 Comparativa de resultados BLWT-A2-V1:2-T4-G1, LCH*
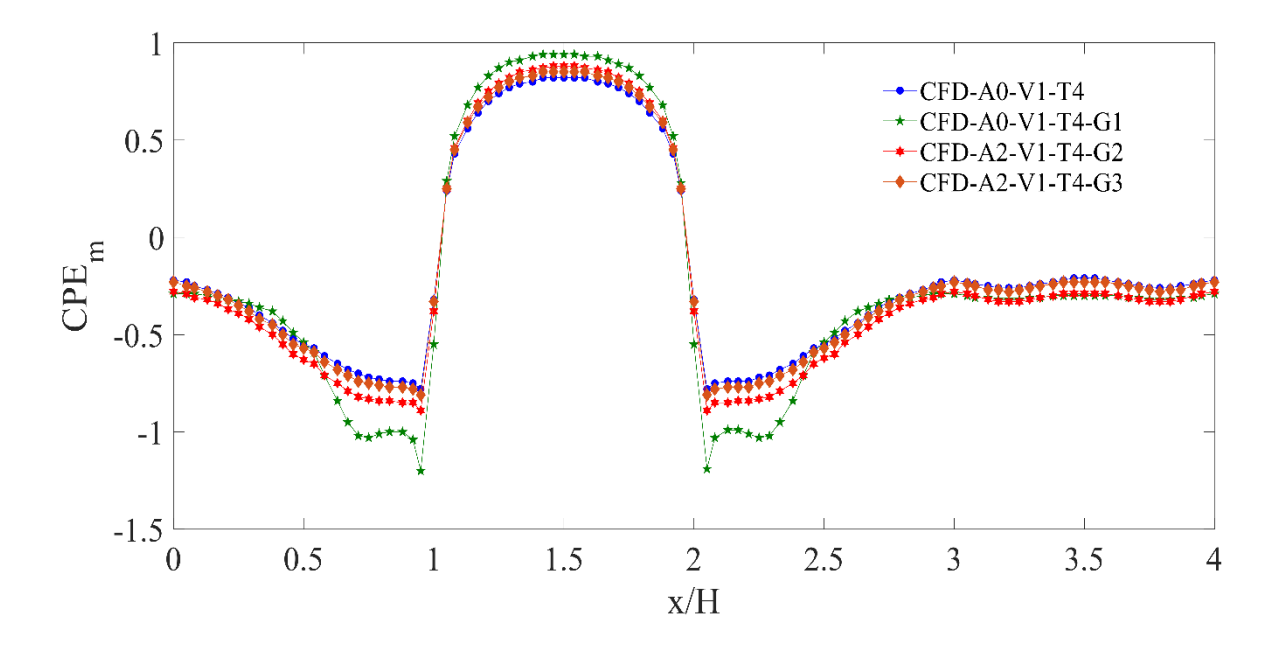

*Figura 4.21 Comparativa de resultados CFD-A2-V1-T4-G1:3, LCH*

### *4.2.3. Arreglo en "T" o Escudo (A3)*

Como se mencionó en el apartado 2.3.3, este arreglo surge de la idea de utilizarlo como un posible escudo, es una combinación del Arreglo Lineal y de un modelo en estudio detrás de la barrera protectora. La intención de usar este arreglo es el de estudiar el comportamiento de la barrera y el impacto de la desviación del viento sobre un cuerpo semejante ubicado aguas abajo. De igual manera que los Arreglo A1 y A2, se realizaron los modelos en CFD haciendo variar la separación entre el modelo en estudio y los obstáculos a su alrededor (*G1*, *G<sup>2</sup>* y *G3*). Las Figuras 4.22, 4.23 y 4.24 muestran esta variación y las gráficas de contornos de CPE para θ =  $0.0^\circ$ .

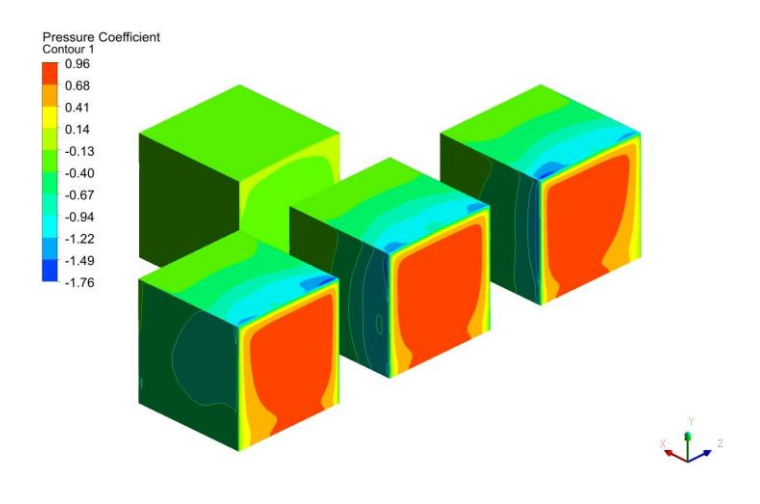

*Figura 4.22 Arreglo A3. En "T" o Escudo; G = 0.5H. CFD*

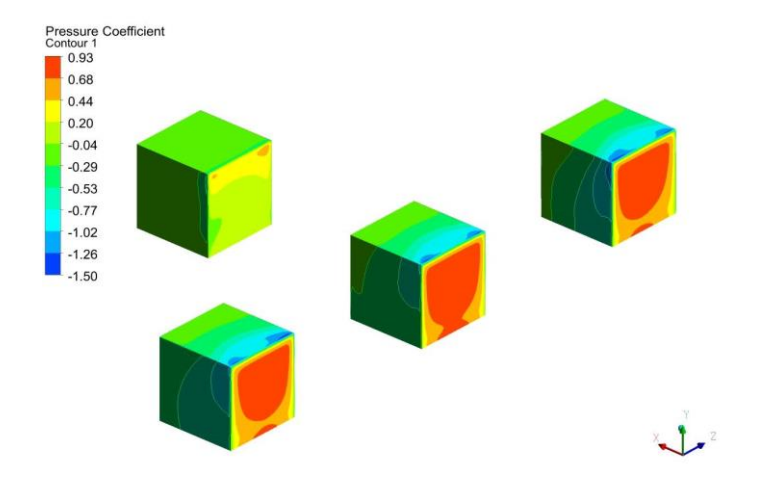

*Figura 4.23 Arreglo A3. En "T" o Escudo; G = 2.0H. CFD*

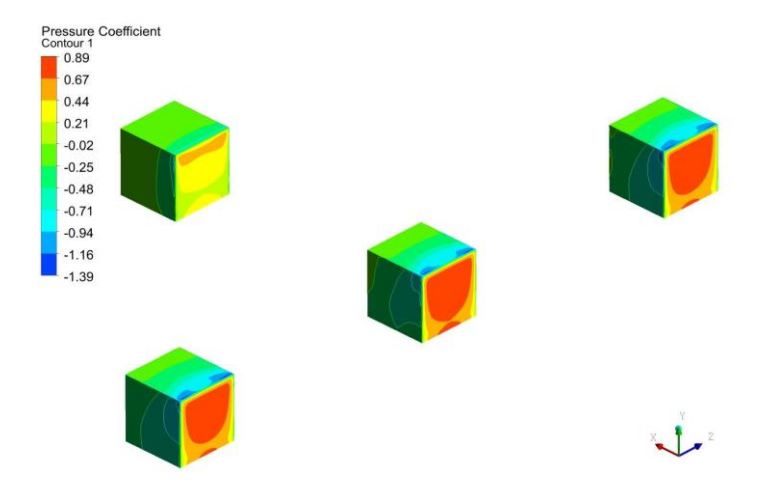

*Figura 4.24 Arreglo A3. En "T" o Escudo; G = 3.5H. CFD*

De forma gráfica, se puede notar la similitud en la distribución de presiones obtenidas en los tres modelos frontales y los resultados obtenidos para el Arreglo A2. El modelo ubicado detrás de la barrera evidencia la disminución del impacto del viento. El comportamiento sobre este arreglo se asemeja al observado en el Arreglo A1. Las Figuras 4.25 y 4.26 ilustran los efectos que se tienen debido al cambio de la velocidad y separación entre modelos, respectivamente, sobre LCL.

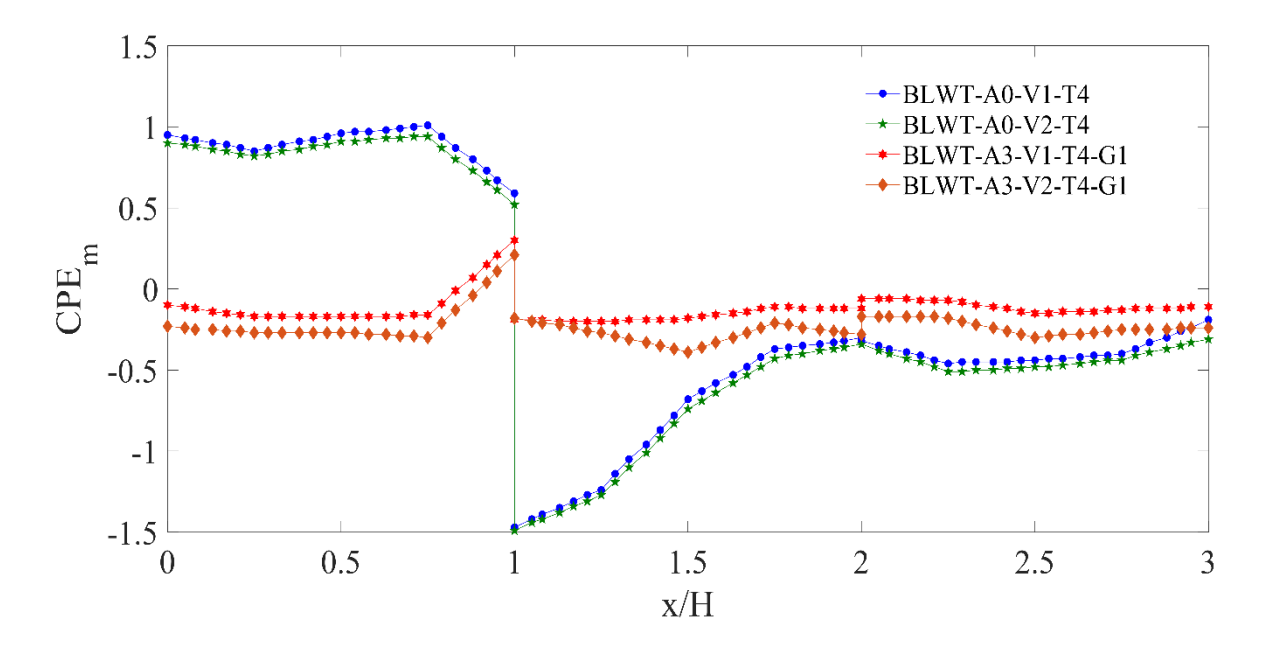

*Figura 4.25 Comparativa de resultados BLWT-A3-V1:2-T4-G1, LCL*

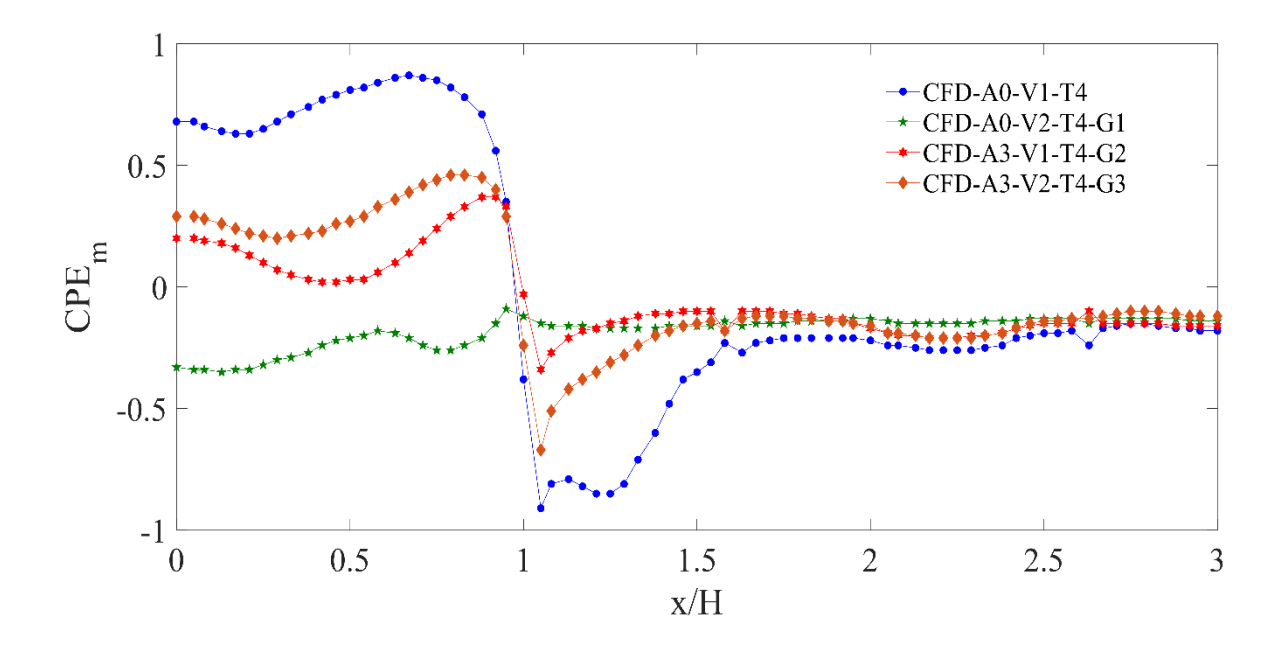

*Figura 4.26 Comparativa de resultados CFD-A3-V1:2-T4-G1, LCL*

Como se puede apreciar, estas graficas son parecidas a las Figuras 4.6 y 4.7. La similitud muestra la presencia del efecto escudo (*FS*). Sin embargo, es importante conocer la condición más desfavorable y contemplar distintos ángulos de incidencia del viento (*θ*).

### *4.2.4. Normatividad y Simulaciones (BLWT – CFD)*

Se llevó a cabo la comparación de los valores de CPE empleados en cada uno de los códigos de diseño más conocidos a nivel mundial y los obtenidos en pruebas experimentales en el BLWT y mediante CFD; en todos los casos, se consideró una categoría de terreno urbano. De acuerdo con su importancia, nuestra estructura se clasifica como del Grupo B (Art. 139 RCCDMX, 2017), y de acuerdo con su respuesta ante acciones del viento, se considera del Tipo 1 (Sección 2.2.2.a. NTCDV, 2017).

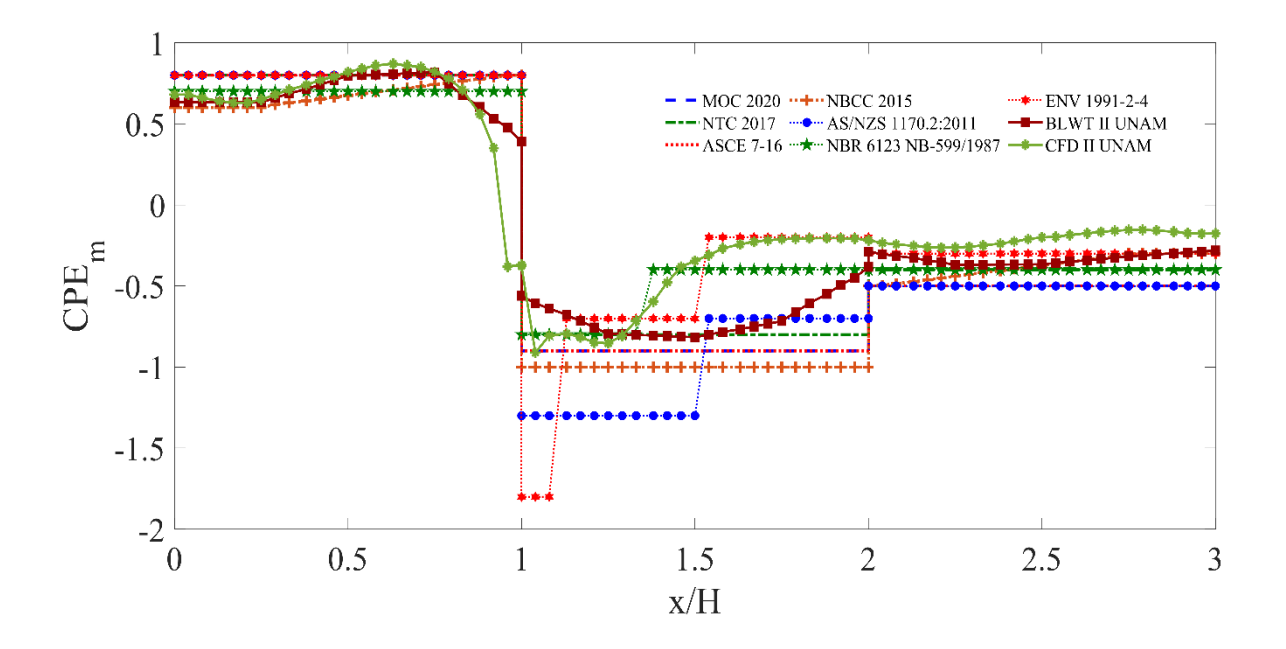

*Figura 4.27 Comparativa de CPE utilizados en la Normatividad y los obtenidos con CFD y BLWT. LCL*

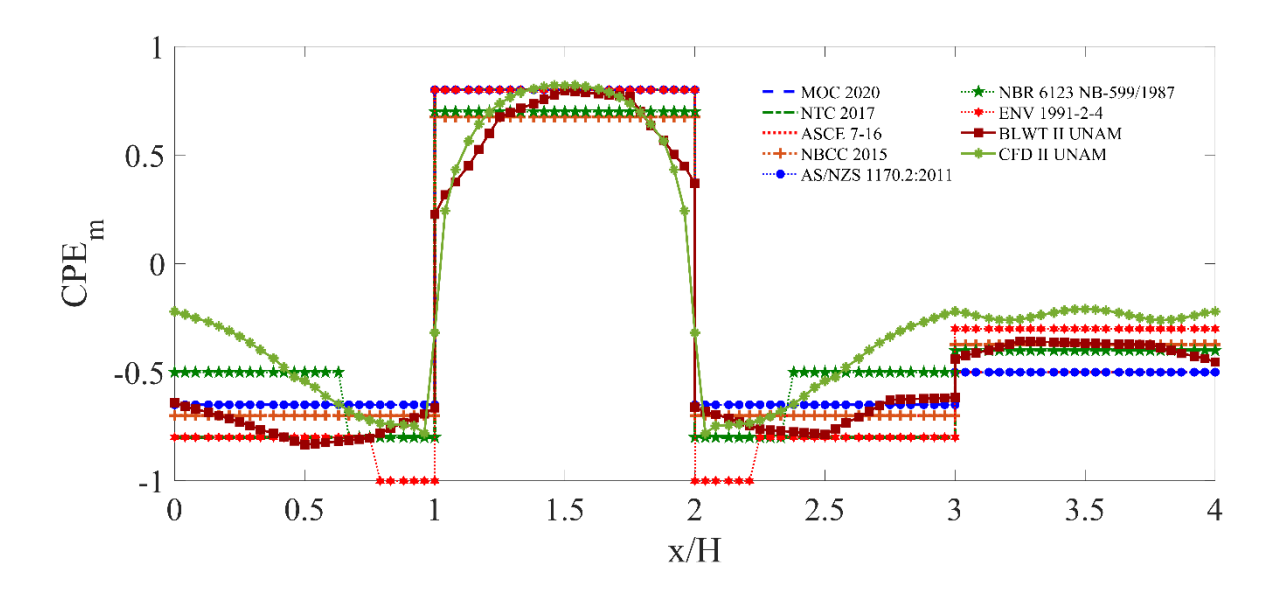

*Figura 4.28 Comparativa de CPE utilizados en la Normatividad y los obtenidos con CFD y BLWT. LCH*

Como podemos apreciar en las Figuras 4.27 y 4.28, los coeficientes de presión empleados en los códigos de diseño se encuentran en el límite de los resultados experimentales y de las simulaciones en CFD. En la Figura 4.27 se logra apreciar como en la zona de barlovento (*0 < x/H < 1*) en todos los casos se contempla un valor de 0.80, con excepción de lo calculado con la norma NBR 6123 NB-599/1987 el cual considera un valor máximo de CPE = 0.7, mientras que NBCC 2015 aumenta gradualmente de acuerdo con la altura del modelo en estudio.

En la zona de cubierta (*1 < x/H < 2*) (Figura 4.27) se aprecia que las normas AS/NZS 1170.2:2011, ENV 1991-2-4 y NBR 6123 NB-599/1987 utilizan variaciones en CPE que dependen de *d*, con valores de -1.3, -1.8 y -0.8, respectivamente cerca de la arista que une la cara de barlovento y de la Cubierta. Esta consideración se debe a los efectos de desprendimientos de vórtices cerca de la zona. Las demás normatividades consideran valores constantes sobre toda la cara en el rango de -0.8 al -1.0.

En la zona de Sotavento ( $2 < x/H < 3$ ) todas las normatividades adoptan valores que van de -0.3 a -0.5. Esta zona es muy similar en todos los casos. En todas las normatividades, al realizar la comparativa entre los resultados experimentales y los de CFD, los valores propuestos sobre cada cara del modelo forman una envolvente que logra incluir los valores picos obtenidos en BLWT y CFD.

De igual manera, sobre la LCH (Figura 4.28), se observa que los valores propuestos en la normatividad envuelven los picos de los experimentales y computacionales. Se observa que las normas ENV 1991-2-4 y NBR 6123 NB-599/1987 vuelven a contemplar incrementos en las zonas de desprendimientos de vórtices cerca de las aristas que unen los muros laterales y la cara de barlovento.

Considerando el Arreglo A2 en el que se obtuvieron las mayores variaciones en los valores de CPE para una separación G1 (0.5H) y realizando las comparativas con las normatividades obtenemos que sobre la LCL del modelo en estudio, en la zona de barlovento (*0.0 < x/H < 1.0*), la mayor parte de las normatividades contemplan un *CPE = 0.80*, mientras que en los resultados experimentales y de CFD se llegan a obtener valores que oscilan alrededor de *CPE = 0.96*. Para la zona de desprendimiento de vórtices sobre la cubierta (*1.0 < x/H < 2.0*), la norma AS/NZS 1170.2:2011 mantiene una envolvente que abarca los valores alterados en los CPE debido a la presencia de los

obstáculos aledaños al modelo. La norma ENV 1991-2-4 solo envuelve los valores de forma adecuada hasta un valor igual a *x/H = 0.10*, posterior a esto la reducción de los valores propuestos en la norma, son inferiores a los CPE obtenidos en los ensayes experimentales dentro del BLWT y mediante CFD. En la zona de sotavento (*2.0 < x/H < 3.0*), los valores obtenidos con el Arreglo A2 cerca de la arista con la cubierta  $(2.0 \lt x/H \lt 2.5)$  sobrepasan a todos los propuestos, posteriormente  $(2.5 \lt x/H \lt 3.0)$ los CPE propuestos, cubren adecuadamente los obtenidos en este estudio (Figura 4.29).

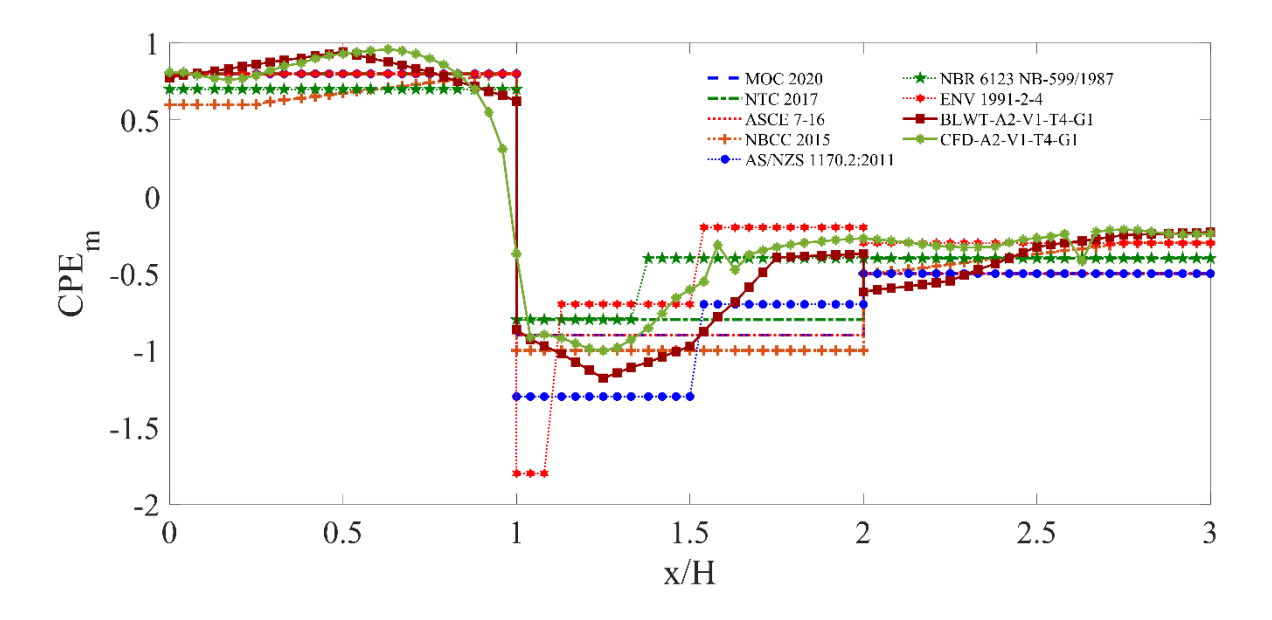

*Figura 4.29 Comparativa de las Normas Internacionales y los valores obtenidos en el modelo A2-V1-T4-G1, LCL*

Sobre la LCH del modelo, encontramos que sobre los muros laterales ( $0.5 < x/H < 1.0$ ) y ( $2.0 < x/H$ ) < 2.5) los resultados obtenidos en el BLWT siguen rebasando los valores propuestos por las normatividades internacionales, esto por el efecto Venturi y el desprendimiento de vórtices, mientras que los resultados de las corridas de CFD tienden a ser parecidos. En la zona de barlovento se siguen observando valores de *CPE = 0.96* que rebasan los propuestos en las normas. Mientras que en sotavento los valores de CFD son cubiertos por las envolventes propuestas, mientras que los de BLWT rebasan las propuestas.

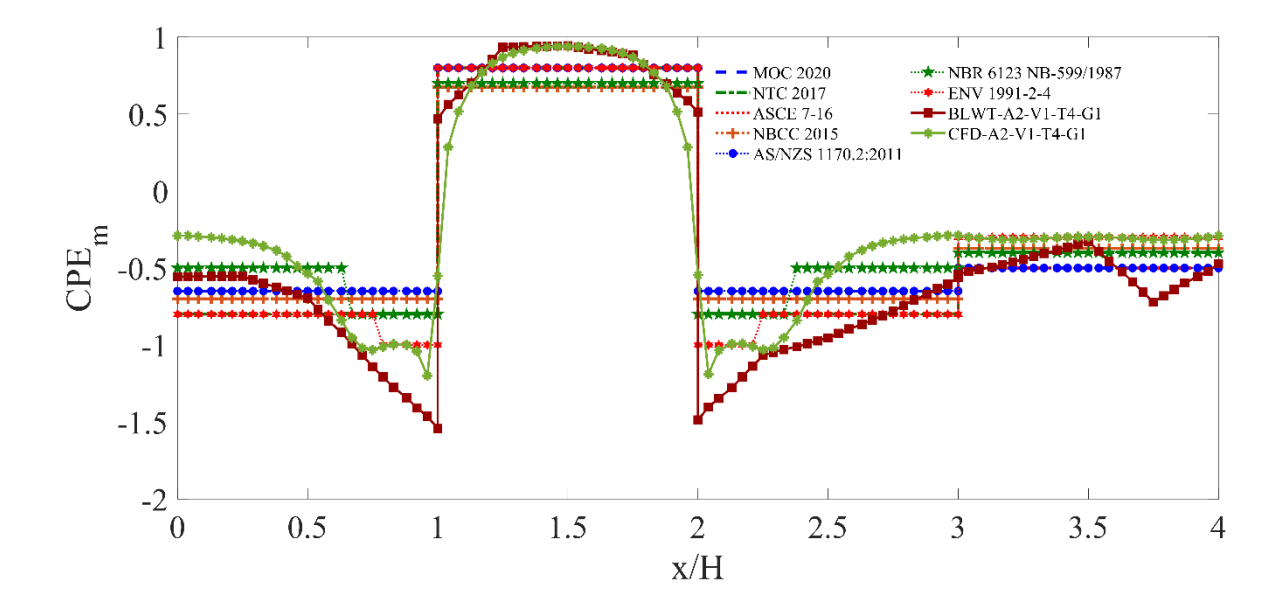

*Figura 4.30 Comparativa de las Normas Internacionales y los valores obtenidos en el modelo A2-V1-T4-G1, LCH*

Estas comparativas revelan la importancia de contemplar dentro del estudio de los efectos del viento la presencia de obstáculos aledaños al modelo en estudio. Para el caso de México y realizando la comparativa con el MOCDV 2020 y las NTCDV 2017 podemos observar deficiencia en los valores propuestos. En la cara de barlovento se tiene un incremento del 20.0%, en la cubierta alcanza hasta el 35.0%, mientras que en sotavento se incrementa hasta un 25.0% (Figura 4.31).

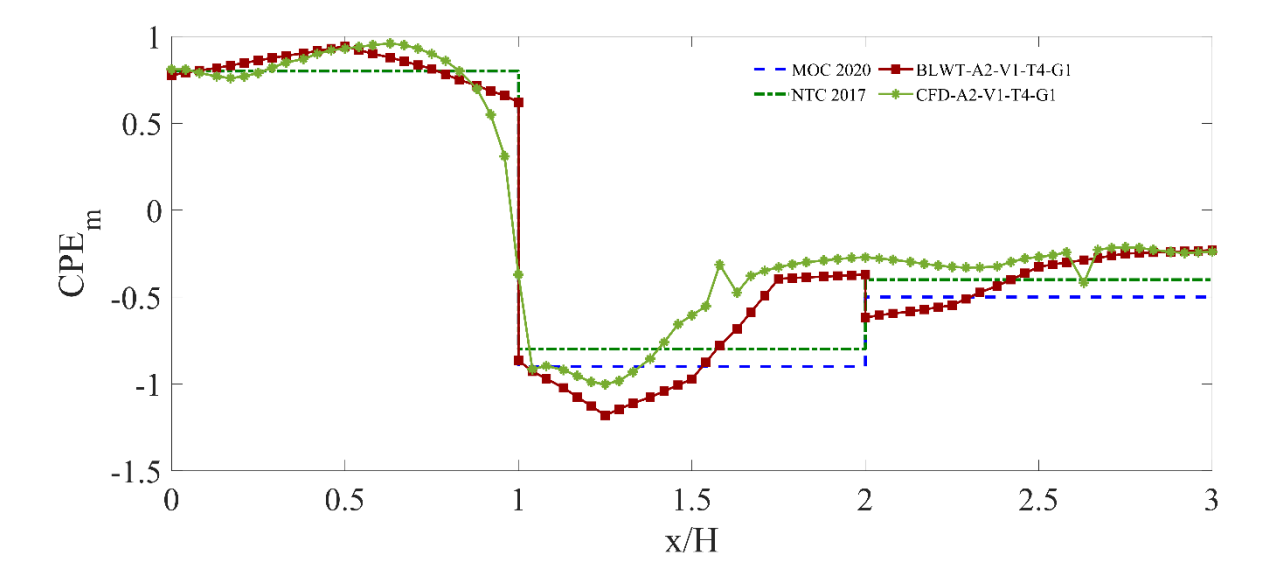

*Figura 4.31 Comparativa de las Normas Mexicanas y los valores obtenidos en el modelo A2-V1-T4-G1, LCL*

Lo mismo se puede observar sobre la LCH (Figura 4.32), en los muros laterales  $(0.5 < x/H < 1.0)$  y de (2.5 > x/H > 2.0) se incrementa de un 20.0% hasta un 135.0% junto a las aristas que colindan con la cara de barlovento. Y en barlovento se conserva el mismo incremento del 20.0% mientras que en sotavento se tiene un incremento cerca del piso  $(x/H = 3.75)$  hasta de un 50.0%. Aunque se necesita realizar más pruebas con modelos donde se hagan variar las relaciones de aspectos b/h y d/h, para un cuerpo regular donde  $b/h = 1.0$  y d/h = 1.0 podemos concluir adicionar los Factores de Interferencia que se enlistan en la Tabla 7.

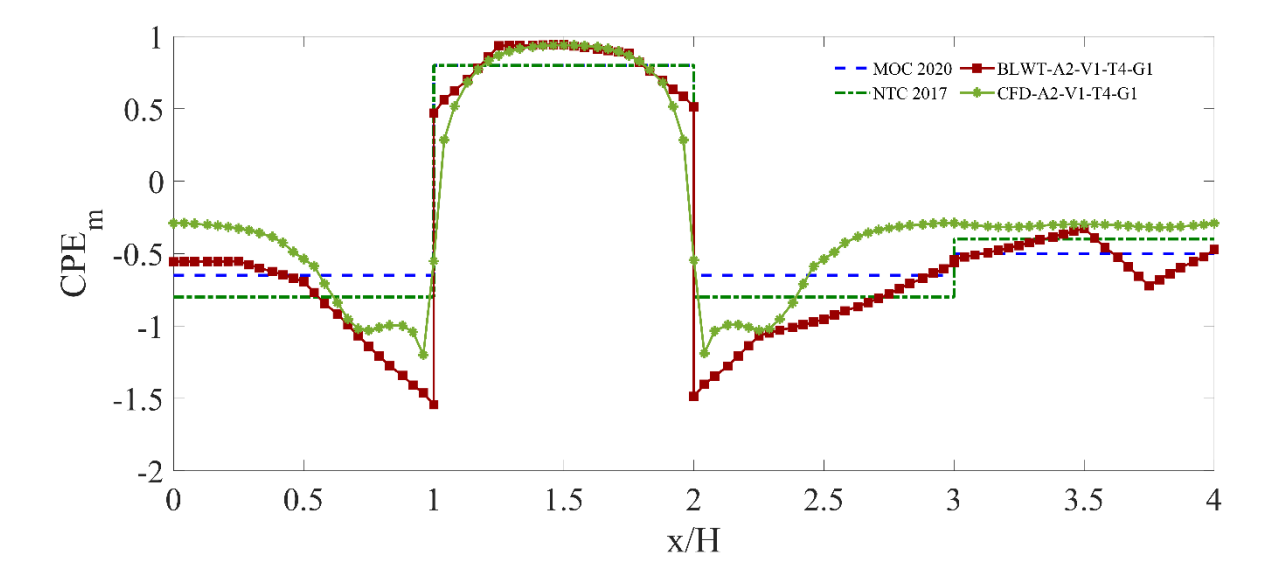

*Figura 4.32 Comparativa de las Normas Mexicanas y los valores obtenidos en el modelo A2-V1-T4-G1, LCH*

Empleando los FI de la tabla 7 a los CPE propuestos en las NTCDV 2017 y en el MOCDV 2020, obtenemos la gráfica de la Figura 4.33 donde se comparan los CPE experimentales y los nuevos valores que podrían ser empleados en una futura actualización de estas normas, apreciándose un mejor ajuste y envolvente con los valores experimentales y de CFD.

| Muro | Separación<br>(G) | d/b                          | $F_I$ |
|------|-------------------|------------------------------|-------|
| MB   | 0.5H              | 1.0                          | 1.25  |
| MS   | 0.5H              | 1.0                          | 1.25  |
| ML   | 0.5H              | $\frac{h}{d} \leq 0.5$       | 2.0   |
|      |                   | $0.5 < \frac{h}{d} \leq 1.0$ | 1.0   |
| Cub. | 0.5H              | $\frac{h}{d} \leq 0.5$       | 1.40  |
|      |                   | $0.5 < \frac{h}{d} \leq 1.0$ | 1.0   |

Tabla 7. Factor de Interferencia propuesto, FI, para muros de barlovento, (MB) y sotavento (MS) de construcciones con planta rectangular cerradas (Tabla 3.2 de la MOCDV, 2020)

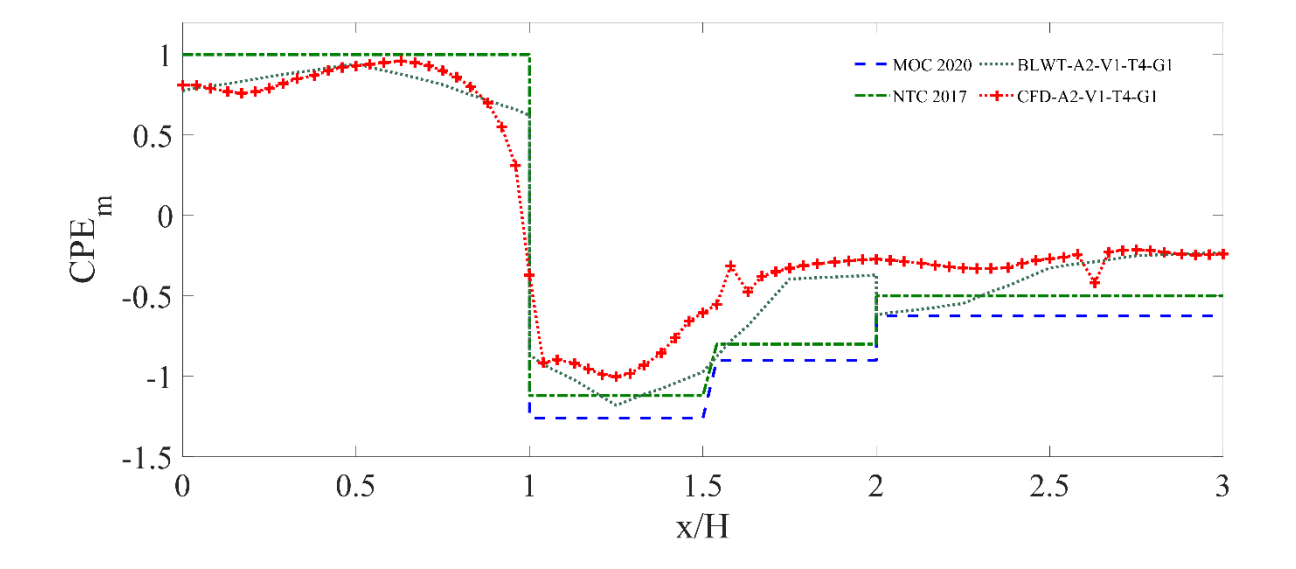

*Figura 4.33 Comparativa de las Normas Mexicanas con F<sup>I</sup> propuesto, y los valores obtenidos en el modelo A2-V1-T4-G1, LCL*

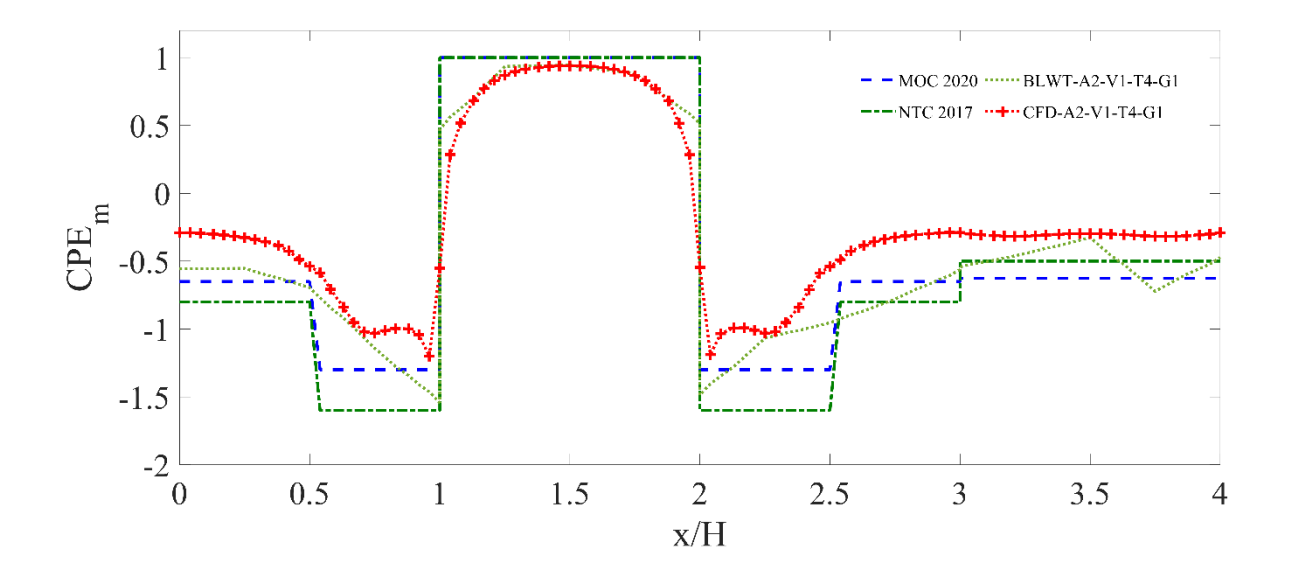

*Figura 4.34 Comparativa de las Normas Mexicanas con F<sup>I</sup> propuesto, y los valores obtenidos en el modelo A2-V1-T4-G1, LCH*

## **5. Empleo de RNA en la predicción de CPE**

La intención del presente trabajo de investigación es el empleo de las RNA para predecir eventos ajenos a los considerados en la base de datos de entrenamiento. Los arreglos descritos en la sección 2.3, fueron recreados en CFD siguiendo las recomendaciones expuestas por Amaya-Gallardo (2019). Las variaciones realizadas en la separación entre los obstáculos y el modelo en estudio (G), fueron hechas a 0.5H, 2.0H y 3.5H donde H es la altura del modelo en estudio. Los ángulos de incidencia del viento (θ) empleados en las simulaciones de los arreglos en CFD fueron 0.0°, 22.5°, 45.0°, 67.5 ° y 90.0°. Los resultados obtenidos de estas simulaciones se emplearon en el entrenamiento de las Redes Neuronales Artificiales con la intención de lograr obtener interpolaciones entre los valores de los ángulos de incidencia y las separaciones entre los modelos y los obstáculos. Con base en lo observado en la sección 3.4, se empleó la red FFNN con 2 capas ocultas, siendo el mejor modelo de RNA en reproducir las simulaciones, ya que se obtuvo un MSE mínimo en la etapa de simulación. El método de elección de los mejores modelos de RNA empleado, fue el descrito en la sección 3.4. En la sección 5.1 se relata la eficiencia de cada una de las FFNN que se entrenaron. La sección 5.2 se presentan las estadísticas obtenidas con los modelos de FFNN que mejor se comportaron, y finalmente, la sección 5.3 se realiza una comparativa entre los resultados obtenidos por las RNA y los de las pruebas experimentales en BLWT y en CFD para cada uno de los arreglos propuestos.

### *5.1. Mejores modelos RNA entrenados*

Con base en lo observado en la sección 3.4 se empleó la red FFNN con 2 capas ocultas, ya que se obtuvo un mejor desempeño de entre todos los modelos y arquitecturas de RNA comparados, al reproducir las simulaciones de una forma aceptable y obtener un MSE mínimo en la etapa de Simulación. Se variaron las neuronas ocultas de 3, 5, 10, 15, 20, 25, 30, 40 y 50. Se realizó la selección de la arquitectura óptima obteniendo para cada una el valor del MSE y del coeficiente de correlación (*ρ)*.

| Neuronas Ocultas | Arreglo A1 |        | Arreglo A2 |        | Arreglo A3 |        |
|------------------|------------|--------|------------|--------|------------|--------|
| Neuronas Ocultas | <b>MSE</b> | $\rho$ | <b>MSE</b> | ρ      | <b>MSE</b> | $\rho$ |
|                  | 2HL        | 2HL    | 2HL        | 2HL    | 2HL        | 2HL    |
| 3                | 0.0038     | 0.9452 | 0.0165     | 0.9485 | 0.0041     | 0.9655 |
| 5                | 0.0036     | 0.9571 | 0.0156     | 0.9499 | 0.0034     | 0.9691 |
| 10               | 0.0035     | 0.9683 | 0.0147     | 0.9524 | 0.0026     | 0.9788 |
| 15               | 0.0028     | 0.9723 | 0.0134     | 0.9544 | 0.0027     | 0.9777 |
| 20               | 0.0015     | 0.9795 | 0.0129     | 0.9598 | 0.0014     | 0.9887 |
| 25               | 0.0009     | 0.9869 | 0.0126     | 0.9563 | 0.0011     | 0.9925 |
| 30               | 0.0006     | 0.9912 | 0.0125     | 0.9583 | 0.0006     | 0.9963 |
| 40               | 0.0007     | 0.9905 | 0.0126     | 0.9558 | 0.0006     | 0.9950 |
| 50               | 0.0007     | 0.9899 | 0.0127     | 0.9575 | 0.0007     | 0.9942 |

Tabla 8. Mejores modelos de FFNN con 2 capas ocultas identificados en la etapa de validación.

La Tabla 8 muestra un resumen de los valores obtenidos para simulaciones con las FFNN entrenadas con la base de datos obtenidas con las simulaciones de CFD. En los tres casos, el mejor modelo coincide en la arquitectura con 2 capas ocultas y con 30 neuronas ocultas en cada una.

Con estos modelos, se realizarán las interpolaciones para tres valores de *θ* (30.0°, 40.0° y 70.0°) para los cuales no se tienen datos de simulaciones en CFD, y serán comparados con los resultados obtenidos de pruebas experimentales. De esta manera se corroborará la eficiencia de las RNA en la simulación de eventos externos a los datos de entrenamiento.

#### *5.2. Resultados RNA*

Se realizó el entrenamiento de los modelos de redes neuronales artificiales. Al contarse con tres distintos arreglos de obstáculos, se requirieron 3 distintas redes entrenadas con la base de datos obtenida para cada arreglo. En la etapa de entrenamiento y validación se obtuvieron valores de MSE por debajo del 2.0 %. Para todos los modelos entrenados los valores de ρ se mantuvieron por arriba del 94.0%. A continuación, se muestran las gráficas de correlación de las simulaciones obtenidas en la etapa de validación para los mejores modelos de FFNN, en los tres casos coincide una red con 2 capas ocultas y 30 neuronas ocultas en cada una de ellas.

La Figura 5.1 muestra ´la relación que existe entre los valores esperados con los que fueron entrenados los modelos correspondientes al Arreglo A1. Se puede apreciar un ajuste casi perfecto al agruparse cada valor en lo que pareciera una línea de 45°. Este tipo de pendiente indica que la relación que existe entre los datos esperados y los obtenidos por la simulación son casi los mismos, obteniendose un  $\rho = 0.9912$ .

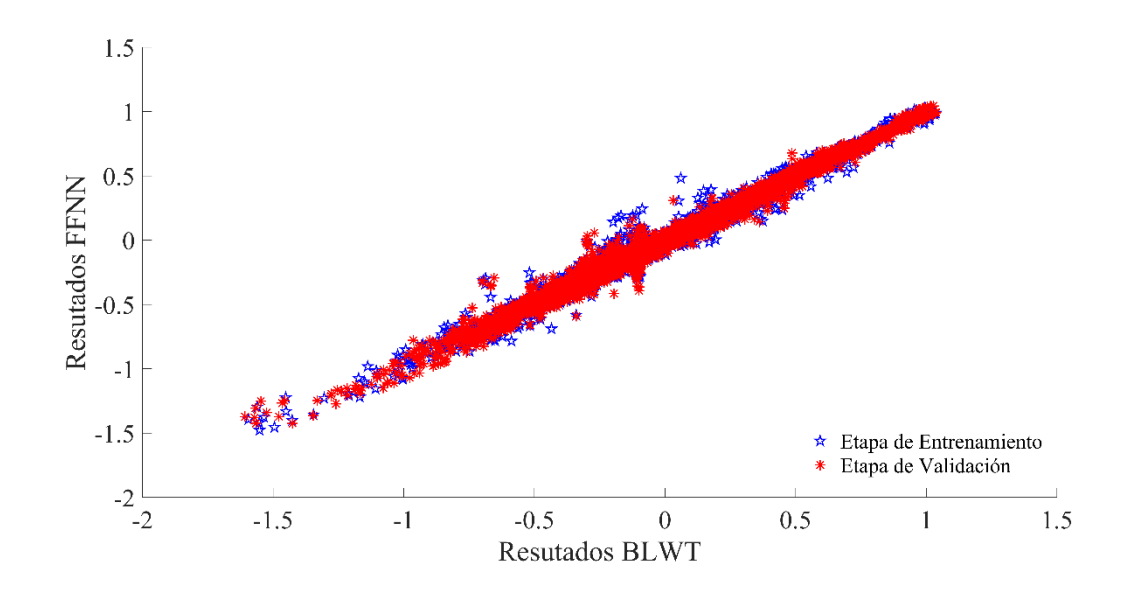

*Figura 5.1 Correlación de simulaciones y entrenamiento de FFNN para Arreglo A1*

De igual manera, las Figuras 5.2 y 5.3 muestran la correlación de los valores esperados y los obtenidos para la simulación con FFNN con valore de 0.9583 y 0.9963 para los Arreglos A2 y A3, respectivamente. Comparando las tres figuras, podemos observar que para el Arreglo A2 existe una mayor dispersión de los datos al obtenerse un ρ menor que para los Arreglos A1 y A3. Esta característica se destaca para todas las arquitecturas de redes entrenados en las cuales se hicieron variar las neuronas ocultas.

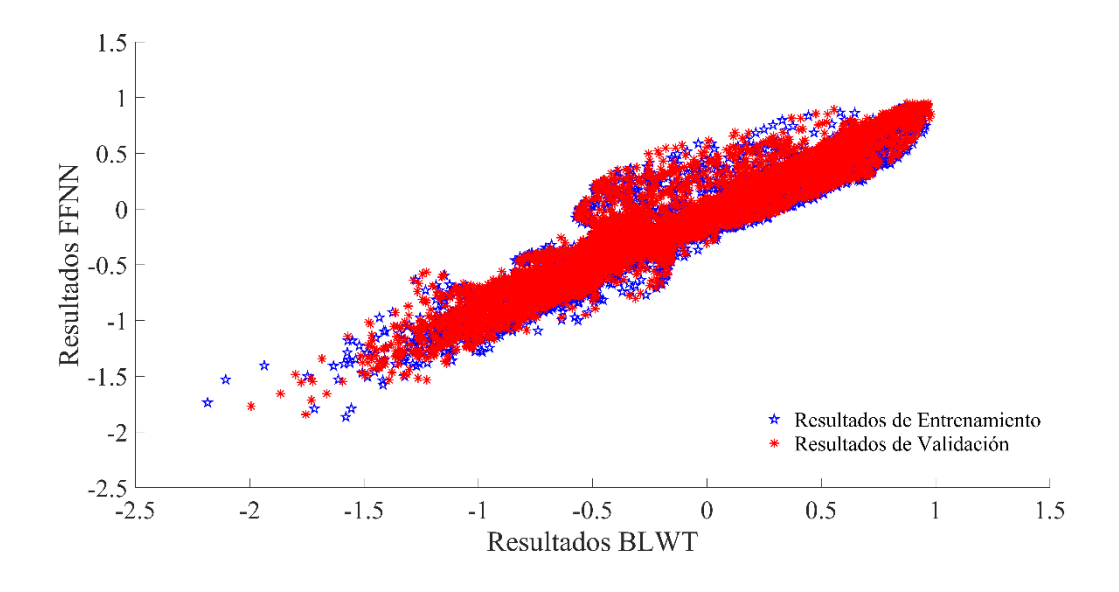

*Figura 5.2 Correlación de simulaciones y entrenamiento de FFNN para Arreglo A2*

A pesar de esta variación, se encuentra aceptable el error que se obtiene al emplear estas redes. La elección de los mejores modelos de FFNN se realizó eligiendo las arquitecturas que arrojaran un MSE mínimo. El siguiente paso consistió en obtener una simulación de cada uno de los arreglos haciendo variar los valores de *θ* y compararlos con los valores experimentales obtenidos de los ensayes en el BLWT.

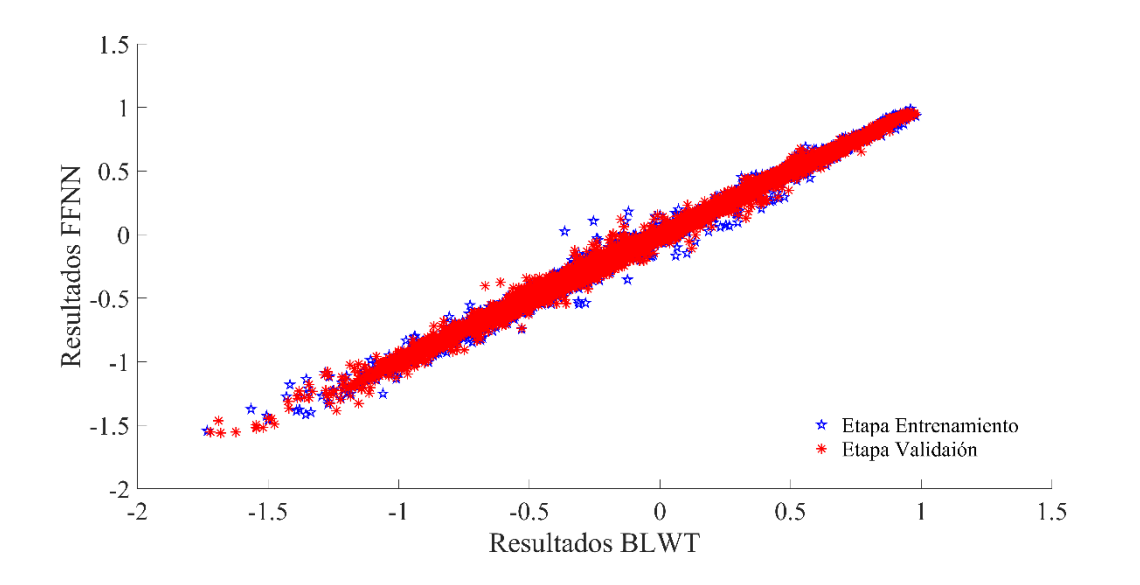

*Figura 5.3 . Correlación de simulaciones y entrenamiento de FFNN para Arreglo A3*

#### *5.3.Comparativas de resultados BLWT - CFD y RNA*

Se llevó a cabo la simulación empleando los mejores modelos de FFNN discutidas en la sección anterior. Los valores de entrada fueron los valores de las coordenadas (*x,y*) para cada cara del modelo en estudio (Figura 2.6) , el ángulo de incidencia del viento (*θ*) y la separación entre los modelos en estudio y los obstáculos (*G*). La velocidad del viento (*V*) no fue un parámetro de entrada al no contar con más simulaciones donde variaran la velocidad. Las salidas fueron los vectores correspondientes de  $\mathit{CPE}_{\mathit{medio}}, \ \mathit{CPE}_{\mathit{max}}, \ \mathit{CPE}_{\mathit{min}}, \ \sigma \ \mathit{y} \ \sigma^2.$ 

Para fines práctico solo se muestran los valores obtenidos para el CPE medio, observándose una similitud en la tendencia de las comparaciones entre los demás valores de salidas de la red.

La Figura 5.4 muestra la comparativa entre los valores obtenidos en pruebas experimentales en el túnel de viento para dos velocidades ( $V_I$  y  $V_2$ ) y las simulaciones obtenidas con la FFNN para un  $\theta$ de 40.0°. Se muestran los valores de CPE sobre la LCL (Renglón 1), la LCT (Renglón 2) y la LCH (Renglón 3). En los tres casos, se observa un buen desempeño de la FFNN con gran similitud en los valores de CPE cercanos a las aristas del modelo  $(x/L = 1, 2, 3, y, 4)$  ajustándose a la hipótesis que se presentó en el inicio de esta investigación en la que se comentó el excelente desempeño de las redes FFNN para los fenómenos no lineales.

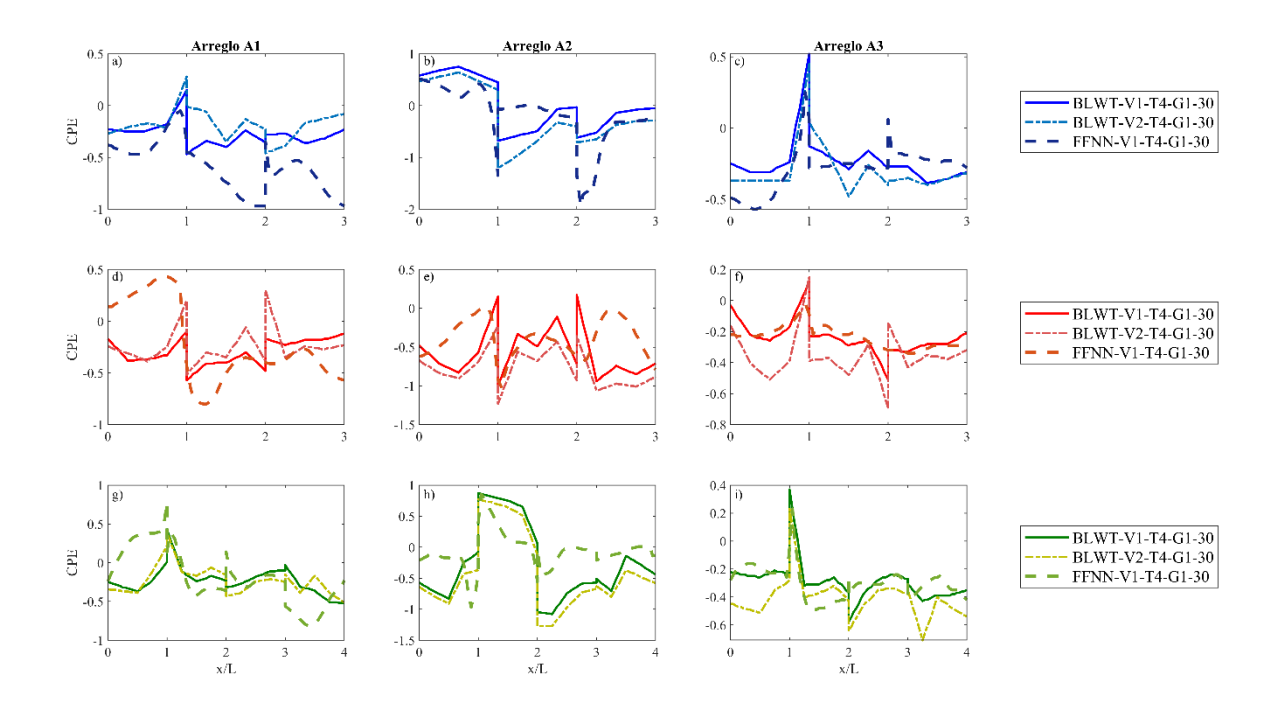

*Figura 5.4 Comparativa entre resultados de BLWT y FFNN para θ = 30.0°. a), b) y c) son los valores de CPE sobre la LCL para los Arreglos A1, A2 y A3, respectivamente. d) e) y f) son los valores de CPE sobre la LCT para los Arreglos A1, A2 y A3, respectivamente. g) h) y i) son los valores de CPE sobre la LCH para los Arreglos A1, A2 y A3, respectivamente.*

De la misma manera, las Figuras 5.5 y 5.6 muestran para los ángulos de incidencia de 30.0° y 70.0°, respectivamente, las comparativas para los valores de CPE sobre LCL, LCT, LCH. Al comparar las tres figuras se logra observar el cambio de los valores al variar el valor de *θ,* y presentarse succiones en las mismas zonas que se obtuvieron en lo experimental. Es importante recalcar que estos valores obtenidos de las simulaciones de la RNA, no cuentan con una asociación directa con los obtenidos de los ensayos experimentales en el BLWT; ya que la base de datos que se empleó para el entrenamiento de la red, se obtuvo de los resultados obtenidos del modelando de los Arreglos en CFD. Y los valores de referencia son los obtenidos por el ensaye experimental dentro del BLWT.

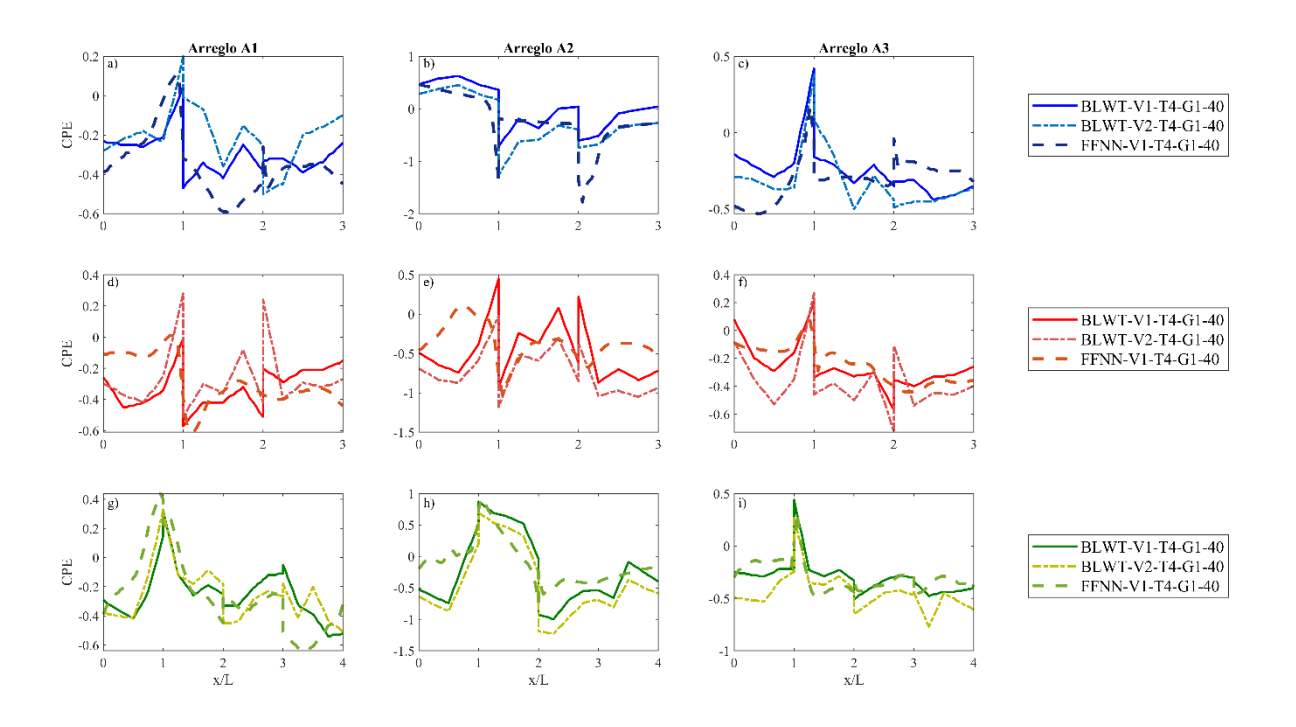

*Figura 5.5 Comparativa entre Resultados BLWT y FFNN para θ = 40.0°. a), b) y c) son los valores de CPE sobre LCL para el Arreglo A1, A2 y A3, respectivamente. d) e) y f) son los valores de CPE sobre LCT para el Arreglo A1, A2 y A3, respectivamente. g) h) y i) son los valores de CPE sobre LCH para Arreglo A1, A2 y A3, respectivamente.*

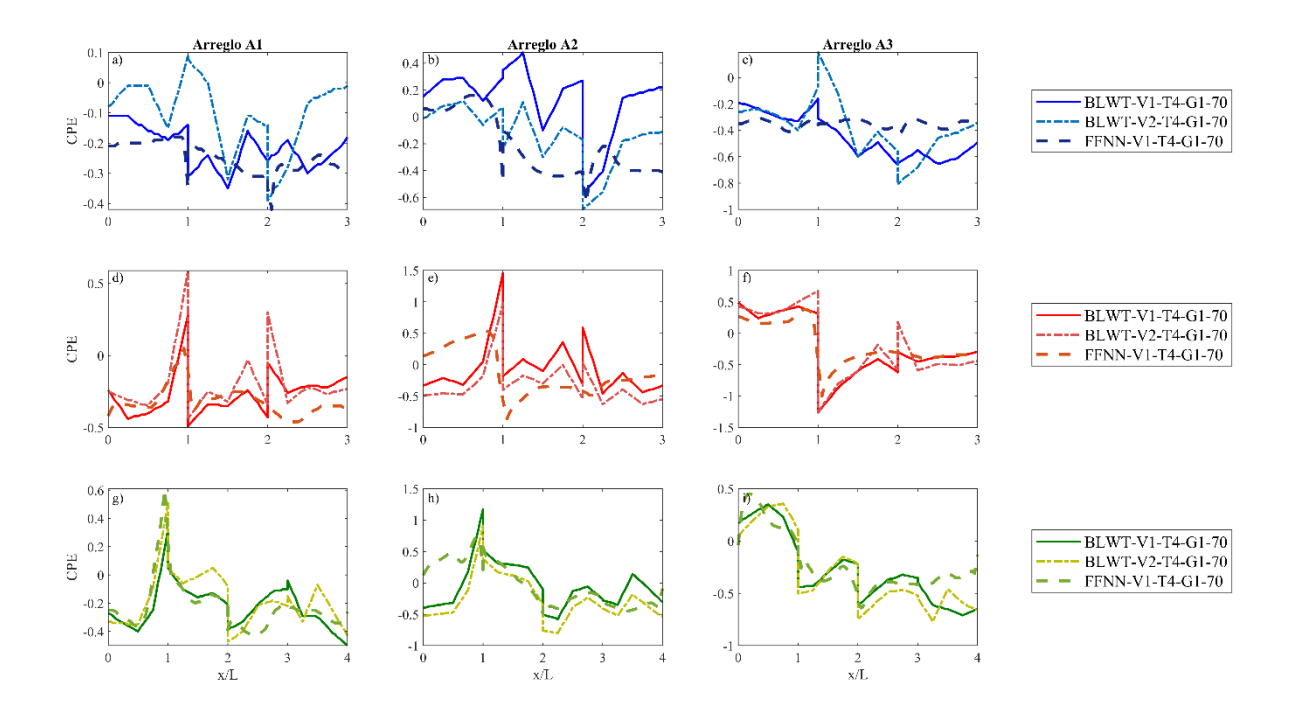

*Figura 5.6 Comparativa entre Resultados BLWT y FFNN para θ = 70.0°. a), b) y c) son los valores de CPE sobre LCL para el Arreglo A1, A2 y A3, respectivamente. d) e) y f) son los valores de CPE sobre LCT para el Arreglo A1, A2 y A3, respectivamente. g) h) y i) son los valores de CPE sobre LCH para Arreglo A1, A2 y A3, respectivamente.*

De esta forma, se garantiza que de contar con una base de datos fidedigna, aunque limitada, para el estudio de los efectos del viento sobre edificios de baja, el empleo de la Inteligencia Artificial como herramienta alternativa para obtener CPE sobre un cuerpo con aristas es confiable al replicar adecuadamente los efectos de turbulencia causados por cuerpos cercanos al modelo en estudio.

# **6. Aplicación** *WIFSApp V.01*

Las arquitecturas de los modelos óptimos se utilizaron para la elaboración de una aplicación que permite al usuario determinar de forma muy sencilla valores de *CPEm.* Los arreglos que pueden ser simulados son los propuestos en esta investigación, La Figura 6.1 muestra una imagen de la interfaz con la que cuenta esta aplicación que hemos denominado *WIFSApp* V.01 (Wind Interference Factor Simulation Application) en su primera versión, elaborada por el Grupo de Ingeniería de Viento (GIV) del Instituto de Ingeniería de la UNAM (IINGEN UNAM).

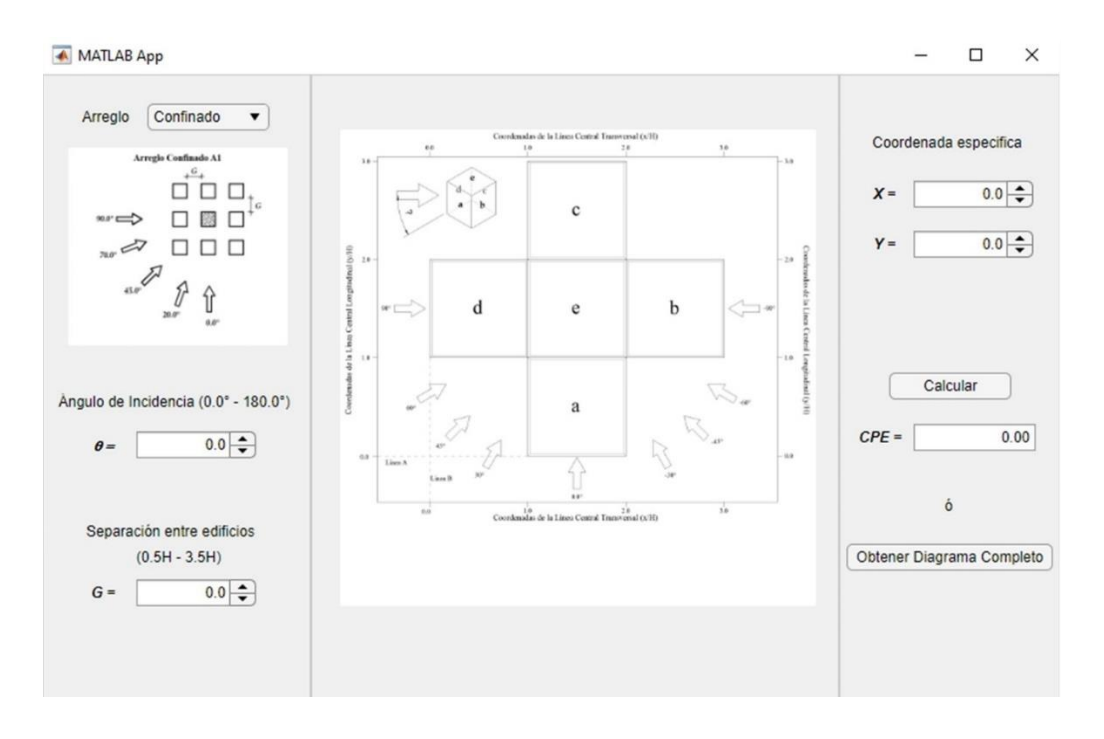

*Figura 6.1 Interfaz de usuario, WIFSApp*

La Figura 6.2 describe de forma separada cada una de las partes que conforman esta interfaz. Primeramente, contamos con la selección del arreglo deseado, en esta parte el usuario puede seleccionar que tipo de arreglo desea contemplar en el análisis a ejecutarse  $(A1 - \text{Confinado}, A2 - \text{effinado})$ Alineado, y A3 – En T). La selección del ángulo de incidencia puede ser seleccionada de forma manual utilizando valores que van de -90.00° a 90.00°, en la misma columna debajo de la selección del arreglo, se muestra una imagen que va alternando de forma gráfica cada uno de los arreglos y ahí mismo se puede observar los posibles ángulos de incidencia que el usuario puede seleccionar. Por

razones de espacio, solo se han contemplado valores que van de 0.00° a 90.00° pero la aplicación puede recibir valores de 0.00° a -90.00°.

Debajo de la columna izquierda, podemos encontrar la sección para seleccionar de forma manual el valor de la separación entre el modelo en estudio y los obstáculos aledaños (G). Esta variable deberá tener un valor dentro del intervalo de 0.5 a 3.5, y será el resultado de dividir el ancho de la separación (G) entre la altura del modelo en estudio (H). Si  $\frac{G}{H}$  < 0.5, se recomienda emplear el valor de 0.50 para realizar la simulación. En la columna intermedia, se encuentra una ilustración de las coordenadas que fueron utilizadas en el diseño de los modelos de RNA. Estas coordenadas, tanto en X como en Y, tendrán valores que van de 0.00 a 3.00, y serán resultado de la relación existente entre el ancho o el largo y la altura del modelo, es decir:

Para el caso de los valores en el eje x 
$$
0.00 \le \frac{d}{h} \le 3.00
$$
  
Para el caso de los valores en el eje y  $0.00 \le \frac{b}{h} \le 3.00$ 

En esta misma columna, la imagen muestra con letras las distintas caras del modelo, contemplando una versión extendida del mismo y en la parte superior izquierda una versión en isométrico para una mejor comprensión de la ubicación de cada cara. Cuando el viento incide en un ángulo de 0.00°, la cara **a** hace referencia a la cara de barlovento, **b** es el muro lateral derecho, **c** es la cara de sotavento, **d** es el muro lateral izquierdo y, finalmente, **e** es la cara de la cubierta.

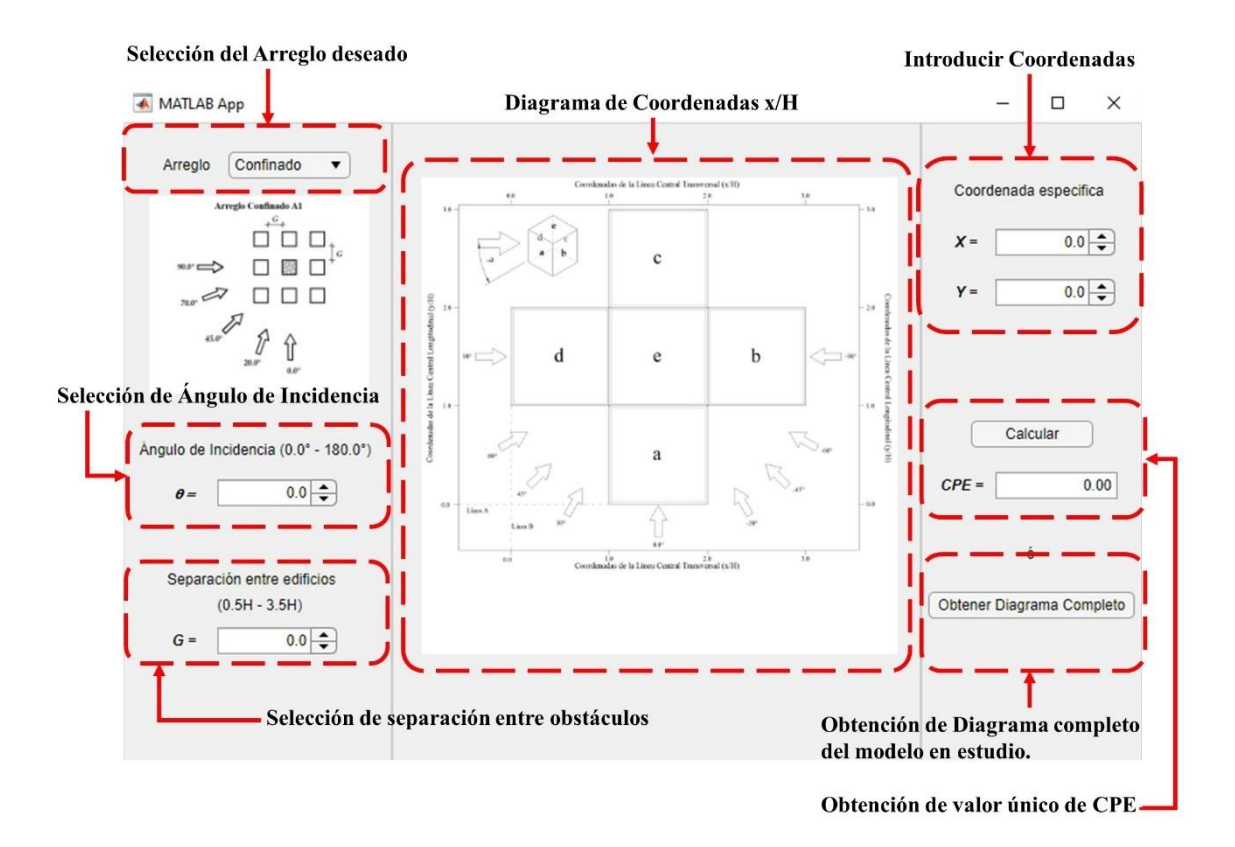

*Figura 6.2 Descripción de Interfaz, WIFSApp*

Existen dos formas de obtener los valores de *CPEm*, la primera es utilizando el botón de obtener diagrama completo, en el que solo se necesitará ingresar el arreglo deseado, el ángulo de incidencia (*θ*) y la separación entre el modelo y los obstáculos (*G*). En este caso el resultado será la obtención de los valores de CPE sobre cada una de las caras del modelo. Estos se obtendrán de forma gráfica y de manera numérica en un archivo *csv*.

La segunda forma consiste en emplear el botón calcular, adicional a los datos de la descripción anterior, este necesita que se especifique las coordenadas en *X* y *Y* considerando la orientación del modelo y el desglose de este de acuerdo a la figura central. En esta última opción se obtiene el valor de CPE de forma puntual sobre la coordenada especificada.

### *6.1. Ejemplo de aplicación*

Para un mejor entendimiento del uso de la aplicación, desarrollaremos un ejemplo de forma rápida.

a) Primeramente, definiremos el arreglo que deseamos analizar. La Figura 6.3 muestra esta selección que en nuestro caso será el arreglo A2 – Alineado.

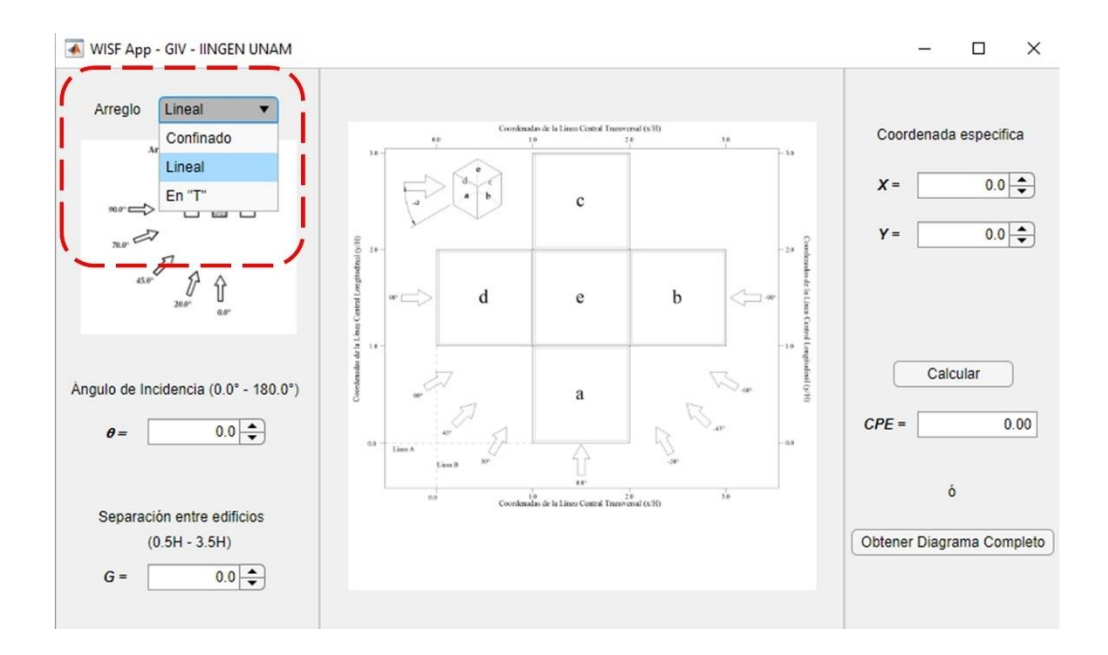

*Figura 6.3 Selección del Arreglo deseado en el análisis*

- b) Posterior a esto, se debe seleccionar el valor del ángulo de incidencia, la Figura 6.4 muestra el valor que introduciremos de forma manual.
- c) A continuación, se introduce el valor de la separación del pasillo que divide el modelo en estudio de los obstáculos aledaños (Figura 6.5).
- d) En este punto, exploraremos primeramente la obtención de un diagrama completo y de los valores de CPE que la aplicación simulara para esta condición. Al dar clic sobre el botón de "Obtener Diagrama Completo", se creará en la carpeta de Documentos, una carpeta llamada Simulation WISFApp. Dentro de la misma se guardarán todas las simulaciones que se desarrollen en la aplicación. Cada simulación da como resultado una imagen de los valores de contorno de CPE simulados y un archivo formato CSV que contiene los 125 valores

simulados sobre el modelo en estudio, de los cuales 25 se encuentra sobre cada una de las caras y que se puede usar para realizar interpolaciones. La Figura 6.6 muestra de mejor manera estos archivos.

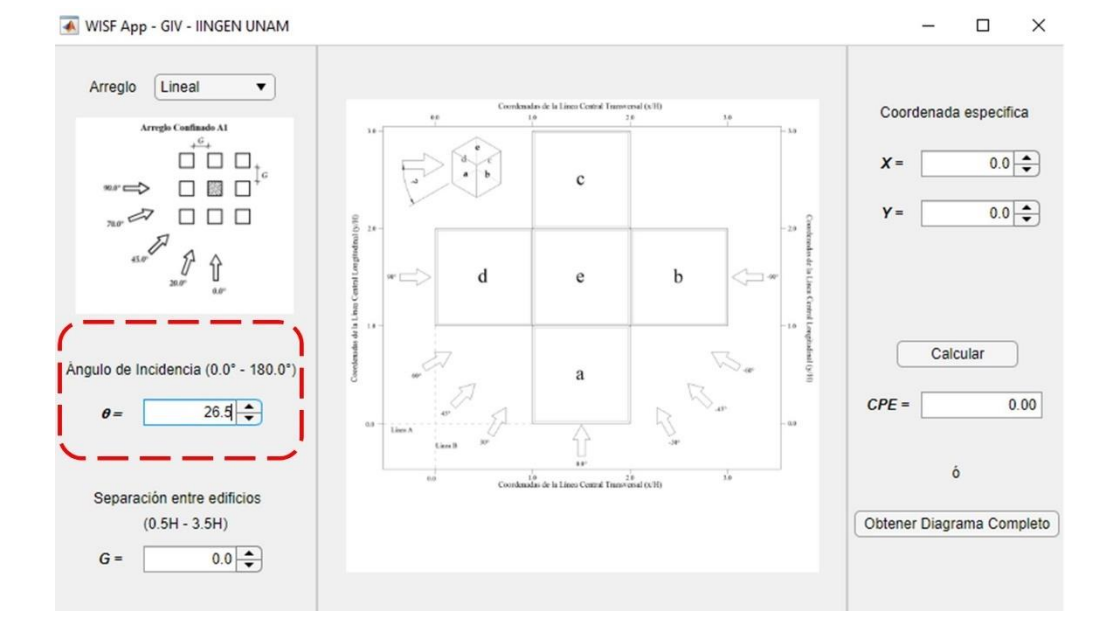

*Figura 6.4 Selección manual de ángulo de incidencia, θ*

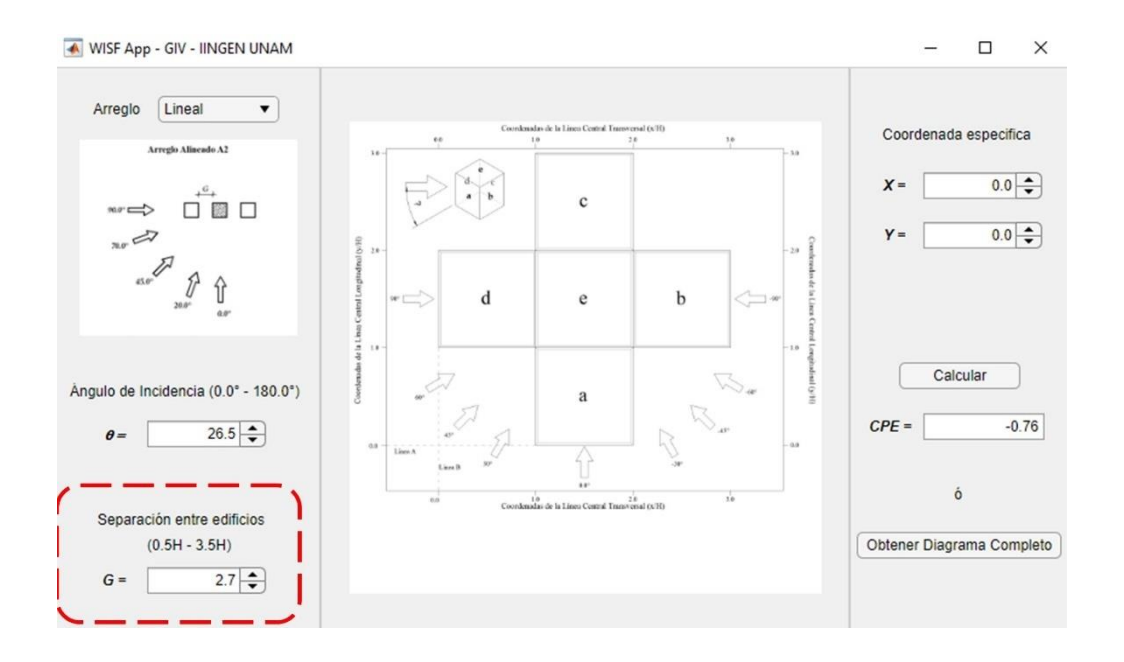

*Figura 6.5 Selección del valor de G*

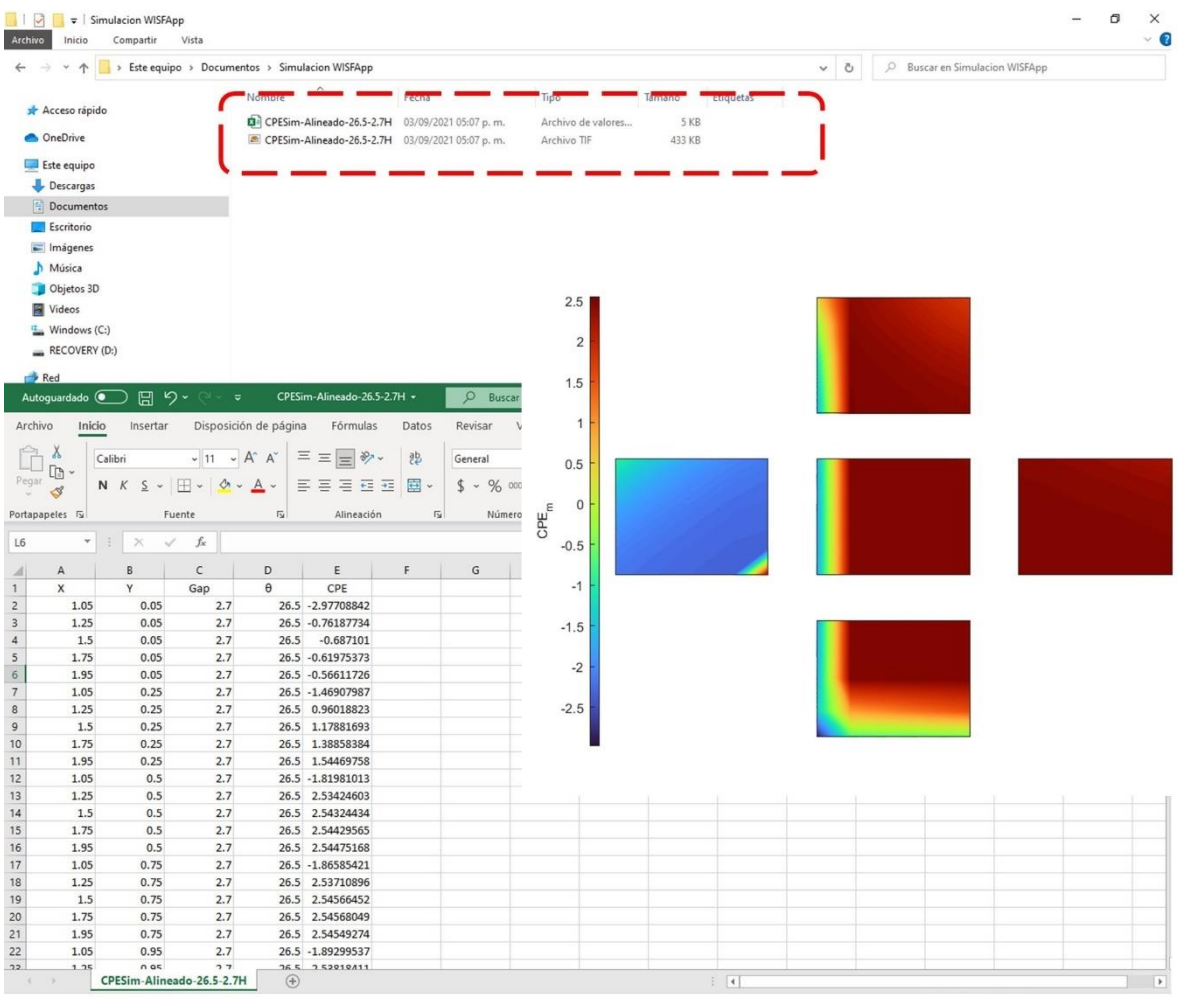

#### *Figura 6.6 Muestra de la creación de los archivos y el contenido de cada uno de ellos.*

- e) La otra opción es el seleccionar las coordenadas x y y de un punto sobre el modelo e introducirlas en la sección correspondiente dentro de la columna derecha (Figura 6.7).
- f) Finalmente se da click en el botón calcular y automáticamente se obtiene el valor simulado para ese punto especifico (Figura 6.8).

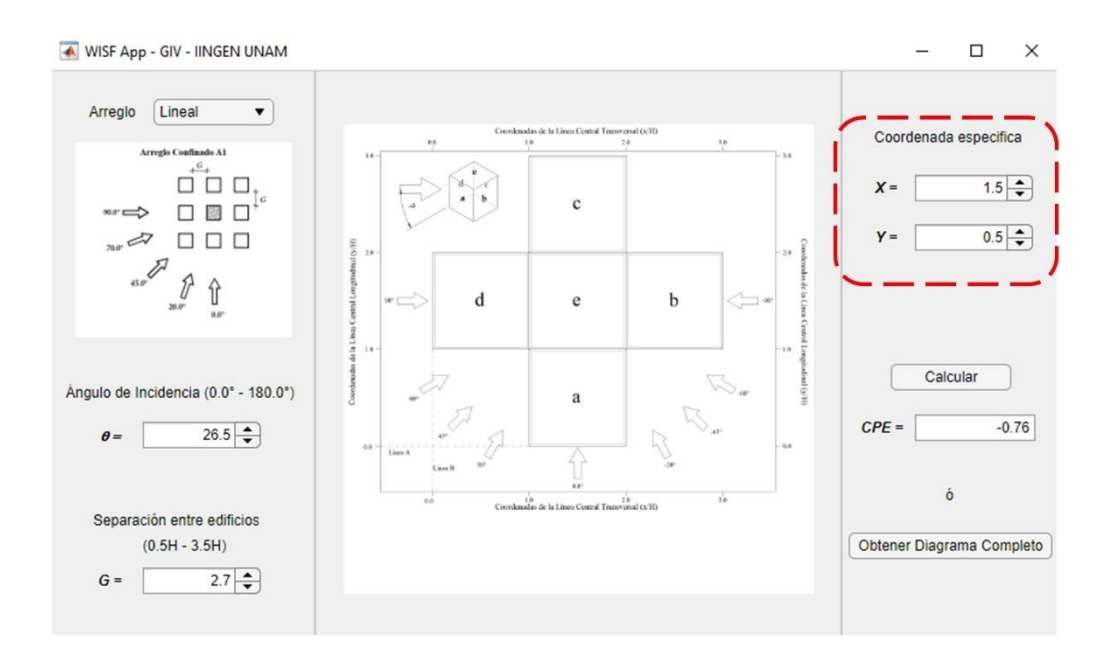

*Figura 6.7 Selección de las coordenadas del punto de interés.*

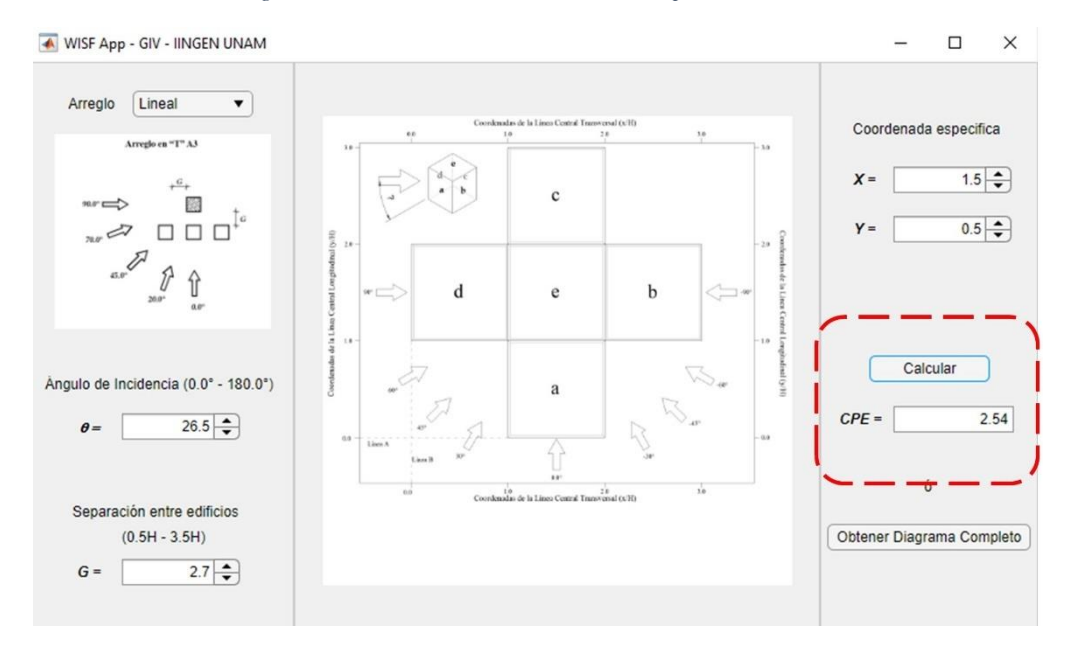

*Figura 6.8 Obtención del CPE simulado sobre el punto de interés.*

De esta manera, el usuario puede realizar un gran número de eventos que se encuentren dentro del rango especificado al inicio de esta sección. Cabe recalcar que la intención de esta aplicación es proporcionar un valor cercano al real, sin embargo, esto no exenta de realizar pruebas dentro de túnel de viento con modelos de proximidad ni sustituye la ejecución de estos.

## **7. Conclusiones**

El principal objetivo del presente trabajo fue el de estudiar los efectos que causan en el flujo del viento las estructuras vecinas y su impacto en la variación de los valores de CPE de un edificio de baja altura. Realizando pruebas experimentales dentro del BLWT con el fin de obtener comparativas entre los valores propuestos en las distintas normatividades nacionales e internacionales y los resultados obtenidos de estas pruebas, se logró determinar si los estándares cumplen con valores que envuelvan las presiones inducidas por el impacto del flujo del viento sobre cada una de las caras de modelos con aristas. Posteriormente se obtuvo una comparativa adicional modelando los mismos arreglos ensayados en el BLWT, pero esta vez se realizaron de forma computacional en CFD. Los resultados demostraron que ambos procesos arrojan resultados buenos y concisos, que existe muy poca variación entre ellos, y que estas variaciones pueden ser producto de los errores de medición o del método empleado para el análisis con CFD.

En conjunto, empleando los resultados obtenidos en BLWT y CFD, se creó una base de datos que sirvió de entrenamiento en la implementación de RNA para la simulación de efectos del viento sobre cuerpos con aristas. Los modelos replicaron adecuadamente simulaciones que se asemejan 90.0% en promedio a las obtenidas en ensayes experimentales de modelos rígidos y los elaborados en CFD. Se logró obtener buen desempeño de los modelos óptimos de RNA en la simulación del comportamiento no lineal del flujo del viento y se obtuvieron valores cercanos a los de la realidad. Esto podría ayudar al enriquecimiento de la Base de Datos Aerodinámica del IINGE de la UNAM que se ha comenzado a desarrollar por Amaya-Gallardo (2019) apoyando el uso del DAD que se ha empleado en distintos estándares internacionales.

En el capítulo 2 se replicaron las condiciones de ensayes experimentales dentro del BLWT empleadas por Amaya-Gallardo (2017) para estudiar 3 distintos arreglos que contemplan obstáculos con las mismas características geométricas del modelo instrumentado. Estos arreglos son producto del estudio sobre distintos complejos industriales y condominios habitacionales dentro del territorio nacional. El principal objetivo de emplearlos es determinar si pudiera existir un evento que sobrepase los valores de diseño propuestos en la normatividad y que pudiera ser previsto con anterioridad para prevenir posibles afectaciones estructurales, de acabados o confort. Los estudios relacionados a detectar daños y afectaciones en el confort quedan pendientes para futuras investigaciones. En esta investigación nos enfocamos a determinar la relación existente entre el análisis de un modelo considerando su completo aislamiento en el entorno que ha sido idealizado y la presencia de edificaciones semejantes al mismo que suele ser lo que en la realidad nos encontramos como diseñadores civiles.

En el capítulo 3 se realizó el modelado de RNA empleando 3 distintos modelos de estas. Se encontró que las RNN habían sido empleadas por Thammano y Ruxpakawong (2010) y You y Nikolaou (1993) para la solución de procesos dinámicos no lineales y obtuvieron mejores resultados en comparación con los resultados arrojados por las redes FFNN. Las FFNN han sido las redes mayormente empleadas por Varshney et al. (2012) y Galvada et al. (2011); Chen et al. (2002), Fu et al. (2007) y Chen et al. (2003) y recientemente, Nikose y Sanparote (2019a, 2019b). El desempeño de estas redes ante efectos dinámicos no lineales fue bueno. Los distintos problemas abordados en cada una de las investigaciones consultadas demostraron tener una efectividad arriba del 92.0%. La tercera red empleada fue la LSTM, una red muy innovadora de reciente implementación en efectos no lineales de largo estudio. Empleadas por muchos para el estudio de señales a través del tiempo, han demostrado ser mejores que las RNN y que las FFNN. Sin embargo, en esta investigación, se obtuvieron resultados exitosos entre las FFNN y LSTM, y se determinó usar FFNN por su mejor desempeño global al arrojar un  $MSE = 0.0142$  en la etapa de simulación. Sin duda, a pesar de que en la validación las LSTM generaron mejores resultados, con la FFNN se obtuvo un mejor desempeño ante eventos fuera de los contemplados en la Base de Datos de Entrenamiento.

En el capítulo 4 se observaron los efectos del viento que se obtienen por la presencia de obstáculos vecinos. La variación en los valores de CPE aumentaron hasta 2.0 veces los propuestos en la normatividad. Se determinó que ante una menor separación entre el modelo en estudio y los obstáculos en su entorno, los efectos del viento descritos en el capítulo 2 incrementan los valores de CPE. A una distancia regulada por la altura del edificio de 0.5H, donde H es la altura, se obtiene el incremento más significativo y conforme se va alejando hasta un valor de 3.5H disminuye hasta casi ser inapreciable en el análisis. Se estudian las normas internacionales que apoyan el empleo de CFD en el modelado de estructuras y el viento turbulento y las que no recomiendan su uso debido a la escasez de resultados hasta estos días. Se determinó que los estándares AS/NZS 1170.2:2011, ENV 1991-2-4 y NBR 6123 NB-599/1987 son los que contemplan el cambio gradual debido a la presencia de los fenómenos dinámicos del viento. Las normas AS/NZS 1170.2:2011 obtiene mejores resultados al considerar los efectos de desprendimientos de vórtices en la cubierta. Las normas ENV 1991-2-4 y NBR 6123 NB-599/1987 lo hacen sobre los muros laterales cerca de las zonas próximas a la arista formada entre estas caras y la de barlovento. De estos, solo las normas AS/NZS 1170.2:2011 y NBR 6123 NB-599/1987 contemplan un apartado especial para el análisis de efectos por estructuras vecinas, donde le primero las aborda como efectos de escudo que disminuyen los CPE, mientras que el segundo incrementa solo en los muros laterales dichos efectos. En este apartado se proponen valores de FI para ser empleados en nuestras normas nacionales NTCDV, 2017 y MOCDV, 2020, logrando un mejor análisis.

En el capítulo 5 se ha desarrollado una comparativa entre los resultados obtenidos en las simulaciones de RNA y los experimentales en el BLWT. Es de recalcar que las RNA fueron entrenadas con resultados de CFD, por lo que hacen aún mejor la comparativa al tratarse de simulaciones que no se encuentran asociadas directamente y con las cuales se obtienen semejanzas por arriba del 90.0%. Se demuestra que las RNA son una herramienta de simulación que replica adecuadamente los efectos dinámicos no lineales del viento turbulento ante la presencia de modelos con aristas y obstáculos en su periferia.

Por último, se logró realizar una aplicación en App Designer de Mathworks donde el usuario podrá ingresar de forma muy sencilla los datos que se requieren y conocer el valor de CPE sobre el modelo en estudio. Esta aplicación mostrada en el Capítulo 6 surge como producto de una contribución a la Base de Datos Aerodinámica del IIUNAM (Amaya-Gallardo et. al, 2019) ayudando a los diseñadores a conocer CPE producto de los efectos del viento turbulento alterado por la presencia de edificios contiguos al modelo en estudio.

### **8. Limitaciones del presente trabajo**

La obtención de CPE descritas en el presente trabajo, fueron elaboradas considerando una sola relación de aspecto (*b/d*) y considerando solo una pendiente de cubierta. Se elaboraron 21 mediciones ante distintos ángulos de incidencia de viento turbulento con una separación (*G*) de *0.5H* en el BLWT. Se utilizó una sola categoría de terreno (*T = 4*). Se emplearon solo 3 distintos arreglos (A1, A2 y A3) considerando los arreglos más importantes en complejos industriales y habitacionales. Cada medición llevada a cabo en cada ángulo de incidencia se recomienda ser repetido 10 veces para disminuir la incertidumbre en los resultados obtenidos (Irwin, 1988).

Los modelos en estudio simulan edificios bajos con una altura máxima de 18.00 m. No se consideran estructuras que pudieran representar una mayor susceptibilidad al impacto de viento como los que presentan un periodo de vibrar mayor a 5.

### **9. Recomendaciones**

Ante las limitaciones que presenta el presente trabajos, se recomienda lo siguiente:

- Realizar mayor número de pruebas experimentales en el BLWT de los distintos arreglos propuestos, haciendo variar la categoría del terreno con el fin de realizar la comparación entre los resultados obtenidos y conocer el impacto que esto pudiera aportar en los CPE.

- Realizar mayor número de pruebas experimentales en el BLWT contemplando arreglos similares a los presentados, pero con modelos y obstáculos que tengan diferentes relaciones de aspectos (*b/d*) con el fin de realizar la comparación entre los resultados obtenidos y conocer el impacto que esto pudiera aportar en los CPE.
- Realizar mayor número de pruebas experimentales en el BLWT contemplando arreglos similares a los presentados, pero con diferentes pendientes de cubiertas y ante una y dos pendientes, y simulando la cubierta curva con el fin de realizar la comparación entre los resultados obtenidos y conocer el impacto que esto pudiera aportar en los CPE.
- Realizar mayor número de pruebas experimentales en el BLWT contemplando arreglos similares a los presentados y haciendo variar la velocidad del viento con el fin de realizar la comparación entre los resultados obtenidos y conocer el impacto que esto pudiera aportar en los CPE.
- Adicional al estudio del impacto al CPE por la presencia de obstáculos, es importante determinar las propiedades dinámicas de la estructura y conocer el coeficiente de torsión alterado por la presencia de estos obstáculos.
- Considerando las recomendaciones anteriores, realizar estudios de daños estructurales o en fachada debido al incremento de las presiones positivas o negativas.
- Se recomienda que al realizar el empleo de la determinación de CPE con la aplicación *WISFApp*, el diseñador compare los resultados obtenidos con los arrojados por CFD o pruebas experimentales. Estos resultados no sustituyen ni garantizan la correcta simulación de las condiciones del entorno que pueden lograrse con ensayes en el Túnel de Viento.

# **Referencias**

Amaya-Gallardo, E., Pozos-Estrada, A., y Gómez, R., (2014), "Estudio del comportamiento del viento en naves industriales con mecánica de fluidos computacional", XIX Congreso Nacional de Ingeniería Estructural, 12-15 noviembre, Puerto Vallarta, Jalisco, México.

Amaya-Gallardo, E., Pozos-Estrada, A., y Gómez, R., (2016), "Simulación experimental y numérica para la obtención de coeficientes de presión sobre un cubo: estudio comparativo", XX Congreso Nacional de Ingeniería Estructural, 16-19 noviembre, Mérida, Yucatán, México.

Amaya-Gallardo, E., Pozos-Estrada, A., y Gomez, R. (2017), "Comparison of pressure coefficients of two cubic low-rise buildings tested in a boundary layer wind tunnel",  $6<sup>th</sup>$  Structural Engineers World Congress, 14-17 November, Cancun, Mexico.

Amaya-Gallardo E, Pozos-Estrada A and Gómez R (2019) Base de datos aerodinámica para diseño estructural. Serie Investigación y Desarrollo, Instituto de Ingeniería, UNAM. Ciudad de México, México. SID 704. ISBN: 978-607-30-1745-9.

American Society of Civil Engineers (ASCE). (1999), "Wind Tunnel Studies of Buildings and Structures", ASCE Manuals and Reports on Engineering Practice No. 67, USA.

American Society of Civil Engineers (ASCE) 2016, ASCE Standard, Minimum Design Loads and Associated Criteria for Buildings and Other Structures. ASCE/SEI 7- 16. ASCE, New York, USA.

Associação Brasileira de Normas Técnicas (2020). NBR 6123 - Building construction - Bases for design of structures - Wind loads – Procedure. Reimpressão da NB-599 de DEZ 1987 (NBR 6123 NB-599/1987), Rio de Janeiro, Brasil.

Azli Abd Razak, Hagishima, A., Ikegaya, N., Tanimoto, J., (2013), "Analysis of airflow over building arrays for assessment of urban wind environment". Vol 59, pp. 56-65.

Balendra, T., Shah, D.A., Tey, K.L., y Kong, S.K. (2002), "Evaluation of flow characteristics in the NUS-HDB Wind Tunnel", Journal of Wind Engineering and Industrial Aerodynamics, vol. 90, pp. 675–688, Singapore.

Bengio Y, Simard P and Frasconi P (1994) Learning long-term dependencies with gradient descent is difficult. IEEE Transactions on Neural Networks 5: 157–166. DOI: 10.1109/72.279181

Budapest University of Technology and Economics (BME). (2020), "Establishment of an Atmospheric Flow Laboratory". https://bmeafl.com/the-project-proposal

Chen Y (2002) Time series simulation of wind-induced pressures on Low buildings. PhD Thesis. Faculty of Graduate Studies the University of Western Ontario, London, Ontario.

Chen Y, Kopp GA and Surry D (2002) Interpolation of wind-induced pressure time series with an artificial neural network. Journal of Wind Engineering and Industrial Aerodynamics 90: 589 - 615. DOI: 10.1016/S0167-6105(02)00155-1

Chen Y, Kopp GA and Surry D (2003) Interpolation of pressure time series in an aerodynamic database for low buildings. Journal of Wind Engineering and Industrial Aerodynamics 91: 737–765. DOI: 10.1016/S0167-6105(03)00006-0

Chen Y, Kopp GA and Surry D (2003) Prediction of pressure coefficients on roofs of low buildings using artificial neural networks. Journal of Wind Engineering and Industrial Aerodynamics 91: 423 – 441. DOI: 10.1016/S0167-6105(02)00381-1

Comisión Federal de Electricidad, (2008). "Manual de Diseño de Obras Civiles: Diseño por Viento". (MOCDV 2008). México.

Comisión Federal de Electricidad, (2020). "Manual de Diseño de Obras Civiles: Diseño por Viento". (MOCDV 2020). México.

Counihan, J. (1969), "An inproved method of simulating a neutral atmospheric boundary layer in a wind tunnel." Atmospheric Environment 3: 197-214. DOI: 10.1016/0004-6981(69)90008-0

Counihan J (1975) Adiabatic Atmospheric Boundary Layer: A review and analysis of data from the period 1880-1972. Atmospheric Environment 9: 871-905. DOI: 10.1016/0004-6981(75)90088-8

Endo, M., Bienkiewicz, B., y Ham, H.J. (2006), "Wind-tunnel investigation of point pressure on TTU test building", Journal of Wind Engineering and Industrial Aerodynamics, Vol. 94, pp. 553-578.

English E. C, Fricke F. R, (1999) The interference index and its prediction using a neural network analysis of wind-tunnel data. Journal of wind Engineering and Industrial Aerodynamics 83: 567 – 575. DOI:10.1016/S0167-6105(99)00102-6

European Committee for Standardization (CEN) (ENV), Eurocode 1: Basis of Design and Actions on Structures. Part 2-4: Wind Actions, ENV-1991-2-4-1, CEN, Brussels.

Fu JY, Liang SG and Li QS (2007) Prediction of wind-induced pressures on a large gymnasium roof using artificial neural networks. Computers and Structures 85: 179 - 192. DOI: 10.1016/j.compstruc.2006.08.070

Galvada X, Ferrer-Gener J, Kopp GA and Giralt F (2011) Interpolation of pressure coefficients for low-rise buildings of different plan dimensions and roof slopes using artificial neural networks. Journal of Wind Engineering and Industrial Aerodynamics 99: 658 – 664. DOI: 10.1016/j.jweia.2011.02.008

Geman S, Bienenstock E and Doursat R (1992) Neural networks and the bias/variance dilemma. Neural Computing 4: 1 – 58. DOI: 10.1162/neco.1992.4.1.1

Gers FA, Eck D and Schmidhuber J (2002) Applying LSTM to Time Series Predictable Through Time-Window Approaches. In: Tagliaferri R., Marinaro M. (eds) Neural Nets WIRN Vietri-01. Perspectives in Neural Computing. Springer, London. DOI: 10.1007/3-540-44668-0\_93

Gioffre M, Gusella V, Grigoriu M (2000) Simulation of non-Gaussian field applied to wind pressure fluctuations. Probabilistic Engineering Mechanics 15: 339–345. DOI: 10.1016/S0266- 8920(99)00035-1

Gioffre M, Gusella V and Grigoriu M (2001) Non-Gaussian wind pressure on prismatic buildings II: Numerical simulation. Journal of Structural Engineering 127 (9). DOI: 10.1061/(ASCE)0733- 9445(2001)127:9(990)

Gobierno de la Ciudad de México (2017). Normas Técnicas Complementarias para el Diseño por Viento". (NTCDV 2017). Ciudad de México, México.

Gobierno de la Ciudad de México (2017). Reglamento de Construcciones para la Ciudad de México". (RCCDMX, 2017). Ciudad de México, México.

Gomez-Martínez, R., Pozos-Estrada, A., Sánchez-García, R. y Escobar, J.A. (2011), "Contemporary wind engineering in Mexico", Proceedings of INTED2011 Conference, 7-9 march, Valencia, Spain.

Graves A, Eck D, Beringer N and Schmidhuber J (2004) Biologically Plausible Speech Recognition with LSTM Neural Nets. In: Ijspeert A.J., Murata M., Wakamiya N. (eds) Biologically Inspired Approaches to Advanced Information Technology. BioADIT 2004. Lecture Notes in Computer Science 3141. Springer, Berlin, Heidelberg. 127-136. DOI: 10.1007/978-3-540-27835-1\_10

Gurley KR, Tognarelli MA and Kareem A (1997) Analysis and simulation tools for Wind Engineering. Probabilistic Engineering Mechanics 12 (1): 9-31. DOI: 10.1016/S0266- 8920(96)00010-0

Ho TC, Surry D, Morrish D and Kopp GA (2005) The UWO contribution to the NIST aerodynamic database for wind loads on low buildings: Part 1. Archiving format and basic aerodynamic data Journal of Wind Engineering and Industrial Aerodynamics 93: 1-30. DOI: 10.1016/j.jweia.2004.07.006

Hush DR and Horne BG (1993) Progress in supervised neural networks. IEEE Signal Processing Magazine 10: 8 - 39. DOI: 10.1109/79.180705

Kang, G., Kim, J. J., Kim, D. J., Choi, W., y Park S.J., (2017). "Development of a computational fluid dynamics model with tree drag parameterizations: Application to pedestrian wind comfort in an urban area". Building and Environment, Vol 124, pp. 209-218.

Kolen JF and Kremer SC (2001) Gradient flow in recurrent nets: The difficulty of learning long-term dependencies. In: A Field Guide to Dynamical Recurrent Networks. IEEE Press. DOI: 10.1109/9780470544037.ch14

Kong W, Dong ZY, Jia Y, Hill DJ, Xu Y and Zhang Y (2019) Short-Term Residential Load Forecasting Based on LSTM Recurrent Neural Network. IEEE Transactions on Smart Grid 10 (1): 841 – 851. DOI: 10.1109/TSG.2017.2753802

Kopp GA and Chen Y (2006) Database-assisted design of low-rise buildings: aerodynamic considerations for a practical interpolation scheme. Journal of Structural Engineering 132 (6): 909- 917. DOI: 10.1061/(ASCE)0733-9445(2006)132:6(909)

Kozmar H (2020) Surface pressure on a cubic building exerted by conical Vortices. Journal of Fluids and Structures 92. DOI: 10.1016/j.jfluidstructs.2019.102801

Lawrence S, Giles CL and Tsoi AC (1997) Lessons in Neural Network Training: Overfitting May be Harder than Expected. Proceedings of the Fourteenth National Conference on Artificial Intelligence: 540 - 545.

Levenberg, K. (1944). A method for the solution of certain non-linear problems in least squares. Quarterly of Applied Mathematics 2 (2): 164-168. DOI: 10.1090/qam/10666.

Li Y, Yang P and Wang H (2019) Short-term wind speed forecasting based on improved ant colony algorithm for LSSVM. Cluster Computing 22: 11575–11581. DOI: 10.1007/s10586-017-1422-2
Lin JX, Surry D and Tieleman HW (1995) The distribution of pressure near roof corners of flat roof low buildings. Journal of Wind Engineering and Industrial Aerodynamics 56 (2-3): 235 – 265. DOI: 10.1016/0167-6105(94)00089-V

Lin JX and Surry D (1998) The variation of peak loads with tributary area near corners on flat low building roofs. Journal of Wind Engineering and Industrial Aerodynamics 77 – 78 (1): 185 – 196. DOI: 10.1016/S0167-6105(98)00142-1

Lim, H. C., Tsukamoto, K., Ohba M., y Kunio Mizutani, (2014). "Study on the surface pressure distribution of cubes in cross-wind arrays". Journal of Wind Engineering and Industrial Aerodynamics, Vol 133, pp. 18-26.

Liu J, Shahroudy A, Xu D and Wang G (2016) Spatio-Temporal LSTM with Trust Gates for 3D Human Action Recognition. In: Leibe B., Matas J., Sebe N., Welling M. (eds) Computer Vision – ECCV 2016. ECCV 2016. Lecture Notes in Computer Science 9907. Springer, Cham. DOI: 10.1007/978-3-319-46487-9\_50

Ma Y, Peng H and Khan T (2018) Sentic LSTM: A Hybrid Network for Targeted Aspect-Based Sentiment Analysis. Cognitive Computation 10: 639–650. DOI: 10.1007/s12559-018-9549-x

Marquardt, D W. (1963). An Algorithm for Least-Squares Estimation of Nonlinear Parameters. Journal of the Society for Industrial and Applied Mathematics 11 (2): 431-441. DOI: 10.1137/0111030.

National Research Council Canada (NRCC) (2015). National Building Code of Canada 2015 (NBCC 2015). Includes User's Guide – NBC 2015 Structural Commentaries (Part 4). NRCC, Ottawa, Canada.

Nikose TJ and Sonparote RS (2019) Dynamic along wind response of tall buildings using Artificial Neural Network. Cluster Computing 22: 3231–3246. DOI: 10.1007/s10586-018-2027-0

Nikose TJ and Sonparote RS (2019) Dynamic wind response of tall buildings using artificial neural network. The Structural Design of Tall and Special Buildings 28 (13). DOI: 10.1002/tal.1657

Pang X, Wang H and Chen J (2019) Intelligence algorithm for optimization design of the low wind speed airfoil for wind turbine. Cluster Computing 22: 8119–8129. DOI: 10.1007/s10586-017-1635- 4

Pham DT and Oh SJ (1992) A recurrent backpropagation neural network for dynamic system identification. Journal of System Engineering 2 (4): 213 – 223.

Pham DT and Karaboga D (1999) Training Elman and Jordan networks for system identification using genetic algorithms. Artificial Intelligence in Engineering 13 (2): 107 - 117. DOI: 10.1016/S0954-1810(98)00013-2

Popescu R, Deodatis G and Prevost JH (1998) Simulation of homogeneous non-Gaussian stochastic vector fields. Probabilistic Engineering Mechanics 13 (1): 1-13. DOI: 10.1016/S0266- 8920(97)00001-5

Richards, P. J., Hoxey, R. P., Connell, B. D., y Lander, D. P. (2007), "Wind-tunnel modelling of the Silsoe Cube". Journal of Wind Engineering and Industrial Aerodynamics, vol 95(9-11), pp. 1384- 1399.

Richards, P. J., Hoxey, R. P., y Short, L.J. (2001), "Wind pressures on a 6m cube", Journal of Wind Engineering and Industrial Aerodynamics, vol. 89, pp. 1553–1564, New Zealand.

Richards PJ and Hoxey RP (1993) Appropriate boundary conditions for computational wind engineering models using the  $k-\Box$  turbulence model. Journal of Wind Engineering and Industrial Aerodynamics 46-47: 145-153. DOI: 10.1016/0167-6105(93)90124-7

Richards PJ, Hoxey RP, Connell BD and Lander DP (2007) Wind-tunnel modelling of the Silsoe Cube. Journal of Wind Engineering and Industrial Aerodynamics 95: 1384 – 1399. DOI: 10.1016/j.jweia.2007.02.005

Rigato A, Chang P and Simiu E (2001) Database-assisted design, standardization and wind direction effects. ASCE, Journal of Structural Engineering 127: 855 – 860. DOI: 10.1061/(ASCE)0733- 9445(2001)127:8(855)

Simiu, E. and Stathopoulos, T. (1997) Codification of Wind Loads on Buildings Using Bluff Body Aerodynamics and Climatological Data Bases., Journal of Wind Engineering and Industrial Aerodynamics 69 – 71: 497 – 506. DOI: 10.1016/S0167-6105(97)00180-3

Standards Australian/ Standards New Zealand, Australian/New Zealand Standard Structural design actions, Part 2: 2002- AS/NZS 1170.2:2011. Standards Australian International Ltd., Sydney, AS and Standards New Zealand, Wellington, NZ.

Su CJ and Li Y (2019) Recurrent neural network based real-time failure detection of storage devices. Microsystems Technologies. DOI: 10.1007/s00542-019-04454-8

Tamura Y, Kareem A, Solari G, Kwok KC, Holmes JD and Melbourne WH (2005) Aspects of the dynamics wind-induced response of structures and codifications. Wind and Structures 8 (4): 251 - 268. DOI: 10.12989/was.2005.8.4.251

Thammano A and Ruxpakawong P (2010) Nonlinear dynamic system identification using recurrent neural network with multi-segment piecewise-linear connection weight. Memetic Computing 2: 273 – 282. DOI: 10.1007/s12293-010-0042-7

Varshney K and Poddar K (2012) Prediction of wind properties in urban environments using artificial neural network. Theoretical and Applied Climatology 107: 579 - 590. DOI: 10.1007/s00704-011- 0506-9

Wan J, Ren G and Liu J (2016) Ultra-short-term wind speed prediction based on multi-scale predictability analysis. Cluster Computing 19: 741–755. DOI: 10.1007/s10586-016-0554-0

Wan J, Liu J and Ren G (2019) A universal power-law model for wind speed uncertainty. Cluster Computing 22: 10347–10359. DOI: 10.1007/s10586-017-1350-1

Werbos P. J (1990) Backpropagation through time: What it does and how to do it. Proceeding of the IEEE 78: 1550–1560. DOI: 10.1109/5.58337

Whalen T, Simiu E, Harris G, Lin J, Surry D. (1998) The use of aerodynamic database for the effective estimation of wind effects in main wind-force resisting forces: application to low buildings. Journal of Wind Engineering and Industrial Aerodynamics  $77 - 78:669 - 685$ . DOI:10.1016/S0167-6105(98)00183-4

Ying W, Zhang L and Deng, H (2020) Sichuan dialect speech recognition with deep LSTM network. Frontiers of Computer Science 14: 378-387. DOI: 10.1007/s11704-018-8030-z

You Y and Nikolaou M (1993) Dynamic Process Modeling with Recurrent Neural Networks. Process Systems Engineering 39: 1654 – 1667. DOI: 10.1002/aic.690391009

Zhang, X., Tse, K., Weerasuriya, A. U., Li, S. W., Kwok, K. C. S., Mak, C. M., Niu, J. y Lin, Z., (2017). "Evaluation of pedestrian wind comfort near 'lift-up' buildings with different aspect ratios and central core modifications". Building and Environment, Vol 124, pp. 245-257.

# **A P É N D I C E S**

*A.1.Normas Técnicas Complementarias para Diseño por Viento, 2017*

Nuestra estructura se trata de un Edificio rígido y cerrado, por lo tanto, de acuerdo con la Sección 3.3.1 Edificios y construcciones cerradas, se consideran los coeficientes de presión normal a la superficie expuesta de la tabla A.1.1.

| Zona de aplicación                   | $C_p$                                                                                                    |
|--------------------------------------|----------------------------------------------------------------------------------------------------|
| Pared de Barlovento                  | 0.8                                                                                                    |
| Pared de Sotavento                   | $-0.4$                                                                                                    |
| Paredes Laterales                    | $-0.8$                                                                                                    |
| Techos planos                        | $-0.8$                                                                                                    |
| Techos inclinados lado de sotavento  | $-0.7$                                                                                                    |
| Techos inclinados lado de Barlovento | $-1.0$ , para $0^{\circ} < \theta < 20^{\circ}$<br>$-1.0 < 0.05\theta - 2.0 < 0.5$<br>para $20^{\circ} < \theta < 50^{\circ}$ |
| Techos curvos                        | $+0.01\theta$ , para 50°< $\theta$ <90°<br>ver Tabla 3.3.2 y Fig. 3.3.1                                                       |

Tabla A.1.1. Coeficiente Cp para construcciones cerradas (Tabla 3.3.1 de la NTCDV, 2017)

*A.2.Manual de Diseño de Obras Civiles, Diseño por viento C.1.4. 2020*

Nuestra estructura se trata de un Edificio rígido y cerrado, por lo tanto, de acuerdo con la Sección 3.5.1.1 Presiones exteriores, se consideran los coeficientes de presión normal a la superficie expuesta de la Tabla A.2.1, Tabla A.2.2 y Tabla A.2.3.

| Muro | Dirección del viento $(\theta)$ en grados                                                | Inclinación del techo                 | d/b        | $C_{pe}$ |  |
|------|------------------------------------------------------------------------------------------|---------------------------------------|------------|----------|--|
|      |                                                                                          | $(\gamma)$ en grados                  |            |          |  |
| MВ   | Normal ( $\theta = 0^{\circ}$ ) o paralela ( $\theta = 90^{\circ}$ ) a la cumbrera       | Cualquiera                            | Cualquiera | 0.80     |  |
|      |                                                                                          |                                       |            |          |  |
|      |                                                                                          |                                       | $\leq 1.0$ | $-0.50$  |  |
|      | Normal ( $\theta = 0^{\circ}$ ) a la cumbrera para techos a una o dos                    | $0^{\circ} \leq \gamma < 10^{\circ}$  | $= 2.0$    | $-0.30$  |  |
|      | aguas.                                                                                   |                                       |            |          |  |
|      |                                                                                          |                                       | $\geq 4.0$ | $-0.20$  |  |
|      |                                                                                          | $10^{\circ} \leq \gamma < 15^{\circ}$ | Cualquiera | $-0.30$  |  |
|      |                                                                                          |                                       |            |          |  |
| MS   | Normal ( $\theta = 0^{\circ}$ ) o paralela ( $\theta = 90^{\circ}$ ) a la cumbrera, para |                                       | Cualquiera | $-0.40$  |  |
|      | techos a cuatro aguas.                                                                   | $20^{\circ}$                          | $\leq 1.0$ | $-0.75$  |  |
|      |                                                                                          | $\gamma \geq 25^{\circ}$              | $\geq 3.0$ | $-0.50$  |  |
|      |                                                                                          |                                       |            |          |  |
|      |                                                                                          |                                       | $\leq 1.0$ | $-0.50$  |  |
|      | Paralela ( $\theta = 90^{\circ}$ ) a la cumbrera para techos a una o dos                 | Cualquiera                            | $= 2.0$    | $-0.30$  |  |
|      | aguas.                                                                                   |                                       |            |          |  |
|      |                                                                                          |                                       | $\geq 4.0$ | $-0.20$  |  |

Tabla A.2.1. Coeficiente de presión exterior, Cp, para muros de Barlovento, (MB) y Sotavento (MS) de construcciones con planta rectangular cerradas (Tabla 3.2 de la MOCDV, 2020)

Nota: 1. Esta tabla se aplica con ayuda de la figura 4.3 (Fig. 3.2 del MOCDV, 2020)

1. Para los valores intermedios de *d/b* y γ, los valores del coeficiente *Cpe*, pueden interpolarse linealmente.

2. Si no se especifican valores de *Cpe*, en alguna de las siguientes tablas, o si se adoptan otros, estos deben definirse o justificarse con base en resultados analíticos, experimentales en BLWT o presentados en la literatura especializada.

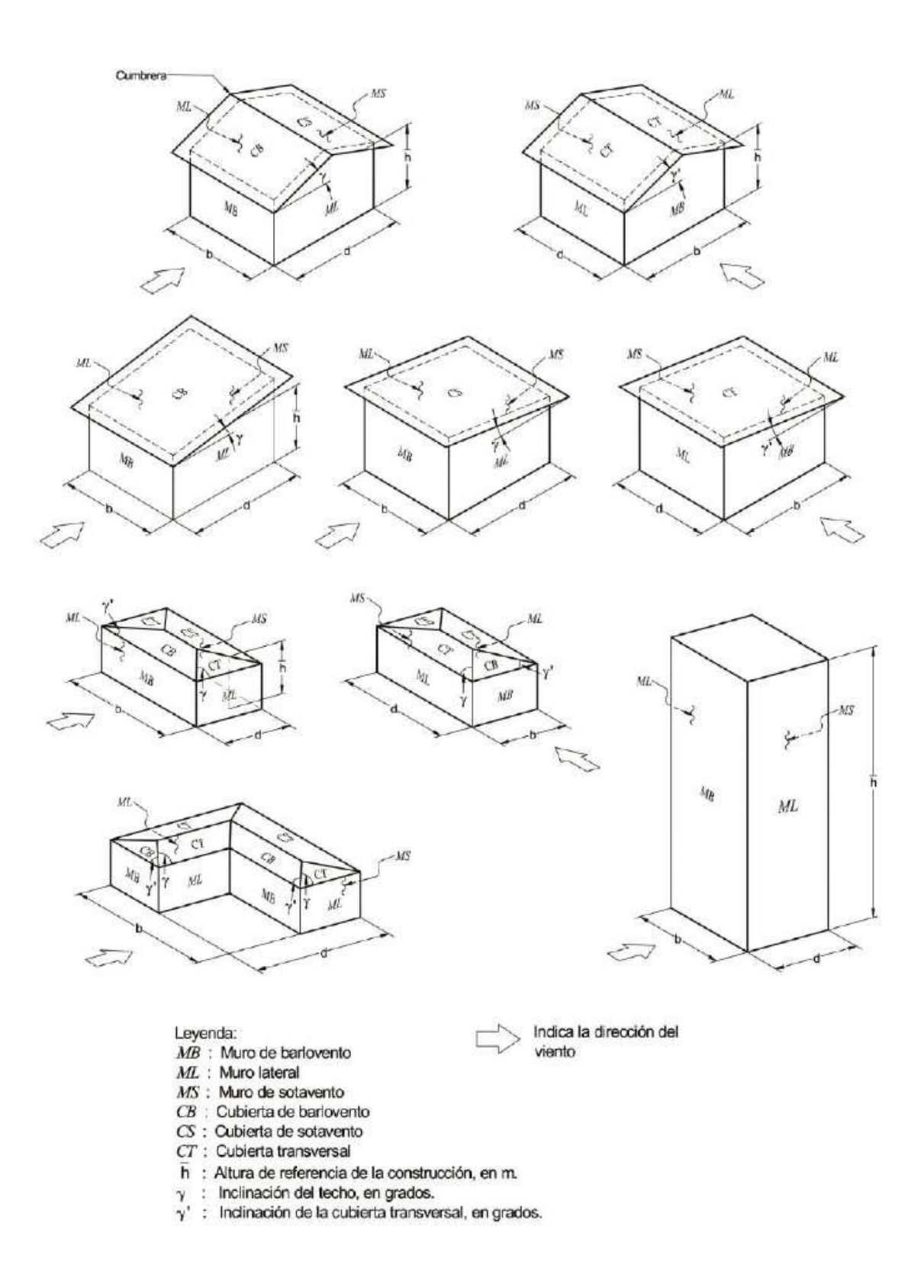

*Figura A.2.1 Definición de parámetros de construcciones con planta cerrada (Fig. 3.2 MOCDV, 2020)*

| Distancia horizontal a lo largo de un muro lateral, medida a partir de la arista común con MB | $C_{pe}$ |
|-----------------------------------------------------------------------------------------------|----------|
| De 0 a 1.0 $\bar{h}$                                                                          | $-0.65$  |
| De 1.0 $\bar{h}$ a 2.0 $\bar{h}$                                                              | $-0.50$  |
| De 2.0 $\bar{h}$ a 3.0 $\bar{h}$                                                              | $-0.30$  |
| $>$ 3.0 $\bar{h}$                                                                             | $-0.20$  |

Tabla A.2.2. Coeficiente de presión exterior, Cp, para zonas de muros laterales, (ML) de construcciones con planta rectangular cerradas (Tabla 3.3 de la MOCDV, 2020)

Nota: 1. Esta tabla se aplica con la ayuda de la Fig. 4.4 (Fig. 3.3 del MOCDV, 2020.)

2. La distancia horizontal se determina en función de la altura de la construcción,  $\bar{h}$ .

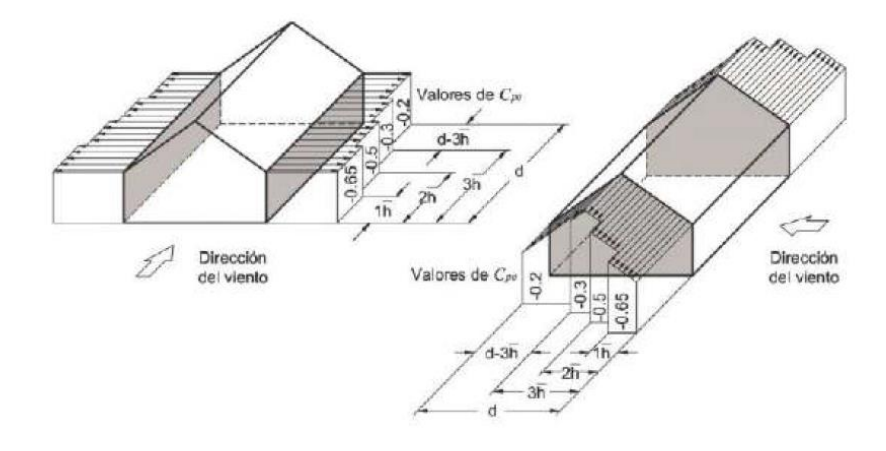

*Figura A.2.2 Definición de zonas de muros laterales para aplicar los Cpe (Fig. 3.3 del MOCDV, 2020)*

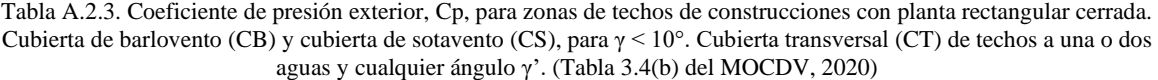

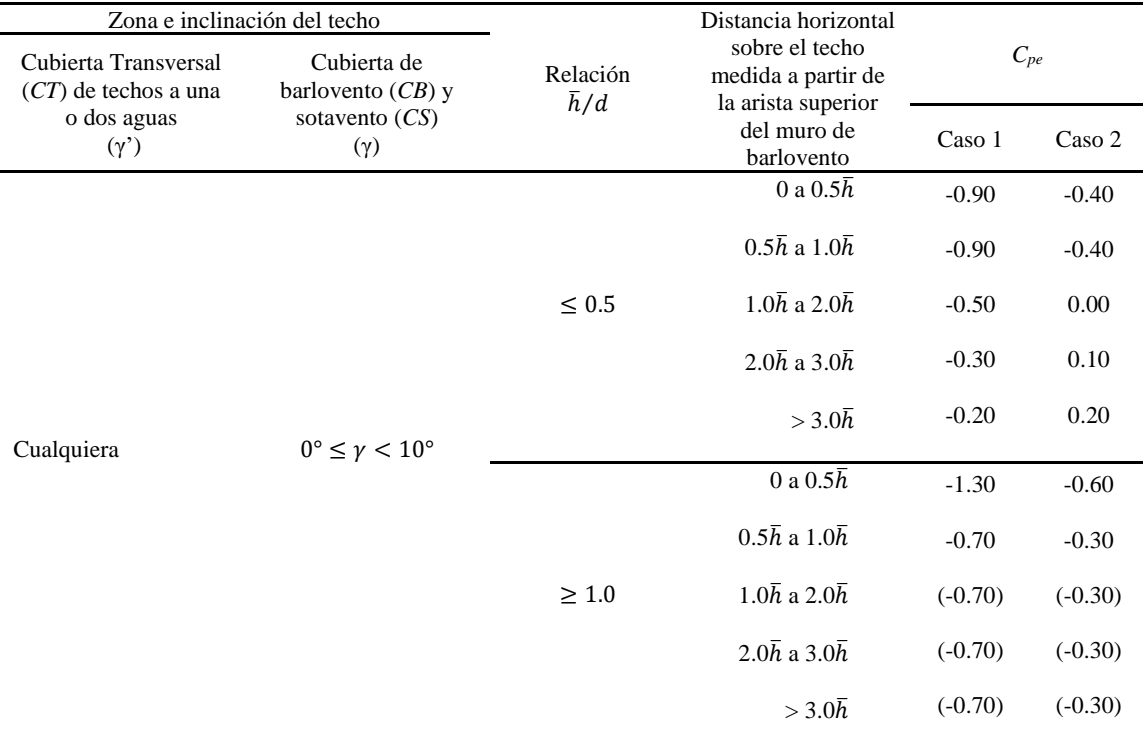

Nota: 1. Los valores entre paréntesis se proveen para poder hacer interpolaciones correspondientes

3.Los casos 1 y 2 se deben analizar de manera independiente y se debe seleccionar el caso más crítico para el diseño.

4. γ' es el ángulo de inclinación de la cubierta trasversal

En la sección 3.5.1.2 Presiones interiores, menciona que estas presiones serán consideradas constantes sobre todas las superficies interiores de la construcción. Para el diseño de la estructura principal y de sus recubrimientos o sistemas de anclaje, debe contemplarse que las presiones interiores y las exteriores actúan simultáneamente. Se debe seleccionar las combinaciones de ambas que sea la más desfavorable.

Los valores aplicables para los *Cpi* para estructuras cerradas que permiten pequeñas cantidades filtraciones de viento al interior de la estructura están expuestos en la tabla A.2.4.

Tabla A.2.4. Coeficientes de presión interior, Cpi, para construcciones con planta rectangular cerrada para muros permeables sin aberturas mayores al 0.5% del área del muro y el techo impermeable. (Tabla 3.8(a) del MOCDV, 2020)

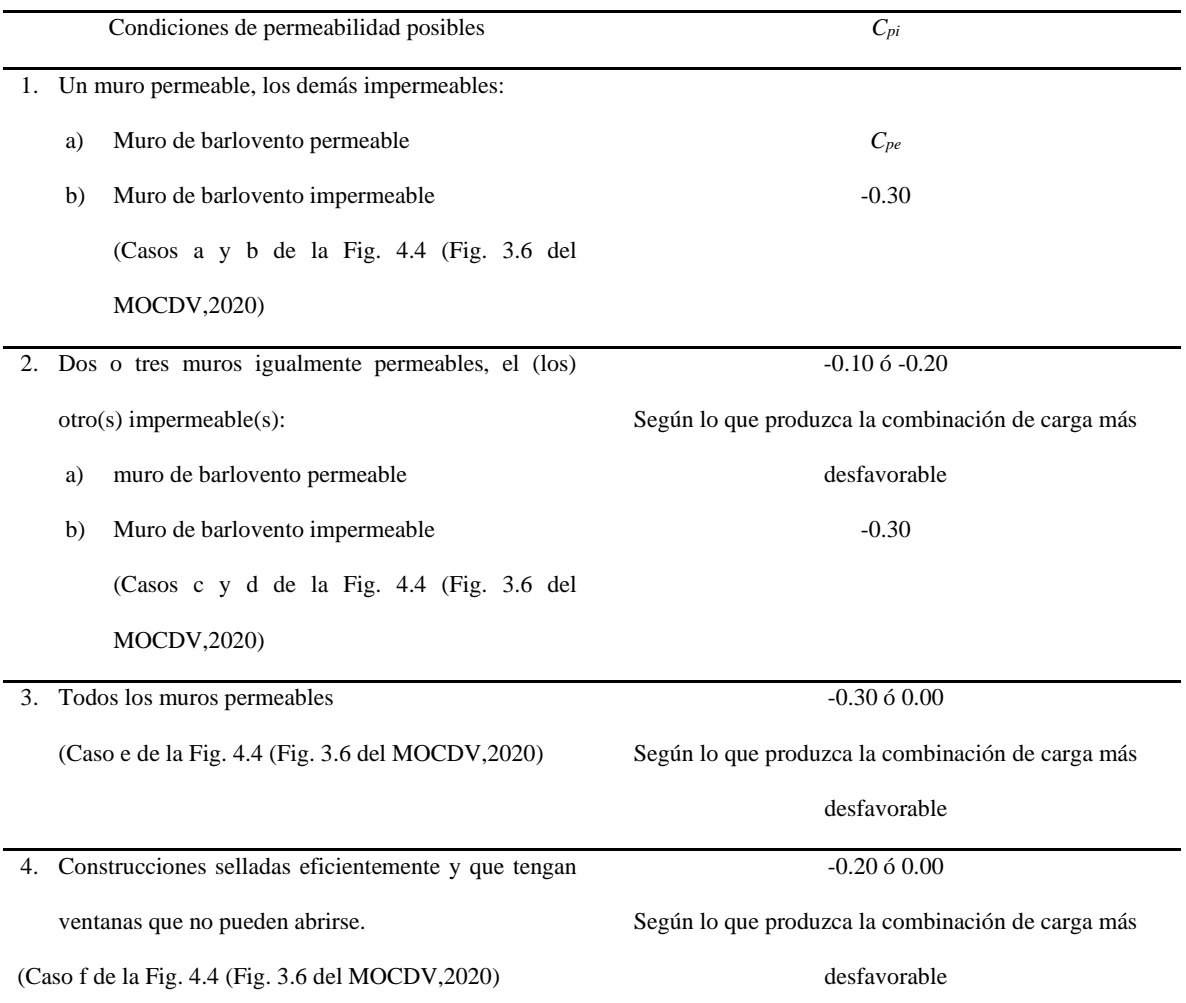

Nota: Cuando se muestran dos valores, estos se deben considerar como casos de carga separados.

## *A.3.NBR 6123/1988*

|                                              |                                       |             |                        |              |         | Valores de $C_{pe}$ para |         |               |               |                |
|----------------------------------------------|---------------------------------------|-------------|------------------------|--------------|---------|--------------------------|---------|---------------|---------------|----------------|
| Altura Relativa                              |                                       |             | $\alpha = 0.0^{\circ}$ |              |         | $\alpha = 90.0^{\circ}$  |         |               |               | $C_{ne}$ medio |
|                                              |                                       | $A_1 y B_1$ | $A_2 y B_2$            | $\mathcal C$ | D       | $\boldsymbol{A}$         | B       | $C_1$ y $D_1$ | $C_2$ y $D_2$ |                |
| $\frac{h}{b} \leq \frac{1}{2}$               | $1 \leq \frac{a}{b} \leq \frac{3}{2}$ | $-0.80$     | $-0.50$                | 0.70         | $-0.40$ | 0.70                     | $-0.40$ | $-0.80$       | $-0.40$       | $-0.90$        |
|                                              | $2\leq\frac{a}{b}\leq4$               | $-0.80$     | $-0.40$                | 0.70         | $-0.30$ | 0.70                     | $-0.50$ | $-0.90$       | $-0.50$       | $-1.00$        |
|                                              | $1 \leq \frac{a}{b} \leq \frac{3}{2}$ | $-0.90$     | $-0.50$                | 0.70         | $-0.50$ | 0.70                     | $-0.50$ | $-0.90$       | $-0.50$       | $-1.10$        |
| $\frac{1}{2} < \frac{h}{b} \leq \frac{3}{2}$ | $2 \leq \frac{a}{b} \leq 4$           | $-0.90$     | $-0.40$                | 0.70         | $-0.30$ | 0.70                     | $-0.60$ | $-0.90$       | $-0.50$       | $-1.10$        |
| $\frac{3}{2} < \frac{h}{h} \leq 6$           | $1\leq \frac{a}{b}\leq \frac{3}{2}$   | $-1.00$     | $-0.60$                | 0.80         | $-0.60$ | 0.80                     | $-0.60$ | $-1.00$       | $-0.60$       | $-1.20$        |
|                                              | $2\leq\frac{a}{b}\leq4$               | $-1.00$     | $-0.50$                | 0.80         | $-0.30$ | 0.80                     | $-0.60$ | $-1.00$       | $-0.60$       | $-1.20$        |

Tabla A.3.1. Coeficiente de presión externo  $C_{pe}$  para paredes de edificaciones de planta rectangular (Tabla 4, NBR 6123/1988)

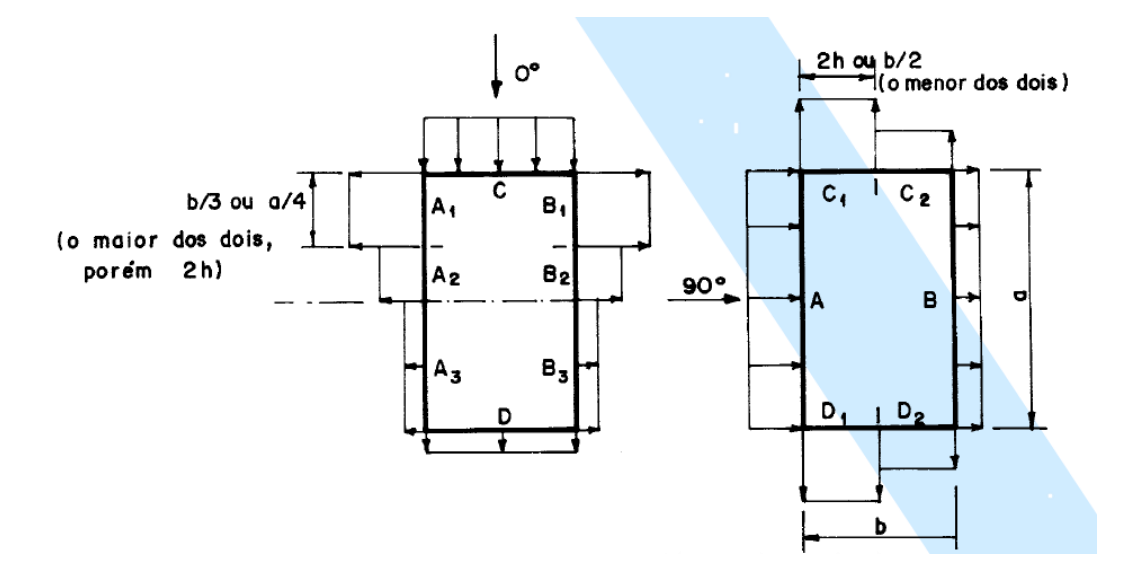

*Figura A.3.1 Área de aplicación de de la tabla 23 (Tabla 4, NBR 6123/1988)*

Tabla 24. Coeficiente de presión externo  $C_{pe}$  para cubiertas con dos aguas, simétricos en edificaciones de planta rectangular (Tabla 5, NBR 6123/1988)

## *A.4.AS-NZS 1170.2:2011*

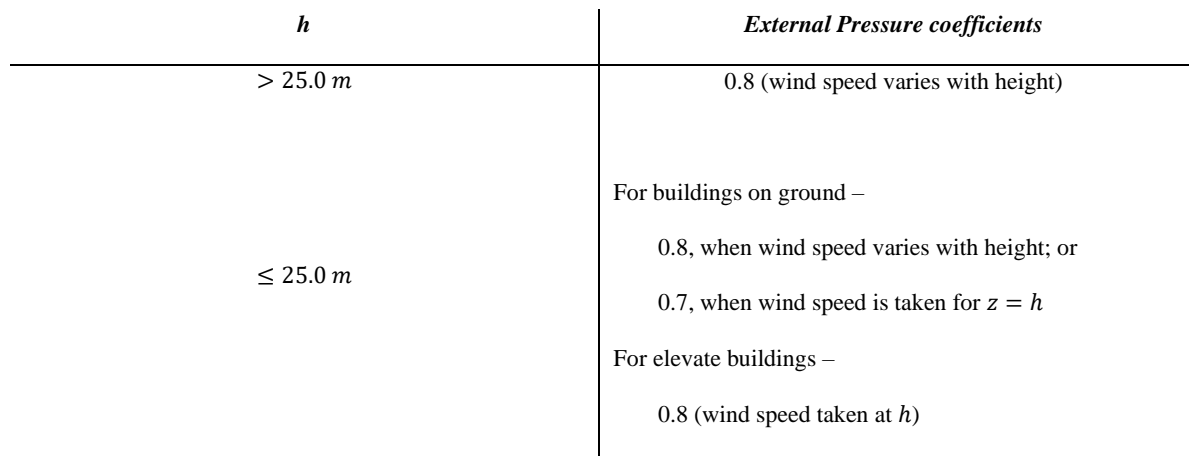

Table A.4.1 Walls-external pressure coefficients (Cpe) for rectangular enclosed buildings-windward wall (W)

Table. A.4.2 Walls-external pressure coefficients (Cpe) for rectangular enclosed buildings-leewards wall (L)

| Wind direction $(\theta)$<br>degrees | Roof shape   | Roof pitch $(\alpha)$<br>degrees | d/b        | <b>External Pressure</b><br>Coefficient |
|--------------------------------------|--------------|----------------------------------|------------|-----------------------------------------|
|                                      |              |                                  | $\leq 1.0$ | $-0.5$                                  |
| $\boldsymbol{0}$                     | Hip or gable | < 10                             | 2.0        | $-0.3$                                  |
|                                      |              |                                  | $\leq 4.0$ | $-0.2$                                  |
| $\boldsymbol{0}$                     |              | 10                               |            | $-0.3$                                  |
| $\theta$                             | Hip or gable | 15                               | All values | $-0.3$                                  |
| $\boldsymbol{0}$                     |              | 20                               |            | $-0.4$                                  |
|                                      |              |                                  | $\leq 0.1$ | $-0.75$                                 |
| $\boldsymbol{0}$                     | Hip or gable | $\geq$ 25                        | $\geq 0.3$ | $-0.5$                                  |
|                                      |              |                                  | $\leq 1.0$ | $-0.5$                                  |
| 90                                   | Gable        | All values                       | 2.0        | $-0.3$                                  |
|                                      |              |                                  | $\leq 4.0$ | $-0.2$                                  |

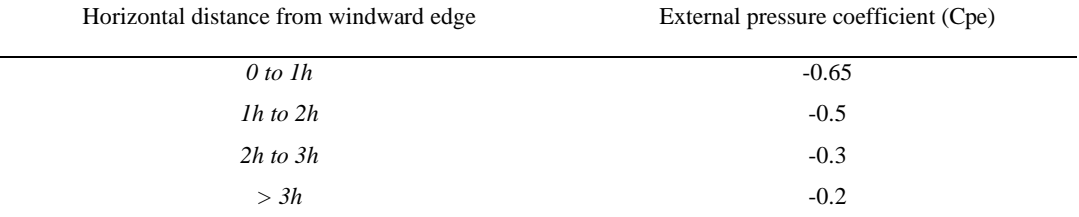

#### Table A.4.3 Walls-external pressure coefficients (Cpe) for rectangular enclosed buildings-side walls (S)

Table A.4.4 Roofs-external pressure coefficients for rectangular enclosed buildings-for upwind slope (U), and Downwind

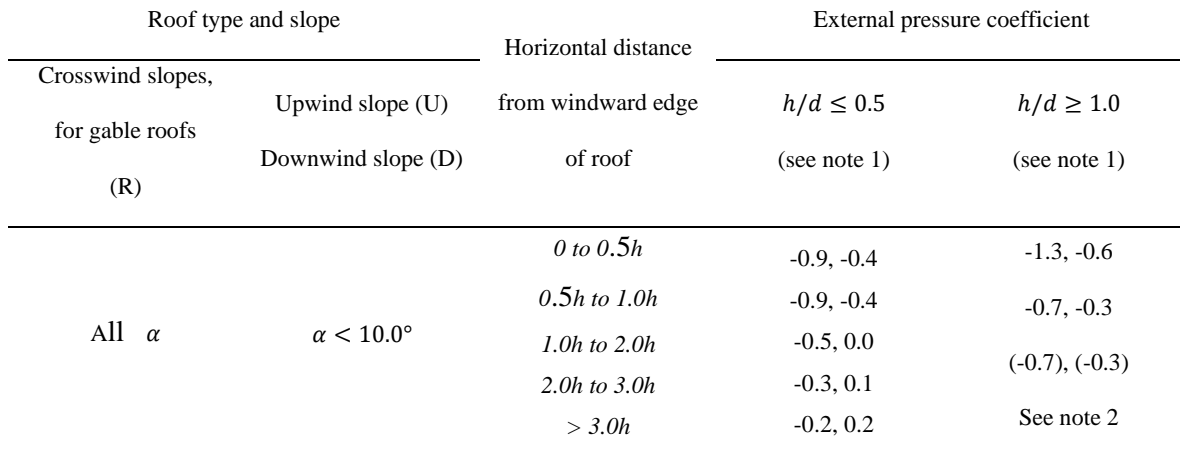

NOTES:

1. For intermediate values or roof slopes and *h/d* ratios, linear interpolation shall be used. Interpolation shall only be carried out on values of the same sign.

2. The values given in parentheses are provided for interpolation purposes.

### *A.5. EN.1991.1.4.2005*

En esta normativa, se considera la relación h/b para determinar los valores de cada Cpe que actúa en cada cara de la estructura rectangular. Para nuestro caso, esta relación es igual a 1 considerando que se encuentra analizando un cubo. De esta manera podemos emplear las tablas 7.1 y 7.2 de la misma normativa. Estas tablas se representan en las tablas A.5.1 y A.5.2 para nuestro trabajo de investigación.

Table A.5.1 Recommended values of external pressure coefficients for vertical walls of rectangular plan buildings

|        |               |                         | Zone A B C D |                                                                        |  |                  |                         | E      |  |
|--------|---------------|-------------------------|--------------|------------------------------------------------------------------------|--|------------------|-------------------------|--------|--|
|        |               |                         |              | $h/d$ Cpe 10 Cpe 1 Cpe 10 Cpe 1 Cpe 10 Cpe 1 Cpe 10 Cpe 1 Cpe 10 Cpe 1 |  |                  |                         |        |  |
|        |               |                         |              | $5 \t -1.2 \t -1.4 \t -0.8 \t -1.1 \t -0.5 \t 0.8 \t 1.0$              |  |                  |                         | $-0.7$ |  |
|        |               | $1 -1.2 -1.4 -0.8 -1.1$ |              | $-0.5$                                                                 |  |                  | $0.8 \qquad \qquad 1.0$ | $-0.5$ |  |
| < 0.25 | $-1.2$ $-1.4$ | $-0.8$                  | $-1.1$       | $-0.5$                                                                 |  | $0.7 \qquad 1.0$ |                         | $-0.3$ |  |

|             |                       | Zone        |           |             |           |             |           |             |           |  |
|-------------|-----------------------|-------------|-----------|-------------|-----------|-------------|-----------|-------------|-----------|--|
| Roof Type   |                       | F           |           | G           |           | H           |           | I           |           |  |
|             |                       | $C_{pe}$ 10 | $C_{pe1}$ | $C_{pe}$ 10 | $C_{pe1}$ | $C_{pe}$ 10 | $C_{pe1}$ | $C_{pe}$ 10 | $C_{pe1}$ |  |
| Sharp eaves |                       | $-1.8$      | $-2.5$    | $-1.2$      | $-2.0$    | $-0.7$      | $-1.2$    | 0.2         |           |  |
| With        | $h_n/h = 0.025$       | $-1.6$      | $-2.2$    | $-1.1$      | $-1.8$    | $-0.7$      | $-1.2$    | 0.2         |           |  |
| Parapets    | $h_n/h = 0.050$       | $-1.4$      | $-2.0$    | $-0.9$      | $-1.6$    | $-0.7$      | $-1.2$    | 0.2         |           |  |
|             | $h_n/h = 0.100$       | $-1.2$      | $-1.8$    | $-0.8$      | $-1.4$    | $-0.7$      | $-1.2$    | 0.2         |           |  |
| Curved      | $r/h = 0.05$          | $-1.0$      | $-1.5$    | $-1.2$      | $-1.8$    | $-0.4$      |           | 0.2         |           |  |
| Eaves       | $r/h = 0.10$          | $-0.7$      | $-1.2$    | $-0.8$      | $-1.4$    | $-0.3$      |           | 0.2         |           |  |
|             | $r/h = 0.20$          | $-0.5$      | $-0.8$    | $-0.5$      | $-0.8$    | $-0.3$      |           | 0.2         |           |  |
| Mansard     | $\alpha = 30^{\circ}$ | $-1.0$      | $-1.5$    | $-1.0$      | $-1.5$    |             | $-0.3$    |             | 0.2       |  |
| Eaves       | $\alpha = 45^{\circ}$ | $-1.2$      | $-1.8$    | $-1.3$      | $-1.9$    |             | $-0.4$    |             | 0.2       |  |
|             | $\alpha = 60^{\circ}$ | $-1.3$      | $-1.9$    | $-1.3$      | $-1.9$    | $-0.5$      |           | 0.2         |           |  |

Table A.5.2 Recommended values of external pressure coefficients for flat roofs

Las zonas A – I, serán consideradas de las figuras A.5.1 y A.5.2.

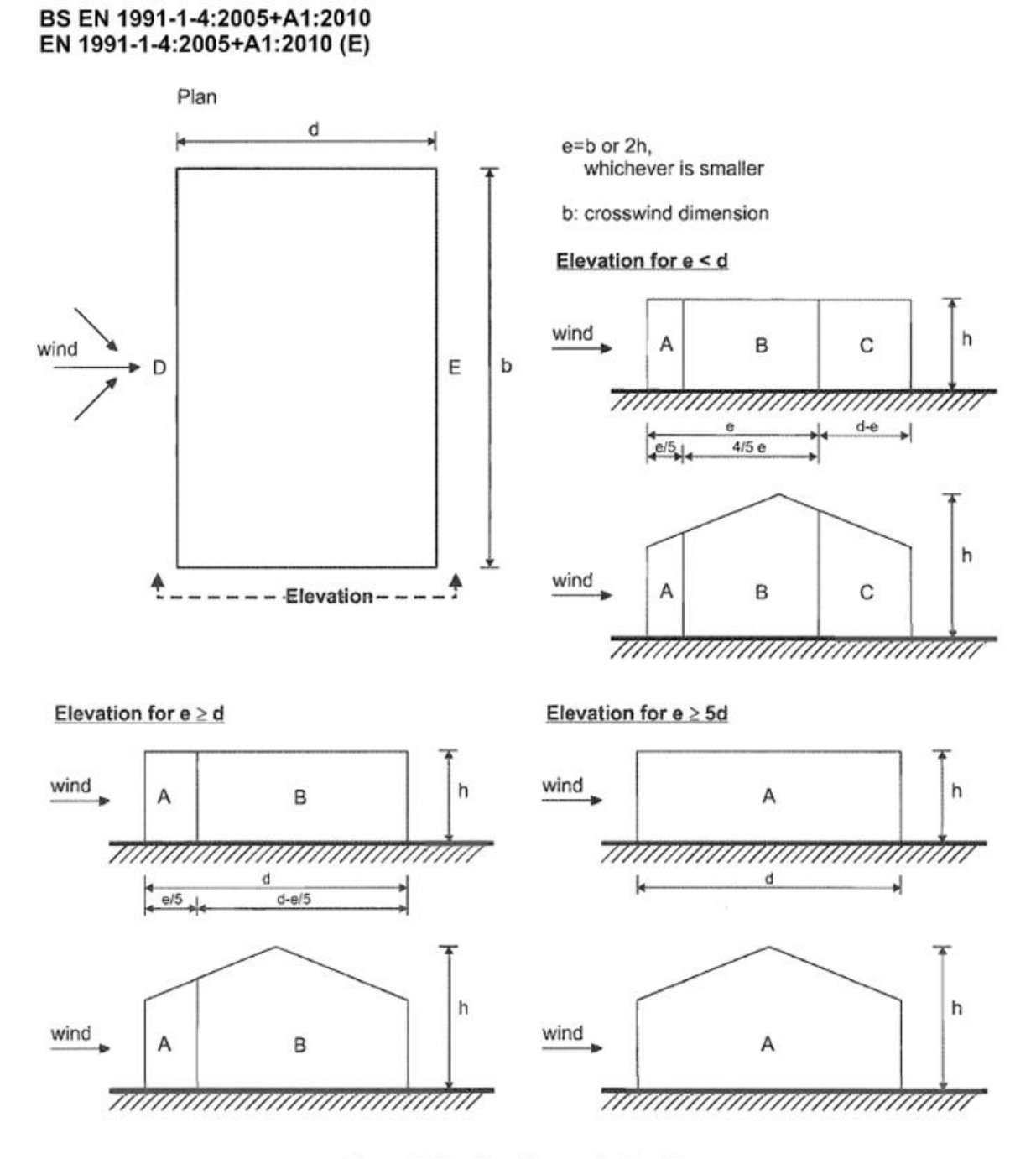

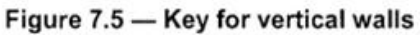

*Figura A.5.1 Key for vertical walls (Figure 7.5, EN 1991-1-4:2005+A1:2010)*

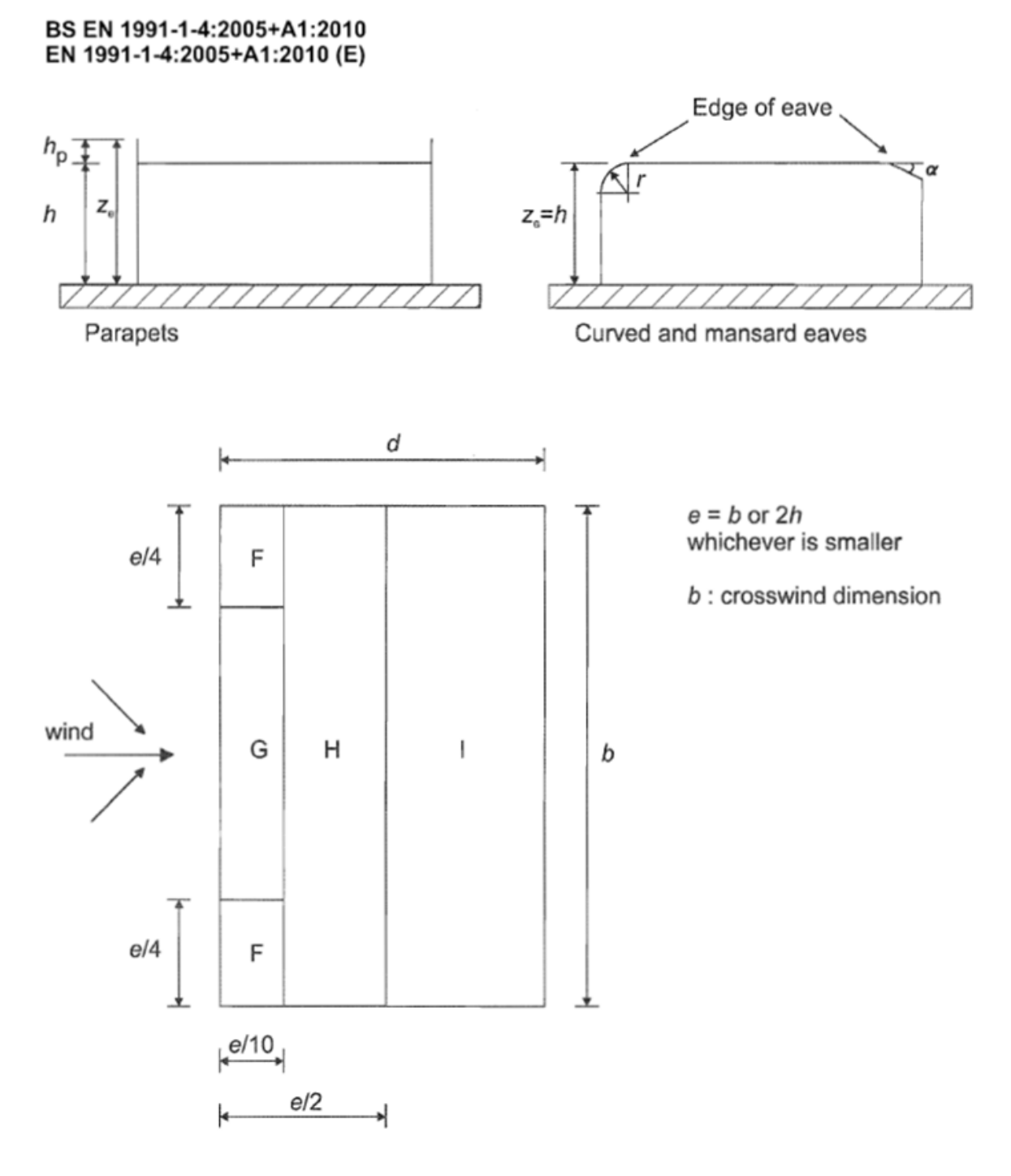

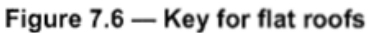

*Figura A.5.2 Key for flat roofs (Figure 7.6, EN 1991-1-4:2005+A1:2010)*

## *A.6.NBCC 2015*

El código canadiense menciona lo siguiente, respecto a la determinación de los  $C_{pe}$ :

**4.1.7.5.(2).** Para el diseño del sistema estructural principal, los valores de C<sub>p</sub> será determinado como sigue, siendo H la altura y D el ancho del edificio paralelo a la dirección del viento:

a) sobre la cara de barlovento:

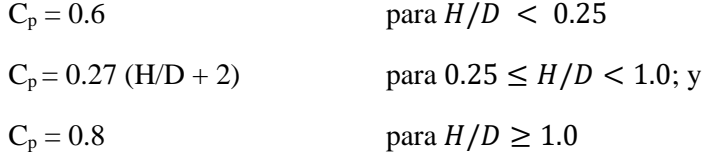

b) sobre la cara de sotavento:

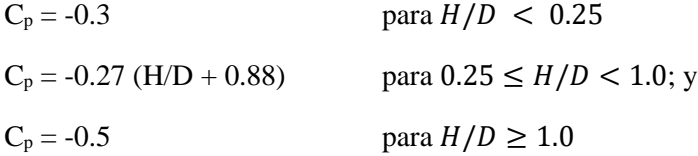

c) sobre las paredes paralelas al flujo del viento:

$$
C_p = -0.7
$$

**4.1.7.5.(3).** Para el diseño de cubiertas, los valores de C<sub>p</sub> será determinado como sigue, siendo x la distancia desde el borde de la cubierta en sentido del flujo del viento:

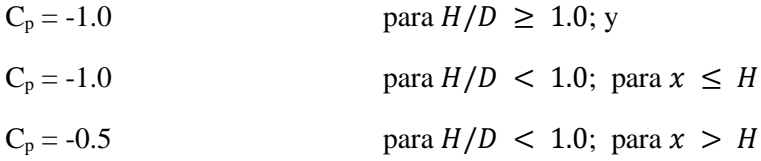

## *A.7.ASCE 7-16*

En la sección 4.1 Directional Procedure: MWFRS, se mencionan los valores de los CPE que se debe considerar para el cálculo de las fuerzas sobre la estructura debidas al viento. En específico la tabla *G4.7 External Pressures for MWFRS for Wind Normal to 100 ft Building fase (No including Internal Pressure)* menciona los valores considerados para el estudio.

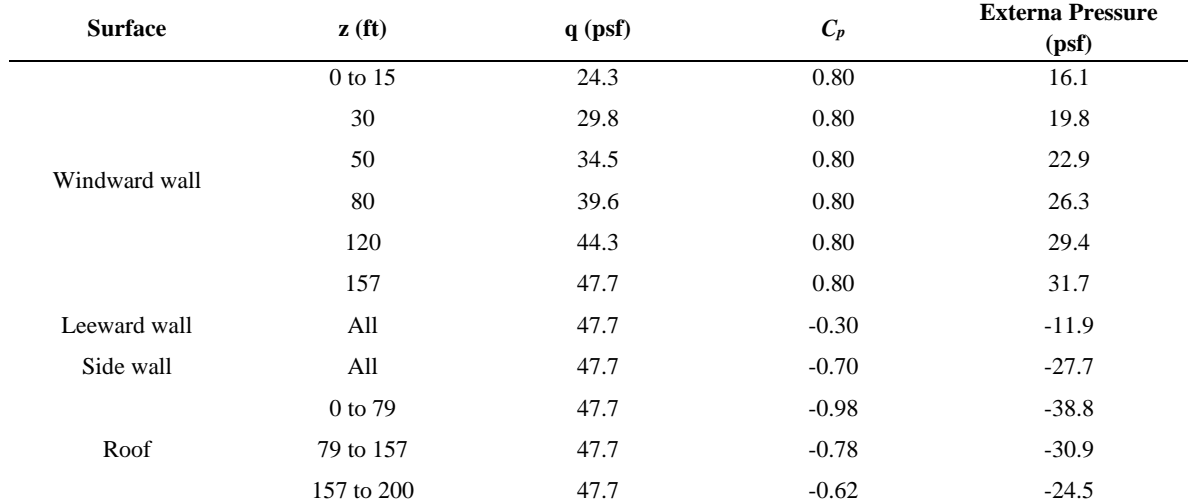

Table. G4.7 *External Pressures for MWFRS for Wind Normal to 100 ft Building fase (No including Internal Pressure)*

De esta tabla, se tomaron los valores de CPE de la columna 4 de acuerdo a la altura de nuestros modelos.

*A.8.Código de Aplicación WIFSApp*

classdef WIFSApp < matlab.apps.AppBase

```
 % Properties that correspond to app components
 properties (Access = public)
    WISFAppGIVIINGENUNAMUIFigure matlab.ui.Figure
    GridLayout matlab.ui.container.GridLayout
    LeftPanel matlab.ui.container.Panel
   Image2 matlab.ui.control.Image
    GSpinner matlab.ui.control.Spinner
    qSpinner matlab.ui.control.Spinner
    ArregloDropDown matlab.ui.control.DropDown
    ArregloDropDownLabel matlab.ui.control.Label
    GSpinnerLabel matlab.ui.control.Label
    H35HLabel matlab.ui.control.Label
    SeparacinentreedificiosLabel matlab.ui.control.Label
    ngulodeIncidencia001800Label matlab.ui.control.Label
    qLabel matlab.ui.control.Label
    CenterPanel matlab.ui.container.Panel
   Image matlab.ui.control.Image
    UIAxes matlab.ui.control.UIAxes
    RightPanel matlab.ui.container.Panel
    CPEEditField matlab.ui.control.NumericEditField
    CPEEditFieldLabel matlab.ui.control.Label
    YSpinner matlab.ui.control.Spinner
    XSpinner matlab.ui.control.Spinner
   Label 3 matlab.ui.control.Label
    CoordenadaespecficaLabel matlab.ui.control.Label
    YSpinnerLabel matlab.ui.control.Label
    XLabel matlab.ui.control.Label
    CalcularButton matlab.ui.control.Button
    ObtenerDiagramaCompletoButton matlab.ui.control.Button
 end
```

```
 % Properties that correspond to apps with auto-reflow
 properties (Access = private)
     onePanelWidth = 576;
     twoPanelWidth = 768;
 end
```

```
 properties (Access = private)
     V;
```

```
 q;
     G;
     Xv;
     Yv;
     Out;
     out;
     Arr;
     figure1;
     Name;
 end
 % Callbacks that handle component events
 methods (Access = private)
     end
```

```
 % Code that executes after component creation
 function startupFcn(app)
    % mkdir "Session Data"
```

```
 % Callback function
 function VSpinnerValueChanged(app, event)
```
end

```
 % Value changed function: qSpinner
 function qSpinnerValueChanged(app, event)
     app.q = app.qSpinner.Value;
```
end

```
 % Value changed function: GSpinner
 function GSpinnerValueChanged(app, event)
     app.G = app.GSpinner.Value;
```
end

```
% Value changed function: XSpinner
function XSpinnerValueChanged(app, event)
app.Xv = app.XSpinner.Value;
end
```
% Value changed function: YSpinner

```
function YSpinnerValueChanged(app, event)
app.Yv = app.YSpinner.Value;
end
```

```
% Changes arrangement of the app based on UIFigure width
function updateAppLayout(app, event)
currentFigureWidth = app.WISFAppGIVIINGENUNAMUIFigure.Position(3);
if(currentFigureWidth <= app.onePanelWidth)
% Change to a 3x1 grid
app.GridLayout.RowHeight = {480, 480, 480};app.GridLayout.GolumWidth = { '1x' };app.CenterPanel.Layout.Row = 1;
app.CenterPanel.Layout.Column = 1;
app.LeftPanel.Layout.Row = 2;
app.LeftPanel.Layout.Column = 1;
app.RightPanel.Layout.Row = 3;
app.RightPanel.Layout.Column = 1;
elseif (currentFigureWidth > app.onePanelWidth && currentFigureWidth <= 
app.twoPanelWidth)
% Change to a 2x2 grid
app.GridLayout.RowHeight = {480, 480};
app.GridLayout.GolumNidth = {'lx', 'lx'};app.CenterPanel.Layout.Row = 1;
app.CenterPanel.Layout.Column = [1,2];
app.LeftPanel.Layout.Row = 2;
app.LeftPanel.Layout.Column = 1;
app.RightPanel.Layout.Row = 2;
app.RightPanel.Layout.Column = 2;
else
% Change to a 1x3 grid
app.GridLayout.RowHeight = {'1x'};
app.GridLayout.GolumWidth = <math>\{220, '1x', 181\};app.LeftPanel.Layout.Row = 1;
app.LeftPanel.Layout.Column = 1;
app.CenterPanel.Layout.Row = 1;
app.CenterPanel.Layout.Column = 2;
app.RightPanel.Layout.Row = 1;
app.RightPanel.Layout.Column = 3;
end
end
% Button pushed function: CalcularButton
function CalcularButtonPushed(app, event)
x = \lceil app.Xv app.Yv app.Gapp.q\rceil;VA = app.Arr;
app.Out = SimulationANN(x, VA);
function [y] = SimulationANN(x, VA)
```

```
% ===== Arreglo de Red Neuronal Feedforward 2 Capas Ocultas =====
```

```
if VA == 1% Inicialización de Entradas
x_step1.xoffset = [0;0;0;0.500000000000000];
x step1.gain =
[0.666666666666667;0.666666666666667;0.022222222222222;0.666666666666667];
x step1.ymin = -1;
% Parámetros de Salida
y_step1.ymin = -1;
y_step1.gain = 0.756407946796171;
y_step1.xoffset = -1.607930420000000;
%Matrices de pesos sinápticos
IW1_1 = [-0.580955208629272 -1.30629385130905 -3.85683486363355 -
3.71428296131322;-1.81758981983422 -0.330565571954675 2.33321488205259 
1.87210431323892;0.450151822031458 2.48853947171837 -2.22085437960227 
4.20604678647970;2.39854388445674 -0.663168945422269 0.394717874035230 
0.449985779160239;2.95613194150909 -1.36228326583192 -2.99018681760445 
2.86585399928682;1.78164406690687 0.910731791619068 0.340125287078060 -
2.13263933091083;-0.624210390867961 2.06391289528263 1.23118665292365 -
1.09855883976037;-1.58881560152884 -4.81541476727847 0.00225239715531711 -
0.123645108690742;1.28584990791757 2.25350380311575 -2.01154625777447 
0.00110946805926566;1.25432379030294 0.645666153100118 -1.18497847030345 
0.822042024248049;0.874054207579501 -1.48619026959923 0.864708639075963 
0.425828386145006;1.34643444505621 0.359761938626050 -2.43606075355522 
0.0235020704787968;0.395929936776957 1.62649989747641 -0.646400722631240 -
2.29121126705920;1.50745095185184 -1.20713977083005 1.10709893204667 -
0.542016548523743;0.106397901987436 42.5511643223865 0.165176626102798 
0.0526460576578235;1.96959067907004 -0.679966635678972 -1.46704303416172 -
0.440970795816133;-0.813576075468547 0.499100264428876 2.26562782742563 
2.88292096379888;-1.93042210277617 -2.67311741879646 -0.309874145223649 
0.0422918441965317;-73.1892477022778 -0.186495335916344 0.189622981037206 
49.4064994713951;0.211246967260763 -1.26874154990412 -1.29527249015562 
2.85766264492812;-1.36492937167237 1.09640984540222 0.900106529375129 
0.297159895825477;-0.531156789451603 1.73618108067051 0.219692453630984 -
1.21123453659307;2.79834456038305 -0.421805822994498 -0.178347504548805 -
0.468267388925004;-1.61080453310177 1.17168114882032 -1.71603565993630 -
0.677130115322071;-2.00817691134459 0.152439753440825 1.12092280023805 -
1.51896218216600;2.81985755242073 -0.876573243432940 -2.43942673127368 
2.64464396827938;42.7887022343874 0.909582770100970 -0.594583270276210 -
0.0755421367544581;3.02599378359519 0.829892167816924 0.0705501897585618 
2.22630874841382;-1.33197909184084 0.894377689967211 -1.36508393413478 
0.516947591701411;-27.3433491479002 -0.319529314656568 -0.133852161427172 
19.0888006023012];
LW2 1 = [0.636712579067472 -1.91142074081990 0.958794499632945 -
0.218190591545273 0.533510769322246 -0.165134221158723 0.257206785152948 
0.0326766054065072 -0.463145103581610 0.328139142740669 1.07431376944846 -
0.739772625837333 0.234659662628089 -0.665271780859160 0.785157243875622 
1.03394143783412 -0.0156062073688453 -0.692049802841830 -0.723941513624753 
0.411677480184072 1.68060501263150 -0.141723480110166 0.389644508204256 
0.345243874430844 0.211914990939682 -0.420686510484842 0.164872710453443 
0.571948200680733 -0.140010677406028 -1.07209762814931;-1.41715056502917 -
```
1.49244894798810 2.30746901491995 -4.03025859434183 -0.798412465776512 - 0.447276369115923 0.225768113811448 -0.663641358285750 -0.719441444854413 - 0.697400932034534 6.04500248027274 0.526890935550147 -0.00907717338707063 - 2.60933952997165 -1.11334884198803 2.39696126599018 0.934603988068513 0.755495965210786 -1.80534143560851 -1.60142719194350 -1.94283107498658 - 1.41042637309211 1.61876451500988 -0.914821375369506 1.86379888695957 - 2.70510184853893 2.07179158566187 -1.65193029681696 1.00477116741909 2.75929864517601;-0.356545999848762 -2.75184731798163 0.682276811074374 - 1.98944439419958 0.153499152831632 0.458400252701942 -1.19892323608399 1.33873652347112 0.485399570638065 1.13298608813686 2.25232285836914 0.619715251353836 -0.730338584976039 -0.0282230202433074 1.09249003179841 - 3.99318250397152 -0.887698075999367 0.756451031115758 -1.02691898175220 0.734883758770955 -3.49972149665869 0.268510521092319 -0.781980988249126 - 0.599490547327332 -0.0826638865808476 -0.322906609698578 0.920742705912065 1.29957215558706 0.00338143257943876 -0.338007657673476;-2.50801309612400 2.87893789275339 0.158444018554432 -0.265332014617269 0.770350215587241 3.09980144069179 1.15400445560240 0.418914310308970 2.13931575136764 - 2.57561662193000 0.849080577151646 -2.38821038023999 -1.19068124358222 3.45323410425257 -0.496313894633181 -0.129597684465819 0.525288241407724 1.29512880299046 -0.700368451963561 -0.525396562623329 -1.22796202379939 1.47477018956841 0.102934042704524 0.428011787005588 -4.08914724219537 - 2.53228938477738 0.398236931528402 -2.70961943060552 -1.13613348523796 0.972555408711135;-0.410019131850119 -1.27861192009231 0.00868887652470981 - 1.53550568796556 -0.345788322957594 0.356484748795475 1.16338483373149 1.72471969252414 0.931643399940953 0.731998039120273 2.15669412147544 0.249601477433261 -0.823181708595826 -1.10660239244536 0.937980516332357 - 2.48106105129337 -1.34248465164819 1.05083849614806 -1.23887653192950 1.04412945207263 -1.90199130384409 0.223926817720089 -0.261324066123477 - 1.30610677431763 -0.682456091307979 -0.992777221944128 0.520057169891570 1.37303568110928 -0.0610649994182786 -0.335103647678300;0.128565794785524 - 0.0561086563412366 0.0334800599897781 0.103315998872589 -0.554352135423188 0.0762514807454575 -0.417008538188102 -0.116187024277679 0.105510168294875 0.645592870385794 -0.158747687601658 -0.617930068758960 0.277451651318872 - 0.184567733890518 -0.113792749660962 0.946176412449046 -0.157054181013597 - 0.288895731517988 -0.397029513961964 0.404254694534607 1.06455108894230 - 0.424338043400105 -0.0133768984583803 -0.472886820016641 0.0746651749910593 - 0.00606527954447312 -0.582068872100759 -0.0781695018573098 0.666757376230790 - 0.527072975268020;-0.113417831394988 -1.41295377146720 -0.576960972787110 - 0.0798992432772167 0.720715570167260 -1.15706768417662 -0.812208203239322 0.775919324627368 0.528023714935951 4.48750110666148 1.70337022520636 - 0.958571087227749 0.833883417407925 1.74811786590603 0.440231829758565 - 1.22946472483427 1.80413962226308 0.274335486814192 -1.06915750538730 0.184554056241203 2.45683337253813 -0.986611154215665 1.14691346825696 2.31322506296983 1.29276576853122 1.54400082270409 0.860719902579505 - 0.132590716088802 -2.17340582058813 -0.775184840065898;-0.0839025344732526 - 0.304295108327727 -0.353115468732790 0.622879935975774 -1.23169739354730 - 0.0268577891632541 -2.30154906899436 -0.489549286067420 0.564357462021915 - 0.209344891067503 -0.126717178191096 -0.0510380359760707 0.482041461304390 - 0.584676896172439 -0.581277241874810 -2.06758062890009 0.869732915512214 0.144756827148807 0.117948104492343 -0.563988501311782 -1.98429902362860

0.320539943895574 0.558520135015757 0.123916315783446 -0.0556161435250629 0.392439728120747 0.857914215792352 0.894813855479112 -0.656654925673451 0.121883054613905;1.20452292841495 5.97634376036898 0.642890710304517 0.807592544708263 -1.45230102308803 -0.171353734371889 -0.447946861931770 0.296962016862915 -1.18035072251987 4.87079757690004 -1.53183395437842 - 3.68587072347241 2.28571610100016 -0.307036538104677 1.69197409106001 - 1.40691175589583 0.311117172517633 -1.62460448122282 1.38589430964787 0.850822291194585 -3.30118071762489 -0.237676461203963 -3.23369186669272 3.24804418140368 -0.692392750504636 -1.08141542431867 -0.244863842565059 2.29427953127627 -2.53894257027880 -1.78370247856777;-0.316219761826866 - 3.16081606801611 0.710688105917544 0.174447347017382 -0.0674824705382697 - 0.646360058363982 -0.234148528545232 0.450049679655306 -0.00409036909096155 0.0184553668112252 1.68949921003957 0.154375549439982 1.13938452207838 0.493814632299280 -0.0583166599680604 -0.615582053506848 -0.243582452006937 0.0129070449842491 -0.427171598737239 -0.284860213636308 2.14540445248136 - 1.12316259153154 -0.0531412182746018 1.36797021094078 0.962588892537466 0.631757842779137 1.29679525972775 0.0803872746307182 -1.75738733492117 - 0.649771199389449;2.07707540431858 2.67827662508035 1.83166101463244 - 0.727292265258223 1.02494093499671 -0.735686121605256 -0.442217365394777 - 0.383054069500071 1.25862126997966 0.780136523040015 1.09260041076224 - 1.79638944239174 -0.445983253861661 -0.655387512075514 1.52821248102237 0.575785546912843 1.90260966935529 -0.316388523153132 -0.0245815019705133 - 2.37611508295983 -0.701380083371480 0.921722502907563 -1.16674753688143 0.424284061308911 -1.58432625734838 -0.533584003385338 1.43533696496197 0.611783077564958 -2.20704720974200 0.286109252300759;-0.285074733165063 - 1.26761682965508 0.940229365150606 0.851392553350554 0.506116689970380 - 1.47281899072904 2.18072624859452 0.564992639075480 -0.926517333005281 1.24041802476782 -0.586086174476607 1.27439767073421 -0.165486040647087 - 0.219729764944513 2.13372525452537 -2.74528951392170 1.00649442671428 - 0.151520787834284 0.286632455357680 -1.44332734660044 -3.81944913731207 3.04368050567291 0.201884228886804 -0.881440333350713 -1.55674003517807 - 0.339208341923737 -0.0715882914259381 -0.398072552460224 0.0751541912882375 0.793812090745373;0.0522492440679897 0.648317178949617 1.86939407184684 0.404901948107552 -1.32934404531600 -0.132714235498420 -0.325146292121660 0.0156144887134589 -0.476106433348935 0.718760884870762 0.552207655119570 - 0.00190119366229386 0.933194574163109 -1.48871339264671 0.0316855744048235 1.17931823217274 -0.914452367367514 0.209105945615687 -0.255821355546329 0.135994527902382 0.838863916178186 0.405730033926166 -0.856943075119677 - 1.49114709027868 0.768944102248457 0.580462277477688 -1.14732944887055 0.372341397757941 0.566480557806366 -0.441314354641576;-0.269665881307783 - 0.879401925538377 -0.166877699327731 0.378917049052922 0.251274972152668 - 0.543124024794532 0.780711664593431 0.111510041666536 -0.455225075390511 0.187854424080913 -0.340588528773104 0.121676125452726 0.710298799054702 - 0.815098741063570 1.22032689736201 -0.936423746606856 0.231022839200642 - 0.638731389136459 -0.123920886332161 -0.0338602932234812 -1.18919913268319 - 0.231021335803578 0.0462723834060696 0.362926419267606 -0.242727114283007 - 0.154177705049768 0.144034046358248 0.201879592462856 0.938667435864207 - 0.194872582934885;0.270013080728906 -1.10794442369969 -1.40681228378619 0.0350634222818052 0.841085807352909 -0.810132576431229 0.851905916928106 0.0275247682092700 0.147052215580545 -0.387282029499666 1.16908363031929 -

0.415088073378425 0.0803389231520510 0.682364926802941 -0.406680558670490 - 0.403365677691505 0.680424486846076 -0.257487686342171 0.133459982966948 - 0.0366923094022243 -0.290789888414316 0.949956106471717 0.157978076637756 0.552846045165234 -1.12604456476281 -0.898259539915400 -0.0206321853524825 0.108806087790849 -0.635835893427293 0.270414165485218;0.0728035832913909 - 0.658961685814208 -0.0214096778491130 -0.570118680561975 -0.109158565755844 - 0.474938975700390 -0.431186851312937 -0.0687770225052081 -0.451091642972740 - 0.116060939839962 -1.10570134529943 -0.456392573040492 0.476375993059965 - 0.392186104362361 0.548300332535177 1.03737666790765 -0.795639609812467 0.143040432507346 0.254471808336269 0.520166005172948 0.748938077168175 - 0.682323034092441 0.289679031107336 -0.0358412512299666 -0.0910290285552788 - 0.427125310080805 -1.05495049281892 0.883721251887596 0.0637926294679946 1.18568610100519;-1.85164075863108 -4.98736398945054 0.220645976641317 - 0.139321022229880 0.746378786064903 -2.35183585548883 0.499235020660495 0.000112530509832121 0.424478959771773 -2.37253578998027 -2.21735687394486 0.422562377006094 0.588428895677018 -1.60112433343940 -0.606715032629787 1.09008105208747 -1.06609371970490 0.938489390727134 0.591232269633585 0.703201592972514 3.32667243192297 -1.06118511348513 1.87485288882176 - 0.222796381347719 2.08078628975453 0.162320257940320 -1.56718082355075 1.00602558301888 0.383230999445314 2.36331403214071;3.32385231791530 1.04722118108877 -3.66320885362733 0.211847825848041 0.724487224630319 - 1.88705099972295 3.51857379671894 1.08006450038819 0.570167354636612 0.0199298892089450 -0.292245531790616 7.48725202307695 -1.02673316358504 - 3.62594623007055 0.645450099999091 -2.49097675556663 -4.43158196009579 0.894133417639714 0.270078585072324 1.46305000897753 2.54742388999901 3.44433452451252 0.952926706459479 -3.11693706413819 3.07702051842726 1.85223126340967 -1.45646507675247 -2.71164770080373 0.481960324527572 3.22143747790734;3.98615451775502 2.23895411465312 -2.67642164535641 0.403195118161238 2.77492692025507 -2.26246816528811 0.739367217962532 - 0.584641160715624 3.10294355722401 -0.553866577470960 -0.180341913602562 - 0.180320819188133 -1.68047368900330 -0.244243807349997 1.55634582814093 - 3.52631755433030 -3.53157278031808 1.50285687024425 -0.675758587174963 4.57816405320438 -0.846635627015755 1.82249140891281 2.34490432659276 - 0.858750986628973 0.140097857565100 3.02194182680793 1.17556763429548 0.130119201439776 0.173386066099926 -2.87884137937708;-1.51249282633653 - 0.314548755998976 0.419773733397940 0.448401864875190 0.780739434213693 - 0.299945188807670 0.588808245301011 -0.154082418804031 -0.478369555161684 - 1.09188066464561 0.999492490423481 1.95019098275415 0.112699270446537 - 0.248941234312520 -0.253320923514226 -0.463191106846050 0.0417599200973905 - 0.298928391410309 0.564356933771650 1.25875118643580 -0.347065561535674 0.453547688087081 0.117122406653604 1.04117234580981 1.36900065338353 0.239631248257765 0.182638525515273 0.0106216036188562 -1.52284018737961 - 0.678697482142357;-0.131030719754893 4.30440194374019 3.35593269748502 0.721080980798385 -1.42461035389944 -1.19454935698698 -0.946021928692634 - 0.490342337084244 -1.65341738757583 -2.10129689778409 1.12363345761953 1.31375578877358 1.14866448104263 -0.170979563284803 0.189171735762143 - 1.99144871356807 0.672426068489698 -0.230780109287727 1.13145780972632 - 0.0305513002277664 -3.41045075755685 -0.571846672453335 0.374064012546605 - 0.497242490641400 4.23577197698011 1.80766881423720 0.367011932648500 2.19951476074660 1.38559555128874 0.558371535371913;3.59059384066713

0.201664475986855 0.867080302434015 1.44062994948852 2.45015467840767 - 0.763881702588102 6.54154343307491 1.18802315607314 0.445498246230314 - 2.59695987532590 -0.942274434540728 0.145059633080232 3.30035496334133 0.269560865542432 4.94367258884843 -0.0388696177954192 1.47533977949976 - 0.802704999981717 -1.03846792662235 4.55177593274354 -1.47070882080722 - 1.36009362884305 -2.58455455254868 -0.588250718770633 0.00168215032718844 1.45344453970215 -1.01815459851798 1.50888660940479 -0.780849609692395 - 1.69550782317556;-0.716185513633861 -2.36442731055697 -1.13479175915460 0.902616207452662 -0.107869683474366 -1.96805656448725 -2.31325178485467 - 0.134179319873371 0.183639984093764 0.654770846141006 -1.20827091318088 - 0.743475381751260 3.26002063900897 -0.0340619854707967 1.35651771073482 0.128807818878211 0.905817651403607 -0.136277409002262 -0.0790438176153829 - 1.86123621481803 0.0448172649952750 -1.16651237369999 -0.314820244333912 - 0.00508357272096132 -1.52836241138289 -0.565311787365433 -1.04587276443439 1.08533114687759 1.59803039574319 0.103841025647230;-0.429024741676852 1.08060475182496 0.435886260720216 0.357003992042729 -0.430330747047261 - 0.437955398524186 0.719621375450979 -0.0662175584526266 -0.506766457760389 - 0.347141683020115 0.984958284251464 0.809669824435370 1.22866900774105 - 0.565530547943030 -0.525562958734407 1.30425948581593 -0.675896209715079 0.0497374974816268 0.160647755897807 2.01443542227706 1.41710030943687 0.0697855460943846 -0.498808947050671 -0.144971327748459 0.464971668541744 0.313072656627110 -1.20596940804756 0.209908513749492 -0.275929431773358 - 0.670816104222426;-1.36510431599649 -7.06070849917548 0.0149635371254004 1.09578593609664 0.904448023890391 -0.413056629537445 -0.165680741539566 0.0971548518334359 0.556452686120081 -0.964366230012806 -1.23866748984137 0.00708258751509021 1.51601191834623 -1.93956071484978 0.661638300961715 1.21185007954073 1.76956442157114 0.784272980784999 -1.43943764269657 - 0.201893322081187 0.571410036143358 -0.693473731034131 0.834845516642621 - 1.52478856172901 0.869642068741636 0.996717075616303 -0.0462977704135482 - 0.300300827066355 1.72896590673861 -0.546274501413043;1.01086482573153 1.95415384508893 -0.707192860908028 -0.789140070082109 -0.753048743275770 - 0.690602764041341 -0.400965230380562 0.576289139314011 -0.206183606553749 1.43734696686407 0.459805450951583 0.433568225012995 1.76261419320558 1.65950618707352 1.39406701602891 -0.923259100270285 -1.57894799996506 1.02697127698393 0.301108362606438 1.17113749709355 1.45292403173563 0.0931248123798946 -0.116565172440365 0.998994919288002 -1.80288122769693 - 0.184761978804786 0.488557402004888 1.90981701319879 -1.57413031541223 0.416126684057733;2.70118645239507 -4.11149764078282 0.0260690386519830 2.19737704417837 2.02157619303347 1.32063466177732 -0.898624035242107 1.28565155797154 0.458261769659766 1.55981494566363 -1.75634383970097 0.984701431848370 -0.827679993954493 4.65222059923132 1.02798248413013 - 3.86218203549416 4.38146351979761 -0.972921012619823 -1.40538158763260 - 1.49034803443014 -1.60216617849838 -1.30597492634197 -1.13979315034814 5.56474790035230 -3.81485199183816 -2.54191377417756 1.01387268917964 2.69503189677344 -1.12835564622504 -2.77514776674040;-0.0220343440157017 3.47127287663188 -0.0758169115459427 0.367913079513106 -1.68467861378371 1.70821932827242 2.37267267471560 1.20721602767778 1.91402660892362 2.74278515554630 0.247501289972419 0.424748461441109 -1.56379366790568 0.554861337303216 1.53165642746903 -0.159289836239179 -0.356447644605581 - 0.318331212605613 0.0142996600243736 -0.0614493632465990 -0.924145054008072

```
1.87300874626676 -2.03510949805785 1.10368200568470 1.16111702838359 
0.610952305083865 -0.120000422141994 -1.56736594620887 -0.175755313079985 -
0.518189483331939;-1.33143815501704 -3.76361915933885 0.566392492612928 
1.24890968454990 0.469025982585944 -1.41376462722456 -0.396818522782072 -
0.336296807803783 1.34784255468266 -4.92662164097455 2.86644513923650 -
2.55710878281164 -0.358130907609721 -3.75041684454997 -1.31945407942905 
3.52461103481116 2.78800972850320 0.265841505491406 -1.57103426447510 -
4.11418473837969 -0.450677433872741 -2.12454673141592 -1.43887692630016 -
0.360137247710478 -0.180898922935950 -2.35917291417030 0.951306064810411 
3.44289029226122 1.60806802719534 0.752882361961604;-0.359088201353902 
0.299343779353028 -0.429347991465795 0.155137317084009 0.318201001397299 -
0.410614575714740 -0.242059881064336 -0.0259172276704698 1.15085251971721 -
1.55124948586292 0.481809298991055 -0.290500362522470 1.44325446268346 -
0.512164384219969 0.321080219626788 0.186251115094953 -1.69901687440312 
0.402382696533522 -0.282713418119392 1.71427324431779 3.57562213166043 -
2.29259162658924 2.07589224488006 -1.54706892898552 -0.519171826585087 
1.79572724678980 -1.15644980079047 -1.53089696429834 1.29341497820761 -
0.245797164138988];
LW2_2 = [0.685532151779578 0.114525162310146 -0.491583855069273 -
0.596197517023987 0.528204639769866 -1.08982245553164 0.416716768318672 
0.274346123719412 0.143173861762251 -0.387249920327321 -0.242340595989085 
0.191036737334758 -0.577742852103746 -0.655439655753380 -0.661545091181343 -
0.590750747305377 0.290203301930322 -0.128780696255464 0.166002653108939 -
0.573509859602656 -0.269513217649586 0.0801002820537617 0.394509036822056 
0.612848426799461 -0.374673919357153 -0.214323957405614 -0.106778633448463 
0.215859987974215 0.253188686263513 0.446485210505424];
%Vectores Biases
b1 = [-5.35122581916553;4.53543189528609;-4.99543080377796;-1.05145930881522;-
3.87502650354188;-1.77355224959305;1.83704815317667;0.807931966619598;-
1.28937153138862;-0.811215706915096;-0.724856802290582;-0.525676864095248;-
0.754399688432380;-0.395599572885017;14.1632943566438;0.117654118204993;-
1.78691756352635;-1.37272220815840;-24.7409171028252;-1.51454032367742;-
0.538350651465618;-0.674926292580287;0.983068390664927;-0.790122866381417;-
1.53624592126302;3.42050213371913;14.5417586870589;3.53123965025319;-
1.48956128027047;-28.7115206724741];
b2 =[0.910562639962200;3.60808028681918;4.71082932121319;7.24917314859944;0.19460799
6069929;-0.0831810494497682;5.73999789301868;-1.54919371520321;-
7.21094523214295;2.54648876895134;-2.65346716931786;-
1.33241430862005;1.65229530211446;-0.809863424821886;0.490841294572170;-
0.174569414069501;2.24881064833199;1.44931799792510;-8.05342869798392;-
1.16711361062465;-4.02110244854122;-
4.33355461997988;1.64529289933336;0.135928775553499;6.68469208659367;-
4.31812938702876;7.80119097976746;0.450162221097020;6.46755809934499;-
3.33260127325417];
b3 = 0.062116763239728;
elseif VA == 2
% Inicialización de Entradas
x_step1.xoffset = [0;0;0;0.500000000000000];
```

```
x_step1.gain = 
[0.666666666666667;0.666666666666667;0.022222222222222;0.666666666666667];
x_step1.ymin = -1;
% Parámetros de Salida
y_step1.ymin = -1;
y_step1.gain = 0.636286238303154;
y step1.xoffset = -2.162623170000000;
%Matrices de pesos sinápticos
IW1_1 = [5.62369248938539 -4.01133110921264 -1.91400372696498 -
0.923609323522217;-1.62118938490319 -1.22691308149070 -2.64222560182385 -
0.532934645412971;-12.9396498532244 0.270583901545561 0.494581678281352 
1.17076921418792;1.14557095129150 2.40038187445465 -1.62635721118477 -
0.0672558374987700;-0.339983324641001 -14.0969204385017 0.164966682887609 -
0.416345746732618;-1.50461711641745 -3.86967730855130 -1.32590207222487 
4.73149245947205;-0.719250554683352 1.80318479545062 2.26599090548790 -
2.07523574739128;1.53258939207050 0.395088683748108 2.73371833164403 -
0.318728082385083;2.19485280986057 2.92940934692033 -1.29074890317150 -
1.99410262954018;-0.347026344220785 -3.15337823525438 1.24070338068964 
3.18201583645675;3.86351047911454 -0.161731727488359 -3.46662474240940 
4.99948956894483;-0.217925962921790 5.58636245174813 -1.25311335583377 -
2.07746690063708;-0.195378668695194 3.33263270970994 -0.508468366296940 
2.70842785073489;-2.36332682345066 -4.79024372268940 4.41460069452208 
1.47591505058810;3.53261013696132 2.78494410796529 -1.25926144681068 -
2.86179746661614;-0.788099267843063 1.95420112750035 0.711838585169661 
2.87955792721217;1.16402002272712 -7.96428681724060 0.621517081183923 
2.63264733087118;-0.377612390875012 -3.11373536509073 1.65669686132657 
2.81775456790045;1.16879546205468 3.15599598336257 1.84252120696414 -
0.430462927842439;0.259421803598836 13.5553107930478 -0.0389835279043600 
0.617956283137006;-3.05424120920720 -2.25073749742535 -1.44391231246122 -
2.39902121724380;28.0498553027254 -0.405722835815768 0.344669621375044 -
0.0640385013366909;2.69898987782794 7.36127303206629 0.269830860941744 
0.662384671821902;0.378936152829459 2.22228544274656 -4.23252902796768 
1.45076265596207;-1.77800563351232 1.89192958295618 1.34742552956685 
0.0691748231508553;2.39909612820781 -1.52701380411763 1.68250608947203 
2.72873969163008;-0.941107703623607 -2.02338497258003 -0.632700263953060 
0.600359186156555;2.07259854020160 3.86609185901092 1.48741004148433 
0.829838968873426;-1.90737132066182 -1.59782287119100 2.67814782106135 -
0.720650396257341;2.08703155748264 -1.82085260074588 -1.15528191692140 
3.36260246278572];
LW2_1 = [-0.575707269407906 0.837095289235086 -0.450184985314075 
2.33292099696872 -2.20971077452690 1.17862317781591 -0.654034177355571 
0.0254774441247933 -0.143202182540374 -0.172794002427781 0.115437632316889 -
6.85870684376349 1.14170032985902 0.134342549593278 -0.686261331253523 -
1.24354081759149 8.39593633885083 -1.98505521415337 -2.85270193226916 -
4.69793719431778 0.374075481516391 -0.000985167080582345 -0.728480547448281 
0.522405802553790 1.46138401861691 -0.0306140619286675 2.21381126556928 -
2.55685921330343 -0.973927585301656 0.599257387977960;0.418021993698886 
0.479601325516769 -0.696936341297517 0.751985614764551 0.765503838071731 
0.675773178263632 1.54266397758513 -0.0127029943871125 1.08287542172824 -
0.799148070143235 -0.0176985023687520 -0.0427575561366435 -1.02271585711199 -
```
0.0625463618690074 -0.00566758034196753 0.135246133991035 -0.0363768194612557 0.611168799548809 0.754096959103875 -0.996148099118988 0.525166789856655 - 0.896709389725507 1.04459242717732 0.745787757358431 -1.09695365667497 1.47297645662771 1.40283652855731 1.27343204465191 -0.742542359223876 - 0.304971592417536;0.0367745223741098 -0.413152678769989 -1.14824420297568 0.0769376463824171 -0.420117208381326 0.735511370447974 -0.255089810510416 - 0.519446313567773 0.578227079162672 -0.0750398126127514 -0.118220996935023 - 0.425745035533319 -0.0203528961023053 -0.599113499691603 0.824117597772750 0.922840883215548 0.0195317329385076 1.06005915687554 1.21831504079342 0.0473323237488159 -0.624090469222710 0.735620330739047 -1.13784093994174 - 0.229529952432945 0.0982132096792720 -0.640176710410945 0.579452649666229 - 1.15631049130870 -1.68528041026394 0.153054940815722;0.0665261304499802 - 1.36098246765495 -0.293504757954804 0.230971125312561 0.652549350487154 - 1.25672887418267 1.02803530895271 -0.784066752741800 -0.264777386943036 0.221598144851090 -0.0955317935931660 -0.0485175263727481 0.151276994647708 - 0.0231090246567621 0.214189366251521 0.606460133510736 0.387503425613279 - 0.185264952724417 -1.33790648854837 -0.608597198788665 -0.331581599773531 - 0.0219354149057065 -0.625576341358567 -0.281578680738582 -0.119955415761478 - 0.446507060122455 0.537816057528135 0.596825871075966 -0.115219787857313 0.315454955941025;-0.0953845307346859 -0.447258787084233 -0.125414108557733 - 0.249596533317438 -0.835990465059716 -0.482873490635791 1.25985437627327 - 0.0488542714547310 0.730963892218565 0.00259053186757384 0.385048788536551 - 0.247359250373819 0.404903052106213 -0.236798617552965 -0.219234433890989 - 0.252732539047211 0.254001567471015 1.72563530640564 -1.93258405961153 0.766908958842169 0.417429745876141 0.745780909942371 0.0747435933413059 - 0.0810703424578979 0.314963142915640 -1.15023291233722 1.06446362813271 2.17514027887379 0.410776598770045 0.913411196306926;-0.159759749643597 - 0.128971977770651 0.303439073768068 -0.429336678212718 1.14456286904271 - 0.826911448437381 2.18550239617890 0.481100503383993 -0.400293562145066 1.57828857795771 0.947635497463196 0.0794955336387460 0.396697624072078 - 0.182509371094720 -1.63699708230513 -1.56842722168302 0.491569149739553 - 1.59134471069147 -1.27611109835152 -0.573487503343856 0.315590280472678 1.37948994886460 0.393610327484940 -0.508807113754305 -0.290232458643098 - 0.345442881549821 0.167668929771146 2.14430536476304 -0.446847068828070 1.31595284521134;0.442356745300314 -0.774859135727417 -0.254247213764927 0.607239599639240 -0.682304388604229 -0.360992993234715 0.890142944914218 - 0.157522139825104 -1.19906250958889 0.174720727856855 0.790133990072644 1.05484624383979 -0.0243864167657292 -0.841594964512669 -0.184926676785381 - 0.284493292555351 -0.0320289317778220 1.06184305084413 0.384356409425304 1.21866268321941 0.141578600143614 -0.856215607601827 -0.289981618992023 0.595084071480977 -0.968882474156667 0.531484875831236 0.996299947490058 0.424437191635556 -0.0197713904536120 0.216344765656467;0.0583751575043100 - 0.418511501916128 0.395389500825975 1.12645903483444 -1.54881206913033 - 1.75325036715226 -1.82385564712014 0.207408547069808 -1.14452590845284 - 1.16321915607353 -0.681946408877078 -0.271963901228586 -1.56302898698043 - 0.500931181217989 -1.93368443227056 -1.37508936881601 0.247850252768963 0.569197763822820 -1.21348964463567 -0.940152968079112 -0.654911178607950 3.09061857811095 0.0982084939040429 0.134941947632058 1.03490413744556 0.287972853079905 -2.06247618196769 1.10881683115690 1.66283374660757 0.0560073360464366;1.20541351569360 2.86099853731279 -0.907618454959674

0.0591551138581465 -0.410519261899969 -0.999208284927401 -1.96884216368921 - 0.869660723242209 -0.116200031239087 -1.34022922853372 -2.66622090710174 - 0.401044797454214 -0.135235735350625 -0.0477977558901169 1.29874109504950 0.590959244768083 0.605677956142412 2.19858864031160 1.12546816231323 - 0.600326827105712 0.711154695316390 2.59208205074374 0.382152853846785 - 0.210555630238143 0.351508579599608 3.19079864410361 -0.667807635984716 - 1.51254484773536 -2.72018412138746 -0.0531421711881332;0.981490440419218 - 0.102852930103398 -0.185718728394810 -0.179621735711366 0.623831610885208 0.762852686657769 -0.637424587231516 -0.461891806094094 0.234843179508406 0.756578298119822 0.0682645062701936 0.548372221654385 0.0604832103418970 0.524074344758308 -0.415751357843446 -0.947142223682509 -0.410548416243534 - 0.505140384022531 -0.875669248242365 2.15108634098026 0.773964962326474 0.248101270994970 -0.119961668987087 0.488973817544311 1.07013835711824 - 0.0250244725154341 0.190863025807893 1.63545360634635 0.194208504002855 0.216978672350198;-0.404841351742915 -1.37220759631117 -0.581068816712183 - 0.575143670559162 -0.923347220065570 1.01619031664420 1.53584002035464 - 1.08524187526471 -1.67918856070573 -1.89459610692286 1.23983851947167 - 0.0641405019249519 0.353477426943777 -1.26315625653385 -0.190182829900708 1.23735810466577 -0.0558256706920435 -3.04359356064040 0.807621216884123 - 2.79276544691918 -1.30045072799821 -1.31398196688991 -0.630705563849906 0.332559623536835 -1.05762111683295 0.642051085731977 0.379511269624081 - 0.906741852889734 0.849814727199692 -0.112592707500897;4.87374344094700 - 0.175404572134263 -0.813328650692451 0.0515968232291193 -0.168027368571707 0.141970855798806 -0.685050861687455 0.182593382432624 -0.482365160250032 - 0.526611121614646 -0.294293431970574 -0.112981709666005 0.0847882522496102 - 0.164819023140551 -0.144038552476314 -0.542819719986933 -0.235310161166046 - 0.134774144947965 -1.07845348668775 -0.0236342219699208 -0.755065567599393 0.243386355025690 0.417672721664799 -0.0676005169301250 -0.694398967651016 0.696037127746698 -0.243181746636350 5.96025003767930 0.0979128936425103 - 0.628103087143887;-0.265976977667790 0.606470327470758 0.263591199903660 0.227935909119559 1.05459146108989 -0.215280058384431 -0.326514022787330 0.0895233216391505 0.296198398816920 0.135322411158072 -0.155382859882657 - 0.360360319447842 -1.05643060879037 0.397086127956614 0.264475609614954 1.10115490123583 0.0446518294707195 0.0787629289628952 0.255126115179588 0.993724524149839 0.0134415922429516 -1.14202231577211 -0.163401432681682 0.782282521339458 0.0490201404804903 0.834065783154518 -0.804266938040699 - 0.0876264687513812 -1.07426439275924 -0.721296645903814;0.626787313960282 - 1.01771215898091 -1.44232599682942 -0.364591538077373 1.78160695718485 - 0.660795612716542 -0.755961135010001 -0.282070726991882 -0.0338540263423224 0.347767681011773 -0.445929901214814 0.459892665900759 -0.431066388092586 0.0579298129104557 -0.670059111442196 -0.528523208245027 -0.414224471288863 - 0.371999008497396 0.792457370667465 2.56494906694124 -0.543293268735950 0.599883294571312 0.0179379088326896 0.943996811445922 -0.445085076438086 - 0.460924489971427 -0.168295533579454 -0.297858642566109 1.12080802498220 0.710750058791569;0.731615987110114 -1.21650001607977 -0.0244560431023681 0.778093805921952 0.574467842623595 0.811341238931026 1.41476339656111 0.767180646606796 3.11704534728731 0.898464949481226 1.48951768447761 - 1.09100579526770 -1.32280645131553 0.512306042679314 0.366867482267368 0.0129738645846230 -2.64600161234369 -0.498301773181298 -0.704469142605011 2.18167807234429 -0.0843231229018376 -0.581051445440168 -0.331304043952406 -

0.804650390665684 -0.618957505562817 1.09686489112237 -1.67560050015087 0.497769995480628 0.0479327490295389 -0.595462282544591;-0.664430509360927 - 0.249651434208283 0.987990447842897 0.177810023278321 -0.921611120075367 0.937675595940705 0.702866318593037 0.427204003197846 -1.78280776000910 - 1.09737278365722 -0.575900128563358 0.593978843565826 0.274914541667852 0.917368416504073 -0.610797396484094 0.853916971313103 -0.744018458456343 - 0.131721528472192 2.45912353282074 -0.0799820096600567 0.196582346986320 - 1.48660328375282 0.942511635937664 0.114495075400837 1.29864810157588 - 1.45622569939830 0.788065111554062 -1.32658057663963 -0.0842984824107181 2.13570964861311;-0.715185414622684 -0.383526491908545 1.27686396782752 - 0.226938549979205 -0.775001169185334 1.23077495632190 0.171575023615334 - 0.264035643145017 0.926352409425246 2.07459131643368 0.144477285460992 0.633530287805728 1.12529951917039 0.321127468041633 0.0473299517419701 - 0.338761842855684 -0.0140176319163141 0.0321996718779051 -1.02063367350849 - 2.98086581055990 1.15457737094335 -0.628895833643294 0.287905121548340 - 0.173816442105621 -0.849743149931401 0.374282819940200 -1.74720527105083 1.04635916045126 0.148379765545058 -1.08873710987152;0.189817002041220 - 0.276344015361696 -0.973046326116634 -0.555204830781001 0.740868558136238 0.367762349705556 -1.21618233871986 -0.275782983277828 -0.447855415674955 - 0.336494152132481 -0.144565569291072 -0.181236968145239 -0.579975709397629 - 0.176448668480725 -0.278713879368735 -0.271410073623773 0.0245122413074823 - 0.359756928083152 -0.105025234638616 -0.0391134868776504 -0.827096166268740 - 0.442268455640629 0.662613912585427 0.235991416732446 1.26346509605287 0.435258653697267 -0.942790800646702 0.590289739214344 0.0821362097199373 - 0.0135254917683812;0.943261769469924 1.59309092974085 -0.196233067854724 - 0.260319094900771 -0.623116648720381 1.18976402533653 -0.224671018825427 - 0.0868446242633417 -0.660374958461965 -0.398923648040990 -0.390680242466804 - 0.901354620536895 -0.128295391238896 -0.452632028496821 1.15207746524733 0.506061706960878 0.833651773608691 -1.58726148807206 -0.00157063636418659 - 1.88069509840929 0.611218815833747 0.898006838092127 -0.515859228661892 - 0.127851147646156 -1.09934147329231 0.0298590949625646 -1.53466841280403 0.289943857070571 -0.706500433370057 -0.812202824778735;-1.30103724789744 - 0.351943661590988 0.514153339782497 -0.356626778203828 1.46608367335872 - 0.00751867306414142 -0.656219698641144 -1.10523943069922 2.18039414048259 0.600620932774722 -0.327671666499353 -0.482872411373320 -0.175174557019702 0.916431930859918 -0.468430815847422 -0.182707335903340 0.578184412186724 0.117097218920500 0.688531928816900 -0.144730236187792 -0.317616869493512 0.148777772497925 1.34432785682264 2.91523230796275 1.58462422509681 1.78945054835435 0.825426154850483 0.0598175283943891 0.611377317430365 - 0.850299700919991;0.327174694770953 -1.33591583876913 -0.254562467319056 - 0.0319336016826960 -1.19937780604794 -0.0630243571123510 0.873058534942514 - 0.396324889951982 0.527030816251731 -0.253247775802048 0.662647262278013 - 0.834423400742361 -0.0182711862033311 0.119099766559081 -0.0785835766667340 - 0.988178624482503 -0.363102418847514 0.865446093879073 0.508956700043071 0.501818880732819 -0.312175741668076 0.171046895028670 0.132756784888249 - 0.0633536873607085 -0.288714085733930 -0.147345788991672 0.158535548145074 - 0.0673482440656901 0.551987303302897 0.115412747462252;-0.962636302373518 1.09569662736642 -0.828237890261384 -0.0818931683661196 -1.60386322939844 0.590188873653681 -0.490381561975603 -0.106221887076426 1.91138221810354 1.52597696085617 0.192822189832116 -0.0219610198803350 -0.822130363670970

0.0954765872362642 1.13189033600720 0.791933463820405 0.498328957515264 0.655020709805225 0.336981004309378 -1.70403333773336 -0.0983382069775780 1.27120836063002 -0.105419198191472 0.107520095964081 -0.138107767148915 0.827858429769177 1.05163534008041 -0.209097779434830 -0.389266647916247 - 1.23693154634480;-0.819582103938853 -0.154898300879886 -0.0875078519542711 0.415605330692879 -1.03799142128966 0.129809919423092 0.0473822527789767 - 0.00141161746744370 1.07733415133214 1.20821086359555 0.478262361616532 - 0.0348175622743173 0.0659630426888087 -0.244668483070850 0.701720749521320 - 1.37962589872283 0.560065291562284 -0.148696838424544 -1.58977888088426 - 1.62676309940870 0.0687068309315833 -0.221866359245192 0.0385003348346371 - 0.364795520683954 0.0789049409703292 0.0253851564210467 -0.704559278903129 0.552039017735273 -0.167943503164626 -0.400668847522965;0.710411833729945 0.391854841616522 0.262283149218512 -0.274476943775355 -1.28146791761317 0.733659136725451 -1.15684329167070 1.04918120755174 1.43152605667768 0.258184735876395 -1.15092739638791 0.607005855227373 0.272623609401566 0.765509224260961 -0.309267045357427 1.67799155987505 -0.354841364204301 0.364153158422351 0.901558486750676 -0.209099816992854 0.0961154110327127 - 1.01840530844908 -0.584574400851015 0.387280594456679 -0.798615590285385 - 0.150529056053267 -1.85430091991604 -0.959972389278594 0.794298059183765 0.0981334500390161;-1.08851698754903 -0.583806741433609 0.523757175644789 0.379666161051537 0.652367787678104 -0.772822856391340 2.01545095082519 - 0.327387728590079 -0.0868533487964499 1.31638042166184 0.357902127785444 0.274243110119543 -1.56996597242912 -0.769117763534818 0.243068278873017 0.668039228277499 -0.0892269725017414 0.0133754235249676 -1.94678978236511 1.83025655498373 0.173337206996827 0.543431740824280 0.939280370956236 - 0.219982036932619 0.191516620502031 -0.596652767205333 -0.721750476179966 - 1.26074097332252 -0.398283091081774 -0.409659457970126;-0.509578231197145 0.793404909385390 1.02030550839180 -0.177489355026414 4.15156838491145 - 0.424811250635194 0.218173836314300 2.66462721037192 0.507311771084541 0.372564610540236 0.497163049859665 -0.186097008235789 -0.974694725644289 - 0.629402528485205 0.310521497739368 0.129472715169436 0.292115266234216 0.634480379550898 -1.77121533160611 1.77962831169805 0.290893921717099 1.39733836700474 0.683030520877898 -0.212860503646904 -0.0398131489511780 - 1.21281555625995 -1.44184500724399 0.203141265190938 0.330727711480527 0.953035489700549;-0.146518850386928 -0.298734511119624 0.235908982329246 0.625497819250877 -1.72027210759475 0.171828140482970 0.965640824838692 1.46204009023064 -0.544577695214341 -0.706058562241343 0.892431694720070 0.0956911606306611 0.601603884995211 -0.0575471635030683 -0.0756775084670503 - 0.835594567345157 0.0161674137122815 -0.344085944619694 -1.63471823074973 - 1.74471588971334 -0.192827772162338 -1.58210757940721 0.665391605317811 0.261354206243829 0.802167369131484 0.521994894516933 -0.569458946278593 0.391165021760395 1.15164928142666 -0.0617209795051576;0.501998682609669 - 0.823455823488406 -0.119596057321685 0.137977525531553 -0.116669587539723 - 0.327185313482994 1.24229203159665 -0.137185325979909 0.538363561503340 0.212998597019017 0.133360317484876 0.0801584086620581 -0.146048206446055 0.582454225787478 -0.257274083387818 0.487649622270273 -0.00306394171814795 - 0.492373255744514 -0.501156124396334 -0.173745359267043 0.380126920992678 0.664650000037308 0.0299729133848135 0.597109563841937 -0.0191313029912904 - 0.135064298969117 0.877004915774255 0.492322279332709 0.0303359397526914 0.345332814771875;-0.000467665302120113 0.0974601175513319 -0.377186233346905

```
1.63057089007116 -0.371341691209847 1.28415069696526 -1.27721207338770 
0.874976169701870 -0.176497348402887 -0.244056803448994 -1.66527923510198 
0.540669054939920 1.05565514252117 1.33332490111544 -0.420192380403678 -
1.21184640755307 -0.921754528796978 0.556207517116263 0.779408679240695 
2.14553780932329 1.77521351932144 0.0449318487229531 -0.539869218962024 -
0.861788884039057 -2.41090239750359 -0.163289169365925 -0.509443188628836 -
0.567034766816961 -1.01461650951689 0.436630088770397;-0.555124140182998 -
0.819031701844244 -0.183093416304494 -0.222430571644614 1.03501634479893 
0.964118801627393 0.358762668215762 -1.97413193739837 0.133129943743275 -
1.17974249446330 -0.999660667087557 -0.342332109838392 0.579962645650427 
0.697630555574158 -2.23931212413212 0.601108163799127 0.588170584811013 
0.180626868733519 -0.481029030683678 -0.660440604369768 -1.28415478505988 
1.79515007397383 0.395485988292697 -0.299948977500313 -0.342518527850416 
2.23503577712439 -1.53919717215343 1.05569073478747 0.850249766687855 -
0.781671378587442];
LW2_2 = [0.440674881109587 -0.877225634672686 0.559475214540369 -
1.12684837615656 -1.09131273715015 0.819669706912312 0.745073396595289 
0.431002517581850 -0.571721035688699 -0.701572363891916 -0.446728500114542 -
0.988055669421672 -0.809869026033751 -1.34733322053668 -0.482114714375891 -
0.386779492268799 -0.805287143382473 1.02821817556917 0.714174080593220 
0.888996965794714 1.31745764891021 -0.837637132898300 1.35344696622438 
1.30117670645251 0.530341487299753 -0.974339521682888 -0.859091622281333 
1.17857913560274 0.230038887318620 0.343128210401535];
%Vectores Biases
b1 = [-7.46722810781906;2.13268136877060;6.57827444491193;-2.84562393561621;-
5.48449379634571;3.08258625151633;-0.996229949539341;-1.68173458750857;-
1.45357490949154;2.94304433490802;0.191753498346684;-1.87787794598069;-
0.239179687042257;-0.222607635990631;-0.678324593246604;-
0.250006310615499;0.766597335543836;-
0.658640331445967;2.24898487861070;5.10057958124741;-
1.66678522790349;9.16029113429608;3.08003025483532;-2.24101244114113;-
2.59474253083981;2.70649495753084;-1.62862023417083;4.21899368612331;-
3.32319663030492;4.53751803050959];
b2 = [-4.67489031192350;-2.29079448151040;-0.650303024988838;3.10501818751595;-
0.891300429958372;-0.951916277010022;-1.12013967425623;2.09562120178939;-
1.84963602916061;0.152795625436702;-0.467738319291379;-0.932362878724051;-
0.000994012698865239;2.60341950836315;0.529160535116286;0.641763968753261;-
2.66860606516790;0.688842246301440;0.523345059825749;-
1.08148518859244;0.515758197198070;-0.632658132553972;0.155814280671956;-
0.0943156117922661;-
3.13880516029696;1.99590050069928;2.08360355598804;1.73772840048285;-
3.77572704484791;-1.38338508477445];
b3 = 0.235151523983558;
elseif VA == 3
% Inicialización de Entradas
x_step1.xoffset = [0;0;0;0.500000000000000];
x step1.gain =
[0.666666666666667;0.666666666666667;0.022222222222222;0.666666666666667];
x step1.ymin = -1;
% Parámetros de Salida
```

```
y_step1.ymin = -1;
y_step1.gain = 0.737416139676985;
y_step1.xoffset = -1.733058690000000;
%Matrices de pesos sinápticos
IW1_1 = [3.56813998871773 -0.117039039518086 0.316931576686902 -
0.207954224446288;1.77608534499091 2.17299379138120 3.50121657390198 -
4.77673586024154;1.59098308640528 -1.30639173608172 1.16665874934798 -
1.57708363378993;-1.19440019776120 -1.81326708861084 -1.58208772588177 
0.603673612397445;1.05087378504577 0.130305027931058 -4.05038716828846 -
1.78522847163277;-0.900566756193089 -0.541669064705647 -1.92711106059844 
0.274300518045767;1.49776865991366 -0.590227664428436 0.0241997247504331 
0.676052581223810;0.0641404265555456 24.4749796271649 0.0104906024506187 -
0.0249620197786535;0.443120737078927 1.65481944654327 1.21938147348635 
1.06056183480799;-1.54900428742325 0.127491025922046 -3.54003331065019 
0.204850963105455;-2.34071386695029 -0.320244331763148 2.25989782466940 
0.0965752467880474;-1.70267733322119 0.664020167549532 0.466063142469028 
1.07391948545198;-0.637630544267171 1.45537778900683 -0.577127293393066 -
1.39585141086051;3.24068829886334 -0.799003284855987 0.825848914039197 
0.184384103560365;0.219674844090909 21.8486796126200 0.0660647484865509 -
0.0977161084242057;1.65963018667869 0.487184621203697 2.28413564567766 -
2.53788022431231;-0.920322204751683 -3.09801171238319 1.13492862495411 -
0.0234247979970788;3.43662179118278 -1.96100914491169 -0.831063394662752 
0.265185733914900;47.8734075056496 0.426451324367494 0.341537666901936 
0.0839177630800228;-2.23533685315141 -1.35043527120820 0.292281366330615 
0.0301527657812925;-1.41250133866108 -26.4735077922903 -0.577600592690726 
0.0867035464551499;-2.61295584291283 -1.37520035379763 2.52763090644478 
0.101927824648937;5.87816425377211 -1.09792892173697 0.696123794533136 -
0.132832372121817;-3.15173525942315 0.326518048733107 -1.01942918830226 -
0.972336064642191;3.99028734803360 0.722389386060618 2.08186329861616 -
2.96890214325016;-1.74603627481421 -2.31320487662314 -1.73658985962352 -
0.208607365274929;-4.08313042941852 -0.791567354053037 0.906529952489810 
0.139734193000621;4.04787988163432 0.103034228937916 -3.46371108317707 -
1.70228033009309;0.491184909047527 -1.66550255325274 -0.953713291881953 -
0.791935673039599;2.49540452162529 -0.456366064816792 6.18382345915333 -
2.70966697449705];
LW2_1 = [-0.524918241330893 -0.402074143475975 -0.281616143141901 -
0.533941276847069 0.678498725732708 -1.72651721920248 0.115349313446681 
0.0928639599510414 0.114956796285110 1.23894651858121 0.794394940237150 -
1.08763291719973 -0.231181410816003 1.07782486873148 0.0438610577242464 -
0.457187680032940 0.315208555291893 0.0487193830584856 -0.632615838381308 
0.767541506687703 -0.0195422029780331 0.0318667423873602 -0.231352021195764 
1.11989778932830 -0.422520862216000 -1.07856647490261 0.402358133532270 
0.445436122833426 -0.917521351345273 0.325786160491024;0.102296127130922 -
0.174034458939042 0.0532511516758609 0.219129351959870 0.138083078789647 -
0.384530783854783 -0.361896316853363 -1.20602438462158 -0.256148174802099 
0.158040135229955 0.0116882947200884 0.298551917051182 -0.238850944993373 -
0.0700266894101854 0.904490739423747 -0.129397813619393 -0.345191486236931 
0.0595607697129434 0.0248524721838912 0.141696452340558 2.32334040291577e-05 
0.0154848810073622 0.181320663060891 0.196141561684620 -0.178124849716669 -
0.500555117102135 0.160219584987767 -0.225986263577758 -0.332048260155182
```
0.332446176961250;-0.104897159288896 0.303067525254339 -0.228667361530878 - 0.321006443219506 -0.0311413298023199 -0.0832360286137576 0.0816321451168858 1.12352908783583 0.198586999843423 0.140748187142991 0.0636429006001655 - 0.219991383672921 0.249918143196420 0.182972773420442 -0.866111402991732 - 0.00754512896991668 0.285239582635031 -0.0768071471123355 0.0686781459410661 0.0320073410068900 0.0437338332544756 -0.403369836206449 -0.311367142127532 - 0.195013202351616 0.184563425547207 0.510589144551171 -0.339856331877368 0.0358244291133725 0.330951061508947 -0.350738318731399;0.573940768316455 - 0.236497010115607 -0.804806190499563 -0.917445719362961 -0.0395552933330504 0.884408114413094 -1.12017399985572 -0.621646620662551 0.440586411659130 - 1.17833468694988 0.383499558137648 -0.122930223981630 0.424264064204648 0.195798143289613 -0.747231157379365 -0.177659990967019 0.225313650508507 0.0718792683823065 -0.232617570856449 -1.08617501833314 0.259804379735130 - 0.208608222233153 -0.406646065318416 -0.0990091907717271 -0.351055490530032 - 0.578265159524722 0.0884179873114090 0.250657594965623 1.89768489761196 - 0.125023887211743;-0.617544783330238 1.00167454816356 0.333234326911336 1.41255335549039 -9.58711660890226 0.866399363764504 2.48218767158686 - 0.0821268917685099 0.0269072946431410 -0.533343327955144 -0.177053931696834 - 0.417842129708984 -0.0392215491082297 16.6207172661797 -0.0860744807846452 0.299758868176658 -0.0185873482440331 0.268441339165978 1.18571943870158 0.0889036068985963 0.0427555418386742 -0.329211955863808 -0.632170903832302 0.126499035942314 0.581251571340537 0.0504524773264448 -16.1778825440079 10.5055999388299 -0.940610181846501 -0.0767779742681027;0.540041474956095 - 0.716389090487648 0.359674394407114 0.483110881294779 0.648072227674782 - 1.36236730659619 -1.17515034382903 11.8898016483231 0.425075166044049 0.320023527946146 -0.131332916908233 -0.215042218414759 0.0478304723179364 0.544380045504199 -11.1477634246323 -0.227285323762081 -1.20361519749256 - 0.350044583067502 0.236173372654340 1.06300037139197 -0.0414979277068299 - 0.521727330636609 0.101303531797666 0.226612328367093 0.438072673737817 - 1.57078476039360 -0.850412421467996 -0.350964237716385 -0.604624706038000 - 0.178536193439897;-1.18607005611423 0.145818220514300 0.355486315751819 0.308296171287303 -0.236682883494449 0.00594237382510869 1.13222355604135 - 1.09830680061163 0.470072311029328 0.174152504790211 -0.0448124535974355 - 0.969630112732613 -0.652900066013297 -1.01104709754011 0.681634709541110 0.198251890972670 0.0178732393329330 -0.293531107287195 -0.265543081098514 - 0.316221457885508 -0.451421296340413 0.518029466232120 0.228794078696682 - 0.152156556126441 0.365912196565067 -0.639729258046347 0.732186092760907 0.0373952653532818 0.276997160782633 1.19209656056913;0.0974984603205942 0.546482044924094 0.231994490461011 -1.05797256113047 1.05694888258324 - 0.0804705018317610 -0.463036134292937 -0.445990861019704 -0.0596708630045031 1.58826416676102 -0.0744421273073848 0.517494717734829 -0.637216617808260 - 0.437546121111761 0.700469070045806 0.578543894900329 -0.152280451165540 0.325292650440330 0.439477301435739 -0.452168577540424 -0.0497545055736851 0.435809232142167 0.907698760065688 0.750054208810735 0.630896378399178 0.171683139264168 0.271972235470391 0.496463748960382 -1.61653290037847 - 0.609607709197883;1.02710791207283 -2.17028269811912 0.0186725320237938 1.14938338701553 -0.597895603678008 -5.15581249220438 -1.16512327059092 - 0.937669896345559 -0.724263236171382 0.983385500300251 -1.49810860480459 1.18386907352806 0.844250245868996 1.04666914694122 1.15304261599902 - 0.870881171858845 0.535985542903337 -1.17101848142288 -0.595886870536553 -
0.246599472026868 0.144068122021815 -0.0860144309133554 0.747676468081454 1.44590001380247 0.521108129455145 -1.24785510573732 -0.268287502279196 - 0.00966417076141610 -1.48818658526907 -1.00282266431630;-0.190698015746006 - 0.00954702809917336 -0.634570132548164 -0.485526120555695 -0.739639997511698 0.854267895475247 -0.385452069038320 -1.22682983619440 -0.140913439873575 - 0.785369778641257 1.18139971789937 0.212605017083916 -0.229925655781967 - 1.48603158480084 1.03764375790832 0.102342776789817 -0.784071320182339 1.00131678943705 -0.865074218209726 0.746547073215877 -0.493267374576683 0.787673983415664 -0.0979923261030271 0.0880010642773055 0.0886468003558024 0.273882086863131 -0.522385344948304 0.00514908261410297 0.508044579925346 - 0.187966218039610;0.151821955818530 0.573046178949289 -0.312258332221715 - 0.334897662713579 -0.402396854821018 -0.743828282163047 -1.00128107484501 1.02488477096468 0.213763506082817 0.848693568466323 -0.495517614014417 0.156721895181862 -0.312860969861491 0.300468192591047 -0.566687159601137 0.587907349948378 0.0258323249089294 -0.553166938437430 -0.408964517667053 0.0773559516362040 0.260188214676726 -1.20858752649092 -0.0740305479549137 0.0169465765820680 -0.540916099169621 -0.0732665439857532 0.141529680906769 - 0.375100993690419 0.983193816904692 -0.495315593776474;-1.30941098726720 - 0.636404636987257 0.378982681704525 1.18147670272273 1.88368547783513 - 4.12636447043444 0.349494754653262 1.22602623869300 1.76296362150269 3.27869213825193 2.92312444280339 -1.90111540590512 0.142850941622412 - 2.61205835618987 0.0850162037794448 -0.282389108128982 -1.34190080823714 - 0.231598149780002 -0.677054701876016 -1.73301175162327 -0.237746458584523 2.27453362537735 0.903563577885488 -2.41639774291129 -0.160082189720504 0.774564484579433 2.36564527311491 -0.548123425586606 3.20621098032544 - 1.79655668494554;0.178630682812407 -0.482030945261261 0.152105126970167 - 0.755960860687302 -0.341801397625945 -1.00168759651538 -0.310781498370560 1.44375684135603 -0.319204038570606 0.649538799481016 0.494924658889320 0.911351885635334 0.151831910132166 0.343503537281905 1.39365032810851 0.355897351417583 -0.547108816986884 -0.520329972348337 0.938170740828112 - 1.38440538660866 0.208257353390937 0.0247894657245612 -0.567478193533897 0.642682245225290 -0.484236258962132 0.958004194566365 -0.202379904790921 0.390972481420317 -2.49078515194390 0.115410410425398;0.335293421149822 0.0986125584981748 -0.429107259469714 0.0322667628052640 0.313578737974426 0.476100408603012 -0.495598858879125 0.758177118952264 -0.0817793671028882 0.371532390654277 -0.000544184493207779 -0.499757828646862 0.251733823467481 0.363998392566821 -0.791069225787157 0.140916012517851 0.289115000313255 0.525633861663021 0.821916316643311 -0.837433828330805 -0.263390901363623 0.400179944506142 0.109089509464364 -0.105766895374524 -0.171306602959821 - 0.120919095387791 -0.502191078132910 0.0595456619834821 -0.799242108329450 0.0764361568336687;-3.19392309083967 1.05819360434607 0.843276936313198 1.22466279103615 -0.587930560920624 3.39805697608375 -0.290287299981108 - 2.29654177071525 0.0781849239603439 -1.78306631227056 -0.0796502689042197 0.947236436456898 -0.307640276214972 -0.876234461422111 2.11059022479246 0.674621660541574 0.219463669416822 0.680034174040632 -0.857564978179715 0.171028125964119 0.584795784851615 0.0147391117721510 -0.864228940238778 - 0.209742767606402 0.0491255808158956 0.684996510188684 1.14997535246211 0.110744898210942 0.494224417412399 0.397421761350555;-0.468087508981316 - 0.0318582225541412 0.149008086348182 0.916697828368544 -0.271066508447461 0.518082411858017 1.18847584643312 -0.618951384432520 -0.190853092933735 -

0.783939006086029 0.485166499000109 -0.763565166171658 -0.0427871850157123 - 0.178675672320348 -0.118693769027034 0.280317450013607 -0.151597288259166 - 0.198382180723575 -0.486431596050088 0.702953373655182 -0.216990313458186 0.440035418130557 -1.15735948237123 -0.414734662788393 0.0516850510360119 0.537175959520075 -0.522224010197182 0.0990359908973524 0.513092975293109 - 0.101497522109164;-1.15348632058677 0.670445586069707 0.600277652854347 0.551202191796682 0.560727927973132 0.545605913500802 1.36122264458913 - 1.49104345691948 0.0516912356638707 -0.534444298832818 -1.54010244902081 - 0.0960033257132829 -0.297535507495938 1.28836190841912 1.00666464432779 0.738635017010664 -0.184956369357481 -1.00801020021946 0.718147503704922 2.27628693411496 -0.0129861771343859 -1.48818369783255 -0.613839790695743 0.474154742260354 -1.13872198173100 -0.101484354601102 -1.21983058333016 - 1.31180930753552 -0.589501024245046 0.971033802028389;-0.848597889447957 - 0.290547475150886 2.47504903385213 1.06490222823803 -1.49327164082534 0.305381918830551 1.91769030113204 0.785955001770156 0.855972220307036 0.400617006807470 -0.860929504889782 1.27372917139991 0.869718908878366 - 1.01246127505155 -0.419322126474519 -0.0489071861130166 -0.384870911674577 - 0.224527850571728 0.765350685418704 -0.617022654284834 -0.0986412519141915 - 1.87529169948326 1.14891713014707 -0.822283373998275 -1.16477357039417 1.04111787707733 -0.118253376817234 -0.188118509384535 0.353958803802189 0.575044210700575;-0.238021807295632 -0.302600655598243 -1.60232395517168 0.517960320954902 0.123593326151306 -2.70281212052034 0.150239055118241 - 0.335741100000609 0.0555409113417364 1.04448683827199 0.629288545921074 - 0.778557040561399 -0.297925012296761 0.902550775140743 0.266771526354356 - 0.161762696903166 0.159388580570548 -0.145579830959465 -0.327088396148431 0.662502167095408 -0.0164281033136440 0.120779327285624 -0.258089559073348 0.680462353866983 -0.426573341304124 -0.623059469671377 -0.0657876370233918 0.554210777674812 -0.673472938255868 0.157727470949916;-0.224181979551269 0.366186981381979 1.91555027607751 0.104860308230044 5.92870122589967 - 0.616812253046096 -0.115743457907288 0.373889544169229 0.396920906062457 0.363438067186727 -1.01294330371025 1.16766570441632 1.23271196644691 - 0.0291062829763516 -0.384782148721526 -0.178623179790371 0.198992431160570 - 0.428467824276038 -1.02642608221124 -0.810158081697963 0.0486467494209738 - 2.52401742203032 0.409659779662592 0.520454511007021 0.108842501297043 - 0.565500399206873 3.21403679104223 -6.04654333466603 1.34187873230087 - 0.368712079947758;-2.51549990629160 -0.0695523378076364 -0.763819535907114 - 0.179803791530714 0.136914315783176 -0.238562014675352 2.76028730533572 - 1.94940790095494 0.445801114279705 0.232596837232495 -0.182684641958979 - 1.99955206903894 -1.35412539530260 -1.71148142121119 1.18685882201947 0.554435491721663 -0.512977895439985 -0.578784754609843 -0.529897292249571 - 0.360817628128798 -0.534948134016798 0.685267297540372 0.220242323914870 - 0.313334926790317 0.472715081531608 -1.03685001503692 0.865789428755012 - 0.438956103239905 0.109763367497424 5.39497298267913;-0.367534677579234 0.953831757531026 -1.26562484001000 0.805151760844885 8.10403965195021 - 1.35452221211855 1.67619416090383 2.57171067506977 -0.126046113322700 0.244452964317276 -0.00859972121601824 -0.593543370765370 0.788997638539344 - 1.08196740699090 -1.35824942628511 0.484015936744450 -0.306721070700483 - 0.0681754547975295 -0.726587134416614 0.834745439407135 0.241039642617434 - 0.199442087846046 -0.418681824514032 -1.21123200646394 -0.466795698631458 0.0353595794113149 0.528294062770856 -8.74159849876644 0.455704637720733 -

0.263449858238932;-0.549658112980390 0.556646442562686 -1.92671835437786 0.362353374425586 -0.757835272037913 2.65421366897773 0.735131899762389 1.47473273035633 0.128043476021078 -0.303348140250656 -0.334472254992032 - 3.62851059779340 -2.53096984735695 -2.05902289579216 -1.98419485170829 1.30806719054300 0.192451988676076 -0.932448622840859 1.76859389307384 - 3.03836416065884 -0.156849842625687 2.31414299708407 0.751670563367505 1.79993291305916 2.80932462247997 0.336671390674402 1.78735533279953 1.30842447397257 0.539646652948366 -0.588447520186305;0.512274307630509 0.395037429129856 -0.384373897808117 -0.107891148612821 0.237817989136442 - 0.588519944008588 -1.16598206221712 0.0725615746936949 0.305439809974690 0.285401608344478 0.249687794502010 0.754944237962926 -0.226664165940551 0.560871839767669 0.436598934629259 0.0239536838092834 -0.130904136839999 0.166713366759164 0.380216537394555 0.199793129086252 -0.142372425754164 - 1.19331045224969 -0.0724894377342022 0.169069283130953 -0.261610274977533 - 0.167296829384853 0.212300624781961 -0.396551700100947 0.334658261287828 0.330707177277757;1.35064340785750 -0.149270764503431 0.458518823744974 - 0.456957948076405 0.322105251279585 1.56964973841227 0.0512610772123277 0.114947050544783 -0.821697558465175 -0.894569134108028 -0.384280483318823 0.547936223169713 0.0334700254331958 0.424856277050246 0.0183070768635374 0.395953079206713 0.403174241846677 -0.128016243416804 0.227711710429457 - 0.566136897985230 0.421807001445497 -0.793618811625236 -0.0167797057403375 - 0.0579808673202565 -0.0525405094259041 0.675826303705820 0.757003193403986 0.0479126321817522 -1.11016961489359 -0.569698862112080;0.00621645386815060 0.826736583666081 -0.924706424010538 1.22099844952894 0.0442487106943237 - 0.339291661519668 -0.619438530037415 0.375969770961182 -0.306707207828633 0.211413500193413 -0.456522772437158 -0.189260330901666 -0.277579495139380 0.678468485078494 -0.659172270987338 -0.418091518257357 0.869485285703478 - 0.362238361272224 -0.292285870465286 0.193968971272602 0.190370183224430 - 1.36290016992667 0.0791287233601471 0.337717060075732 -0.165949731597230 0.863667356024342 0.401519379584805 -0.125652591473824 0.329931551908041 - 0.409564937595933;-0.274928091453267 -0.350846148801093 -0.922689937862525 - 1.26660573921873 0.768661384390177 0.486009590518857 1.04312984996925 - 2.96381738715849 0.606483659489762 0.345770692454609 0.968632251873382 - 1.95202798471382 0.0564350154498813 -1.35165481325420 0.00224396427770011 - 0.813613440747749 0.355555666650008 0.579038201537909 0.241223068233724 - 0.608838522202774 -0.256343924992324 1.52781918208323 -0.337676799416489 - 0.715733899442791 1.73276407131557 0.119882852338707 1.83603232223714 0.806143839614034 2.10420977077194 -0.263103041025085;3.22705642158463 - 0.0493175751647997 -0.161420181601551 0.712612249539656 0.489890251354708 0.0841259384474007 2.89994576372079 0.532578143669751 1.05432627892234 - 0.340210214662003 -1.92143867733221 0.0428612131989302 0.303525951930202 0.853602803039408 -0.728314858423071 0.0133124080494088 0.806931542716670 - 1.68168036573231 0.869112523297915 -0.363722962035150 0.552747085978408 0.449039404657757 0.580851081348100 -0.0533189045380222 -0.0758653010179279 - 0.310154502909420 0.645991009575520 0.0463403978306274 0.602013069096398 0.397581326588150;0.640036627981218 -0.484964893662191 1.52093453026750 0.994303423219557 0.560389780080626 2.88103835816233 3.18186910690108 0.637588481529804 1.30254606346496 -1.14294257461071 -1.35205822252079 1.00426350984808 -0.0337803371945617 0.718441525502023 0.421128061614631 0.669258949361966 0.626283065229787 -1.73652560327972 0.760603071351805 -

```
0.346626236656384 0.139079826485880 -1.10968190692281 -0.309285879754048 
0.341941710629796 -0.174191566409097 0.437807482095485 -0.156642523150693 
0.321137235900066 0.544912467215707 1.13371017987321;-0.0199618935173381 
1.14719785985191 -1.80861401562188 2.07604781839144 -0.788502086959324 -
1.74202400975706 0.743783322196800 3.86394440649456 0.398260746635510 
0.222690645971180 0.533433742264477 -0.752640134044048 1.83823857824088 -
0.853477516724309 -3.85275222587300 -0.194082402497041 0.687760407130761 
0.0130358234106403 0.460136422964442 1.18001036502893 0.251210631133675 -
1.12178609612739 -1.74174136765506 -0.452296126489519 0.651643120790397 -
0.559366369461597 -1.67049943951189 -0.471729673026119 1.02955116777833 -
0.686130197444552];
LW2_2 = [-0.727440328175836 2.95297508096680 3.52760142173804 -0.422281955383040 
-0.516894159862127 -2.99926046698162 2.20153980669182 -0.506839577466440 -
0.309289203279006 1.05476908578725 0.697108154714688 -0.126127135967066 -
0.188780108825054 1.24494681083292 0.415397511942387 -0.652830560811982 -
0.277023549634552 -0.315465606406684 0.845821160164595 0.396263336372039 -
1.21549150748204 -0.408924252916148 -0.171138681705545 -0.820950281501577 
2.64965387204219 -0.540691516327608 0.177060219295571 0.760941248395556 
0.426667051922588 -0.256369847607645];
%Vectores Biases
b1 = [-2.50558256918946; -7.13936616779626; -2.77711491256464;2.62689507095421;3.85953063714773;1.49254273090052;-
1.09800321289055;8.35772259967716;-
0.797563052447365;1.82304311233943;0.858808481693632;0.631548178889516;-
0.799228796190607;0.131422001274589;7.20975034636459;-0.274938422148169;-
0.864514453125776;0.529438813291833;15.7783689201445;-
0.889634778386502;8.36495863900719;-2.72607138150270;2.53197199294784;-
1.51976466508453;3.89427560038594;-2.77472997473745;-
2.38089720179130;4.42178108065343;1.58143150839843;6.55269365586992];
b2 = [1.37532058718904;-1.26633351058941;0.980939128128042;-
1.52057237273116;1.60408513430254;-7.03118423500128;-
2.31299490589673;0.347918030350902;3.66213706426137;-1.83540585026685;-
1.43424084029837;-1.19408262502860;2.95401502590827;-0.181250623710596;-
3.25780845261791;0.515355650463391;0.921998933061955;-
0.336593010262406;0.131317496233633;3.08976310390428;-
7.42473994603507;0.612269117762723;-2.78982313680374;-
1.35114986965942;4.38837609471728;-
0.462872525539027;1.93759081638063;7.21018112550757;2.33816004981681;0.404343730
013755];
b3 = -5.002969273706940;
end
% == ==  SIMULACIÓN  == == == % Dimensión de Simulación
N = size(x, 1); % Eventos
% Entradas
x = x';
xp1 = mpminmax apply(x,x step1);
% Procesamineto de Entradas
a1 = \text{tansig}_apply(repmat(b1,1,N) + IW1_1*xp1);
%Salida de Primer capa Oculta
```

```
a2 = \text{tansig} apply(repmat(b2,1,N) + LW2_1*a1);
% Salida de Segunda capa Oculta
a3 = repmat(b3,1,N) + LW2_2*a2;
% Regresión de Valores en Salida
y = mapminmax_reverse(a3,y_step1);
y = y';
end
% Sigmoid Symmetric Transfer Function
function a = tansig apply(n,~)
a = 2 ./ (1 + exp(-2<sup>*</sup>n)) - 1;end
% Map Minimum and Maximum Output Reverse-Processing Function
function x = mapminmax reverse(y, settings)
x = bsxfun(@minus, y, settings.ymin);
x = bsxfun(@rdivide,x,settings.gain);
x = bsxfun(@plus,x,settings.xoffset);
end
% Map Minimum and Maximum Input Processing Function
function y = mapminmax_apply(x, settings)
y = bsxfun(@minus,x,settings.xoffset);
y = bsxfun(@times,y,settings.gain);
y = bsxfun(@plus,y,settings.ymin);
end 
app.CPEEditField.Value = app.Out; 
end
% Callback function: ObtenerDiagramaCompletoButton, UIAxes
function ObtenerDiagramaCompletoButtonPushed(app, event)
x = \{1.05, 0.05, 1.25, 0.05, 1.5, 0.05, 1.75, 0.05, 1.95, 0.05, 1.05, 0.25, 1.25, 0.25, 1.5, 0.05, 0.05, 0.05, 0.05, 0.05, 0.05, 0.05, 0.05, 0.05, 0.05, 0.05, 0.05, 0.05, 0.05, 0.05, 0.05, 0.05, 0.05, 0.05, 0.05, 0.05, 0.0.25;1.75 0.25;1.95 0.25;1.05 0.50;1.25 0.50;1.5 0.50;1.75 0.50;1.95 0.50;1.05 
0.75;1.25 0.75;1.5 0.75;1.75 0.75;1.95 0.75;1.05 0.95;1.25 0.95;1.5 0.95;1.75 
0.95;1.95 0.95;2.95 1.05;2.95 1.25;2.95 1.5;2.95 1.75;2.95 1.95;2.75 1.05;2.75 
1.25;2.75 1.5;2.75 1.75;2.75 1.95;2.50 1.05;2.50 1.25;2.50 1.5;2.50 1.75;2.50 
1.95;2.25 1.05;2.25 1.25;2.25 1.5;2.25 1.75;2.25 1.95;2.05 1.05;2.05 1.25;2.05 
1.5;2.05 1.75;2.05 1.95;1.95 2.95;1.75 2.95;1.5 2.95;1.25 2.95;1.05 2.95;1.95 
2.75;1.75 2.75;1.5 2.75;1.25 2.75;1.05 2.75;1.95 2.50;1.75 2.50;1.5 2.50;1.25 
2.50;1.05 2.50;1.95 2.25;1.75 2.25;1.5 2.25;1.25 2.25;1.05 2.25;1.95 2.05;1.75 
2.05;1.5 2.05;1.25 2.05;1.05 2.05;0.05 1.95;0.05 1.75;0.05 1.5;0.05 1.25;0.05 
1.05;0.25 1.95;0.25 1.75;0.25 1.5;0.25 1.25;0.25 1.05;0.50 1.95;0.50 1.75;0.50 
1.5;0.50 1.25;0.50 1.05;0.75 1.95;0.75 1.75;0.75 1.5;0.75 1.25;0.75 1.05;0.95 
1.95;0.95 1.75;0.95 1.5;0.95 1.25;0.95 1.05;1.05 1.05;1.25 1.05;1.5 1.05;1.75 
1.05;1.95 1.05;1.05 1.25;1.25 1.25;1.5 1.25;1.75 1.25;1.95 1.25;1.05 1.5;1.25 
1.5;1.5 1.5;1.75 1.5;1.95 1.5;1.05 1.75;1.25 1.75;1.5 1.75;1.75 1.75;1.95 
1.75;1.05 1.95;1.25 1.95;1.5 1.95;1.75 1.95;1.95 1.95];
x(:,3) = app.G;x(:,4) = app.q;VA = app.Arr;
```

```
app.out = SimulationANN(x, VA);function [y] = SimulationANN(x, VA)% ===== Arreglo de Red Neuronal Feedforward 2 Capas Ocultas =====
if VA==1
% Inicialización de Entradas
x_step1.xoffset = [0;0;0;0.500000000000000];
x step1.gain =
[0.666666666666667;0.666666666666667;0.022222222222222;0.666666666666667];
x step1.ymin = -1;
% Parámetros de Salida
y step1.ymin = -1;
y_step1.gain = 0.756407946796171;
y step1.xoffset = -1.607930420000000;
%Matrices de pesos sinápticos
IW1_1 = [-0.580955208629272 -1.30629385130905 -3.85683486363355 -
3.71428296131322;-1.81758981983422 -0.330565571954675 2.33321488205259 
1.87210431323892;0.450151822031458 2.48853947171837 -2.22085437960227 
4.20604678647970;2.39854388445674 -0.663168945422269 0.394717874035230 
0.449985779160239;2.95613194150909 -1.36228326583192 -2.99018681760445 
2.86585399928682;1.78164406690687 0.910731791619068 0.340125287078060 -
2.13263933091083;-0.624210390867961 2.06391289528263 1.23118665292365 -
1.09855883976037;-1.58881560152884 -4.81541476727847 0.00225239715531711 -
0.123645108690742;1.28584990791757 2.25350380311575 -2.01154625777447 
0.00110946805926566;1.25432379030294 0.645666153100118 -1.18497847030345 
0.822042024248049;0.874054207579501 -1.48619026959923 0.864708639075963 
0.425828386145006;1.34643444505621 0.359761938626050 -2.43606075355522 
0.0235020704787968;0.395929936776957 1.62649989747641 -0.646400722631240 -
2.29121126705920;1.50745095185184 -1.20713977083005 1.10709893204667 -
0.542016548523743;0.106397901987436 42.5511643223865 0.165176626102798 
0.0526460576578235;1.96959067907004 -0.679966635678972 -1.46704303416172 -
0.440970795816133;-0.813576075468547 0.499100264428876 2.26562782742563 
2.88292096379888;-1.93042210277617 -2.67311741879646 -0.309874145223649 
0.0422918441965317;-73.1892477022778 -0.186495335916344 0.189622981037206 
49.4064994713951;0.211246967260763 -1.26874154990412 -1.29527249015562 
2.85766264492812;-1.36492937167237 1.09640984540222 0.900106529375129 
0.297159895825477;-0.531156789451603 1.73618108067051 0.219692453630984 -
1.21123453659307;2.79834456038305 -0.421805822994498 -0.178347504548805 -
0.468267388925004;-1.61080453310177 1.17168114882032 -1.71603565993630 -
0.677130115322071;-2.00817691134459 0.152439753440825 1.12092280023805 -
1.51896218216600;2.81985755242073 -0.876573243432940 -2.43942673127368 
2.64464396827938;42.7887022343874 0.909582770100970 -0.594583270276210 -
0.0755421367544581;3.02599378359519 0.829892167816924 0.0705501897585618 
2.22630874841382;-1.33197909184084 0.894377689967211 -1.36508393413478 
0.516947591701411;-27.3433491479002 -0.319529314656568 -0.133852161427172 
19.0888006023012];
LW2_1 = [0.636712579067472 -1.91142074081990 0.958794499632945 -
0.218190591545273 0.533510769322246 -0.165134221158723 0.257206785152948
```
0.0326766054065072 -0.463145103581610 0.328139142740669 1.07431376944846 - 0.739772625837333 0.234659662628089 -0.665271780859160 0.785157243875622 1.03394143783412 -0.0156062073688453 -0.692049802841830 -0.723941513624753 0.411677480184072 1.68060501263150 -0.141723480110166 0.389644508204256 0.345243874430844 0.211914990939682 -0.420686510484842 0.164872710453443 0.571948200680733 -0.140010677406028 -1.07209762814931;-1.41715056502917 - 1.49244894798810 2.30746901491995 -4.03025859434183 -0.798412465776512 - 0.447276369115923 0.225768113811448 -0.663641358285750 -0.719441444854413 - 0.697400932034534 6.04500248027274 0.526890935550147 -0.00907717338707063 - 2.60933952997165 -1.11334884198803 2.39696126599018 0.934603988068513 0.755495965210786 -1.80534143560851 -1.60142719194350 -1.94283107498658 - 1.41042637309211 1.61876451500988 -0.914821375369506 1.86379888695957 - 2.70510184853893 2.07179158566187 -1.65193029681696 1.00477116741909 2.75929864517601;-0.356545999848762 -2.75184731798163 0.682276811074374 - 1.98944439419958 0.153499152831632 0.458400252701942 -1.19892323608399 1.33873652347112 0.485399570638065 1.13298608813686 2.25232285836914 0.619715251353836 -0.730338584976039 -0.0282230202433074 1.09249003179841 - 3.99318250397152 -0.887698075999367 0.756451031115758 -1.02691898175220 0.734883758770955 -3.49972149665869 0.268510521092319 -0.781980988249126 - 0.599490547327332 -0.0826638865808476 -0.322906609698578 0.920742705912065 1.29957215558706 0.00338143257943876 -0.338007657673476;-2.50801309612400 2.87893789275339 0.158444018554432 -0.265332014617269 0.770350215587241 3.09980144069179 1.15400445560240 0.418914310308970 2.13931575136764 - 2.57561662193000 0.849080577151646 -2.38821038023999 -1.19068124358222 3.45323410425257 -0.496313894633181 -0.129597684465819 0.525288241407724 1.29512880299046 -0.700368451963561 -0.525396562623329 -1.22796202379939 1.47477018956841 0.102934042704524 0.428011787005588 -4.08914724219537 - 2.53228938477738 0.398236931528402 -2.70961943060552 -1.13613348523796 0.972555408711135;-0.410019131850119 -1.27861192009231 0.00868887652470981 - 1.53550568796556 -0.345788322957594 0.356484748795475 1.16338483373149 1.72471969252414 0.931643399940953 0.731998039120273 2.15669412147544 0.249601477433261 -0.823181708595826 -1.10660239244536 0.937980516332357 - 2.48106105129337 -1.34248465164819 1.05083849614806 -1.23887653192950 1.04412945207263 -1.90199130384409 0.223926817720089 -0.261324066123477 - 1.30610677431763 -0.682456091307979 -0.992777221944128 0.520057169891570 1.37303568110928 -0.0610649994182786 -0.335103647678300;0.128565794785524 - 0.0561086563412366 0.0334800599897781 0.103315998872589 -0.554352135423188 0.0762514807454575 -0.417008538188102 -0.116187024277679 0.105510168294875 0.645592870385794 -0.158747687601658 -0.617930068758960 0.277451651318872 - 0.184567733890518 -0.113792749660962 0.946176412449046 -0.157054181013597 - 0.288895731517988 -0.397029513961964 0.404254694534607 1.06455108894230 - 0.424338043400105 -0.0133768984583803 -0.472886820016641 0.0746651749910593 - 0.00606527954447312 -0.582068872100759 -0.0781695018573098 0.666757376230790 - 0.527072975268020;-0.113417831394988 -1.41295377146720 -0.576960972787110 - 0.0798992432772167 0.720715570167260 -1.15706768417662 -0.812208203239322 0.775919324627368 0.528023714935951 4.48750110666148 1.70337022520636 - 0.958571087227749 0.833883417407925 1.74811786590603 0.440231829758565 - 1.22946472483427 1.80413962226308 0.274335486814192 -1.06915750538730 0.184554056241203 2.45683337253813 -0.986611154215665 1.14691346825696 2.31322506296983 1.29276576853122 1.54400082270409 0.860719902579505 - 0.132590716088802 -2.17340582058813 -0.775184840065898;-0.0839025344732526 - 0.304295108327727 -0.353115468732790 0.622879935975774 -1.23169739354730 - 0.0268577891632541 -2.30154906899436 -0.489549286067420 0.564357462021915 -

0.209344891067503 -0.126717178191096 -0.0510380359760707 0.482041461304390 - 0.584676896172439 -0.581277241874810 -2.06758062890009 0.869732915512214 0.144756827148807 0.117948104492343 -0.563988501311782 -1.98429902362860 0.320539943895574 0.558520135015757 0.123916315783446 -0.0556161435250629 0.392439728120747 0.857914215792352 0.894813855479112 -0.656654925673451 0.121883054613905;1.20452292841495 5.97634376036898 0.642890710304517 0.807592544708263 -1.45230102308803 -0.171353734371889 -0.447946861931770 0.296962016862915 -1.18035072251987 4.87079757690004 -1.53183395437842 - 3.68587072347241 2.28571610100016 -0.307036538104677 1.69197409106001 - 1.40691175589583 0.311117172517633 -1.62460448122282 1.38589430964787 0.850822291194585 -3.30118071762489 -0.237676461203963 -3.23369186669272 3.24804418140368 -0.692392750504636 -1.08141542431867 -0.244863842565059 2.29427953127627 -2.53894257027880 -1.78370247856777;-0.316219761826866 - 3.16081606801611 0.710688105917544 0.174447347017382 -0.0674824705382697 - 0.646360058363982 -0.234148528545232 0.450049679655306 -0.00409036909096155 0.0184553668112252 1.68949921003957 0.154375549439982 1.13938452207838 0.493814632299280 -0.0583166599680604 -0.615582053506848 -0.243582452006937 0.0129070449842491 -0.427171598737239 -0.284860213636308 2.14540445248136 - 1.12316259153154 -0.0531412182746018 1.36797021094078 0.962588892537466 0.631757842779137 1.29679525972775 0.0803872746307182 -1.75738733492117 - 0.649771199389449;2.07707540431858 2.67827662508035 1.83166101463244 - 0.727292265258223 1.02494093499671 -0.735686121605256 -0.442217365394777 - 0.383054069500071 1.25862126997966 0.780136523040015 1.09260041076224 - 1.79638944239174 -0.445983253861661 -0.655387512075514 1.52821248102237 0.575785546912843 1.90260966935529 -0.316388523153132 -0.0245815019705133 - 2.37611508295983 -0.701380083371480 0.921722502907563 -1.16674753688143 0.424284061308911 -1.58432625734838 -0.533584003385338 1.43533696496197 0.611783077564958 -2.20704720974200 0.286109252300759;-0.285074733165063 - 1.26761682965508 0.940229365150606 0.851392553350554 0.506116689970380 - 1.47281899072904 2.18072624859452 0.564992639075480 -0.926517333005281 1.24041802476782 -0.586086174476607 1.27439767073421 -0.165486040647087 - 0.219729764944513 2.13372525452537 -2.74528951392170 1.00649442671428 - 0.151520787834284 0.286632455357680 -1.44332734660044 -3.81944913731207 3.04368050567291 0.201884228886804 -0.881440333350713 -1.55674003517807 - 0.339208341923737 -0.0715882914259381 -0.398072552460224 0.0751541912882375 0.793812090745373;0.0522492440679897 0.648317178949617 1.86939407184684 0.404901948107552 -1.32934404531600 -0.132714235498420 -0.325146292121660 0.0156144887134589 -0.476106433348935 0.718760884870762 0.552207655119570 - 0.00190119366229386 0.933194574163109 -1.48871339264671 0.0316855744048235 1.17931823217274 -0.914452367367514 0.209105945615687 -0.255821355546329 0.135994527902382 0.838863916178186 0.405730033926166 -0.856943075119677 - 1.49114709027868 0.768944102248457 0.580462277477688 -1.14732944887055 0.372341397757941 0.566480557806366 -0.441314354641576;-0.269665881307783 - 0.879401925538377 -0.166877699327731 0.378917049052922 0.251274972152668 - 0.543124024794532 0.780711664593431 0.111510041666536 -0.455225075390511 0.187854424080913 -0.340588528773104 0.121676125452726 0.710298799054702 - 0.815098741063570 1.22032689736201 -0.936423746606856 0.231022839200642 - 0.638731389136459 -0.123920886332161 -0.0338602932234812 -1.18919913268319 - 0.231021335803578 0.0462723834060696 0.362926419267606 -0.242727114283007 - 0.154177705049768 0.144034046358248 0.201879592462856 0.938667435864207 -

0.194872582934885;0.270013080728906 -1.10794442369969 -1.40681228378619 0.0350634222818052 0.841085807352909 -0.810132576431229 0.851905916928106 0.0275247682092700 0.147052215580545 -0.387282029499666 1.16908363031929 - 0.415088073378425 0.0803389231520510 0.682364926802941 -0.406680558670490 - 0.403365677691505 0.680424486846076 -0.257487686342171 0.133459982966948 - 0.0366923094022243 -0.290789888414316 0.949956106471717 0.157978076637756 0.552846045165234 -1.12604456476281 -0.898259539915400 -0.0206321853524825 0.108806087790849 -0.635835893427293 0.270414165485218;0.0728035832913909 - 0.658961685814208 -0.0214096778491130 -0.570118680561975 -0.109158565755844 - 0.474938975700390 -0.431186851312937 -0.0687770225052081 -0.451091642972740 - 0.116060939839962 -1.10570134529943 -0.456392573040492 0.476375993059965 - 0.392186104362361 0.548300332535177 1.03737666790765 -0.795639609812467 0.143040432507346 0.254471808336269 0.520166005172948 0.748938077168175 - 0.682323034092441 0.289679031107336 -0.0358412512299666 -0.0910290285552788 - 0.427125310080805 -1.05495049281892 0.883721251887596 0.0637926294679946 1.18568610100519;-1.85164075863108 -4.98736398945054 0.220645976641317 - 0.139321022229880 0.746378786064903 -2.35183585548883 0.499235020660495 0.000112530509832121 0.424478959771773 -2.37253578998027 -2.21735687394486 0.422562377006094 0.588428895677018 -1.60112433343940 -0.606715032629787 1.09008105208747 -1.06609371970490 0.938489390727134 0.591232269633585 0.703201592972514 3.32667243192297 -1.06118511348513 1.87485288882176 - 0.222796381347719 2.08078628975453 0.162320257940320 -1.56718082355075 1.00602558301888 0.383230999445314 2.36331403214071;3.32385231791530 1.04722118108877 -3.66320885362733 0.211847825848041 0.724487224630319 - 1.88705099972295 3.51857379671894 1.08006450038819 0.570167354636612 0.0199298892089450 -0.292245531790616 7.48725202307695 -1.02673316358504 - 3.62594623007055 0.645450099999091 -2.49097675556663 -4.43158196009579 0.894133417639714 0.270078585072324 1.46305000897753 2.54742388999901 3.44433452451252 0.952926706459479 -3.11693706413819 3.07702051842726 1.85223126340967 -1.45646507675247 -2.71164770080373 0.481960324527572 3.22143747790734;3.98615451775502 2.23895411465312 -2.67642164535641 0.403195118161238 2.77492692025507 -2.26246816528811 0.739367217962532 - 0.584641160715624 3.10294355722401 -0.553866577470960 -0.180341913602562 - 0.180320819188133 -1.68047368900330 -0.244243807349997 1.55634582814093 - 3.52631755433030 -3.53157278031808 1.50285687024425 -0.675758587174963 4.57816405320438 -0.846635627015755 1.82249140891281 2.34490432659276 - 0.858750986628973 0.140097857565100 3.02194182680793 1.17556763429548 0.130119201439776 0.173386066099926 -2.87884137937708;-1.51249282633653 - 0.314548755998976 0.419773733397940 0.448401864875190 0.780739434213693 - 0.299945188807670 0.588808245301011 -0.154082418804031 -0.478369555161684 - 1.09188066464561 0.999492490423481 1.95019098275415 0.112699270446537 - 0.248941234312520 -0.253320923514226 -0.463191106846050 0.0417599200973905 - 0.298928391410309 0.564356933771650 1.25875118643580 -0.347065561535674 0.453547688087081 0.117122406653604 1.04117234580981 1.36900065338353 0.239631248257765 0.182638525515273 0.0106216036188562 -1.52284018737961 - 0.678697482142357;-0.131030719754893 4.30440194374019 3.35593269748502 0.721080980798385 -1.42461035389944 -1.19454935698698 -0.946021928692634 - 0.490342337084244 -1.65341738757583 -2.10129689778409 1.12363345761953 1.31375578877358 1.14866448104263 -0.170979563284803 0.189171735762143 - 1.99144871356807 0.672426068489698 -0.230780109287727 1.13145780972632 -

0.0305513002277664 -3.41045075755685 -0.571846672453335 0.374064012546605 - 0.497242490641400 4.23577197698011 1.80766881423720 0.367011932648500 2.19951476074660 1.38559555128874 0.558371535371913;3.59059384066713 0.201664475986855 0.867080302434015 1.44062994948852 2.45015467840767 - 0.763881702588102 6.54154343307491 1.18802315607314 0.445498246230314 - 2.59695987532590 -0.942274434540728 0.145059633080232 3.30035496334133 0.269560865542432 4.94367258884843 -0.0388696177954192 1.47533977949976 - 0.802704999981717 -1.03846792662235 4.55177593274354 -1.47070882080722 - 1.36009362884305 -2.58455455254868 -0.588250718770633 0.00168215032718844 1.45344453970215 -1.01815459851798 1.50888660940479 -0.780849609692395 - 1.69550782317556;-0.716185513633861 -2.36442731055697 -1.13479175915460 0.902616207452662 -0.107869683474366 -1.96805656448725 -2.31325178485467 - 0.134179319873371 0.183639984093764 0.654770846141006 -1.20827091318088 - 0.743475381751260 3.26002063900897 -0.0340619854707967 1.35651771073482 0.128807818878211 0.905817651403607 -0.136277409002262 -0.0790438176153829 - 1.86123621481803 0.0448172649952750 -1.16651237369999 -0.314820244333912 - 0.00508357272096132 -1.52836241138289 -0.565311787365433 -1.04587276443439 1.08533114687759 1.59803039574319 0.103841025647230;-0.429024741676852 1.08060475182496 0.435886260720216 0.357003992042729 -0.430330747047261 - 0.437955398524186 0.719621375450979 -0.0662175584526266 -0.506766457760389 - 0.347141683020115 0.984958284251464 0.809669824435370 1.22866900774105 - 0.565530547943030 -0.525562958734407 1.30425948581593 -0.675896209715079 0.0497374974816268 0.160647755897807 2.01443542227706 1.41710030943687 0.0697855460943846 -0.498808947050671 -0.144971327748459 0.464971668541744 0.313072656627110 -1.20596940804756 0.209908513749492 -0.275929431773358 - 0.670816104222426;-1.36510431599649 -7.06070849917548 0.0149635371254004 1.09578593609664 0.904448023890391 -0.413056629537445 -0.165680741539566 0.0971548518334359 0.556452686120081 -0.964366230012806 -1.23866748984137 0.00708258751509021 1.51601191834623 -1.93956071484978 0.661638300961715 1.21185007954073 1.76956442157114 0.784272980784999 -1.43943764269657 - 0.201893322081187 0.571410036143358 -0.693473731034131 0.834845516642621 - 1.52478856172901 0.869642068741636 0.996717075616303 -0.0462977704135482 - 0.300300827066355 1.72896590673861 -0.546274501413043;1.01086482573153 1.95415384508893 -0.707192860908028 -0.789140070082109 -0.753048743275770 - 0.690602764041341 -0.400965230380562 0.576289139314011 -0.206183606553749 1.43734696686407 0.459805450951583 0.433568225012995 1.76261419320558 1.65950618707352 1.39406701602891 -0.923259100270285 -1.57894799996506 1.02697127698393 0.301108362606438 1.17113749709355 1.45292403173563 0.0931248123798946 -0.116565172440365 0.998994919288002 -1.80288122769693 - 0.184761978804786 0.488557402004888 1.90981701319879 -1.57413031541223 0.416126684057733;2.70118645239507 -4.11149764078282 0.0260690386519830 2.19737704417837 2.02157619303347 1.32063466177732 -0.898624035242107 1.28565155797154 0.458261769659766 1.55981494566363 -1.75634383970097 0.984701431848370 -0.827679993954493 4.65222059923132 1.02798248413013 - 3.86218203549416 4.38146351979761 -0.972921012619823 -1.40538158763260 - 1.49034803443014 -1.60216617849838 -1.30597492634197 -1.13979315034814 5.56474790035230 -3.81485199183816 -2.54191377417756 1.01387268917964 2.69503189677344 -1.12835564622504 -2.77514776674040;-0.0220343440157017 3.47127287663188 -0.0758169115459427 0.367913079513106 -1.68467861378371 1.70821932827242 2.37267267471560 1.20721602767778 1.91402660892362

```
2.74278515554630 0.247501289972419 0.424748461441109 -1.56379366790568 
0.554861337303216 1.53165642746903 -0.159289836239179 -0.356447644605581 -
0.318331212605613 0.0142996600243736 -0.0614493632465990 -0.924145054008072 
1.87300874626676 -2.03510949805785 1.10368200568470 1.16111702838359 
0.610952305083865 -0.120000422141994 -1.56736594620887 -0.175755313079985 -
0.518189483331939;-1.33143815501704 -3.76361915933885 0.566392492612928 
1.24890968454990 0.469025982585944 -1.41376462722456 -0.396818522782072 -
0.336296807803783 1.34784255468266 -4.92662164097455 2.86644513923650 -
2.55710878281164 -0.358130907609721 -3.75041684454997 -1.31945407942905 
3.52461103481116 2.78800972850320 0.265841505491406 -1.57103426447510 -
4.11418473837969 -0.450677433872741 -2.12454673141592 -1.43887692630016 -
0.360137247710478 -0.180898922935950 -2.35917291417030 0.951306064810411 
3.44289029226122 1.60806802719534 0.752882361961604;-0.359088201353902 
0.299343779353028 -0.429347991465795 0.155137317084009 0.318201001397299 -
0.410614575714740 -0.242059881064336 -0.0259172276704698 1.15085251971721 -
1.55124948586292 0.481809298991055 -0.290500362522470 1.44325446268346 -
0.512164384219969 0.321080219626788 0.186251115094953 -1.69901687440312 
0.402382696533522 -0.282713418119392 1.71427324431779 3.57562213166043 -
2.29259162658924 2.07589224488006 -1.54706892898552 -0.519171826585087 
1.79572724678980 -1.15644980079047 -1.53089696429834 1.29341497820761 -
0.245797164138988];
LW2_2 = [0.685532151779578 0.114525162310146 -0.491583855069273 -
0.596197517023987 0.528204639769866 -1.08982245553164 0.416716768318672 
0.274346123719412 0.143173861762251 -0.387249920327321 -0.242340595989085 
0.191036737334758 -0.577742852103746 -0.655439655753380 -0.661545091181343 -
0.590750747305377 0.290203301930322 -0.128780696255464 0.166002653108939 -
0.573509859602656 -0.269513217649586 0.0801002820537617 0.394509036822056 
0.612848426799461 -0.374673919357153 -0.214323957405614 -0.106778633448463 
0.215859987974215 0.253188686263513 0.446485210505424];
%Vectores Biases
b1 = [-5.35122581916553;4.53543189528609;-4.99543080377796;-1.05145930881522;-
3.87502650354188;-1.77355224959305;1.83704815317667;0.807931966619598;-
1.28937153138862;-0.811215706915096;-0.724856802290582;-0.525676864095248;-
0.754399688432380;-0.395599572885017;14.1632943566438;0.117654118204993;-
1.78691756352635;-1.37272220815840;-24.7409171028252;-1.51454032367742;-
0.538350651465618;-0.674926292580287;0.983068390664927;-0.790122866381417;-
1.53624592126302;3.42050213371913;14.5417586870589;3.53123965025319;-
1.48956128027047;-28.7115206724741];
h2 =[0.910562639962200;3.60808028681918;4.71082932121319;7.24917314859944;0.19460799
6069929;-0.0831810494497682;5.73999789301868;-1.54919371520321;-
7.21094523214295;2.54648876895134;-2.65346716931786;-
1.33241430862005;1.65229530211446;-0.809863424821886;0.490841294572170;-
0.174569414069501;2.24881064833199;1.44931799792510;-8.05342869798392;-
1.16711361062465;-4.02110244854122;-
4.33355461997988;1.64529289933336;0.135928775553499;6.68469208659367;-
4.31812938702876;7.80119097976746;0.450162221097020;6.46755809934499;-
3.33260127325417];
b3 = 0.062116763239728;
elseif VA == 2
```

```
% Inicialización de Entradas
x_step1.xoffset = [0;0;0;0.500000000000000];
x step1.gain =
[0.666666666666667;0.666666666666667;0.022222222222222;0.666666666666667];
x step1.ymin = -1;
% Parámetros de Salida
y step1.ymin = -1;
y step1.gain = 0.636286238303154;
y_step1.xoffset = -2.162623170000000;
%Matrices de pesos sinápticos
IW1_1 = [5.62369248938539 -4.01133110921264 -1.91400372696498 -
0.923609323522217;-1.62118938490319 -1.22691308149070 -2.64222560182385 -
0.532934645412971;-12.9396498532244 0.270583901545561 0.494581678281352 
1.17076921418792;1.14557095129150 2.40038187445465 -1.62635721118477 -
0.0672558374987700;-0.339983324641001 -14.0969204385017 0.164966682887609 -
0.416345746732618;-1.50461711641745 -3.86967730855130 -1.32590207222487 
4.73149245947205;-0.719250554683352 1.80318479545062 2.26599090548790 -
2.07523574739128;1.53258939207050 0.395088683748108 2.73371833164403 -
0.318728082385083;2.19485280986057 2.92940934692033 -1.29074890317150 -
1.99410262954018;-0.347026344220785 -3.15337823525438 1.24070338068964 
3.18201583645675;3.86351047911454 -0.161731727488359 -3.46662474240940 
4.99948956894483;-0.217925962921790 5.58636245174813 -1.25311335583377 -
2.07746690063708;-0.195378668695194 3.33263270970994 -0.508468366296940
2.70842785073489;-2.36332682345066 -4.79024372268940 4.41460069452208 
1.47591505058810;3.53261013696132 2.78494410796529 -1.25926144681068 -
2.86179746661614;-0.788099267843063 1.95420112750035 0.711838585169661 
2.87955792721217;1.16402002272712 -7.96428681724060 0.621517081183923 
2.63264733087118;-0.377612390875012 -3.11373536509073 1.65669686132657 
2.81775456790045;1.16879546205468 3.15599598336257 1.84252120696414 -
0.430462927842439;0.259421803598836 13.5553107930478 -0.0389835279043600 
0.617956283137006;-3.05424120920720 -2.25073749742535 -1.44391231246122 -
2.39902121724380;28.0498553027254 -0.405722835815768 0.344669621375044 -
0.0640385013366909;2.69898987782794 7.36127303206629 0.269830860941744 
0.662384671821902;0.378936152829459 2.22228544274656 -4.23252902796768 
1.45076265596207;-1.77800563351232 1.89192958295618 1.34742552956685 
0.0691748231508553;2.39909612820781 -1.52701380411763 1.68250608947203 
2.72873969163008;-0.941107703623607 -2.02338497258003 -0.632700263953060 
0.600359186156555;2.07259854020160 3.86609185901092 1.48741004148433 
0.829838968873426;-1.90737132066182 -1.59782287119100 2.67814782106135 -
0.720650396257341;2.08703155748264 -1.82085260074588 -1.15528191692140 
3.36260246278572];
LW2_1 = [-0.575707269407906 0.837095289235086 -0.450184985314075 
2.33292099696872 -2.20971077452690 1.17862317781591 -0.654034177355571 
0.0254774441247933 -0.143202182540374 -0.172794002427781 0.115437632316889 -
6.85870684376349 1.14170032985902 0.134342549593278 -0.686261331253523 -
1.24354081759149 8.39593633885083 -1.98505521415337 -2.85270193226916 -
4.69793719431778 0.374075481516391 -0.000985167080582345 -0.728480547448281 
0.522405802553790 1.46138401861691 -0.0306140619286675 2.21381126556928 -
2.55685921330343 -0.973927585301656 0.599257387977960;0.418021993698886 
0.479601325516769 -0.696936341297517 0.751985614764551 0.765503838071731
```
0.675773178263632 1.54266397758513 -0.0127029943871125 1.08287542172824 - 0.799148070143235 -0.0176985023687520 -0.0427575561366435 -1.02271585711199 - 0.0625463618690074 -0.00566758034196753 0.135246133991035 -0.0363768194612557 0.611168799548809 0.754096959103875 -0.996148099118988 0.525166789856655 - 0.896709389725507 1.04459242717732 0.745787757358431 -1.09695365667497 1.47297645662771 1.40283652855731 1.27343204465191 -0.742542359223876 - 0.304971592417536;0.0367745223741098 -0.413152678769989 -1.14824420297568 0.0769376463824171 -0.420117208381326 0.735511370447974 -0.255089810510416 - 0.519446313567773 0.578227079162672 -0.0750398126127514 -0.118220996935023 - 0.425745035533319 -0.0203528961023053 -0.599113499691603 0.824117597772750 0.922840883215548 0.0195317329385076 1.06005915687554 1.21831504079342 0.0473323237488159 -0.624090469222710 0.735620330739047 -1.13784093994174 - 0.229529952432945 0.0982132096792720 -0.640176710410945 0.579452649666229 - 1.15631049130870 -1.68528041026394 0.153054940815722;0.0665261304499802 - 1.36098246765495 -0.293504757954804 0.230971125312561 0.652549350487154 - 1.25672887418267 1.02803530895271 -0.784066752741800 -0.264777386943036 0.221598144851090 -0.0955317935931660 -0.0485175263727481 0.151276994647708 - 0.0231090246567621 0.214189366251521 0.606460133510736 0.387503425613279 - 0.185264952724417 -1.33790648854837 -0.608597198788665 -0.331581599773531 - 0.0219354149057065 -0.625576341358567 -0.281578680738582 -0.119955415761478 - 0.446507060122455 0.537816057528135 0.596825871075966 -0.115219787857313 0.315454955941025;-0.0953845307346859 -0.447258787084233 -0.125414108557733 - 0.249596533317438 -0.835990465059716 -0.482873490635791 1.25985437627327 - 0.0488542714547310 0.730963892218565 0.00259053186757384 0.385048788536551 - 0.247359250373819 0.404903052106213 -0.236798617552965 -0.219234433890989 - 0.252732539047211 0.254001567471015 1.72563530640564 -1.93258405961153 0.766908958842169 0.417429745876141 0.745780909942371 0.0747435933413059 - 0.0810703424578979 0.314963142915640 -1.15023291233722 1.06446362813271 2.17514027887379 0.410776598770045 0.913411196306926;-0.159759749643597 - 0.128971977770651 0.303439073768068 -0.429336678212718 1.14456286904271 - 0.826911448437381 2.18550239617890 0.481100503383993 -0.400293562145066 1.57828857795771 0.947635497463196 0.0794955336387460 0.396697624072078 - 0.182509371094720 -1.63699708230513 -1.56842722168302 0.491569149739553 - 1.59134471069147 -1.27611109835152 -0.573487503343856 0.315590280472678 1.37948994886460 0.393610327484940 -0.508807113754305 -0.290232458643098 - 0.345442881549821 0.167668929771146 2.14430536476304 -0.446847068828070 1.31595284521134;0.442356745300314 -0.774859135727417 -0.254247213764927 0.607239599639240 -0.682304388604229 -0.360992993234715 0.890142944914218 - 0.157522139825104 -1.19906250958889 0.174720727856855 0.790133990072644 1.05484624383979 -0.0243864167657292 -0.841594964512669 -0.184926676785381 - 0.284493292555351 -0.0320289317778220 1.06184305084413 0.384356409425304 1.21866268321941 0.141578600143614 -0.856215607601827 -0.289981618992023 0.595084071480977 -0.968882474156667 0.531484875831236 0.996299947490058 0.424437191635556 -0.0197713904536120 0.216344765656467;0.0583751575043100 - 0.418511501916128 0.395389500825975 1.12645903483444 -1.54881206913033 - 1.75325036715226 -1.82385564712014 0.207408547069808 -1.14452590845284 - 1.16321915607353 -0.681946408877078 -0.271963901228586 -1.56302898698043 - 0.500931181217989 -1.93368443227056 -1.37508936881601 0.247850252768963 0.569197763822820 -1.21348964463567 -0.940152968079112 -0.654911178607950 3.09061857811095 0.0982084939040429 0.134941947632058 1.03490413744556

0.287972853079905 -2.06247618196769 1.10881683115690 1.66283374660757 0.0560073360464366;1.20541351569360 2.86099853731279 -0.907618454959674 0.0591551138581465 -0.410519261899969 -0.999208284927401 -1.96884216368921 - 0.869660723242209 -0.116200031239087 -1.34022922853372 -2.66622090710174 - 0.401044797454214 -0.135235735350625 -0.0477977558901169 1.29874109504950 0.590959244768083 0.605677956142412 2.19858864031160 1.12546816231323 - 0.600326827105712 0.711154695316390 2.59208205074374 0.382152853846785 - 0.210555630238143 0.351508579599608 3.19079864410361 -0.667807635984716 - 1.51254484773536 -2.72018412138746 -0.0531421711881332;0.981490440419218 - 0.102852930103398 -0.185718728394810 -0.179621735711366 0.623831610885208 0.762852686657769 -0.637424587231516 -0.461891806094094 0.234843179508406 0.756578298119822 0.0682645062701936 0.548372221654385 0.0604832103418970 0.524074344758308 -0.415751357843446 -0.947142223682509 -0.410548416243534 - 0.505140384022531 -0.875669248242365 2.15108634098026 0.773964962326474 0.248101270994970 -0.119961668987087 0.488973817544311 1.07013835711824 - 0.0250244725154341 0.190863025807893 1.63545360634635 0.194208504002855 0.216978672350198;-0.404841351742915 -1.37220759631117 -0.581068816712183 - 0.575143670559162 -0.923347220065570 1.01619031664420 1.53584002035464 - 1.08524187526471 -1.67918856070573 -1.89459610692286 1.23983851947167 - 0.0641405019249519 0.353477426943777 -1.26315625653385 -0.190182829900708 1.23735810466577 -0.0558256706920435 -3.04359356064040 0.807621216884123 - 2.79276544691918 -1.30045072799821 -1.31398196688991 -0.630705563849906 0.332559623536835 -1.05762111683295 0.642051085731977 0.379511269624081 - 0.906741852889734 0.849814727199692 -0.112592707500897;4.87374344094700 - 0.175404572134263 -0.813328650692451 0.0515968232291193 -0.168027368571707 0.141970855798806 -0.685050861687455 0.182593382432624 -0.482365160250032 - 0.526611121614646 -0.294293431970574 -0.112981709666005 0.0847882522496102 - 0.164819023140551 -0.144038552476314 -0.542819719986933 -0.235310161166046 - 0.134774144947965 -1.07845348668775 -0.0236342219699208 -0.755065567599393 0.243386355025690 0.417672721664799 -0.0676005169301250 -0.694398967651016 0.696037127746698 -0.243181746636350 5.96025003767930 0.0979128936425103 - 0.628103087143887;-0.265976977667790 0.606470327470758 0.263591199903660 0.227935909119559 1.05459146108989 -0.215280058384431 -0.326514022787330 0.0895233216391505 0.296198398816920 0.135322411158072 -0.155382859882657 - 0.360360319447842 -1.05643060879037 0.397086127956614 0.264475609614954 1.10115490123583 0.0446518294707195 0.0787629289628952 0.255126115179588 0.993724524149839 0.0134415922429516 -1.14202231577211 -0.163401432681682 0.782282521339458 0.0490201404804903 0.834065783154518 -0.804266938040699 - 0.0876264687513812 -1.07426439275924 -0.721296645903814;0.626787313960282 - 1.01771215898091 -1.44232599682942 -0.364591538077373 1.78160695718485 - 0.660795612716542 -0.755961135010001 -0.282070726991882 -0.0338540263423224 0.347767681011773 -0.445929901214814 0.459892665900759 -0.431066388092586 0.0579298129104557 -0.670059111442196 -0.528523208245027 -0.414224471288863 - 0.371999008497396 0.792457370667465 2.56494906694124 -0.543293268735950 0.599883294571312 0.0179379088326896 0.943996811445922 -0.445085076438086 - 0.460924489971427 -0.168295533579454 -0.297858642566109 1.12080802498220 0.710750058791569;0.731615987110114 -1.21650001607977 -0.0244560431023681 0.778093805921952 0.574467842623595 0.811341238931026 1.41476339656111 0.767180646606796 3.11704534728731 0.898464949481226 1.48951768447761 - 1.09100579526770 -1.32280645131553 0.512306042679314 0.366867482267368

0.0129738645846230 -2.64600161234369 -0.498301773181298 -0.704469142605011 2.18167807234429 -0.0843231229018376 -0.581051445440168 -0.331304043952406 - 0.804650390665684 -0.618957505562817 1.09686489112237 -1.67560050015087 0.497769995480628 0.0479327490295389 -0.595462282544591;-0.664430509360927 - 0.249651434208283 0.987990447842897 0.177810023278321 -0.921611120075367 0.937675595940705 0.702866318593037 0.427204003197846 -1.78280776000910 - 1.09737278365722 -0.575900128563358 0.593978843565826 0.274914541667852 0.917368416504073 -0.610797396484094 0.853916971313103 -0.744018458456343 - 0.131721528472192 2.45912353282074 -0.0799820096600567 0.196582346986320 - 1.48660328375282 0.942511635937664 0.114495075400837 1.29864810157588 - 1.45622569939830 0.788065111554062 -1.32658057663963 -0.0842984824107181 2.13570964861311;-0.715185414622684 -0.383526491908545 1.27686396782752 - 0.226938549979205 -0.775001169185334 1.23077495632190 0.171575023615334 - 0.264035643145017 0.926352409425246 2.07459131643368 0.144477285460992 0.633530287805728 1.12529951917039 0.321127468041633 0.0473299517419701 - 0.338761842855684 -0.0140176319163141 0.0321996718779051 -1.02063367350849 - 2.98086581055990 1.15457737094335 -0.628895833643294 0.287905121548340 - 0.173816442105621 -0.849743149931401 0.374282819940200 -1.74720527105083 1.04635916045126 0.148379765545058 -1.08873710987152;0.189817002041220 - 0.276344015361696 -0.973046326116634 -0.555204830781001 0.740868558136238 0.367762349705556 -1.21618233871986 -0.275782983277828 -0.447855415674955 - 0.336494152132481 -0.144565569291072 -0.181236968145239 -0.579975709397629 - 0.176448668480725 -0.278713879368735 -0.271410073623773 0.0245122413074823 - 0.359756928083152 -0.105025234638616 -0.0391134868776504 -0.827096166268740 - 0.442268455640629 0.662613912585427 0.235991416732446 1.26346509605287 0.435258653697267 -0.942790800646702 0.590289739214344 0.0821362097199373 - 0.0135254917683812;0.943261769469924 1.59309092974085 -0.196233067854724 - 0.260319094900771 -0.623116648720381 1.18976402533653 -0.224671018825427 - 0.0868446242633417 -0.660374958461965 -0.398923648040990 -0.390680242466804 - 0.901354620536895 -0.128295391238896 -0.452632028496821 1.15207746524733 0.506061706960878 0.833651773608691 -1.58726148807206 -0.00157063636418659 - 1.88069509840929 0.611218815833747 0.898006838092127 -0.515859228661892 - 0.127851147646156 -1.09934147329231 0.0298590949625646 -1.53466841280403 0.289943857070571 -0.706500433370057 -0.812202824778735;-1.30103724789744 - 0.351943661590988 0.514153339782497 -0.356626778203828 1.46608367335872 - 0.00751867306414142 -0.656219698641144 -1.10523943069922 2.18039414048259 0.600620932774722 -0.327671666499353 -0.482872411373320 -0.175174557019702 0.916431930859918 -0.468430815847422 -0.182707335903340 0.578184412186724 0.117097218920500 0.688531928816900 -0.144730236187792 -0.317616869493512 0.148777772497925 1.34432785682264 2.91523230796275 1.58462422509681 1.78945054835435 0.825426154850483 0.0598175283943891 0.611377317430365 - 0.850299700919991;0.327174694770953 -1.33591583876913 -0.254562467319056 - 0.0319336016826960 -1.19937780604794 -0.0630243571123510 0.873058534942514 - 0.396324889951982 0.527030816251731 -0.253247775802048 0.662647262278013 - 0.834423400742361 -0.0182711862033311 0.119099766559081 -0.0785835766667340 - 0.988178624482503 -0.363102418847514 0.865446093879073 0.508956700043071 0.501818880732819 -0.312175741668076 0.171046895028670 0.132756784888249 - 0.0633536873607085 -0.288714085733930 -0.147345788991672 0.158535548145074 - 0.0673482440656901 0.551987303302897 0.115412747462252;-0.962636302373518 1.09569662736642 -0.828237890261384 -0.0818931683661196 -1.60386322939844

0.590188873653681 -0.490381561975603 -0.106221887076426 1.91138221810354 1.52597696085617 0.192822189832116 -0.0219610198803350 -0.822130363670970 0.0954765872362642 1.13189033600720 0.791933463820405 0.498328957515264 0.655020709805225 0.336981004309378 -1.70403333773336 -0.0983382069775780 1.27120836063002 -0.105419198191472 0.107520095964081 -0.138107767148915 0.827858429769177 1.05163534008041 -0.209097779434830 -0.389266647916247 - 1.23693154634480;-0.819582103938853 -0.154898300879886 -0.0875078519542711 0.415605330692879 -1.03799142128966 0.129809919423092 0.0473822527789767 - 0.00141161746744370 1.07733415133214 1.20821086359555 0.478262361616532 - 0.0348175622743173 0.0659630426888087 -0.244668483070850 0.701720749521320 - 1.37962589872283 0.560065291562284 -0.148696838424544 -1.58977888088426 - 1.62676309940870 0.0687068309315833 -0.221866359245192 0.0385003348346371 - 0.364795520683954 0.0789049409703292 0.0253851564210467 -0.704559278903129 0.552039017735273 -0.167943503164626 -0.400668847522965;0.710411833729945 0.391854841616522 0.262283149218512 -0.274476943775355 -1.28146791761317 0.733659136725451 -1.15684329167070 1.04918120755174 1.43152605667768 0.258184735876395 -1.15092739638791 0.607005855227373 0.272623609401566 0.765509224260961 -0.309267045357427 1.67799155987505 -0.354841364204301 0.364153158422351 0.901558486750676 -0.209099816992854 0.0961154110327127 - 1.01840530844908 -0.584574400851015 0.387280594456679 -0.798615590285385 - 0.150529056053267 -1.85430091991604 -0.959972389278594 0.794298059183765 0.0981334500390161;-1.08851698754903 -0.583806741433609 0.523757175644789 0.379666161051537 0.652367787678104 -0.772822856391340 2.01545095082519 - 0.327387728590079 -0.0868533487964499 1.31638042166184 0.357902127785444 0.274243110119543 -1.56996597242912 -0.769117763534818 0.243068278873017 0.668039228277499 -0.0892269725017414 0.0133754235249676 -1.94678978236511 1.83025655498373 0.173337206996827 0.543431740824280 0.939280370956236 - 0.219982036932619 0.191516620502031 -0.596652767205333 -0.721750476179966 - 1.26074097332252 -0.398283091081774 -0.409659457970126;-0.509578231197145 0.793404909385390 1.02030550839180 -0.177489355026414 4.15156838491145 - 0.424811250635194 0.218173836314300 2.66462721037192 0.507311771084541 0.372564610540236 0.497163049859665 -0.186097008235789 -0.974694725644289 - 0.629402528485205 0.310521497739368 0.129472715169436 0.292115266234216 0.634480379550898 -1.77121533160611 1.77962831169805 0.290893921717099 1.39733836700474 0.683030520877898 -0.212860503646904 -0.0398131489511780 - 1.21281555625995 -1.44184500724399 0.203141265190938 0.330727711480527 0.953035489700549;-0.146518850386928 -0.298734511119624 0.235908982329246 0.625497819250877 -1.72027210759475 0.171828140482970 0.965640824838692 1.46204009023064 -0.544577695214341 -0.706058562241343 0.892431694720070 0.0956911606306611 0.601603884995211 -0.0575471635030683 -0.0756775084670503 - 0.835594567345157 0.0161674137122815 -0.344085944619694 -1.63471823074973 - 1.74471588971334 -0.192827772162338 -1.58210757940721 0.665391605317811 0.261354206243829 0.802167369131484 0.521994894516933 -0.569458946278593 0.391165021760395 1.15164928142666 -0.0617209795051576;0.501998682609669 - 0.823455823488406 -0.119596057321685 0.137977525531553 -0.116669587539723 - 0.327185313482994 1.24229203159665 -0.137185325979909 0.538363561503340 0.212998597019017 0.133360317484876 0.0801584086620581 -0.146048206446055 0.582454225787478 -0.257274083387818 0.487649622270273 -0.00306394171814795 - 0.492373255744514 -0.501156124396334 -0.173745359267043 0.380126920992678 0.664650000037308 0.0299729133848135 0.597109563841937 -0.0191313029912904 -

```
0.135064298969117 0.877004915774255 0.492322279332709 0.0303359397526914 
0.345332814771875;-0.000467665302120113 0.0974601175513319 -0.377186233346905 
1.63057089007116 -0.371341691209847 1.28415069696526 -1.27721207338770 
0.874976169701870 -0.176497348402887 -0.244056803448994 -1.66527923510198 
0.540669054939920 1.05565514252117 1.33332490111544 -0.420192380403678 -
1.21184640755307 -0.921754528796978 0.556207517116263 0.779408679240695 
2.14553780932329 1.77521351932144 0.0449318487229531 -0.539869218962024 -
0.861788884039057 -2.41090239750359 -0.163289169365925 -0.509443188628836 -
0.567034766816961 -1.01461650951689 0.436630088770397;-0.555124140182998 -
0.819031701844244 -0.183093416304494 -0.222430571644614 1.03501634479893 
0.964118801627393 0.358762668215762 -1.97413193739837 0.133129943743275 -
1.17974249446330 -0.999660667087557 -0.342332109838392 0.579962645650427 
0.697630555574158 -2.23931212413212 0.601108163799127 0.588170584811013 
0.180626868733519 -0.481029030683678 -0.660440604369768 -1.28415478505988 
1.79515007397383 0.395485988292697 -0.299948977500313 -0.342518527850416 
2.23503577712439 -1.53919717215343 1.05569073478747 0.850249766687855 -
0.781671378587442];
LW2_2 = [0.440674881109587 -0.877225634672686 0.559475214540369 -
1.12684837615656 -1.09131273715015 0.819669706912312 0.745073396595289 
0.431002517581850 -0.571721035688699 -0.701572363891916 -0.446728500114542 -
0.988055669421672 -0.809869026033751 -1.34733322053668 -0.482114714375891 -
0.386779492268799 -0.805287143382473 1.02821817556917 0.714174080593220 
0.888996965794714 1.31745764891021 -0.837637132898300 1.35344696622438 
1.30117670645251 0.530341487299753 -0.974339521682888 -0.859091622281333 
1.17857913560274 0.230038887318620 0.343128210401535];
%Vectores Biases
b1 = [-7.46722810781906; 2.13268136877060; 6.57827444491193; -2.84562393561621; -5.48449379634571;3.08258625151633;-0.996229949539341;-1.68173458750857;-
1.45357490949154;2.94304433490802;0.191753498346684;-1.87787794598069;-
0.239179687042257;-0.222607635990631;-0.678324593246604;-
0.250006310615499;0.766597335543836;-
0.658640331445967;2.24898487861070;5.10057958124741;-
1.66678522790349;9.16029113429608;3.08003025483532;-2.24101244114113;-
2.59474253083981;2.70649495753084;-1.62862023417083;4.21899368612331;-
3.32319663030492;4.53751803050959];
b2 = [-4.67489031192350;-2.29079448151040;-0.650303024988838;3.10501818751595;-
0.891300429958372;-0.951916277010022;-1.12013967425623;2.09562120178939;-
1.84963602916061;0.152795625436702;-0.467738319291379;-0.932362878724051;-
0.000994012698865239;2.60341950836315;0.529160535116286;0.641763968753261;-
2.66860606516790;0.688842246301440;0.523345059825749;-
1.08148518859244;0.515758197198070;-0.632658132553972;0.155814280671956;-
0.0943156117922661;-
3.13880516029696;1.99590050069928;2.08360355598804;1.73772840048285;-
3.77572704484791;-1.38338508477445];
b3 = 0.235151523983558;
elseif VA == 3
% Inicialización de Entradas
x_step1.xoffset = [0;0;0;0.500000000000000];
x step1.gain =
[0.666666666666667;0.666666666666667;0.022222222222222;0.666666666666667];
```

```
x_{\text{step1}}.ymin = -1;
% Parámetros de Salida
y_step1.ymin = -1;
y_step1.gain = 0.737416139676985;
y step1.xoffset = -1.733058690000000;
%Matrices de pesos sinápticos
IW1_1 = [3.56813998871773 -0.117039039518086 0.316931576686902 -
0.207954224446288;1.77608534499091 2.17299379138120 3.50121657390198 -
4.77673586024154;1.59098308640528 -1.30639173608172 1.16665874934798 -
1.57708363378993;-1.19440019776120 -1.81326708861084 -1.58208772588177 
0.603673612397445;1.05087378504577 0.130305027931058 -4.05038716828846 -
1.78522847163277;-0.900566756193089 -0.541669064705647 -1.92711106059844 
0.274300518045767;1.49776865991366 -0.590227664428436 0.0241997247504331 
0.676052581223810;0.0641404265555456 24.4749796271649 0.0104906024506187 -
0.0249620197786535;0.443120737078927 1.65481944654327 1.21938147348635 
1.06056183480799;-1.54900428742325 0.127491025922046 -3.54003331065019 
0.204850963105455;-2.34071386695029 -0.320244331763148 2.25989782466940 
0.0965752467880474;-1.70267733322119 0.664020167549532 0.466063142469028 
1.07391948545198;-0.637630544267171 1.45537778900683 -0.577127293393066 -
1.39585141086051;3.24068829886334 -0.799003284855987 0.825848914039197 
0.184384103560365;0.219674844090909 21.8486796126200 0.0660647484865509 -
0.0977161084242057;1.65963018667869 0.487184621203697 2.28413564567766 -
2.53788022431231;-0.920322204751683 -3.09801171238319 1.13492862495411 -
0.0234247979970788;3.43662179118278 -1.96100914491169 -0.831063394662752 
0.265185733914900;47.8734075056496 0.426451324367494 0.341537666901936 
0.0839177630800228;-2.23533685315141 -1.35043527120820 0.292281366330615 
0.0301527657812925;-1.41250133866108 -26.4735077922903 -0.577600592690726 
0.0867035464551499;-2.61295584291283 -1.37520035379763 2.52763090644478 
0.101927824648937;5.87816425377211 -1.09792892173697 0.696123794533136 -
0.132832372121817;-3.15173525942315 0.326518048733107 -1.01942918830226 -
0.972336064642191;3.99028734803360 0.722389386060618 2.08186329861616 -
2.96890214325016;-1.74603627481421 -2.31320487662314 -1.73658985962352 -
0.208607365274929;-4.08313042941852 -0.791567354053037 0.906529952489810 
0.139734193000621;4.04787988163432 0.103034228937916 -3.46371108317707 -
1.70228033009309;0.491184909047527 -1.66550255325274 -0.953713291881953 -
0.791935673039599;2.49540452162529 -0.456366064816792 6.18382345915333 -
2.70966697449705];
LW2_1 = [-0.524918241330893 -0.402074143475975 -0.281616143141901 -
0.533941276847069 0.678498725732708 -1.72651721920248 0.115349313446681 
0.0928639599510414 0.114956796285110 1.23894651858121 0.794394940237150 -
1.08763291719973 -0.231181410816003 1.07782486873148 0.0438610577242464 -
0.457187680032940 0.315208555291893 0.0487193830584856 -0.632615838381308 
0.767541506687703 -0.0195422029780331 0.0318667423873602 -0.231352021195764 
1.11989778932830 -0.422520862216000 -1.07856647490261 0.402358133532270 
0.445436122833426 -0.917521351345273 0.325786160491024;0.102296127130922 -
0.174034458939042 0.0532511516758609 0.219129351959870 0.138083078789647 -
0.384530783854783 -0.361896316853363 -1.20602438462158 -0.256148174802099 
0.158040135229955 0.0116882947200884 0.298551917051182 -0.238850944993373 -
0.0700266894101854 0.904490739423747 -0.129397813619393 -0.345191486236931 
0.0595607697129434 0.0248524721838912 0.141696452340558 2.32334040291577e-05
```
0.0154848810073622 0.181320663060891 0.196141561684620 -0.178124849716669 - 0.500555117102135 0.160219584987767 -0.225986263577758 -0.332048260155182 0.332446176961250;-0.104897159288896 0.303067525254339 -0.228667361530878 - 0.321006443219506 -0.0311413298023199 -0.0832360286137576 0.0816321451168858 1.12352908783583 0.198586999843423 0.140748187142991 0.0636429006001655 - 0.219991383672921 0.249918143196420 0.182972773420442 -0.866111402991732 - 0.00754512896991668 0.285239582635031 -0.0768071471123355 0.0686781459410661 0.0320073410068900 0.0437338332544756 -0.403369836206449 -0.311367142127532 - 0.195013202351616 0.184563425547207 0.510589144551171 -0.339856331877368 0.0358244291133725 0.330951061508947 -0.350738318731399;0.573940768316455 - 0.236497010115607 -0.804806190499563 -0.917445719362961 -0.0395552933330504 0.884408114413094 -1.12017399985572 -0.621646620662551 0.440586411659130 - 1.17833468694988 0.383499558137648 -0.122930223981630 0.424264064204648 0.195798143289613 -0.747231157379365 -0.177659990967019 0.225313650508507 0.0718792683823065 -0.232617570856449 -1.08617501833314 0.259804379735130 - 0.208608222233153 -0.406646065318416 -0.0990091907717271 -0.351055490530032 - 0.578265159524722 0.0884179873114090 0.250657594965623 1.89768489761196 - 0.125023887211743;-0.617544783330238 1.00167454816356 0.333234326911336 1.41255335549039 -9.58711660890226 0.866399363764504 2.48218767158686 - 0.0821268917685099 0.0269072946431410 -0.533343327955144 -0.177053931696834 - 0.417842129708984 -0.0392215491082297 16.6207172661797 -0.0860744807846452 0.299758868176658 -0.0185873482440331 0.268441339165978 1.18571943870158 0.0889036068985963 0.0427555418386742 -0.329211955863808 -0.632170903832302 0.126499035942314 0.581251571340537 0.0504524773264448 -16.1778825440079 10.5055999388299 -0.940610181846501 -0.0767779742681027;0.540041474956095 - 0.716389090487648 0.359674394407114 0.483110881294779 0.648072227674782 - 1.36236730659619 -1.17515034382903 11.8898016483231 0.425075166044049 0.320023527946146 -0.131332916908233 -0.215042218414759 0.0478304723179364 0.544380045504199 -11.1477634246323 -0.227285323762081 -1.20361519749256 - 0.350044583067502 0.236173372654340 1.06300037139197 -0.0414979277068299 - 0.521727330636609 0.101303531797666 0.226612328367093 0.438072673737817 - 1.57078476039360 -0.850412421467996 -0.350964237716385 -0.604624706038000 - 0.178536193439897;-1.18607005611423 0.145818220514300 0.355486315751819 0.308296171287303 -0.236682883494449 0.00594237382510869 1.13222355604135 - 1.09830680061163 0.470072311029328 0.174152504790211 -0.0448124535974355 - 0.969630112732613 -0.652900066013297 -1.01104709754011 0.681634709541110 0.198251890972670 0.0178732393329330 -0.293531107287195 -0.265543081098514 - 0.316221457885508 -0.451421296340413 0.518029466232120 0.228794078696682 - 0.152156556126441 0.365912196565067 -0.639729258046347 0.732186092760907 0.0373952653532818 0.276997160782633 1.19209656056913;0.0974984603205942 0.546482044924094 0.231994490461011 -1.05797256113047 1.05694888258324 - 0.0804705018317610 -0.463036134292937 -0.445990861019704 -0.0596708630045031 1.58826416676102 -0.0744421273073848 0.517494717734829 -0.637216617808260 - 0.437546121111761 0.700469070045806 0.578543894900329 -0.152280451165540 0.325292650440330 0.439477301435739 -0.452168577540424 -0.0497545055736851 0.435809232142167 0.907698760065688 0.750054208810735 0.630896378399178 0.171683139264168 0.271972235470391 0.496463748960382 -1.61653290037847 - 0.609607709197883;1.02710791207283 -2.17028269811912 0.0186725320237938 1.14938338701553 -0.597895603678008 -5.15581249220438 -1.16512327059092 - 0.937669896345559 -0.724263236171382 0.983385500300251 -1.49810860480459

1.18386907352806 0.844250245868996 1.04666914694122 1.15304261599902 - 0.870881171858845 0.535985542903337 -1.17101848142288 -0.595886870536553 - 0.246599472026868 0.144068122021815 -0.0860144309133554 0.747676468081454 1.44590001380247 0.521108129455145 -1.24785510573732 -0.268287502279196 - 0.00966417076141610 -1.48818658526907 -1.00282266431630;-0.190698015746006 - 0.00954702809917336 -0.634570132548164 -0.485526120555695 -0.739639997511698 0.854267895475247 -0.385452069038320 -1.22682983619440 -0.140913439873575 - 0.785369778641257 1.18139971789937 0.212605017083916 -0.229925655781967 - 1.48603158480084 1.03764375790832 0.102342776789817 -0.784071320182339 1.00131678943705 -0.865074218209726 0.746547073215877 -0.493267374576683 0.787673983415664 -0.0979923261030271 0.0880010642773055 0.0886468003558024 0.273882086863131 -0.522385344948304 0.00514908261410297 0.508044579925346 - 0.187966218039610;0.151821955818530 0.573046178949289 -0.312258332221715 - 0.334897662713579 -0.402396854821018 -0.743828282163047 -1.00128107484501 1.02488477096468 0.213763506082817 0.848693568466323 -0.495517614014417 0.156721895181862 -0.312860969861491 0.300468192591047 -0.566687159601137 0.587907349948378 0.0258323249089294 -0.553166938437430 -0.408964517667053 0.0773559516362040 0.260188214676726 -1.20858752649092 -0.0740305479549137 0.0169465765820680 -0.540916099169621 -0.0732665439857532 0.141529680906769 - 0.375100993690419 0.983193816904692 -0.495315593776474;-1.30941098726720 - 0.636404636987257 0.378982681704525 1.18147670272273 1.88368547783513 - 4.12636447043444 0.349494754653262 1.22602623869300 1.76296362150269 3.27869213825193 2.92312444280339 -1.90111540590512 0.142850941622412 - 2.61205835618987 0.0850162037794448 -0.282389108128982 -1.34190080823714 - 0.231598149780002 -0.677054701876016 -1.73301175162327 -0.237746458584523 2.27453362537735 0.903563577885488 -2.41639774291129 -0.160082189720504 0.774564484579433 2.36564527311491 -0.548123425586606 3.20621098032544 - 1.79655668494554;0.178630682812407 -0.482030945261261 0.152105126970167 - 0.755960860687302 -0.341801397625945 -1.00168759651538 -0.310781498370560 1.44375684135603 -0.319204038570606 0.649538799481016 0.494924658889320 0.911351885635334 0.151831910132166 0.343503537281905 1.39365032810851 0.355897351417583 -0.547108816986884 -0.520329972348337 0.938170740828112 - 1.38440538660866 0.208257353390937 0.0247894657245612 -0.567478193533897 0.642682245225290 -0.484236258962132 0.958004194566365 -0.202379904790921 0.390972481420317 -2.49078515194390 0.115410410425398;0.335293421149822 0.0986125584981748 -0.429107259469714 0.0322667628052640 0.313578737974426 0.476100408603012 -0.495598858879125 0.758177118952264 -0.0817793671028882 0.371532390654277 -0.000544184493207779 -0.499757828646862 0.251733823467481 0.363998392566821 -0.791069225787157 0.140916012517851 0.289115000313255 0.525633861663021 0.821916316643311 -0.837433828330805 -0.263390901363623 0.400179944506142 0.109089509464364 -0.105766895374524 -0.171306602959821 - 0.120919095387791 -0.502191078132910 0.0595456619834821 -0.799242108329450 0.0764361568336687;-3.19392309083967 1.05819360434607 0.843276936313198 1.22466279103615 -0.587930560920624 3.39805697608375 -0.290287299981108 - 2.29654177071525 0.0781849239603439 -1.78306631227056 -0.0796502689042197 0.947236436456898 -0.307640276214972 -0.876234461422111 2.11059022479246 0.674621660541574 0.219463669416822 0.680034174040632 -0.857564978179715 0.171028125964119 0.584795784851615 0.0147391117721510 -0.864228940238778 - 0.209742767606402 0.0491255808158956 0.684996510188684 1.14997535246211 0.110744898210942 0.494224417412399 0.397421761350555;-0.468087508981316 -

0.0318582225541412 0.149008086348182 0.916697828368544 -0.271066508447461 0.518082411858017 1.18847584643312 -0.618951384432520 -0.190853092933735 - 0.783939006086029 0.485166499000109 -0.763565166171658 -0.0427871850157123 - 0.178675672320348 -0.118693769027034 0.280317450013607 -0.151597288259166 - 0.198382180723575 -0.486431596050088 0.702953373655182 -0.216990313458186 0.440035418130557 -1.15735948237123 -0.414734662788393 0.0516850510360119 0.537175959520075 -0.522224010197182 0.0990359908973524 0.513092975293109 - 0.101497522109164;-1.15348632058677 0.670445586069707 0.600277652854347 0.551202191796682 0.560727927973132 0.545605913500802 1.36122264458913 - 1.49104345691948 0.0516912356638707 -0.534444298832818 -1.54010244902081 - 0.0960033257132829 -0.297535507495938 1.28836190841912 1.00666464432779 0.738635017010664 -0.184956369357481 -1.00801020021946 0.718147503704922 2.27628693411496 -0.0129861771343859 -1.48818369783255 -0.613839790695743 0.474154742260354 -1.13872198173100 -0.101484354601102 -1.21983058333016 - 1.31180930753552 -0.589501024245046 0.971033802028389;-0.848597889447957 - 0.290547475150886 2.47504903385213 1.06490222823803 -1.49327164082534 0.305381918830551 1.91769030113204 0.785955001770156 0.855972220307036 0.400617006807470 -0.860929504889782 1.27372917139991 0.869718908878366 - 1.01246127505155 -0.419322126474519 -0.0489071861130166 -0.384870911674577 - 0.224527850571728 0.765350685418704 -0.617022654284834 -0.0986412519141915 - 1.87529169948326 1.14891713014707 -0.822283373998275 -1.16477357039417 1.04111787707733 -0.118253376817234 -0.188118509384535 0.353958803802189 0.575044210700575;-0.238021807295632 -0.302600655598243 -1.60232395517168 0.517960320954902 0.123593326151306 -2.70281212052034 0.150239055118241 - 0.335741100000609 0.0555409113417364 1.04448683827199 0.629288545921074 - 0.778557040561399 -0.297925012296761 0.902550775140743 0.266771526354356 - 0.161762696903166 0.159388580570548 -0.145579830959465 -0.327088396148431 0.662502167095408 -0.0164281033136440 0.120779327285624 -0.258089559073348 0.680462353866983 -0.426573341304124 -0.623059469671377 -0.0657876370233918 0.554210777674812 -0.673472938255868 0.157727470949916;-0.224181979551269 0.366186981381979 1.91555027607751 0.104860308230044 5.92870122589967 - 0.616812253046096 -0.115743457907288 0.373889544169229 0.396920906062457 0.363438067186727 -1.01294330371025 1.16766570441632 1.23271196644691 - 0.0291062829763516 -0.384782148721526 -0.178623179790371 0.198992431160570 - 0.428467824276038 -1.02642608221124 -0.810158081697963 0.0486467494209738 - 2.52401742203032 0.409659779662592 0.520454511007021 0.108842501297043 - 0.565500399206873 3.21403679104223 -6.04654333466603 1.34187873230087 - 0.368712079947758;-2.51549990629160 -0.0695523378076364 -0.763819535907114 - 0.179803791530714 0.136914315783176 -0.238562014675352 2.76028730533572 - 1.94940790095494 0.445801114279705 0.232596837232495 -0.182684641958979 - 1.99955206903894 -1.35412539530260 -1.71148142121119 1.18685882201947 0.554435491721663 -0.512977895439985 -0.578784754609843 -0.529897292249571 - 0.360817628128798 -0.534948134016798 0.685267297540372 0.220242323914870 - 0.313334926790317 0.472715081531608 -1.03685001503692 0.865789428755012 - 0.438956103239905 0.109763367497424 5.39497298267913;-0.367534677579234 0.953831757531026 -1.26562484001000 0.805151760844885 8.10403965195021 - 1.35452221211855 1.67619416090383 2.57171067506977 -0.126046113322700 0.244452964317276 -0.00859972121601824 -0.593543370765370 0.788997638539344 - 1.08196740699090 -1.35824942628511 0.484015936744450 -0.306721070700483 - 0.0681754547975295 -0.726587134416614 0.834745439407135 0.241039642617434 -

0.199442087846046 -0.418681824514032 -1.21123200646394 -0.466795698631458 0.0353595794113149 0.528294062770856 -8.74159849876644 0.455704637720733 - 0.263449858238932;-0.549658112980390 0.556646442562686 -1.92671835437786 0.362353374425586 -0.757835272037913 2.65421366897773 0.735131899762389 1.47473273035633 0.128043476021078 -0.303348140250656 -0.334472254992032 - 3.62851059779340 -2.53096984735695 -2.05902289579216 -1.98419485170829 1.30806719054300 0.192451988676076 -0.932448622840859 1.76859389307384 - 3.03836416065884 -0.156849842625687 2.31414299708407 0.751670563367505 1.79993291305916 2.80932462247997 0.336671390674402 1.78735533279953 1.30842447397257 0.539646652948366 -0.588447520186305;0.512274307630509 0.395037429129856 -0.384373897808117 -0.107891148612821 0.237817989136442 - 0.588519944008588 -1.16598206221712 0.0725615746936949 0.305439809974690 0.285401608344478 0.249687794502010 0.754944237962926 -0.226664165940551 0.560871839767669 0.436598934629259 0.0239536838092834 -0.130904136839999 0.166713366759164 0.380216537394555 0.199793129086252 -0.142372425754164 - 1.19331045224969 -0.0724894377342022 0.169069283130953 -0.261610274977533 - 0.167296829384853 0.212300624781961 -0.396551700100947 0.334658261287828 0.330707177277757;1.35064340785750 -0.149270764503431 0.458518823744974 - 0.456957948076405 0.322105251279585 1.56964973841227 0.0512610772123277 0.114947050544783 -0.821697558465175 -0.894569134108028 -0.384280483318823 0.547936223169713 0.0334700254331958 0.424856277050246 0.0183070768635374 0.395953079206713 0.403174241846677 -0.128016243416804 0.227711710429457 - 0.566136897985230 0.421807001445497 -0.793618811625236 -0.0167797057403375 - 0.0579808673202565 -0.0525405094259041 0.675826303705820 0.757003193403986 0.0479126321817522 -1.11016961489359 -0.569698862112080;0.00621645386815060 0.826736583666081 -0.924706424010538 1.22099844952894 0.0442487106943237 - 0.339291661519668 -0.619438530037415 0.375969770961182 -0.306707207828633 0.211413500193413 -0.456522772437158 -0.189260330901666 -0.277579495139380 0.678468485078494 -0.659172270987338 -0.418091518257357 0.869485285703478 - 0.362238361272224 -0.292285870465286 0.193968971272602 0.190370183224430 - 1.36290016992667 0.0791287233601471 0.337717060075732 -0.165949731597230 0.863667356024342 0.401519379584805 -0.125652591473824 0.329931551908041 - 0.409564937595933;-0.274928091453267 -0.350846148801093 -0.922689937862525 - 1.26660573921873 0.768661384390177 0.486009590518857 1.04312984996925 - 2.96381738715849 0.606483659489762 0.345770692454609 0.968632251873382 - 1.95202798471382 0.0564350154498813 -1.35165481325420 0.00224396427770011 - 0.813613440747749 0.355555666650008 0.579038201537909 0.241223068233724 - 0.608838522202774 -0.256343924992324 1.52781918208323 -0.337676799416489 - 0.715733899442791 1.73276407131557 0.119882852338707 1.83603232223714 0.806143839614034 2.10420977077194 -0.263103041025085;3.22705642158463 - 0.0493175751647997 -0.161420181601551 0.712612249539656 0.489890251354708 0.0841259384474007 2.89994576372079 0.532578143669751 1.05432627892234 - 0.340210214662003 -1.92143867733221 0.0428612131989302 0.303525951930202 0.853602803039408 -0.728314858423071 0.0133124080494088 0.806931542716670 - 1.68168036573231 0.869112523297915 -0.363722962035150 0.552747085978408 0.449039404657757 0.580851081348100 -0.0533189045380222 -0.0758653010179279 - 0.310154502909420 0.645991009575520 0.0463403978306274 0.602013069096398 0.397581326588150;0.640036627981218 -0.484964893662191 1.52093453026750 0.994303423219557 0.560389780080626 2.88103835816233 3.18186910690108 0.637588481529804 1.30254606346496 -1.14294257461071 -1.35205822252079

```
1.00426350984808 -0.0337803371945617 0.718441525502023 0.421128061614631 
0.669258949361966 0.626283065229787 -1.73652560327972 0.760603071351805 -
0.346626236656384 0.139079826485880 -1.10968190692281 -0.309285879754048 
0.341941710629796 -0.174191566409097 0.437807482095485 -0.156642523150693 
0.321137235900066 0.544912467215707 1.13371017987321;-0.0199618935173381 
1.14719785985191 -1.80861401562188 2.07604781839144 -0.788502086959324 -
1.74202400975706 0.743783322196800 3.86394440649456 0.398260746635510 
0.222690645971180 0.533433742264477 -0.752640134044048 1.83823857824088 -
0.853477516724309 -3.85275222587300 -0.194082402497041 0.687760407130761 
0.0130358234106403 0.460136422964442 1.18001036502893 0.251210631133675 -
1.12178609612739 -1.74174136765506 -0.452296126489519 0.651643120790397 -
0.559366369461597 -1.67049943951189 -0.471729673026119 1.02955116777833 -
0.686130197444552];
LW2_2 = [-0.727440328175836 2.95297508096680 3.52760142173804 -0.422281955383040 
-0.516894159862127 -2.99926046698162 2.20153980669182 -0.506839577466440 -
0.309289203279006 1.05476908578725 0.697108154714688 -0.126127135967066 -
0.188780108825054 1.24494681083292 0.415397511942387 -0.652830560811982 -
0.277023549634552 -0.315465606406684 0.845821160164595 0.396263336372039 -
1.21549150748204 -0.408924252916148 -0.171138681705545 -0.820950281501577 
2.64965387204219 -0.540691516327608 0.177060219295571 0.760941248395556 
0.426667051922588 -0.256369847607645];
%Vectores Biases
b1 = [-2.50558256918946; -7.13936616779626; -2.77711491256464;2.62689507095421;3.85953063714773;1.49254273090052;-
1.09800321289055;8.35772259967716;-
0.797563052447365;1.82304311233943;0.858808481693632;0.631548178889516;-
0.799228796190607;0.131422001274589;7.20975034636459;-0.274938422148169;-
0.864514453125776;0.529438813291833;15.7783689201445;-
0.889634778386502;8.36495863900719;-2.72607138150270;2.53197199294784;-
1.51976466508453;3.89427560038594;-2.77472997473745;-
2.38089720179130;4.42178108065343;1.58143150839843;6.55269365586992];
b2 = [1.37532058718904;-1.26633351058941;0.980939128128042;-
1.52057237273116;1.60408513430254;-7.03118423500128;-
2.31299490589673;0.347918030350902;3.66213706426137;-1.83540585026685;-
1.43424084029837;-1.19408262502860;2.95401502590827;-0.181250623710596;-
3.25780845261791;0.515355650463391;0.921998933061955;-
0.336593010262406;0.131317496233633;3.08976310390428;-
7.42473994603507;0.612269117762723;-2.78982313680374;-
1.35114986965942;4.38837609471728;-
0.462872525539027;1.93759081638063;7.21018112550757;2.33816004981681;0.404343730
013755];
b3 = -5.002969273706940;
end
% == ==  SIMULACIÓN  == == == % Dimensión de Simulación
N = size(x, 1); % Eventos
% Entradas
x = x';
xp1 = mpminmax\_apply(x, x\_step1);% Procesamineto de Entradas
```

```
a1 = \text{tansig} apply(repmat(b1,1,N) + IW1_1*xp1);
%Salida de Primer capa Oculta
a2 = \text{tansig}_apply(repmat(b2,1,N) + LW2_1*a1);
% Salida de Segunda capa Oculta
a3 = repmat(b3,1,N) + LW2 2*a2;
% Regresión de Valores en Salida
y = mapminmax reverse(a3,y step1);
y = y';
end
% Sigmoid Symmetric Transfer Function
function a = \text{tansig} apply(n, \sim)
a = 2 ./ (1 + \exp(-2^n)) - 1;
end
% Map Minimum and Maximum Output Reverse-Processing Function
function x = mapminmax_reverse(y, settings)
x = bsxfun(@minus, y, settings. ymin);
x = bsxfun(@rdivide,x,settings.gain);
x = bsxfun(@plus,x,settings.xoffset);
end
% Map Minimum and Maximum Input Processing Function
function y = mapminmax apply(x, settings)
y = bsxfun(@minus,x,settings.xoffset);
y = bsxfun(@times,y,settings.gain);
y = bsxfun(@plus,y,settings.ymin);
end 
%Plot Gráfica completa
CoorX = [1\ 5\ 10\ 15\ 19;1\ 5\ 10\ 15\ 19;1\ 5\ 10\ 15\ 19;1\ 5\ 10\ 15\ 19;1\ 5\ 10\ 15\ 19];
CoorY = [19 19 19 19 19;15 15 15 15 15;10 10 10 10;5 5 5 5;1 1 1 1 1];BarExp = [app.out(21,1) app.out(22,1) app.out(23,1) app.out(24,1)]app.out (25,1); app.out (16,1) app.out (17,1) app.out (18,1) app.out (19,1)app.out(20,1); app.out(11,1) app.out(12,1) app.out(13,1) app.out(14,1)app.out (15,1); app.out (6,1) app.out (7,1) app.out (8,1) app.out (9,1)app.out (10,1); app.out (1,1) app.out (2,1) app.out (3,1) app.out (4,1) app.out (4,1) app.out (5,1)];
DerExp = [app.out (50, 1) app.out (45, 1) app.out (40, 1) app.out (35, 1)]app.out (30,1); app.out (49,1) app.out (44,1) app.out (39,1) app.out (34,1)app.out(29,1); app.out(48,1) app.out(43,1) app.out(38,1) app.out(38,1) app.out(33,1)app.out(28,1); app.out(47,1) app.out(42,1) app.out(37,1) app.out(32,1)app.out(27,1); app.out(46,1) app.out(41,1) app.out(36,1) app.out(31,1)app.out(26,1)];
SotExp = \lceil app.out(55,1) app.out(54,1) app.out(53,1) app.out(52,1)
app.out(51,1); app.out(60,1) app.out(59,1) app.out(58,1) app.out(57,1)app.out (56,1); app.out (65,1) app.out (64,1) app.out (63,1) app.out (62,1)app.out (61,1); app.out (70,1) app.out (69,1) app.out (68,1) app.out (67,1)app.out (66,1); app.out (75,1) app.out (74,1) app.out (73,1) app.out (72,1)app.out(71,1)];
```

```
IzqExp = [app.out (76, 1) app.out (81, 1) app.out (86, 1) app.out (91, 1)app.out (96,1); app.out (77,1) app.out (82,1) app.out (87,1) app.out (87,1)app.out(97,1);app.out(78,1) app.out(83,1) app.out(88,1) app.out(93,1) 
app.out(98,1);app.out(79,1) app.out(84,1) app.out(89,1) app.out(94,1) 
app.out(99,1);app.out(80,1) app.out(85,1) app.out(90,1) app.out(95,1) 
app.out(105,1)];
CubExp = [app.out(121, 1) app.out(122, 1) app.out(123, 1) app.out(124, 1)]app.out(125,1);app.out(116,1) app.out(117,1) app.out(118,1) app.out(119,1) 
app.out(120,1); app.out(111,1) app.out(112,1) app.out(113,1) app.out(114,1)app.out(115,1);app.out(106,1) app.out(107,1) app.out(108,1) app.out(109,1) 
app.out(110,1);app.out(101,1) app.out(102,1) app.out(103,1) app.out(104,1) 
app.out(105,1)];
Z1 = SotExp;
Z2 = IzqExp;Z3 = CubExp;Z4 = DerExp;Z5 = \text{BarExp};if VA == 1N1 = 'Confinado';
elseif VA == 2
N1 = 'Alineado';
elseif VA == 3
NI = 'En T';end
N2 = num2str(ap,q);N3 = num2str(ap, G);app.Name = strcat('CPESim-',N1,'-',N2,'-',N3,'H');
app.figure1 = figure;
ZT = [Z1; Z2; Z3; Z4; Z5];MIN = min(ZT); MIN = round(min(MIN), 2);MAX = max(ZT); MAX = round(max(MAX), 2);% Create subplot
subplot1 = subplot(3,3,2,'Parent',app.figure1,'Layer','top','CLim',[MIN 
MAX],'YTickLabel',{},'YTick',zeros(1,0),'XTickLabel',{},'XTick',zeros(1,0));
box(subplot1,'on');
hold(subplot1,'all');
colormap(turbo);
% Create contour
contour(app.UIAxes,CoorX,CoorY,Z1,'ShowText','off','LevelStep',0.05,...
'TextList',[-0.5 -0.4 -0.3 -0.2 -0.1 0.0 0.1 0.2 0.3 0.4 0.5],...
'Fill', 'on', ...'Parent',subplot1);
% Create subplot
subplot2 = subplot(3,3,4,'Parent',app.figure1,'Layer','top','CLim',[MIN 
MAX],'YTickLabel',{},'YTick',zeros(1,0),'XTickLabel',{},'XTick',zeros(1,0));
box(subplot2,'on');
```

```
hold(subplot2,'all');
colormap(turbo);
% Create contour
contour(app.UIAxes,CoorX,CoorY,Z2,'ShowText','off','LevelStep',0.05,...
'TextList',[-0.5 -0.4 -0.3 -0.2 -0.1 0.0 0.1 0.2 0.3 0.4 0.5],...
'Fill','on',...
'Parent',subplot2);
% Create subplot
subplot3 = subplot(3,3,5,'Parent',app.figure1,'Layer','top','CLim',[MIN 
MAX],'YTickLabel',{},'YTick',zeros(1,0),'XTickLabel',{},'XTick',zeros(1,0));
box(subplot3,'on');
hold(subplot3,'all');
colormap(turbo);
% Create contour
contour(app.UIAxes,CoorX,CoorY,Z3,'ShowText','off','LevelStep',0.05,...
'TextList',[-0.5 -0.4 -0.3 -0.2 -0.1 0.0 0.1 0.2 0.3 0.4 0.5],...
'Fill','on',...
'Parent',subplot3);
% Create subplot
subplot4 = subplot(3,3,6,'Parent',app.figure1,'Layer','top','CLim',[MIN 
MAX],'YTickLabel',{},'YTick',zeros(1,0),'XTickLabel',{},'XTick',zeros(1,0));
box(subplot4,'on');
hold(subplot4,'all');
colormap(turbo);
% Create contour
contour(app.UIAxes,CoorX,CoorY,Z4,'ShowText','off','LevelStep',0.05,...
'TextList',[-0.5 -0.4 -0.3 -0.2 -0.1 0.0 0.1 0.2 0.3 0.4 0.5],...
'Fill','on',...
'Parent',subplot4);
% Create subplot
subplot5 = subplot(3,3,8,'Parent',app.figure1,'Layer','top','CLim',[MIN 
MAX],'YTickLabel',{},'YTick',zeros(1,0),'XTickLabel',{},'XTick',zeros(1,0));
box(subplot5,'on');
hold(subplot5,'all');
colormap(turbo);
% Create contour
contour(app.UIAxes,CoorX,CoorY,Z5,'ShowText','off','LevelStep',0.05,...
'TextList',[-0.5 -0.4 -0.3 -0.2 -0.1 0.0 0.1 0.2 0.3 0.4 0.5],...
'Fill','on',...
'Parent',subplot5);
% Create colorbar
c= colorbar(subplot5,'Position',...
[0.0949243533430945 0.0937019969278034 0.0141532454856028 0.832632843268027]);
c.Label.String = 'CPE {m}';
saveas(app.figure1,strcat(app.Name,'.tif'));
OU = [x app.out];writematrix(OU,strcat(app.Name,'.csv'));
end
```

```
% Value changed function: CPEEditField
function CPEEditFieldValueChanged(app, event)
delete(app.CPEEditField.Value);
app.CPEEditField.Value = app.Out;
preview(app.CPEEditField.Value);
end
% Callback function: ArregloDropDown, ArregloDropDown
function ArregloDropDownValueChanged(app, event)
app.Arr = app.ArregloDropDown.Value;
end
end
% Component initialization
methods (Access = private)
% Create UIFigure and components
function createComponents(app)
% Create WISFAppGIVIINGENUNAMUIFigure and hide until all components are created
app.WISFAppGIVIINGENUNAMUIFigure = uifigure('Visible', 'off');
app.WISFAppGIVIINGENUNAMUIFigure.AutoResizeChildren = 'off';
app.WISFAppGIVIINGENUNAMUIFigure.Position = [100 100 838 480];
app.WISFAppGIVIINGENUNAMUIFigure.Name = 'WISF App - GIV - IINGEN UNAM';
app.WISFAppGIVIINGENUNAMUIFigure.SizeChangedFcn = createCallbackFcn(app, 
@updateAppLayout, true);
app.WISFAppGIVIINGENUNAMUIFigure.Scrollable = 'on';
app.WISFAppGIVIINGENUNAMUIFigure.HandleVisibility = 'on';
app.WISFAppGIVIINGENUNAMUIFigure.WindowStyle = 'modal';
% Create GridLayout
app.GridLayout = uigridlayout(app.WISFAppGIVIINGENUNAMUIFigure);
app.GridLayout.GolumWidth = <math>\{220, '1x', 181\};app.GridLayout.RowHeight = {'lx'};app.GridLayout.ColumnSpacing = 0;
app.GridLayout.RowSpacing = 0;
app.GridLayout.Padding = [0 0 0 0];app.GridLayout.Scrollable = 'on';
% Create LeftPanel
```

```
app.LeftPanel = uipanel(app.GridLayout);
app.LeftPanel.Layout.Row = 1;
app.LeftPanel.Layout.Column = 1;
```

```
% Create qLabel
app.qLabel = uilabel(app.LeftPanel);
app.qLabel.HorizontalAlignment = 'center';
app.qLabel.FontName = 'Symbol';
app.qLabel.FontWeight = 'bold';
app.qLabel.FontAngle = 'italic';
app.qLabel.Position = [37 166 25 22];app.qLabel.Text = 'q =';% Create ngulodeIncidencia001800Label
app.ngulodeIncidencia001800Label = uilabel(app.LeftPanel);
app.ngulodeIncidencia001800Label.Position = [13 201 196 22];
app.ngulodeIncidencia001800Label.Text = 'Ángulo de Incidencia (0.0° - 180.0°)';
% Create SeparacinentreedificiosLabel
app.SeparacinentreedificiosLabel = uilabel(app.LeftPanel);
app.SeparacinentreedificiosLabel.HorizontalAlignment = 'center';
app.SeparacinentreedificiosLabel.Position = [33 95 147 22];
app.SeparacinentreedificiosLabel.Text = 'Separación entre edificios ';
% Create H35HLabel
app.H35HLabel = uilabel(app.LeftPanel);
app.H35HLabel.HorizontalAlignment = 'center';
app.H35HLabel.Position = [74 74 75 22];
app.H35HLabel.Text = '(0.5H - 3.5H)';
% Create GSpinnerLabel
app.GSpinnerLabel = uilabel(app.LeftPanel);
app.GSpinnerLabel.HorizontalAlignment = 'center';
app.GSpinnerLabel.FontWeight = 'bold';
app.GSpinnerLabel.FontAngle = 'italic';
app.GSpinnerLabel.Position = [37 45 25 22];
app.GSpinnerLabel.Text = 'G =';
% Create ArregloDropDownLabel
app.ArregloDropDownLabel = uilabel(app.LeftPanel);
app.ArregloDropDownLabel.HorizontalAlignment = 'right';
app.ArregloDropDownLabel.Position = [27 434 44 22];
app.ArregloDropDownLabel.Text = 'Arreglo';
% Create ArregloDropDown
app.ArregloDropDown = uidropdown(app.LeftPanel);
app.ArregloDropDown.Items = {'Confinado', 'Lineal', 'En "T"'};
app.ArregloDropDown.ItemsData = [1 2 3];
```

```
app.ArregloDropDown.DropDownOpeningFcn = createCallbackFcn(app, 
@ArregloDropDownValueChanged, true);
app.ArregloDropDown.ValueChangedFcn = createCallbackFcn(app, 
@ArregloDropDownValueChanged, true);
app.ArregloDropDown.Position = [86 434 100 22];
app.ArregloDropDown.Value = 1;
% Create qSpinner
app.qSpinner = uispinner(app.LeftPanel);
app.qSpinner.Step = 0.1;
app.qSpinner.ValueDisplayFormat = '%3.1f';
app.qSpinner.ValueChangedFcn = createCallbackFcn(app, @qSpinnerValueChanged, 
true);
app.qSpinner.Position = [77 166 100 22];
% Create GSpinner
app.GSpinner = uispinner(app.LeftPanel);
app.GSpinner.Step = 0.1;
app.GSpinner.ValueDisplayFormat = '%2.1f';
app.GSpinner.ValueChangedFcn = createCallbackFcn(app, @GSpinnerValueChanged, 
true);
app.GSpinner.Position = [77 45 100 22];
% Create Image2
app.Image2 = uiimage(app.LeftPanel);
app.Image2.Position = [21 258 180 163];
app.Image2.ImageSource = 'Arreglos App.gif';
% Create CenterPanel
app.CenterPanel = uipanel(app.GridLayout);app.CenterPanel.Layout.Row = 1;
app.CenterPanel.Layout.Column = 2;
% Create UIAxes
app.UIAxes = uiaxes(app.CenterPanel);
title(app.UIAxes, 'Title')
xlabel(app.UIAxes, 'X')
ylabel(app.UIAxes, 'Y')
zlabel(app.UIAxes, 'Z')
app.UIAxes.CameraPosition = [0.5 0.5 9.16025403784439];
app.UIAxes.CameraViewAngle = 6.60861036031192;
app.UIAxes.DataAspectRatio = <math>[1\ 1\ 1]</math>;app.UIAxes.ButtonDownFcn = createCallbackFcn(app, 
@ObtenerDiagramaCompletoButtonPushed, true);
app.UIAxes.Position = [69 166 300 185];
```

```
% Create Image
app.Image = uiimage(app.CenterPanel);
app.Image.Position = [6 45 425 390];app.Image.ImageSource = 'Silsoe Coordenadas.jpg';
% Create RightPanel
app.RightPanel = uipanel(app.GridLayout);
app.RightPanel.Layout.Row = 1;
app.RightPanel.Layout.Column = 3;
% Create ObtenerDiagramaCompletoButton
app.ObtenerDiagramaCompletoButton = uibutton(app.RightPanel, 'push');
app.ObtenerDiagramaCompletoButton.ButtonPushedFcn = createCallbackFcn(app, 
@ObtenerDiagramaCompletoButtonPushed, true);
app.ObtenerDiagramaCompletoButton.Position = [6 74 169 22];
app.ObtenerDiagramaCompletoButton.Text = 'Obtener Diagrama Completo';
% Create CalcularButton
app.CalcularButton = uibutton(app.RightPanel, 'push');
app.CalcularButton.ButtonPushedFcn = createCallbackFcn(app, 
@CalcularButtonPushed, true);
app.CalcularButton.Position = [41 214 100 22];
app.CalcularButton.Text = 'Calcular';
% Create XLabel
app.XLabel = uilabel(app.RightPanel);
app.XLabel.HorizontalAlignment = 'right';
app.XLabel.FontWeight = 'bold';
app.XLabel.FontAngle = 'italic';
app.XLabel.Position = [21 371 25 22];
app.XLabel.Text = 'X =';% Create YSpinnerLabel
app.YSpinnerLabel = uilabel(app.RightPanel);
app.YSpinnerLabel.HorizontalAlignment = 'right';
app.YSpinnerLabel.FontWeight = 'bold';
app.YSpinnerLabel.FontAngle = 'italic';
app.YSpinnerLabel.Position = [21 330 25 22];
app.YSpinnerLabel.Text = 'Y =';
% Create CoordenadaespecficaLabel
```

```
app.CoordenadaespecficaLabel = uilabel(app.RightPanel);
app.CoordenadaespecficaLabel.Position = [27 413 128 22];
```

```
app.CoordenadaespecficaLabel.Text = 'Coordenada especifica';
% Create Label_3
app.Label 3 = uilabel(app.RightPanel);
app.Label_3.HorizontalAlignment = 'center';
app.Label_3.Position = [77 116 25 22];
app.Label_3.Text = '6';% Create XSpinner
app.XSpinner = uispinner(app.RightPanel);
app.XSpinner.Step = 0.1;
app.XSpinner.ValueDisplayFormat = '%2.1f';
app.XSpinner.ValueChangedFcn = createCallbackFcn(app, @XSpinnerValueChanged, 
true);
app.XSpinner.Position = [61 371 100 22];
% Create YSpinner
app.YSpinner = uispinner(app.RightPanel);
app.YSpinner.Step = 0.1;
app.YSpinner.ValueDisplayFormat = '%2.1f';
app.YSpinner.ValueChangedFcn = createCallbackFcn(app, @YSpinnerValueChanged, 
true);
app.YSpinner.Position = [61 330 100 22];
% Create CPEEditFieldLabel
app.CPEEditFieldLabel = uilabel(app.RightPanel);
app.CPEEditFieldLabel.HorizontalAlignment = 'center';
app.CPEEditFieldLabel.FontWeight = 'bold';
app.CPEEditFieldLabel.FontAngle = 'italic';
app.CPEEditFieldLabel.Position = [13 172 41 22];
app.CPEEditFieldLabel.Text = 'CPE =';
% Create CPEEditField
app.CPEEditField = uieditfield(app.RightPanel, 'numeric');
app.CPEEditField.ValueDisplayFormat = '%2.2f';
app.CPEEditField.ValueChangedFcn = createCallbackFcn(app, 
@CPEEditFieldValueChanged, true);
app.CPEEditField.Position = [61 172 100 22];
% Show the figure after all components are created
app.WISFAppGIVIINGENUNAMUIFigure.Visible = 'on';
end
end
```
% App creation and deletion methods (Access = public)

% Construct app function app = WIFSApp

% Create UIFigure and components createComponents(app)

% Register the app with App Designer registerApp(app, app.WISFAppGIVIINGENUNAMUIFigure)

% Execute the startup function runStartupFcn(app, @startupFcn)

if nargout  $== 0$ clear app end end

% Code that executes before app deletion function delete(app)

% Delete UIFigure when app is deleted delete(app.WISFAppGIVIINGENUNAMUIFigure) end end end

# **Josué Uriel Rodríguez-Alcántara**

## **FORMACIÓN ACADÉMICA**

**Doctorado en Ingeniería Civil (Área de Estructuras), 2017-2020** *Universidad Nacional Autónoma de México*

**Maestría en Ingeniería Civil (Área de Estructuras), 2014-2016** *Universidad Nacional Autónoma de México*

**Licenciatura en Ingeniería Civil, 2004-2009** *Instituto Politécnico Nacional, ESIA Unidad Zacatenco*

**Instituto de Ingeniería, UNAM, 2014 - 2020** *Candidato a Doctor en Ingeniería. Estructuras Asistente de Investigador Asistente técnico en Túnel de Viento de Capa Límite del IINGEN-UNAM* 

#### **PUBLICACIONES EN CONGRESOS**

**Rodríguez-Alcántara, J. U**., Pozos-Estrada, A., Gómez-Martínez, R. (2016). EVALUACIÓN DEL COMPORTAMIENTO SÍSMICO DE MARCOS DE CONCRETO REFORZADO UTILIZANDO REDES NEURONALES ARTIFICIALES. XX Congreso Nacional de Ingeniería Estructural. Mérida, Yucatán, México.

**Rodríguez-Alcántara, J. U**., Pozos-Estrada, A., Gómez-Martínez, R. (2017). EMPLEO DE REDES NEURONALES ARTIFICIALES PARA LA OBTENCIÓN DE ESPECTROS DE RESPUESTA DE REGISTROS SÍSMICOS DE EVENTOS DE SUBDUCCIÓN Y DE FALLA NORMAL. XXI Congreso Nacional de Ingeniería Sísmica. Guadalajara, Jalisco, México.

**Rodríguez-Alcántara, J. U**., Pozos-Estrada, A., Gómez-Martínez, R. (2017). USE OF ARTIFICIAL NEURAL NETWORKS IN THE PREDICTION OF EXTERNAL PRESSURE COEFFICIENTS. 6th Structural Engineers World Congress. Cancún, Quintana Roo, México.

**Rodríguez-Alcántara, J. U**., Amaya-Gallardo, E., Pozos-Estrada, A., Gómez-Martínez, R. (2018). EFECTOS DE INTERFERENCIA DEL VIENTO EN UN EDIFICIO DE BAJA ALTURA CON DIFERENTES CONFIGURACIONES DE OBSTÁCULOS EN SU ENTORNO: ESTUDIO EN TÚNEL DE VIENTO. XXI Congreso Nacional de Ingeniería Estructural. Campeche, Campeche, México.

**Rodríguez-Alcántara, J. U**., Pozos-Estrada, A., Gómez-Martínez, R. (2020). WIND EFFECTS ON LOW-RISE BUILDINGS WITH NEIGHBOURING STRUCTURE AS OBSTACLES. XI International Conference on Structural Dynamics, EURODYN. Atenas, Grecia. <https://doi.org/10.47964/1120.9364.19054>

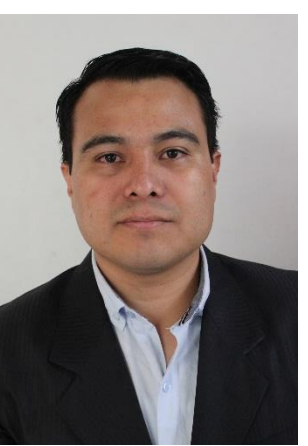

#### **PUBLICACIONES EN REVISTAS CIENTIFICAS**

Flores-Mendoza, R., **Rodríguez-Alcántara, J. U**., Pozos-Estrada, A., Gómez-Martínez, R. (2022). USE OF ARTIFICIAL NEURAL NETWORKS TO PREDICT STRONG GROUND MOTION DURATION OF INTERPLATE AND INSLAB MEXICAN EARTHQUAKES FOR SOFT AND FIRM SOILS. Geofísica Internacional. Aceptado por Mtra. Andrea Rostan Robledo el 28 de marzo de 2022.

**Rodríguez-Alcántara, J. U**., Pozos-Estrada, A., Gómez-Martínez, R. (2022). USE OF ARTIFICIAL NEURAL NETWORKS TO PREDICT WIND-INDUCED EXTERNAL PRESSURE COEFFICIENTS ON A LOW-RISE BUILDING: A COMPARATIVE STUDY. Advances in Civil Engineering. (Primera ronda de revisión).

### **REPORTES TÉCNICOS**

Pozos-Estrada, A., Gómez-Martínez, R., Nava-González, R., Guzmán-Solís, V., **Rodríguez-Alcántara, J. U**., Arenas-García, L. M., Sánchez-García, R., Mendoza-Salas, M.A., and Rosales-González, O. N. (2019). EVALUATION OF THE EXPERIMENTAL RESPONSE OF TWO TALL BUILDINGS UNDER WIND FORCES. Ciudad de México, México.